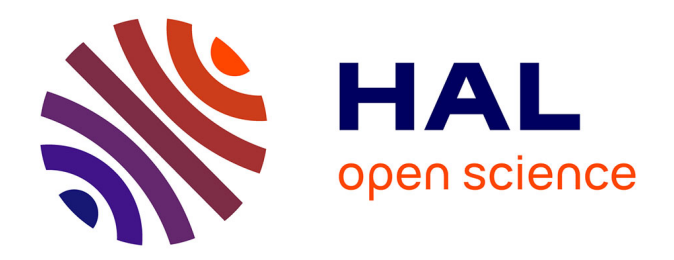

## **Étude radiométrique d'un système de projection immersive grand-public pour des applications de réalité mixte**

Julien Dehos

## **To cite this version:**

Julien Dehos. Étude radiométrique d'un système de projection immersive grand-public pour des applications de réalité mixte. Informatique [cs]. Université du Littoral Côte d'Opale, 2010. Français.  $NNT : LITTORA 4727382$ . tel-00598616

## **HAL Id: tel-00598616 <https://theses.hal.science/tel-00598616>**

Submitted on 7 Jun 2011

**HAL** is a multi-disciplinary open access archive for the deposit and dissemination of scientific research documents, whether they are published or not. The documents may come from teaching and research institutions in France or abroad, or from public or private research centers.

L'archive ouverte pluridisciplinaire **HAL**, est destinée au dépôt et à la diffusion de documents scientifiques de niveau recherche, publiés ou non, émanant des établissements d'enseignement et de recherche français ou étrangers, des laboratoires publics ou privés.

Université du Littoral Côte d'Opale

École Doctorale régionale Sciences Pour l'Ingénieur Lille Nord-de-France

Etude radiométrique d'un système de projection immersive grand-public pour des antiques de réalités de réalités de réalités de réalités du proposition de réalités de réalités du pr

Julien DEHOS

Thèse de Douard de Douard de Douard de Douard de Douard de Douard de Douard de Douard de Douard de Douard de D

Soutenue le 2 dé
embre 2010 à Clermont-Ferrand devant la ommission d'examen omposée de :

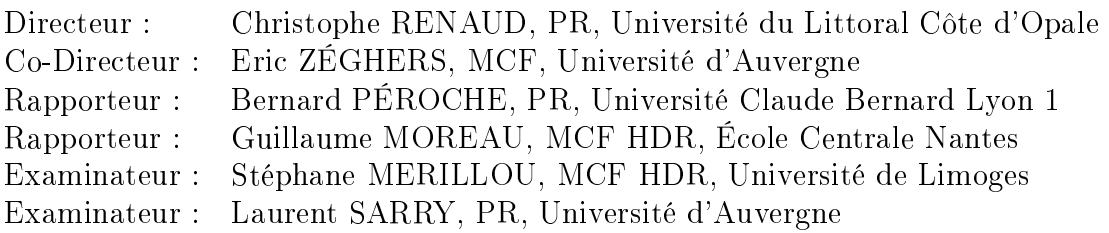

Catopsys est une marque déposée par l'Université d'Auvergne.

## Remer
iements

Je remercie Christophe Renaud et Éric Zéghers d'avoir respectivement dirigé et co-dirigé cette thèse.

Je remercie également Bernard Péroche et Guillaume Moreau d'avoir accepté d'en être les rapporteurs.

Merci à l'ANR (Agence Nationale pour la Recherche) d'avoir soutenu financièrement cette thèse à travers le projet Catopsys (référence ANR-06-RIAM-001).

Enfin, merci pour leur aide à Laurent Sarry, François Rousselle, Benjamin Astre, Rodolphe Crespin, Pierre Pontier, Valentin Mathé, Pawel Lubniewski, René Duguez, Christophe Lohou, Marie-Laure Rivet et tous ceux que j'oublie peut-être ici.

# Étude radiométrique <sup>d</sup>'un système de pro je
tion immersive grand-publi pour de sie de réalité mixte de réalité mixte de réalité mixte de réalité mixte de réalité mixte de réalité du propr

Le système Catopsys est un système projecteur-miroir-caméra à placer dans une pièce d'habitation quel
onque. Il onstitue un moyen abordable (
oût, installation, utilisation) de réaliser toutes sortes d'applications de réalité mixte immersives. L'objectif de cette thèse est d'étudier et d'optimiser la chaîne de traitement radiométrique mise en oeuvre à travers e système.

Tout d'abord, les perturbations radiométriques de la améra sont étudiées puis une méthode de orrection, applicable au système Catopsys, est mise au point. Ceci permet, de façon relativement fidèle, d'acquérir l'environnement réel et d'estimer les perturbations issues du projecteur et de la pièce.

L'influence du projecteur et de la pièce, utilisée comme écran de projection, sur l'image visible par l'utilisateur, est ensuite étudiée. Une méthode de compensation de la projection, permettant de rendre l'image visible plus pro
he de l'image voulue, est proposée.

Après une étude de la géométrie du système Catopsys, des méthodes de simulation d'é
lairage spé
i fiques, dérivées de la méthode de lancer de rayons, sont proposées.

Enfin, les possibilités fournies par le système pour des applications de réalité mixte ainsi que leur intégration dans la haîne de traitement sont étudiées.

Les travaux réalisés dans le cadre de cette thèse ont permis de participer à la mise au point du système Catopsys, d'étudier la faisabilité de différentes fonctionnalités et d'en réaliser certaines. Ils ont également donné lieu à la publi
ation de plusieurs papiers (une onféren
e internationale, une revue nationale, une onféren
e nationale).

## Mots clés

Réalité mixte, projection immersive, vision par ordinateur, compensation radiométrique, simulation d'é
lairage.

# Radiometric study of a low-cost immersive projection system for mixed reality applications

## **Abstract**

The Catopsys system is a projector-miror-camera system which can be set in any room. It is an affordable way (not expensive, easy to install and easy to use) to perform various kinds of immersive mixed reality applications. The aim of this thesis is to study and optimize the radiometric process established through such system.

First of all, radiometric perturbations of the camera are studied, then a correction method, which can be implemented in the Catopsys system, is described. This enables the system to capture, quite faithfully, the real environment and to estimate the pertubations caused by the projector or the room.

The behaviour of the projector and the repercussion of using the room as a projection screen are then studied. A radiometric compensation method of the projection is proposed. This method makes the displayed image be more similar to the desired one.

After a geometric study of the Catopsys system, specific rendering methods, based on ray tracing, are proposed.

Finally, the features provided by the system to perform mixed reality applications, as well as their integration in the system workflow are detailled.

Works done during this thesis permitted us to collaborate to the conception of the Catopsys system, to evaluate the feasibility of some features, to implement some of them and to publish several papers (1 international conference, 1 national journal, 1 national conference).

## Keywords

Mixed reality, immersive projection, computer vision, radiometric compensation, rendering.

# Table des matières

## Liste des Abréviations 10

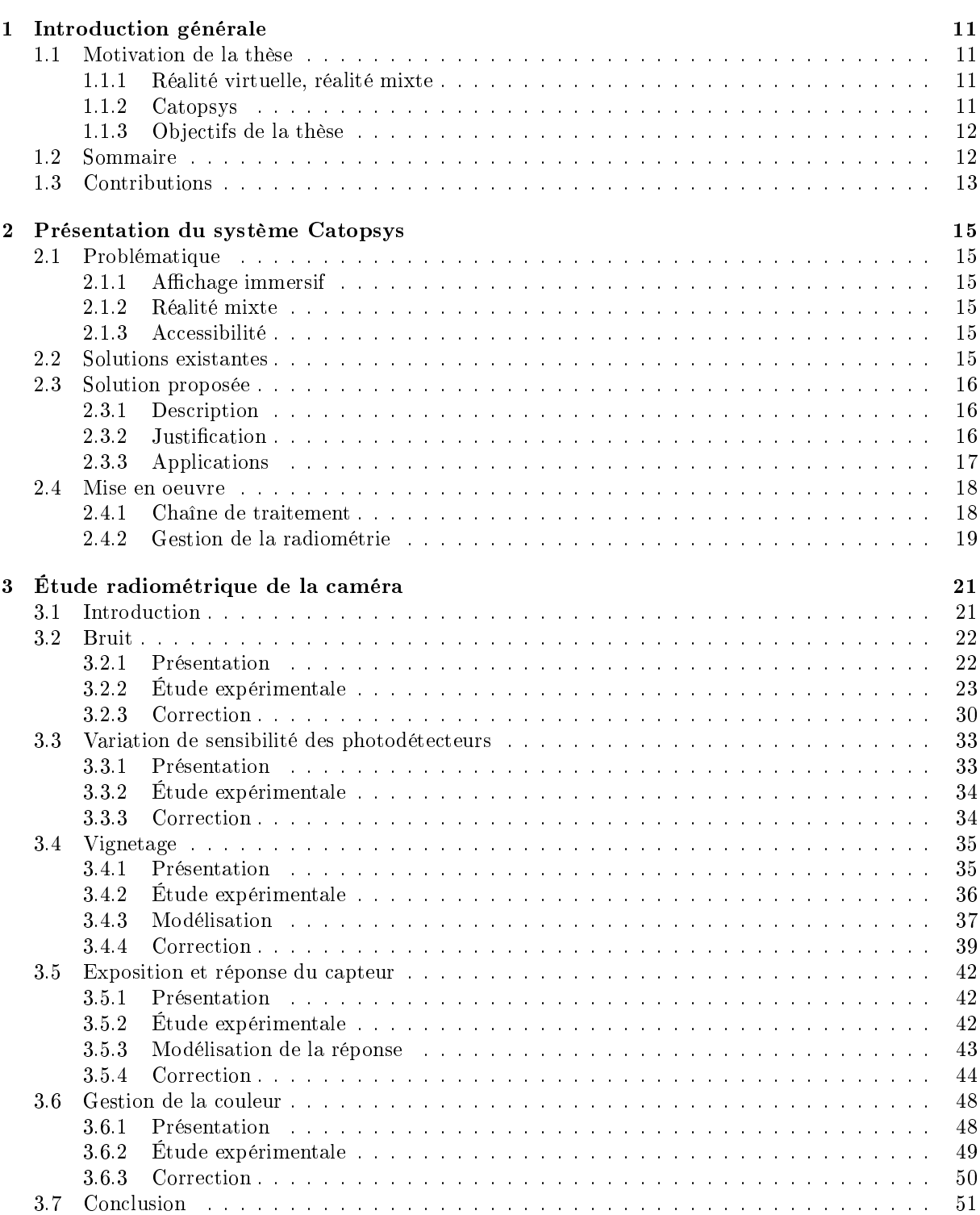

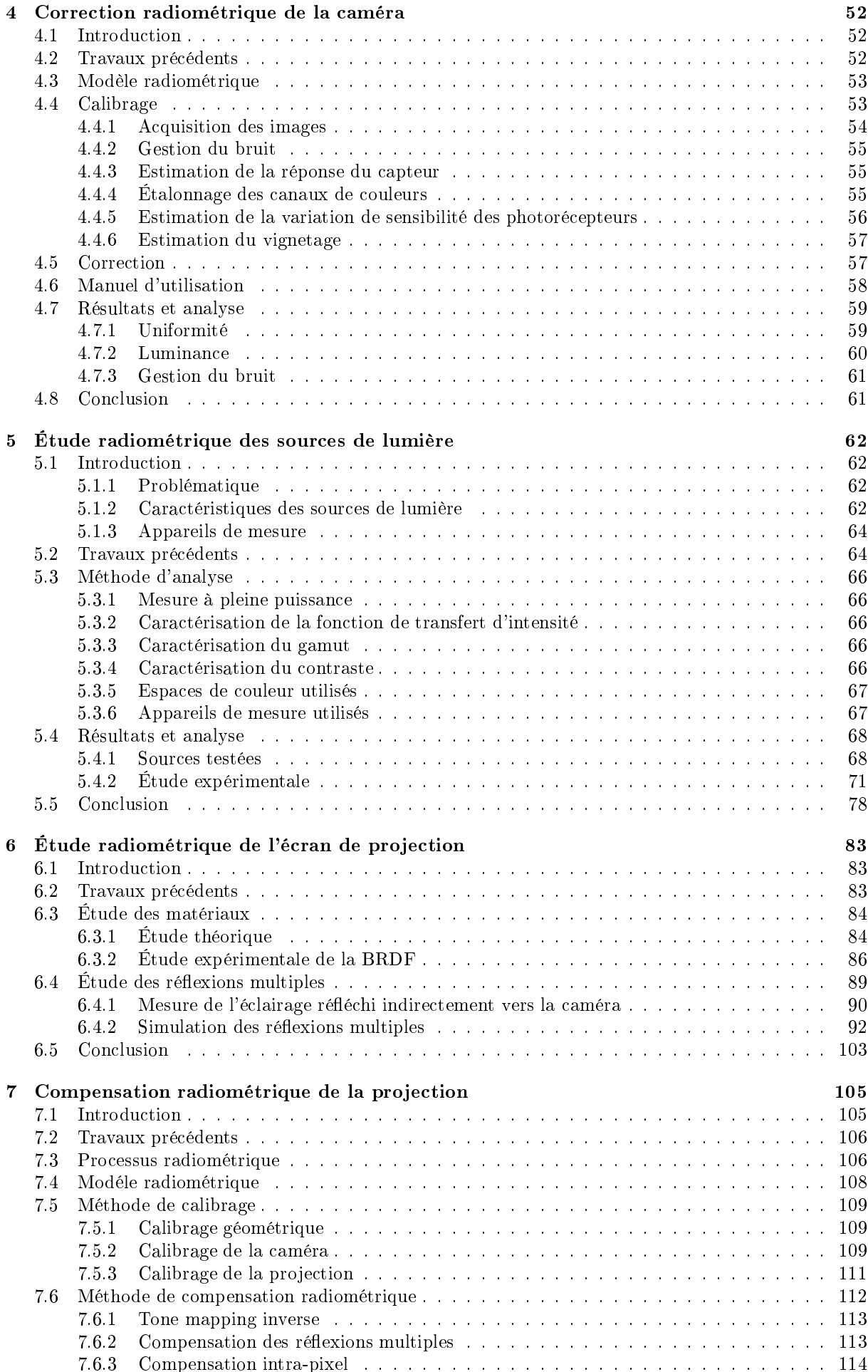

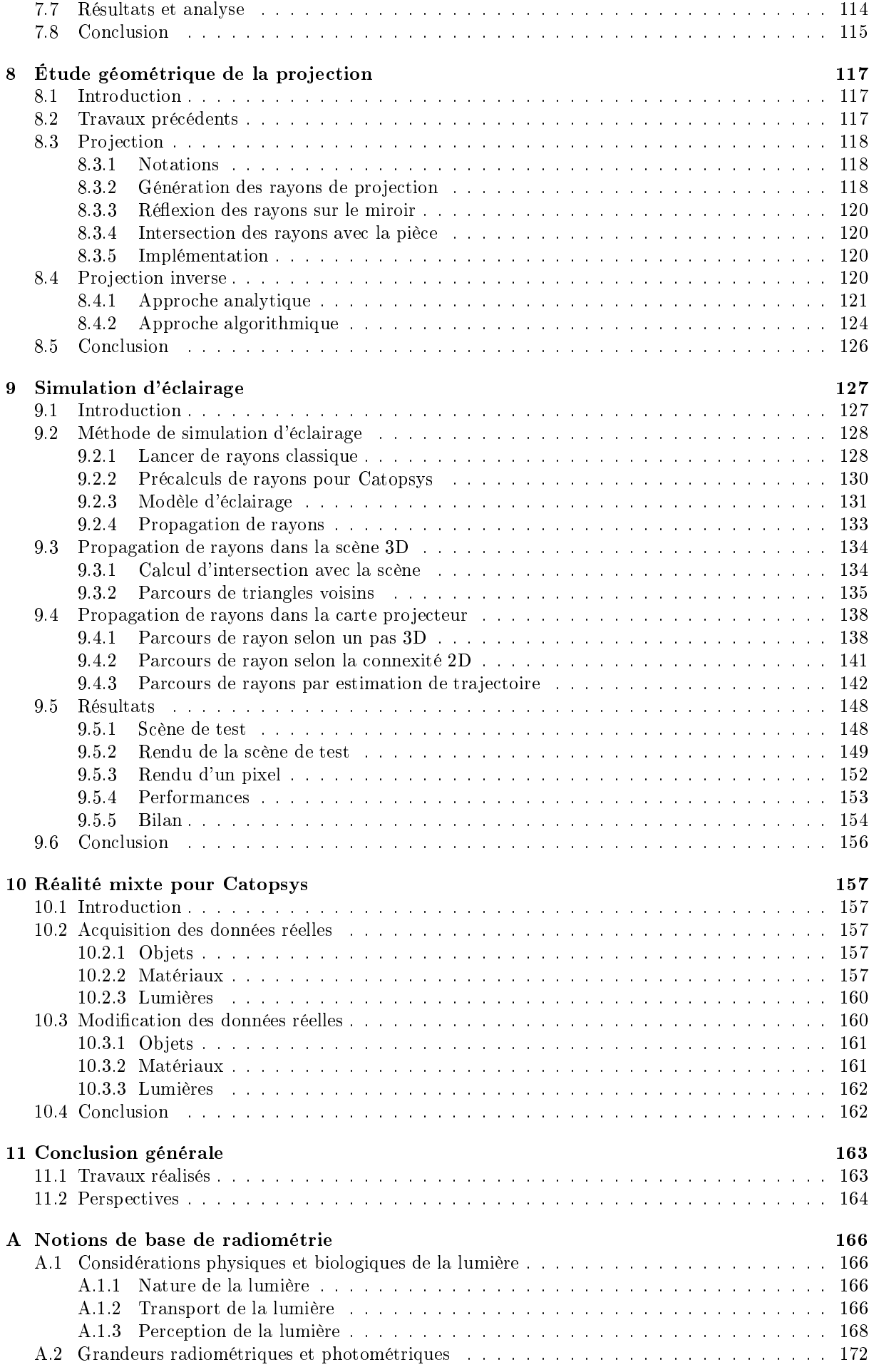

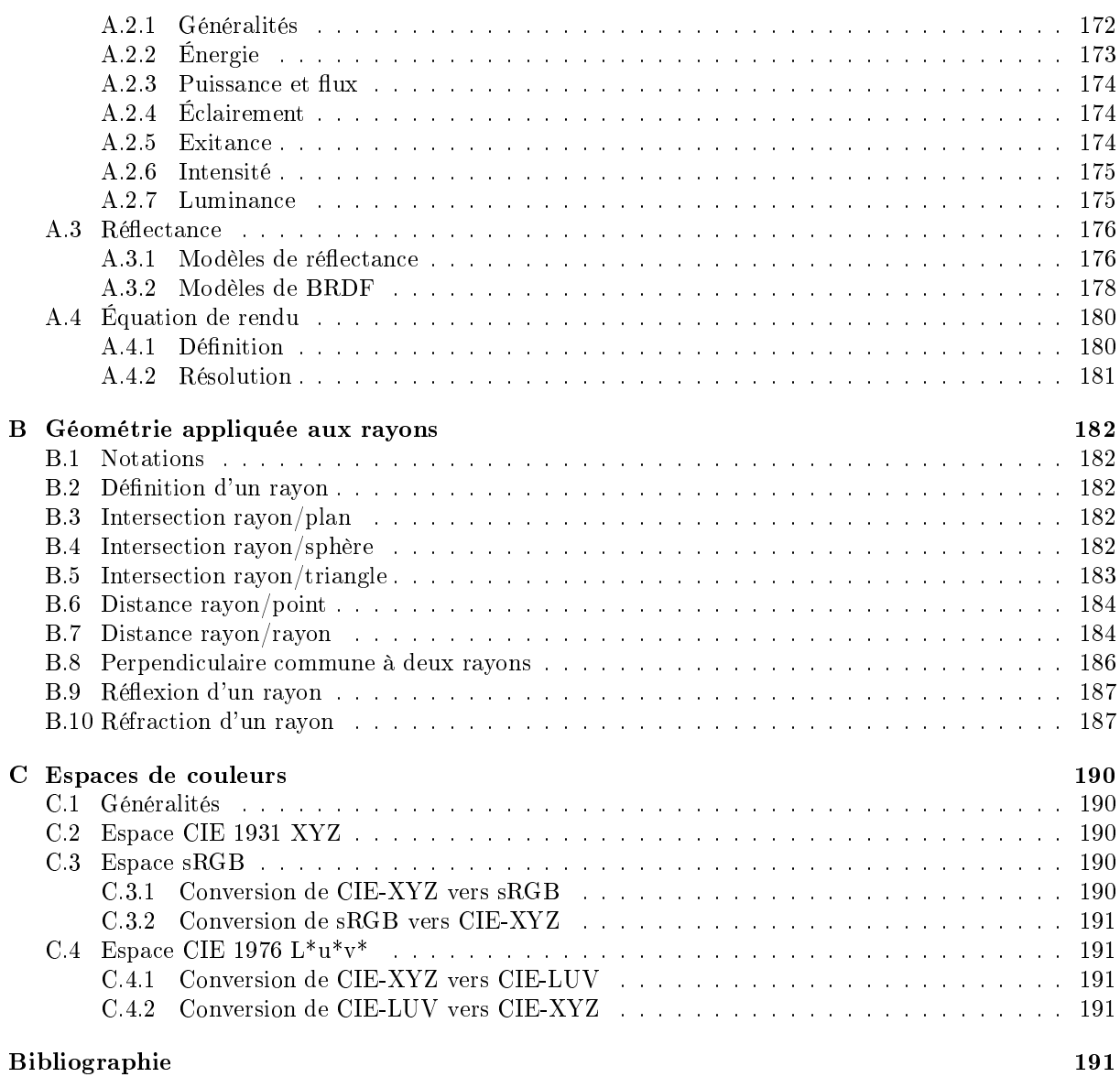

# Liste des Abréviations

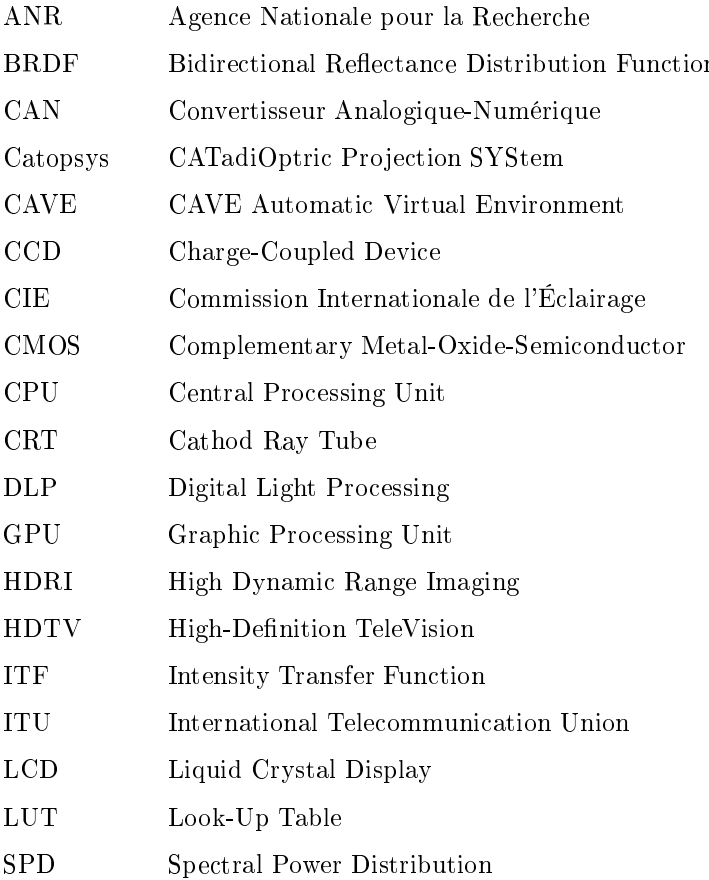

## Chapitre <sup>1</sup>

## Introdu
tion générale

#### Motivation de la thèse  $1.1$

#### 1.1.1 Réalité virtuelle, réalité mixte

Stéréotypée par le casque immersif et le gant de contrôle, la réalité virtuelle (resp. réalité mixte) onsiste à plonger l'utilisateur dans un environnement omplètement (resp. partiellement) synthétisé (images, sons, toucher...). Elle permet ainsi de provoquer différentes sensations et événements. Les appli
ations sont très variées, du prototypage industriel au traitement de phobies en passant par l'art, le divertissement et l'apprentissage. Les te
hnologies mises en oeuvre sont également très variées : systèmes d'affichage portables ou fixes, capteurs de mouvement ou de position éventuellement à retour d'effort. logiciels de traitement ou de synthèse d'images temps-réels...

L'élément de base d'une application de réalité virtuelle ou mixte est généralement le système d'affihage. C'est prin
ipalement grâ
e à lui que l'immersion (visuelle) est réalisée. Il existe deux atégories de systèmes d'affichage immersif : les casques portables et les systèmes fixes de type CAVE où l'utilisateur est placé dans une pièce dont les murs, le sol et le plafond servent d'écran de projection. Les casques sont assez simples à mettre en oeuvre mais leur rendu est généralement moins bons et l'immersion moins onvainquante (poids important, per
eption de son propre orps réduite). Les CAVE ont un meilleur rendu mais sont peu abordables car onéreux, difficiles à construire, à maintenir et à utiliser.

#### 1.1.2 Catopsys

Le système Catopsys (dé
rit au Chapitre 2) a pour ambition d'apporter une solution aux problèmes évoqués précédemment, par le truchement d'un système de projection immersif abordable (faible coût, facilité d'installation et d'utilisation). Ce système a principalement été développé dans le cadre d'un projet de recherche ANR (référence ANR-06-RIAM-001) et a donné lieu à une création d'entreprise. Le marché visé est relativement nouveau car la concurrence déjà en place se situe sur un segment beaucoup plus haut de gamme.

Initialement, les objectifs du projet Catopsys étaient définis de la façon suivante [Cat] :

«Le projet Catopsys (CATadiOtric Projection SYStems for virtual and augmented panoramic reality) a pour objectif de donner un accès à la réalité virtuelle panoramique au plus grand nombre grâce à une gamme de systèmes de vidéo-projection catadioptrique, de simplifier la mise en scène panoramique et d'obtenir des rendus optimisés pour un environnement de projection quelconque.

De façon plus détaillée, les objectifs scientifiques et technologiques de ce projet sont triples :

- 1. la mise en oeuvre de systèmes catadioptriques de projection pour des applications panoramiques en réalité virtuelle et/ou augmentée. Ces systèmes, qui associent un ou plusieurs canaux de vidéoprojection à des miroirs de formes convexes spécifiques, sont dotés de moyens de perception omnidire
tionnelle qui leur permet de s'adapter automatiquement à un environnement quel
onque : la projection se fait alors sans distorsions géométriques et avec une fidélité radiométrique optimale.
- 2. la valorisation de es systèmes grâ
e à un environnement d'édition de ontenu panoramique qui permet de prototyper simplement des applications 3D temps-réel (jeu, simulation) ou scénographique (expos, vidéos ou films 360°, simulation d'intérieur ou d'ambiance lumineuse). Contrairement aux logiciels de synthèse pour les systèmes de restitution plane, la modélisation des scènes pourra avoir lieu en temps-réel dans l'espace de projection grâce à un pointeur tridimensionnel. La mise en adéquation entre le ontenu virtuel et l'environnement réel sera grandement simpliée pour les appli
ations en réalité mixte.

3. la on
eption de nouveaux modes de rendu réaliste qui prennent en ompte le omportement radiométrique des matériaux de l'environnement. La mesure automatique des ara
téristiques de réflectance (fonctions BRDF) peut permettre, d'une part de gérer la fidélité de projection de façon rigoureuse du point de vue des é
hanges énergétiques, et d'autre part de pouvoir générer des sour
es lumineuses virtuelles. Des algorithmes de lancer de rayon et de radiosité spécifiques à la géométrie des projecteurs catadioptriques seront implémentés. La faisabilité de modes de rendu stéréoscopique sera aussi étudiée.

La thèse présentée ici s'est déroulée dans le cadre du sous-projet 3 du projet Catopsys. Elle a permis d'orienter ertains hoix de on
eption du système, d'étudier la faisabilité de diérentes fon
tionnalités et d'en réaliser ertaines.

#### 1.1.3 Ob je
tifs de la thèse

L'objectif principal de cette thèse est d'étudier, au niveau radiométrique, le comportement du système Catopsys et le potentiel qu'apportent les spécificités de ce système pour des applications de réalité mixte.

Plus précisément, un premier objectif est d'évaluer l'influence du système sur la qualité visuelle finale pour ensuite pouvoir réduire cette influence et ainsi améliorer la qualité. Concrètement, il s'agit d'étudier comment l'environnement que nous voulons simuler est finalement perçu par l'utilisateur (après projection dans une salle non adaptée comme une pièce d'habitation), et comment, en modifiant l'image projetée. rendre et environnement perçu plus pro
he de l'environnement voulu.

Un deuxième objectif, est d'utiliser les spécificités du système pour réaliser des algorithmes optimisés de rendu de s
ènes de réalité mixte.

Enfin, un dernier objectif est d'étudier ce que le système peut apporter à des applications de réalité mixte, par exemple, comment ajouter des lumières virtuelles, modifier des matériaux réels ou supprimer virtuellement (i.e. cacher à l'utilisateur) des objets réels.

Ainsi, nous couvrons toute la chaîne de traitement du système Catopsys nécessaire pour des applications de réalité mixte : a
quisition de l'environnement radiométrique réel, rendu réaliste de l'environnement modié puis visualisation de et environnement modié.

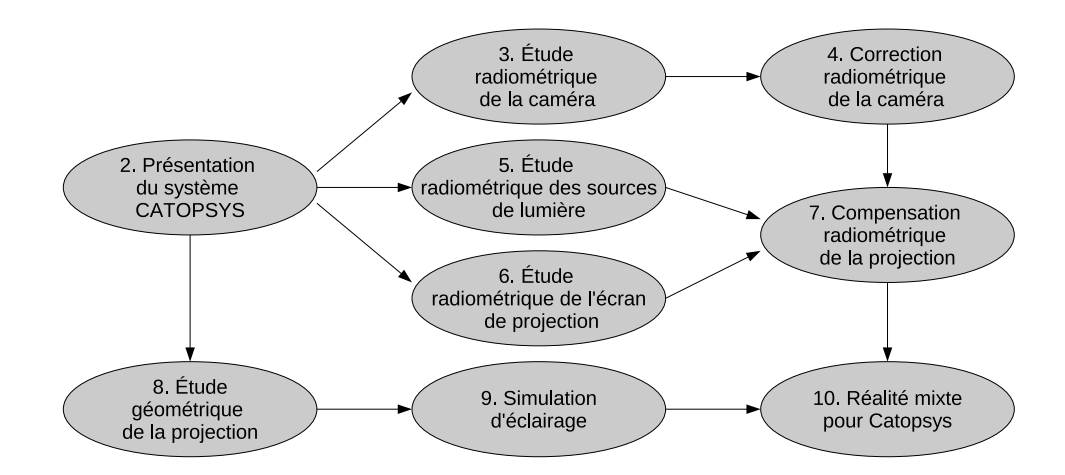

Fig. 1.1 Organisation du rapport de thèse.

Tout d'abord, dans le Chapitre 2, nous présentons le système Catopsys d'un point de vue te
hnique. Nous dé
rivons notamment la problématique posée puis le système proposé pour y répondre. Nous introduisons également les conséquences de ce système sur la chaîne de traitement à réaliser pour l'exploiter, notamment du point de vue radiométrique qui motive ette thèse.

Nous abordons ensuite l'étude radiométrique du système Catopsys. Cette étude porte sur les diérents éléments (caméra, projecteur, salle de projection) et a pour objectif de caractériser le comportement radiométrique de tout le système et d'en déduire des méthodes de correction ou de compensation permettant d'améliorer la fidélité d'acquisition et la qualité de projection du système.

L'étude radiométrique de la caméra, réalisée dans le Chapitre 3, aborde les principales perturbations radiométriques intervenant lors de l'acquisition caméra. À chaque fois, nous présentons les causes, évaluons les effets et proposons une méthode de correction.

En utilisant l'étude précédente, nous proposons, dans le Chapitre 4, une méthode complète de correction de caméra facilement applicable au système Catopsys et permettant d'acquérir de façon relativement fidèle la radiométrie réelle. Cette fonctionnalité est un pré-requis indispensable non seulement aux appli
ations de réalité mixte mais également pour permettre au système d'évaluer puis de orriger les perturbations radiométriques introduites par les divers éléments et nuisibles à la qualité de la projection.

Nous étudions ensuite les sources de lumières, dans le Chapitre 5. L'objectif est ici de caractériser le comportement radiométrique de différentes technologies de projecteur ainsi que l'influence d'éventuelles sources externes (éclairage intérieur, lumière du jour) pouvant perturber la projection.

L'utilisation d'une pièce d'habitation comme support de projection est étudiée dans le Chapitre 6. Dans un premier temps, nous montrons que, sous certaines conditions, l'influence d'un matériau sur la pro je
tion peut être ompensée. Nous présentons ensuite une étude expérimentale de quelques matériaux types. Dans un second temps, nous étudions l'influence des réflexions multiples, expérimentalement puis en simulation.

À partir des hapitres pré
édents, nous proposons, dans le Chapitre 7, une méthode omplète et automatisée de compensation radiométrique de la projection par un système Catopsys. L'objectif est de pouvoir contrôler la radiométrie visible malgré les perturbations radiométriques se produisant lors de la pro je
tion.

Ainsi, cette étude radiométrique du système se consacre à la projection. Les chapitres restant abordent la question de la création des images à projeter, notamment comment optimiser les algorithmes de rendu et omment réaliser des appli
ations de réalité mixte adaptées au système.

Une étude géométrique de la projection est présentée dans le Chapitre 8. Cette étude a pour but de déterminer les spécificités géométriques du système Catopsys pouvant être exploitées.

À partir de l'étude géométrique, nous proposons, dans le Chapitre 9, des algorithmes de simulation d'éclairage spécifiques au système Catopsys. Ces algorithmes sont des variantes, assez originales, de l'algorithme de lan
er de rayons.

Enfin, la réalisation d'applications de réalité mixte est étudiée dans le Chapitre 10. Il s'agit à la fois de ara
tériser e qu'apporte le système on
ernant les matériaux, les ob jets et les lumières, et de déterminer omment les manipuler pour réaliser de la réalité mixte.

Quelques informations importantes ou utiles sont données en annexe.

Des notions de base de radiométrie sont rappelées Annexe A. Nous y présentons des généralités sur la lumière, les grandeurs physiques associées et les notions de réflectance et de rendu.

Annexe B, nous donnons quelques calculs géométriques utilisés dans nos algorithmes de simulation d'éclairage. Il s'agit notamment de calculs d'intersections entre un rayon et un objet, de distances par rapport à un rayon et de réflexion ou réfraction d'un rayon.

Enfin, nous présentons, Annexe C, les espaces de couleurs utilisés dans cette thèse, notamment l'espace CIE-XYZ qui permet de faire le lien entre la radiométrie et le odage informatique des ouleurs, l'espa
e sRGB, adapté au matériel d'imagerie et l'espa
e CIE-LUV, adapté à la per
eption humaine.

## $1.3$

Les principales contributions de cette thèse sont l'étude radiométrique de la chaîne de traitement et les différentes méthodes proposées. Ces contributions sont proposées dans le cadre de Catopsys mais sont parfois appli
ables dans un adre plus général.

L'étude de la améra a permis d'évaluer les prin
ipales perturbations radiométriques du système et de proposer une méthode de orre
tion améra simple à mettre en oeuvre et prenant en ompte la réponse et la non-uniformité du apteur, le vignetage et la balan
e de ouleurs. Cette méthode est utilisable pour des appli
ations de vision par ordinateur et a donné lieu à la soumission d'un papier.

L'étude des sources de lumière a permis de caractériser certaines sources courantes, notamment en chromaticité. Elle a également permis de caractériser le comportement de différentes technologies d'afficheurs (écrans CRT ou LCD, projecteurs DLP ou LCD) et de déterminer les propriétés intéressantes dans le choix du projecteur pour le système Catopsys.

L'étude de l'écran de projection a montré que l'influence d'un matériau peut généralement être compensée. Elle a également mis en évidence l'importance des réflexions multiples et les limitations que ellesi impliquent au niveau de la ompensation.

Nous avons proposé une méthode de ompensation radiométrique de pro je
tion sur une surfa
e non able appellation and the catopsysteme  $\alpha$  and  $\alpha$  is the catopsysteme catops and the system american des réexions multiples importantes. Cette méthode prend en ompte la non-linéarité, le mélange des anaux de les matériaux et les matériaux et les réexions multiples. Les réexions multiples de la publication de dans une conférence and dans une revue nationale et une dans une dans une dans une dans une dans une dans une

L'étude géométrique a formalisé la projection et la projection inverse, et a permis de mettre au point des méthodes de al
ul numérique de la pro je
tion inverse.

Les travaux sur la simulation d'éclairage ont permis de réaliser un partitionnement de la scène 3D spécifique à Catopsys, permettant d'accélérer le calcul du rendu. Ils ont également permis de développer une méthode originale de parcours de rayons dans l'espace image, indépendamment du nombre d'objets.

Enn, la dernière étude <sup>a</sup> permis de déterminer le potentiel du système au niveau de la réalité mixte, notamment dans quelle mesure la s
ène réelle (ob jets, lumière, matériaux) peut être a
quise et modiée, et omment e
i peut être intégré dans les algorithmes pré
édents.

## Chapitre <sup>2</sup>

## Présentation du système Catopsys

#### $2.1$ Problématique

Le système Catopsys a pour but de pouvoir réaliser des appli
ations de réalité mixte immersives de façon abordable. Ce
i implique les problèmes suivants :

- fournir un système d'affichage immersif,
- pouvoir acquérir et modifier l'environnement réel (réalité mixte),
- proposer un système accessible c'est-à-dire peu coûteux et simple d'installation et d'utilisation.

#### 2.1.1 Affichage immersif

Le principe de l'affichage immersif est d'afficher un environnement autour de l'utilisateur de telle sorte que eluii se sente véritalement immergé dans et environnement. En plus du problème purement technique de l'affichage immersif, peut également se poser le problème de la localisation de l'utilisateur, soit pour déterminer l'angle de vue à afficher (cas d'un système d'affichage partiel), soit pour déterminer l'image à afficher (cas d'un utilisateur mobile devant un écran fixe).

La réalité virtuelle consiste à créer un environnement entièrement synthétisé c'est-à-dire sans lien avec l'environnement réel. La réalité augmentée (resp. diminuée) onsiste à a jouter (resp. enlever) des éléments à l'environnement réel, perçu par l'utilisateur. Ceci nécessite donc d'acquérir l'environnement réel, de le modifier puis de visualiser l'environnement modifié. La réalité mixte est une notion plus générique incluant les notions pré
édentes.

#### Accessibilité  $2.1.3$

Afin de viser une utilisation grand-public, un dernier problème à résoudre est celui de l'accessibilité, ceci à plusieurs niveaux. Le système doit être relativement peu coûteux et facile à utiliser ainsi que d'installation simple et peu ontraignante.

### 2.2 Solutions existantes

Il n'y a a
tuellement pas de solution répondant de façon satisfaisante à la problématique énon
ée. En effet, il existe principalement deux types de systèmes d'affichage immersif : les systèmes portables comme les casques de réalité virtuelle  $[Sut68]$  et les systèmes grand écran comme les CAVE [CNSD93, DDS+09].

Les casques sont des systèmes relativement simples à mettre en place (un appareil à connecter à un ordinateur) mais le port de l'appareil est généralement assez ontraignant pour l'utilisateur. De plus, pour pouvoir réaliser des appli
ations de réalité mixte, il faut a jouter un système d'a
quisition du réel ainsi qu'un système de lo
alisation, pour pouvoir mélanger le réel et le virtuel.

Les CAVE sont des systèmes où l'utilisateur est placé dans une pièce cubique aux murs semitransparents. À l'extérieur de la pièce, un vidéo-projecteur est placé en face de chaque mur et affiche à l'utilisateur, par transparence, une partie de l'environnement à simuler. Couplé à un système de stéréovision, l'a
hage ainsi réalisé peut être de bonne qualité. Cependant, es systèmes ne permettent que des applications de réalité virtuelle et sont difficiles à mettre en place (coût, encombrement, installation, maintenan
e).

Parallèlement aux travaux réalisés dans le cadre de Catopsys, [YT08] présente un système grand écran, utilisant à peu près les mêmes appareils que le système Catopsys. Cependant, il utilise un écran spécifique, de type dôme hémisphérique, et impose un point de vue particulier à l'utilisateur. Ce système apporte donc des fonctionnalités différentes (réalité virtuelle uniquement, mouvements de l'utilisateur plus limités), ce qui le destine à des appli
ations diérentes.

### 2.3 Solution proposée

#### 2.3.1 Des
ription

Le système Catopsys est un système de projection-acquisition à placer au centre d'une pièce d'habitation. Plus précisément (voir Fig. 2.1), un miroir convexe (M) est fixé au plafond. Un vidéo-projecteur (P) est placé sous le miroir et pointe vers celui-ci, si bien qu'un rayon de lumière (B) émis par P est réfléchi par M vers une surface de la pièce puis vers l'utilisateur. Ainsi, l'image du projecteur est réfléchie par le miroir dans toute la pièce, ce qui permet de réaliser l'immersion. Enfin, une caméra grand-angle (C) est placée au-dessus du projecteur, en direction des murs de la pièce. Cette caméra peut tourner autour de l'axe optique du projecteur grâce à un moteur pas-à-pas, ce qui permet au système de voir une bonne partie de l'environnement réel. Le projecteur, la caméra et le moteur sont contrôlés par un ordinateur.

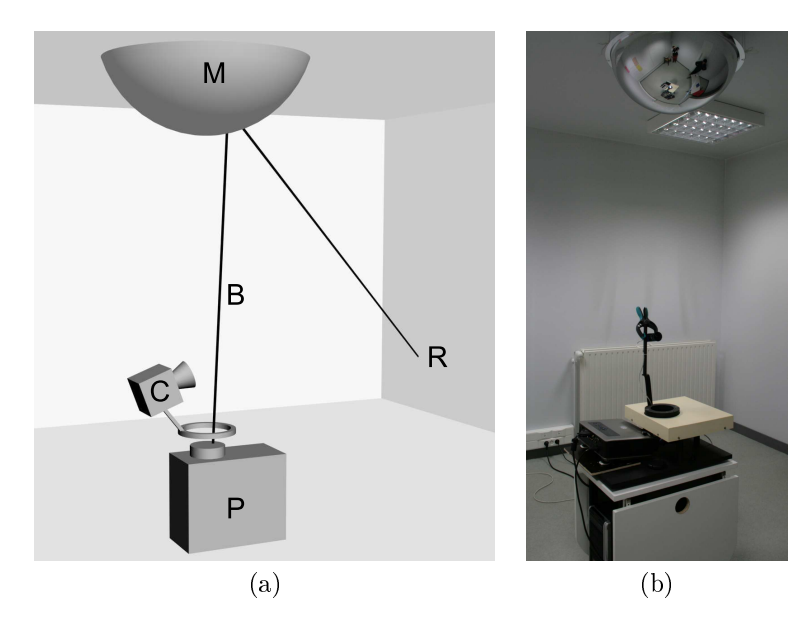

Fig. 2.1 Le système Catopsys : prin
ipe de fon
tionnement (a) et prototype (b).

#### 2.3.2

Le système Catopsys permet de répondre aux trois points de la problématique énoncée précédemment. Tout d'abord, la projection immersive est obtenue grâce à l'association du projecteur et du miroir convexe. En effet, l'image projetée est réfléchie par le miroir dans toutes les directions, permettant ainsi, via les surfaces de la pièce utilisées comme écran de projection, d'afficher un environnement immersif à l'utilisateur. Selon la configuration du système et de la pièce, la projection peut théoriquement être réalisée sur pratiquement toutes les directions  $(4\pi \text{ sr})$ .

Le système permet également d'acquérir partiellement l'environnement réel et donc supporte des applications de réalité mixte. En pratique, le système fournit une source de lumière omnidirectionnelle fixe mais contrôlable (projecteur) et un point de vue omnidirectionnel (caméra). Ceci n'est bien sûr pas suffisant pour acquérir toute la géométrie et radiométrie réelles mais offre déjà des possibilités intéressantes.

Enfin, le système est accessible par sa facilité d'installation et par son coût. En effet, il est capable de s'autocalibrer grâce à l'association projecteur-caméra qui permet de projeter une image et de capturer le résultat dans la pièce. Plus précisement, le système doit être calibré géométriquement (positions et orientations relatives des appareils, géométrie de la piè
e) et optiquement (déformations par les optiques) [ASLZ08] ainsi que radiométriquement (propagation de la lumière dans la pièce, réponse des appareils). Quant au oût, le système est omposé uniquement d'appareils relativement peu oûteux (l'ensemble du matériel peut être obtenu pour moins de 4 000  $\epsilon$ ). Depuis quelques années, les vidéo-projecteurs sont de moins en moins hers et peuvent désormais être envisagés pour des appli
ations grand-publi
. De même, il

existe des modèles de caméra contrôlée par ordinateur abordables. Enfin, les autres composants de notre système ont un oût négligeable (notre implémentation utilise un miroir de surveillan
e et un moteur pas-à-pas contrôlé via une carte IEEE 1284). À terme, un système produit industriellement serait encore moins oûteux.

Le système Catopsys n'a bien sûr pas la prétention d'atteindre la qualité d'un CAVE moderne mais offre déjà des performances honorables et permet, de plus, des applications de réalité mixte, ceci pour un investissement (finances et installation) très restreint. Ce système a fait l'objet d'un brevet et a donné lieu à la création d'une entreprise.

### 2.3.3 Appli
ations

De façon générale, les systèmes d'affichage immersifs ont de nombreuses applications : simulateurs (de vol, de conduite...) [LIWL03], prototypage  $[DAK^+04]$ , bureaux virtuels  $[RWC^+98]$ , environnements d'ambiance, jeux vidéo [Bou08], thérapies, psychologie [LBB99]...

Le système Catopsys permet les applications des systèmes d'affichage immersifs classiques. Par exemple, une appli
ation de réalité virtuelle est présentée Fig. 2.2. Cette appli
ation onsiste à a
her un environnement d'ambiance immersif. Il s'agit bien de réalité virtuelle car la pièce réelle n'est utilisée que comme support de projection et n'est pas perçue par l'utilisateur qui a l'impression d'être immergé dans l'environnement affiché.

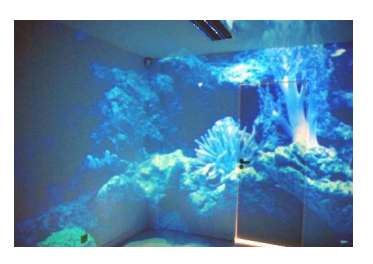

FIG. 2.2 – Utilisation du système Catopsys pour une application de réalité virtuelle (affichage d'un environnement d'ambian
e). Image fournie par Catopsys.

Le système Catopsys permet, de plus, des applications de réalité mixte. Par exemple, l'application présentée Fig. 2.3 onsiste à hanger les matériaux des murs réels, blan
s, par des damiers olorés. À partir de la scène modifiée à simuler (Fig. 2.3 (a)), le calibrage géométrique permet de calculer l'image Fig. 2.3 (b) qui, une fois projetée, simule cette scène dans la pièce réelle (Fig. 2.3 (c)). Nous sommes ici en présen
e de réalité mixte, mélange de réel et de virtuel ar l'utilisateur perçoit les murs, réels, et les matériaux, virtuels.

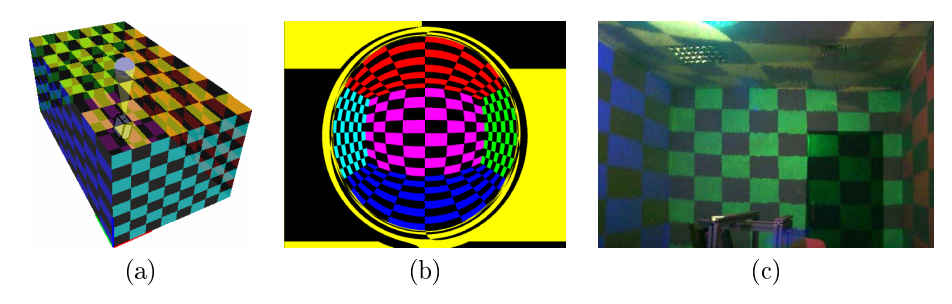

Fig. 2.3 Utilisation du système Catopsys pour une appli
ation de réalité mixte : s
ène de réalité mixte à simuler (a), image à projeter pour simuler cette scène (b) et résultat de la projection (c). Image fournie par Catopsys.

Une autre application de réalité mixte est présentée Fig. 2.4. Ici, les murs réels sont préservés mais les matériaux sont modifiés et un objet virtuel et une source de lumière virtuelle sont ajoutés.

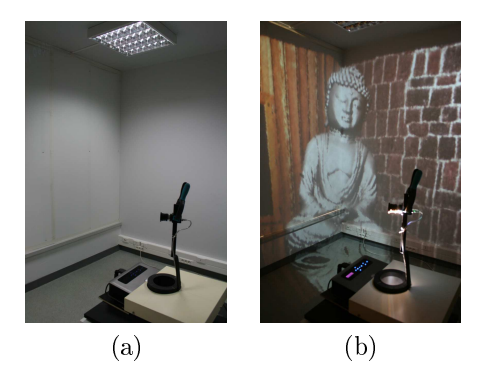

Fig. 2.4 Utilisation du système Catopsys pour une appli
ation de réalité mixte : s
ène réelle (a), s
ène de réalité mixte (b).

#### 2.4 Mise en oeuvre

#### 2.4.1 Chaîne de traitement

Pour que le système soit utilisable, il est nécessaire d'effectuer les traitements suivants :

- 1. traitements matériels : installation et réglage du système ;
- 2. traitements hors-ligne : alibrage géométrique et radiométrique ;
- 3. traitements en-ligne : réation, orre
tion et pro je
tion des images.

Dans cette thèse, nous n'abordons pas l'étape d'installation et de réglage matériel du système (ceci fait partie d'un autre sous-projet du projet Catopsys). Les étapes logicielles de la chaîne de traitement sont présentées Fig. 2.5.

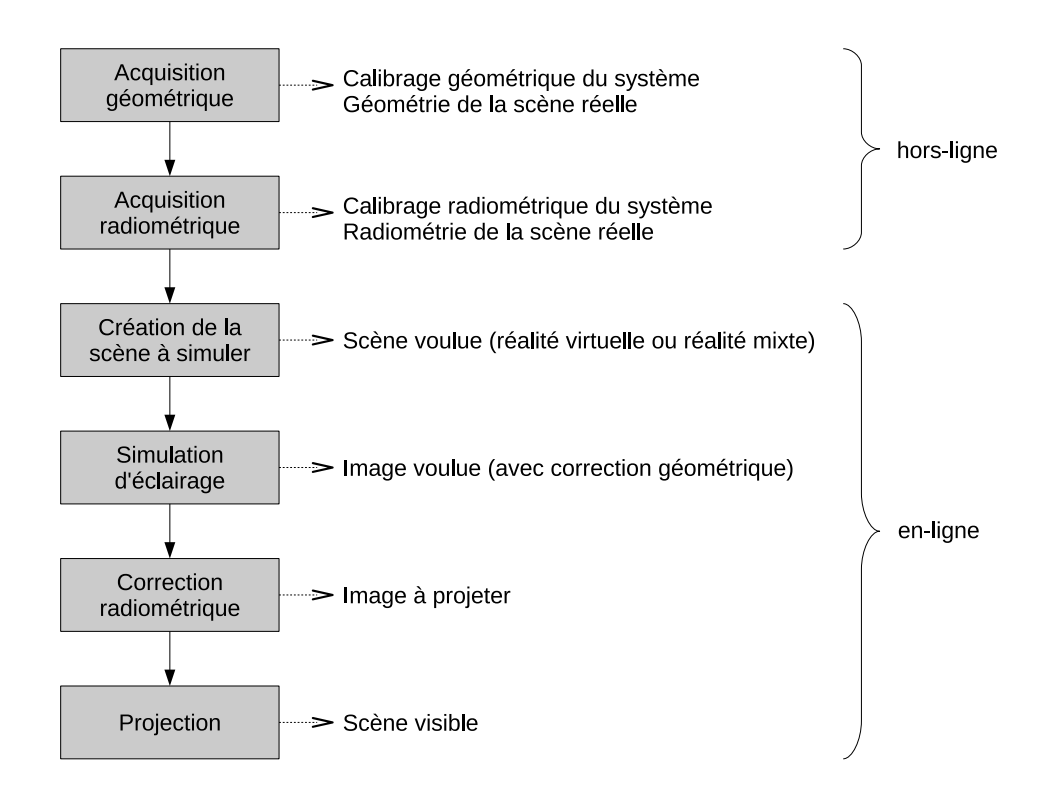

Fig. 2.5 Chaîne de traitement du système Catopsys.

Une fois installé et réglé, le système né
essite une série de traitements hors-ligne, réalisée une seule fois ou <sup>à</sup> haque fois que le système ou <sup>l</sup>'environnement réel est modié. Ces traitements onsistent <sup>à</sup> calibrer le système et à acquérir l'environnement réel, d'abord au niveau géométrique, enfin au niveau radiométrique. L'étape de calibrage permet de caractériser les perturbations à corriger lors de la projection pour obtenir le résultat voulu. Il <sup>s</sup>'agit, par exemple, de la déformation du miroir ou de la réponse d'intensité du projecteur. L'étape d'acquisition de l'environnement réel permet de fournir une partie des données nécessaires aux applications de réalité mixte, par exemple, la géométrie de la pièce ou la couleur

Une fois alibré, le système peut être utilisé, en suivant la série de traitements en-ligne, réalisée pour chaque image projetée. La première étape est de générer la scène à simuler. Ceci est réalisé par l'application de réalité mixte, en utilisant les données réelles acquises précédemment. Une image de cette s
ène est ensuite al
ulée. Cette image orrige la déformation géométrique du miroir, déterminée lors du alibrage, de telle sorte qu'une orrespondan
e s'établit entre la s
ène à simuler et la s
ène réellement visible après projection. Puis, en utilisant le calibrage radiométrique, l'image est modifiée de telle sorte qu'après pro je
tion, les perturbations radiométriques sont orrigés. Ainsi, la s
ène visible par l'utilisateur se rapproche de la scène voulue, malgré les perturbations géométriques et radiométriques qui se sont produites lors de la projection.

Pour des raisons de simplicité d'utilisation, tous ces traitements doivent être automatisés au maximum. Ainsi, les traitements hors-ligne peuvent être implémentés dans un logi
iel sortant les données de alibrage et d'a
quisition. L'appli
ation de réalité mixte peut alors être réalisée grâ
e aux données d'a
quisition ainsi qu'à des outils de post-traitement implémentant les traitements en-ligne grâ
e aux données de alibrage.

Le calibrage et l'acquisition géométriques sortent du cadre de cette thèse; ils font partie d'un autre sous-projet du projet Catopsys [ASLZ08]. Nous considérons donc que nous possédons un maillage de la pièce ainsi qu'une carte 2D donnant, pour chaque pixel du projecteur, la position 3D atteinte dans la pièce après projection et réflexion sur le miroir (voir Fig. 2.6).

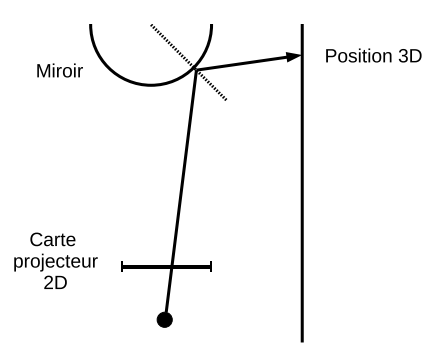

Fig. 2.6 La arte pro je
teur donne la position, dans la piè
e, atteinte par le pixel pro je
teur orrespondant.

De même, nous considérons que le système permet d'obtenir une image panoramique de la scène réelle. En effet, la caméra utilisée est une caméra vidéo matricielle classique. Elle est équipée d'un grand-angle et est en rotation autour de l'axe optique du projecteur. Elle peut ainsi acquérir une grande partie de la scène (sur notre système 6 pas permettent d'effectuer une rotation complète). Nous appelons *image* améra une image retournée par la améra (à un pas de rotation donné) et image proje
teur une image envoyée au projecteur. L'acquisition panoramique consiste à acquérir des *images projecteur mesurées*, définies ainsi : un pixel dans l'image projecteur se projette en un point particulier de la pièce; la lumière vue par la caméra en ce point donne la valeur du pixel (également appelée niveau) dans l'image projecteur mesurée (voir Fig. 2.7).

Nous passons volontairement sous silence toutes les difficultés liées à l'acquisition géométrique comme la reconstruction 3D de la pièce ou l'absence de bijection entre la caméra et le projecteur.

#### 2.4.2 Gestion de la radiométrie

La problématique de cette thèse est de caractériser et de contrôler la radiométrie tout au long de la chaîne de traitement du système Catopsys, c'est-à-dire au cours des étapes suivantes : calibrage, acquisition des données réelles, mélange des données réelles et virtuelles, rendu de l'image à afficher, projection adaptée de cette image. Les problèmes sous-jacents ne sont pas tous nouveaux mais le système Catopsys apporte des difficultés ou des fonctionnalités particulières.

Tout d'abord, les particularités de notre système caméra-projecteur permettent de mettre en place des méthodes d'auto
alibrage peu supervisées. Par exemple, le problème de vignetage de la améra, du fait de sa rotation contrôlée par ordinateur, peut être résolu de façon automatique sans avoir recours à des méthodes de détection de points, peu adaptées ici.

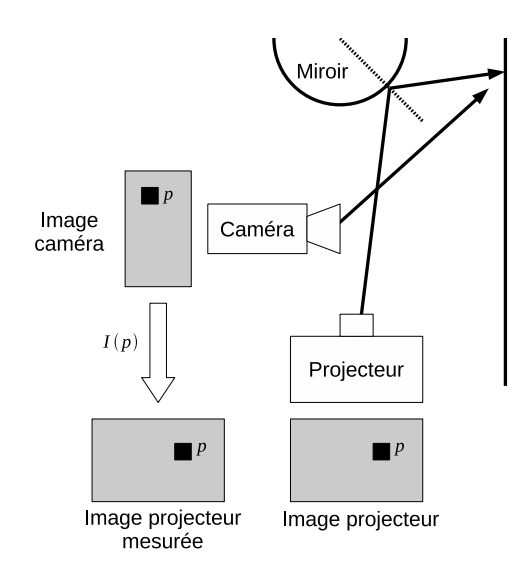

F1G. 2.7 – Une image projecteur mesurée donne, pour chaque pixel de l'image projecteur, la couleur vue par la position de la provincia de la pièce de la pièce de la pièce de la pièce de

Le système caméra-projecteur est également capable d'acquérir des informations caractérisant l'environnement réel. Ce
i permet <sup>d</sup>'obtenir les données indispensables <sup>à</sup> la réation de s
ènes de réalité mixte, mais aussi de déterminer les déformations se produisant <sup>à</sup> <sup>l</sup>'utilisation du système.

Une fois la scène de réalité mixte définie, il faut en calculer l'image à projeter pour que le système de projection puisse la simuler dans la pièce réelle. Il s'agit du classique problème de simulation d'éclairage mais ave i
i des problèmes nouveaux. En eet, le mélange de données réelles et virtuelles permet de spé
ialiser ertains traitements. De plus, <sup>l</sup>'a
quisition de <sup>l</sup>'environnement réel depuis un point de vue omnidire
tionnel permet de se pla
er dans un adre parti
ulier autorisant des méthodes de rendu optimisées (partitionnement de l'espace spécifique).

Enn, dernière étape de la haîne de traitement, les images rendues sont pro jetées sur des surfa
es non dédiées à la projection, ce qui implique des déformations radiométriques. En effet, en plus de l'inuen
e du pro je
teur et des matériaux, les réexions multiples entre surfa
es sont importantes, de par la configuration de l'écran de projection (i.e. une pièce d'habitation). Il est donc nécessaire d'en tenir ompte et de mettre en pla
e une méthode de ompensation des images avant leur pro je
tion.

## Chapitre <sup>3</sup>

# Étude radiométrique de la améra

#### $3.1$ **Introduction**

En vue d'une utilisation grand-public, le système Catopsys doit pouvoir être installé et utilisé facilement. Cela signifie notamment qu'une fois mis en place, il ne doit pas nécessiter que l'utilisateur réalise une étape de réglage omplexe. Or, ette étape est bien né
essaire pour que le système soit utilisable. La solution retenue est de fournir un système de alibrage géométrique et radiométrique automatique ou quasi-automatique, née essitant le moins de supervision possible. Cette mople que le système disposé d'un moven d'acquisition géométrique et radiométrique, ici une caméra.

Le système Catopsys utilise une améra numérique ontrlée par ordinateur. Pour permettre le alibrage améra du sette du seus de la sette de la sette de la construction de la construction de la construction de la

- matricielle, c'est-à-dire que son capteur est composé d'une matrice 2D de photodétecteurs, correspondant aux pixels de <sup>l</sup>'image produite ;
- couleur, c'est-à-dire que le capteur comporte différents types de photodétecteurs correspondant aux différents canaux de couleur de l'image ;
- équipée d'un objectif grand-angle, pour avoir une vision la plus complète possible de la scène réelle.

Notons que, sur le système Catopsys, la caméra est en rotation autour de l'axe de projection. Cette rotation est réalisée grâce à un moteur pas-à-pas contrôlé par l'ordinateur et permet de prendre des images de la s
ène dans diérentes dire
tions de vue.

Il existe prin
ipalement deux te
hnologies de apteur : CCD, <sup>à</sup> base de photodiodes, et CMOS, <sup>à</sup> base or particular and an entirely and an exceptional plus society and american plus compression plusieurs compress mono
hromes, sensibles <sup>à</sup> des ouleurs diérentes, soit utiliser un apteur ouleur, omposé de diérents types de photodéte
teurs.

Le processus d'acquisition d'une image par un appareil numérique (caméra, appareil photo, scanner...) est illustré Fig. 3.1. La lumière provenant de la s
ène est <sup>d</sup>'abord aptée par les optiques de <sup>l</sup>'appareil et dirigée vers le complètence and lumière recent la lumière reçue en une analogique analogique grâce de la lumiè ses photodéte
teurs. Ce signal est ensuite traité analogiquement, puis onverti en un signal numérique et enfin traité numériquement. Le signal résultant donne l'image finale de la scène. Notons que ce processus discusse la seu discusse la seu discusse la seu discusse la seu discusse la seu discusse la seu discusse la se

- é
hantillonnage spatial (répartition des photodéte
teurs) ;
- é
hantillonnage temporel (durée <sup>d</sup>'exposition) ;
- dis
rétisation spe
trale (réponse spe
trale des photodéte
teurs) ;
- quanti
ation (
onversion des valeurs analogiques en valeurs numériques).

Pour plus de détails sur le processus d'acquisition des images numériques, se reporter à [Mar97].

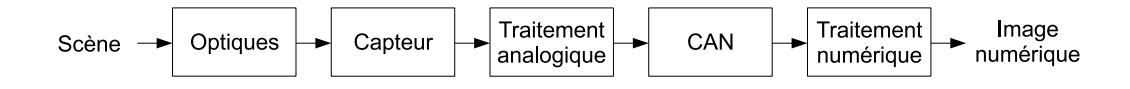

Fig. 3.1 Pro
essus <sup>d</sup>'a
quisition <sup>d</sup>'images numériques.

L'acquisition d'une image numérique est sujette à de nombreuses perturbations radiométriques : les photodéte
teurs peuvent avoir une réponse <sup>d</sup>'intensité non-linéaire ;

- une exposition inadaptée produit une saturation ou une non-a
tivation d'un photodéte
teur ;
- les photodétecteurs ne réagissent pas de façon uniforme sur l'ensemble de la matrice;
- la réaction à la lumière est différentes selon le type de photodétecteurs (CCD, CMOS...);
- les différents canaux de couleur ne réagissent pas de la même façon;
- les optiques influencent le flux reçu par les différents photodétecteurs;
- des phénomènes aléatoires (bruits) perturbent le pro
essus d'a
quisition. . .

L'intérêt de la caméra, pour le système Catopsys, est de fournir une image fidèle de la scène visible. Les perturbations radiométriques de la caméra doivent donc être corrigées. Pour cela, il est possible de mesurer précisément ces perturbations ou d'étalonner la caméra mais ceci nécessite d'utiliser du matériel spécifique selon un protocole précis pas forcément facile à réaliser. Pour le système Catopsys, nous préférons mettre en pla
e une méthode de alibrage et de orre
tion quasi-automatique, né
essitant peu de supervision.

Pour visualiser toute la pièce, la caméra du système Catopsys est en rotation. Ceci permet d'acquérir des images selon différentes directions de vue (voir Fig. 3.2) puis, grâce à un calibrage géométrique préalable, de re
onstruire une image panoramique de la piè
e (voir Fig. 3.3). Cette image panoramique correspond à l'image projecteur mesurée, définie au Chapitre 2. Elle donne, pour chaque pixel de l'image projecteur, la couleur vue par la caméra au point de la pièce atteint par la projection.

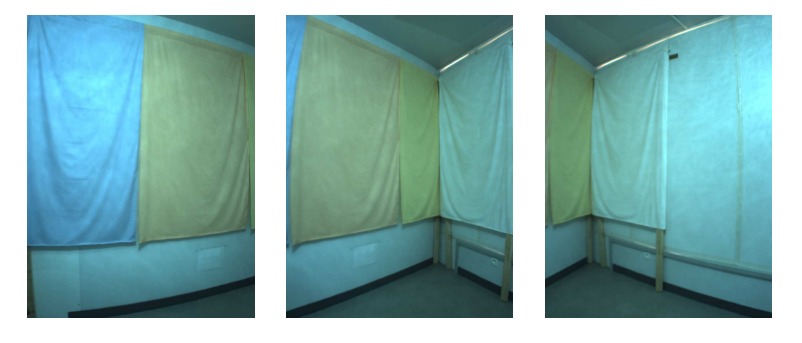

FIG. 3.2 – Acquisition d'images à différents pas de rotation caméra.

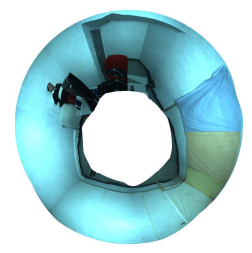

Fig. 3.3 Image panoramique re
onstruite.

Dans la suite de ce chapitre, les différents problèmes radiométriques concernant la caméra sont étudiés : bruit, variation de sensibilité des photodéte
teurs, vignetage, réponse du apteur, gestion de la ouleur. Pour chaque problème, sont présentés ses causes et effets, une étude expérimentale puis une méthode de correction.

### 3.2 Bruit

#### $3.2.1$ 3.2.1 Présentation

Le bruit est une variation aléatoire lors du pro
essus d'a
quisition. Ainsi, deux a
quisitions réalisées dans des onditions identiques ne produisent pas rigoureusement le même résultat. C'est un problème inhérent à tout dispositif d'acquisition, qui doit donc être pris en compte en identifiant les différents bruits, leur origine, leur influence, et en les modélisant (bruit additif, multiplicatif... distribution uniforme, gaussienne. . .). Comme la notion de bruit est fortement liée à la notion d'aléatoire, la théorie des probabilités fournit des outils parti
ulièrement adaptés à son étude. Une étude détaillée du bruit dans les dispositifs d'acquisition d'images est disponible dans [Mar97].

Une caméra subit des bruits de différentes origines :

- les bruits externes, dus à la nature orpus
ulaire et aléatoire de la lumière ;
- les bruits internes au photodétecteur, générés par le photodétecteur lui-même;
- les bruits des éléments associés, liés à l'association des photodétecteurs composant le capteur;
- les bruits de numérisation, générés par les amplificateurs et les CAN.

Nous pouvons diéren
ier plusieurs types de bruits. Au niveau des photodéte
teurs, nous avons :

- $\mathcal{L}$  les bruits thermiques, dus à l'agitation thermique ;
- les bruits de grenaille, inhérents à la collecte de particule;
- les bruits de génération-re
ombinaison, dus à la nature aléatoire des générations et re
ombinaisons des porteurs de harges ;
- $\mathcal{L}$  les bruits de gain, de modulation...

Au niveau du apteur, nous avons :

- $\overline{\phantom{a}}$  les bruits temporels, correspondants aux fluctuations du signal de sortie dans le temps;
- $-$  les bruits spatiaux, correspondants à la non-uniformité et aux débordements des photodétecteurs.

Pour le système Catopsys, nous ne cherchons pas à réaliser une étude exhaustive et détaillée de tous les bruits de la caméra mais plutôt de caractériser le bruit d'un point de vue global afin de le corriger sur les acquisitions caméra.

#### étude expérimentale  $3.2.2$

L'objectif de cette étude est de caractériser le bruit de la caméra au sein du système Catopsys. Pour ela, nous proposons de distinguer deux omposantes : un bruit d'obs
urité et un bruit de mesure. Le bruit d'obs
urité traduit le bruit présent ontinuellement dans le signal tandis que le bruit de mesure représente le bruit dépendant du flux de lumière. Cette modélisation permet de représenter à haut niveau e qui se passe physiquement, à savoir un bruit additif, toujours présent, dû aux photodéte
teurs, et un bruit multiplicatif, lié au signal de sortie, dû à l'amplification et à la conversion du signal.

### Bruit <sup>d</sup>'obs
urité

Objectif : déterminer si la caméra subit un bruit important en l'absence de lumière. Ce bruit est ara
téristique du apteur, notamment de l'agitation thermique. Il est additif et d'espéran
e non nulle.

Expérience : nous plaçons la caméra dans l'obscurité et acquérons une série d'images avec une durée d'exposition donnée (voir Fig. 3.4). Nous réalisons es opérations ave diérentes durées d'exposition. Pour chaque durée d'exposition, nous calculons ensuite le niveau (valeur du pixel) moyen, l'écart-type et le niveau maximal parmi tous les pixels de toutes les images. L'obs
urité est obtenue en plaçant la caméra dans notre salle de test non éclairée avec un objectif et un cache-objectif en plastique noir épais, e qui permet d'assurer l'absen
e de lumière parasite.

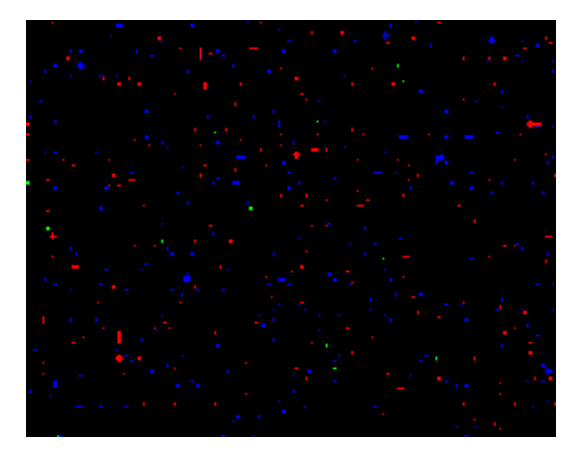

FIG. 3.4 – Bruit d'obscurité : zoom sur une image caméra amplifiée d'une scène noire.

Résultats : <sup>l</sup>'expérien
e <sup>a</sup> été réalisée pour plusieurs durées <sup>d</sup>'exposition par séries de <sup>10</sup> images. La améra utilisée est une mvBlueFox-121C (CCD ouleur 1024x768) et la température ambiante était d'environ 20°C. Comme la caméra est placée dans l'obscurité, l'activité des photodétecteurs n'est pas due à la déte
tion de lumière mais bien <sup>à</sup> <sup>l</sup>'agitation thermique.

Les niveaux moyens, é
art-types et niveaux maximaux parmi tous les pixels de toutes les images sont donnés Fig. 3.5, Fig. 3.6 et Fig. 3.7, respe
tivement. Les niveaux donnés par la améra sont ompris entre 0 et <sup>255</sup> (3 anaux <sup>8</sup> bits).

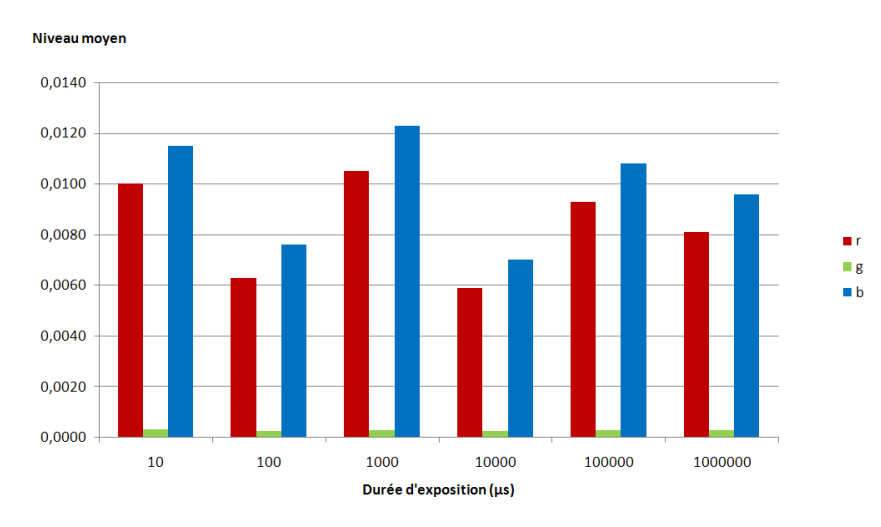

Fig. 3.5 Bruit <sup>d</sup>'obs
urité de la améra : niveau moyen (en niveau améra, dans [0, 255]).

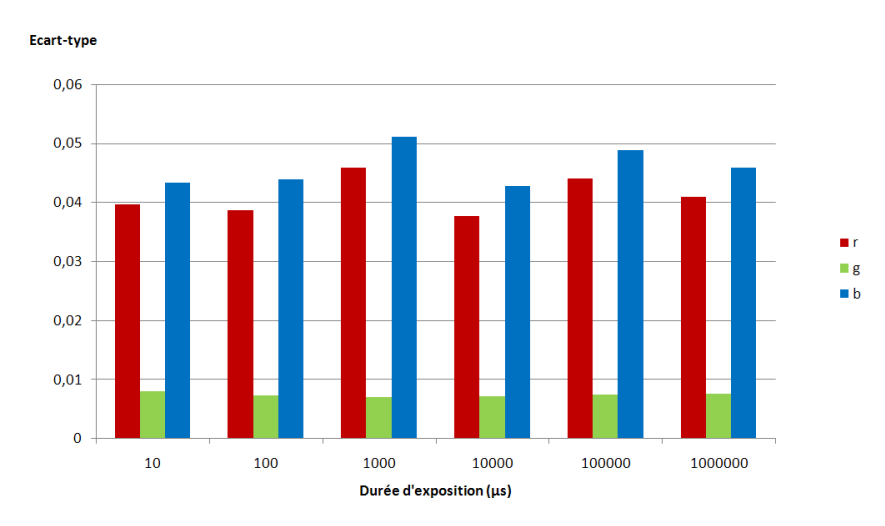

FIG. 3.6 – Bruit d'obscurité de la caméra : écart-type (en niveau caméra, dans [0,255]).

Nous onstatons que le niveau moyen, tout omme <sup>l</sup>'é
art-type, <sup>n</sup>'est pas nul mais reste très faible. Le niveau maximal est également peu élevé sauf pour le anal bleu exposé pendant une se
onde. Notons ependant, que relativement au niveau moyen, le bruit est très variable (voir Fig. 3.8).

Les résultats sont légèrement différents selon les canaux de couleur. Ceci peut s'expliquer par le fait que haque anal <sup>a</sup> ses propres photodéte
teurs et don une réponse et un post-traitement diérents.

Enfin, la durée d'exposition ne semble pas influencer les résultats (hormis dans le cas du canal bleu exposé pendant une se
onde). Nous aurions pu penser qu'une durée <sup>d</sup>'exposition ourte augmenterait l'é
art-type mais les durées <sup>d</sup>'exposition utilisées semblent déjà trop élevées, relativement <sup>à</sup> la vitesse de e significant des électrons, pour avoir une instrument avoir experience à la

Conclusion : la caméra subit un bruit d'obscurité. Ce bruit introduit un biais négligeable. Relativement au niveau du signal, la variabilité de <sup>e</sup> bruit est importante.

#### Bruit de mesure

Objectif : caractériser le bruit en présence de lumière. Plus précisément, il s'agit de déterminer si le bruit est important, <sup>s</sup>'il suit une distribution parti
ulière et omment il varie en fon
tion de la quantité

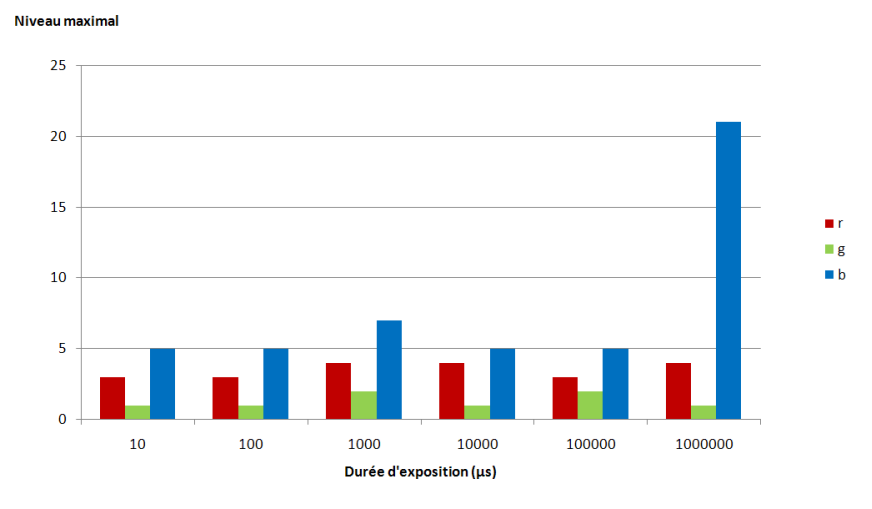

FIG. 3.7 – Bruit d'obscurité de la caméra : niveau maximal (en niveau caméra, dans [0,255]).

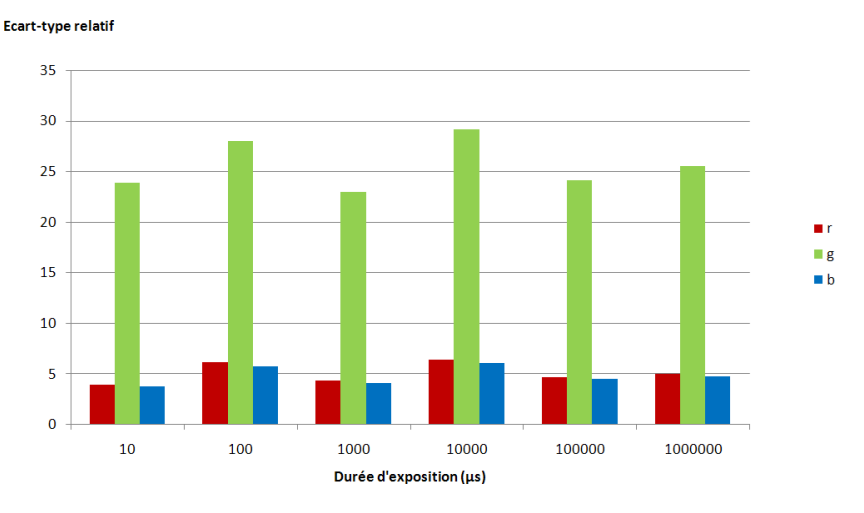

FIG. 3.8 – Bruit d'obscurité de la caméra : écart-type relatif au niveau moyen (en %).

de lumière reçue.

Notons, que pour estimer le bruit de façon rigoureuse, il faudrait utiliser un étalon ou omparer ave un appareil de mesure parfait. Nous nous ontentons i
i d'une analyse statistique de la variabilité des mesures réalisées dans des onditions pourtant stables. Il s'agit d'une méthode très lassique, utilisée par exemple pour évaluer la qualité d'un pro
essus industriel.

Expérience 1 : nous plaçons la caméra devant une scène fixe et acquérons une série d'images avec une durée d'exposition donnée. Pour chaque pixel, nous calculons ensuite le niveau moyen, l'écart-type et l'amplitude dans la série d'images (en fait, la valeur du pixel dans la série d'images onstitue une variable aléatoire, d'où l'analyse probabiliste).

Résultats de l'expérience 1 : l'expérience a été réalisée avec des séries de 10 images de la même s
ène, pour plusieurs durées d'exposition (voir Fig. 3.9). Un pixel test a été hoisi au niveau du drap bleu iel. En fait, plusieurs pixels ont été testés et les résultats obtenus sont, à haque fois, similaires.

Le niveau moyen du pixel test est représenté Fig. 3.10. Conformément aux attentes, lorsque la durée d'exposition augmente (et donc que la quantité de lumière captée augmente), le niveau moyen du pixel test augmente. Notons que le pixel test sature lorsqu'il est exposé pendant une se
onde.

Au niveau de l'é
art-type absolu (voir Fig. 3.11 (a)), nous observons globalement une augmentation en fon
tion de la durée d'exposition. Dans le détail, la variation est plus omplexe puisque nous observons une dis
ontinuité, présente pour tous les anaux mais à des durées d'exposition diérentes. À la saturation (une se
onde d'exposition), le niveau du pixel test est toujours maximal et par onséquent l'é
art-type est nul. Les é
art-types absolus de tous les pixels de l'image sont représentés Fig. 3.11 (b) (une ouleur claire indique un écart-type élevé). Cette image confirme que l'écart-type est plus élevé dans les régions laires et qu'il s'annule après saturation.

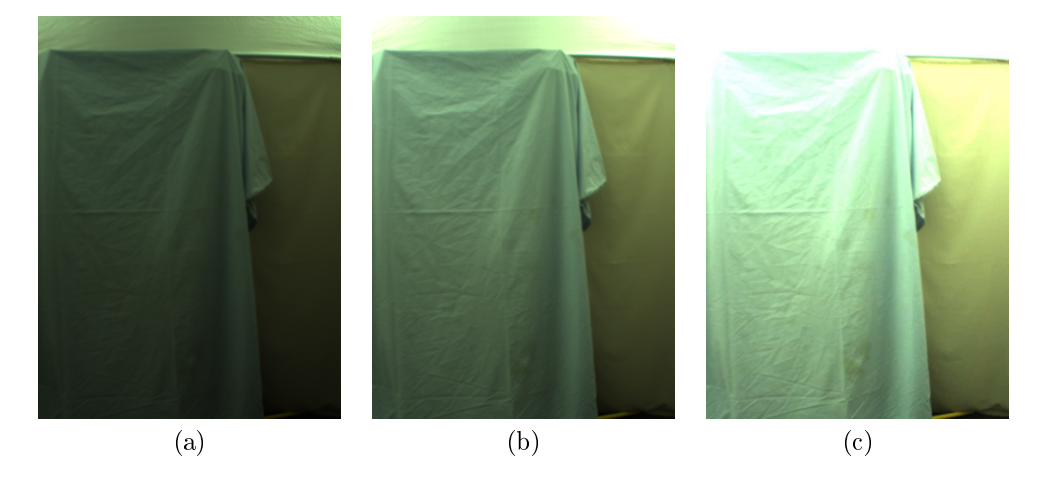

F1G. 3.9 – Bruit de mesure de la caméra : image caméra à 20 000  $\mu$ s (a), 40 000  $\mu$ s (b) et 80 000  $\mu$ s (c). Niveau moyen

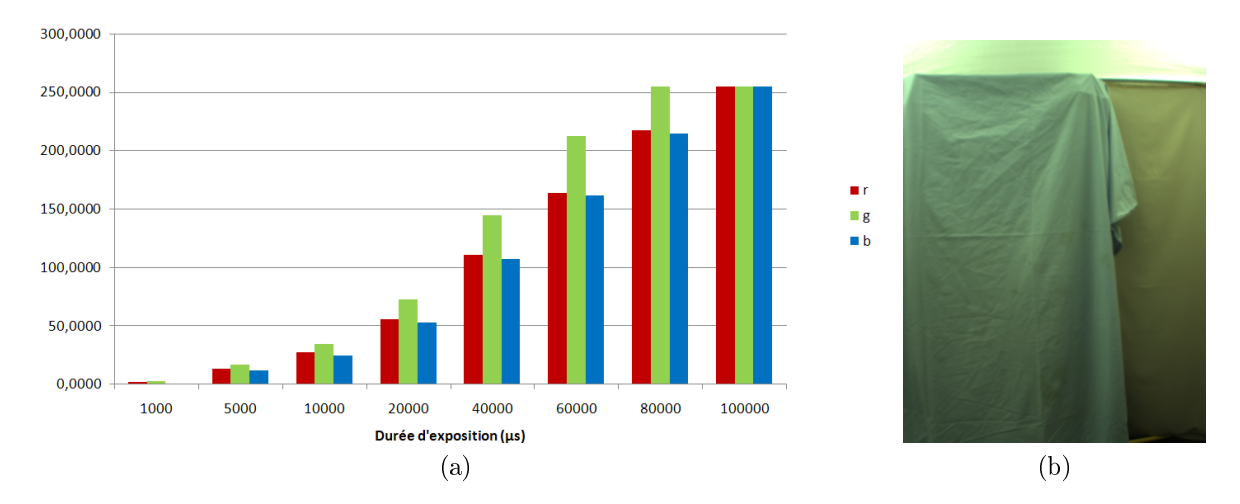

Fig. 3.10 Bruit de mesure de la améra : niveau moyen du pixel test (a) et niveau moyen de tous les pixels à 40 000  $\mu$ s (b).

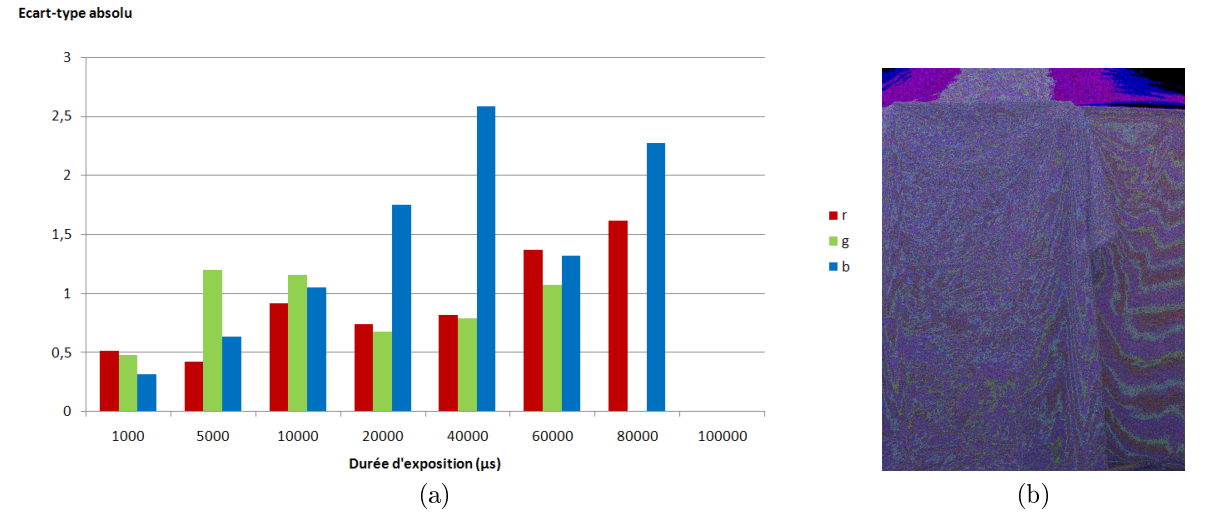

Fig. 3.11 Bruit de mesure de la améra : é
art-type absolu du pixel test (a) et é
art-type absolu (amplifié) de tous les pixels à 40 000  $\mu$ s (la valeur pour un canal est représentée dans la couleur du canal)  $\cdots$ 

Pour estimer l'influence du bruit sur le signal, considérons l'écart-type relativement au niveau moyen (voir Fig. 3.12 (a)). Nous onstatons alors que pour des expositions longues, <sup>l</sup>'é
art-type est important en valeur absolution perturbe peu le signal (évaleur ; pe mais le signal). En revant le source de la des expositions ourtes, <sup>l</sup>'é
art-type peut dépasser 20% du signal et don le perturber fortement. Nous retrouvons es résultats en onsidérant tous les pixels de <sup>l</sup>'image (voir Fig. 3.12 (b)) : <sup>l</sup>'é
art-type est plus important dans les régions sombres. Nous arrivons ainsi <sup>à</sup> une on
lusion lassique : nous obtenons peu d'information d'un signal trop faible (car nous le distinguons difficilement du bruit) ou trop fort (à cause de la saturation).

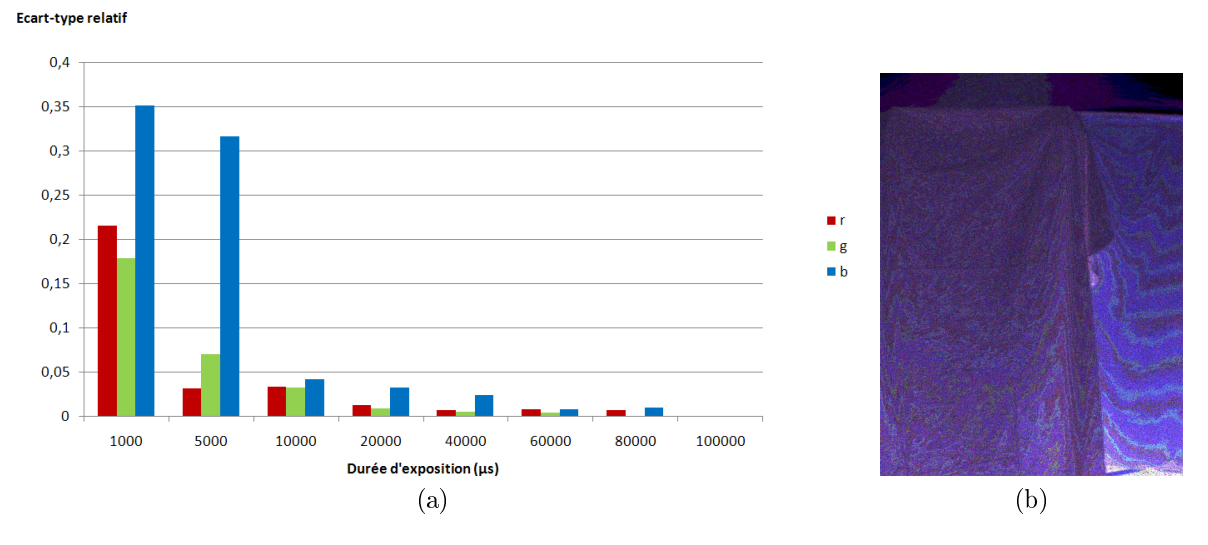

Fig. 3.12 Bruit de mesure de la améra : é
art-type relatif du pixel test (a) et é
art-type relatif (amplié) de tous les pixels à 40 000  $\mu$ s (la valeur pour un canal est représentée dans la couleur du canal) (b).

L'écart-type donne une indication sur la variabilité moyenne du bruit. Il est également important d'avoir une idée de l'amplitude du bruit c'est-à-dire la différence entre les valeurs maximales et minimales qu'il peut prendre couramment. Comme il y a une corrélation entre l'amplitude et l'écart-type, nous retrouvons les résultats pré
édents (voir Fig. 3.13 pour <sup>l</sup>'amplitude absolue et Fig. 3.14 pour <sup>l</sup>'amplitude relative).

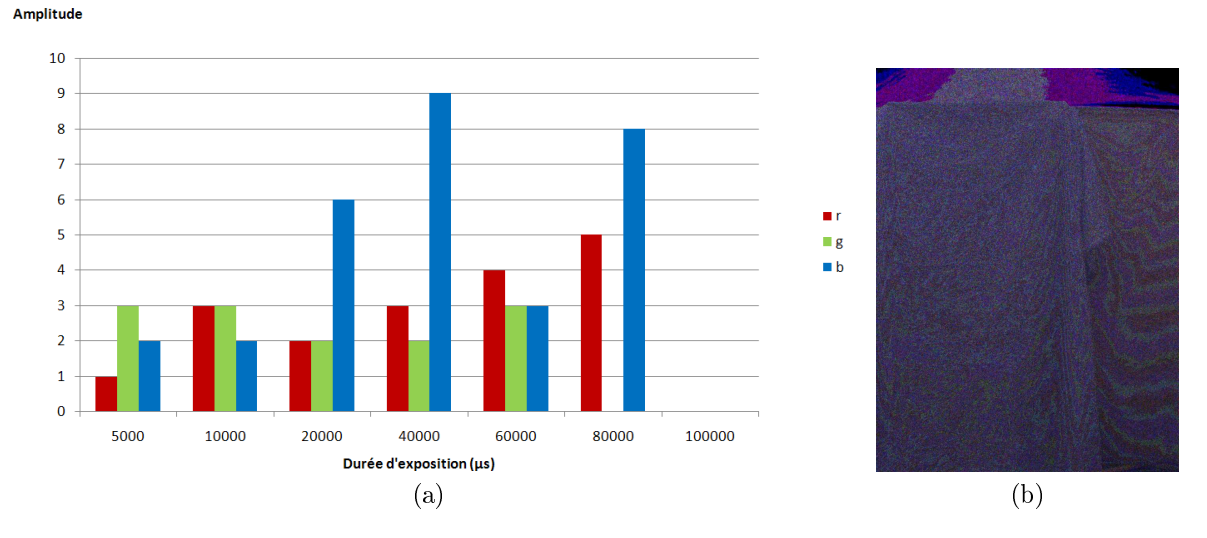

Fig. 3.13 Bruit de mesure de la améra : amplitude absolue du pixel test (a) et amplitude absolue (amplifiée) de tous les pixels à 40 000  $\mu$ s (la valeur pour un canal est représentée dans la couleur du anal) (b).

L'amplitude relative moyenne sur tous les pixels, en fon
tion du niveau moyen sur la série <sup>d</sup>'images et des commences de la même, est représentées représentées de la même avec les propositions que même avec une durée <sup>d</sup>'exposition adaptée (niveau entre <sup>100</sup> et 200), nous ne pouvons pas garantir la valeur <sup>d</sup>'un pixel <sup>à</sup> moins de 3% près environ.

Expérience 2 : nous plaçons la caméra devant une scène fixe et acquérons une série d'images avec une durée d'exposition donnée. Pour chaque pixel et chaque canal, nous calculons ensuite le niveau moyen dans la série <sup>d</sup>'images. Puis, pour tous les pixels <sup>d</sup>'un niveau moyen donné, nous dénombrons les niveaux

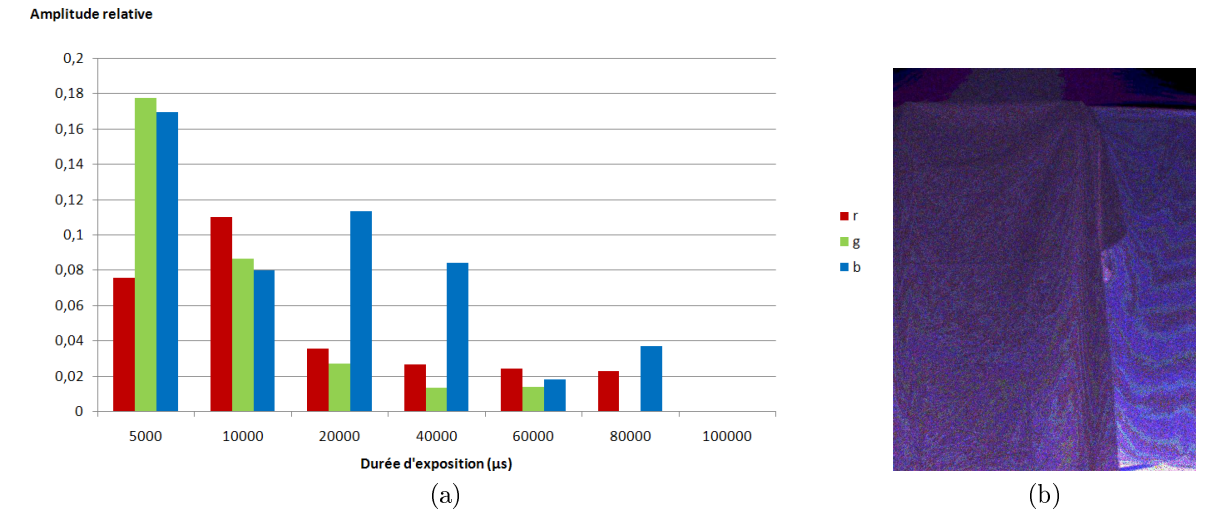

Fig. 3.14 Bruit de mesure de la améra : amplitude relative du pixel test (a) et amplitude relative (amplifiée) de tous les pixels à 40 000  $\mu$ s (la valeur pour un canal est représentée dans la couleur du anal) (b).

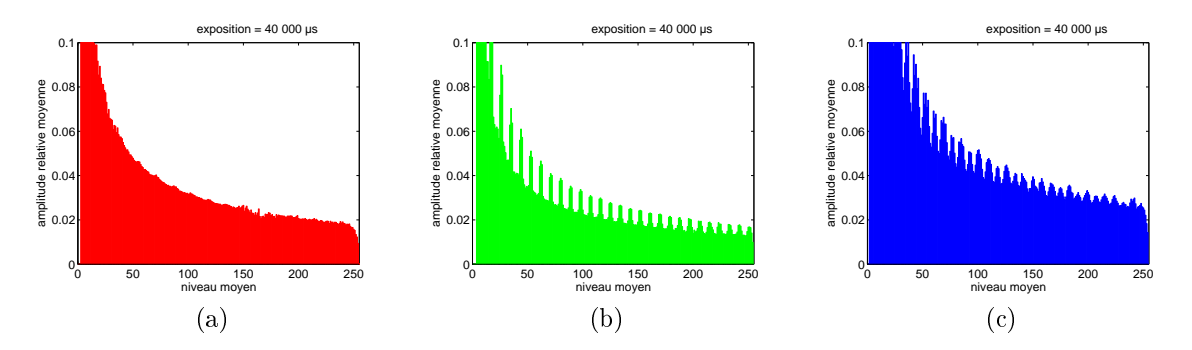

Fig. 3.15 Bruit de mesure de la améra : amplitude relative moyenne en fon
tion du niveau moyen, pour le canal rouge (a), vert (b) et bleu (c).

mesurés dans la série d'images. Nous obtenons ainsi une distribution des niveaux de la série d'images par rapport au niveau moyen.

Résultats de l'expérience 2 : l'expérience 2 a été réalisée avec des séries de 10 images. Les distributions ont été calculées pour les trois canaux de couleur, pour des durées d'exposition de 20 000  $\mu$ s, 40 000 µs et 80 000 µs et par rapport à des niveaux moyens de 100, 150 et 200. Elles sont présentées Fig. 3.16, Fig. 3.17 et Fig. 3.18.

Nous constatons tout d'abord que la distribution ne dépend pas de la durée d'exposition. Ceci implique que la distribution ne dépend pas de la position des pixels dans l'image. En effet, puisque la scène est fixe, les pixels de niveau moyen 100 à 20 000  $\mu$ s sont différents des pixels de niveau moyen 100 à 40 000  $\mu$ s.

Nous constatons ensuite que la distribution dépend légèrement du niveau moyen. En effet, pour les niveaux moyens élevés, la distribution est un peu plus étalée. Notons que si nous avions onsidéré l'étalement de la distribution relativement au niveau moyen, nous observerions le phénomène inverse.

Pour terminer, nous constatons que la distribution dépend principalement du canal de couleur considéré. Pour le anal rouge, les distributions ont une forme de gaussienne, sont bien entrées et quasisymétriques. Pour le canal vert, les distributions ont plutôt une forme triangulaire, sont moins étalées et moins symétriques. Enfin, pour le canal bleu, les distributions ont une forme de parabole, sont plus étalées et ont des niveaux quasi-inutilisés. Ainsi, les pixels de niveau moyen 200 ont de fortes han
es d'avoir les valeurs 199 ou 201 mais, paradoxalement, presque au
une han
e d'avoir le niveau 200, qui est pourtant elui espéré. Pour le anal bleu, parmi toutes les images a
quises pour l'expérien
e 2, seuls 19 pixels ont la valeur 200 alors que 69 604 pixels ont la valeur 199 et 72 445 la valeur 201. En fait, cette particularité se retrouve pour plusieurs niveaux des anaux vert et bleu omme l'illustrent les histogrammes des images a
quises pour l'expérien
e 2, présentés Fig. 3.19, Fig. 3.20 et Fig. 3.21. Nous pourrions penser que e phénomène est la conséquence des traitements effectués par le systéme d'acquisition après numérisation du signal mais les niveaux concernés devraient alors être tout à fait inutilisés, ce qui n'est pas le cas.

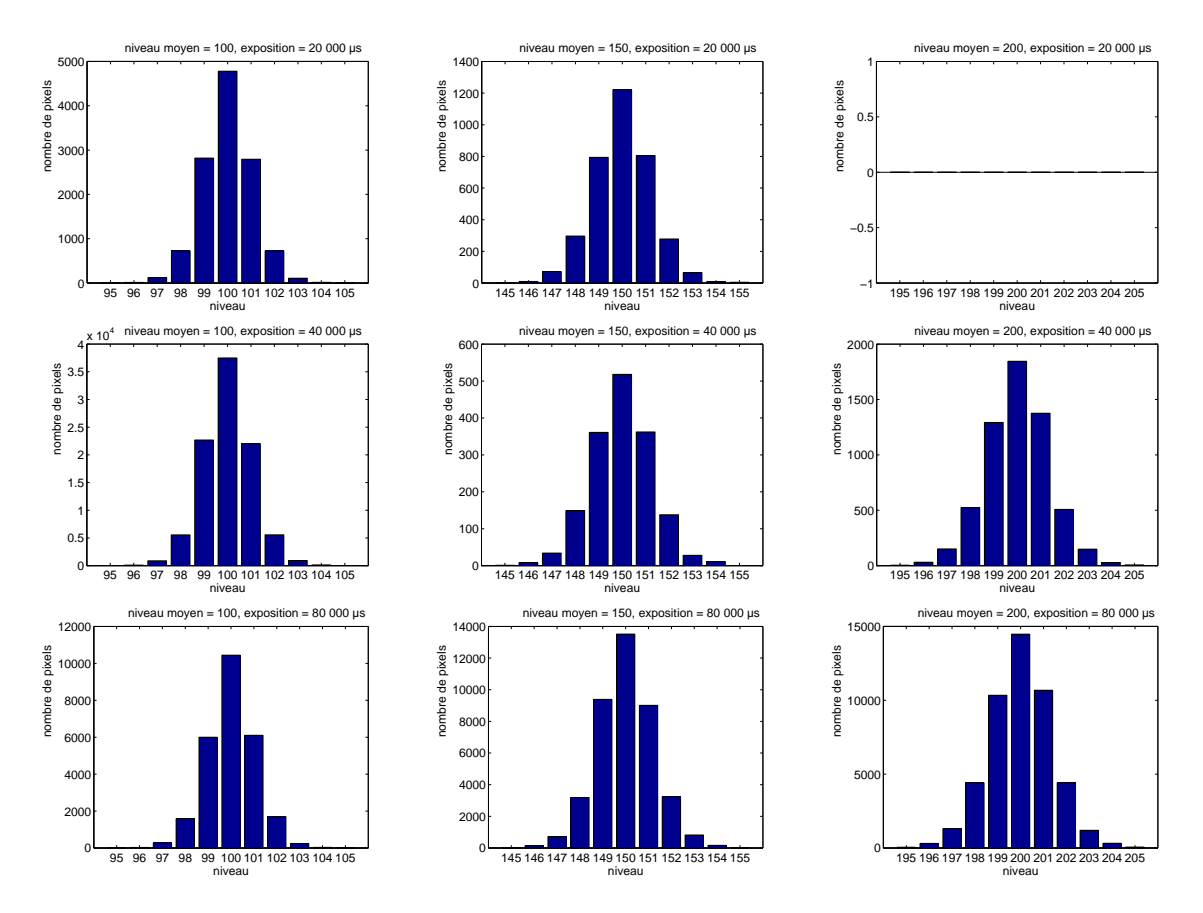

Fig. 3.16 Bruit de mesure de la améra : distribution des niveaux pour le anal rouge.

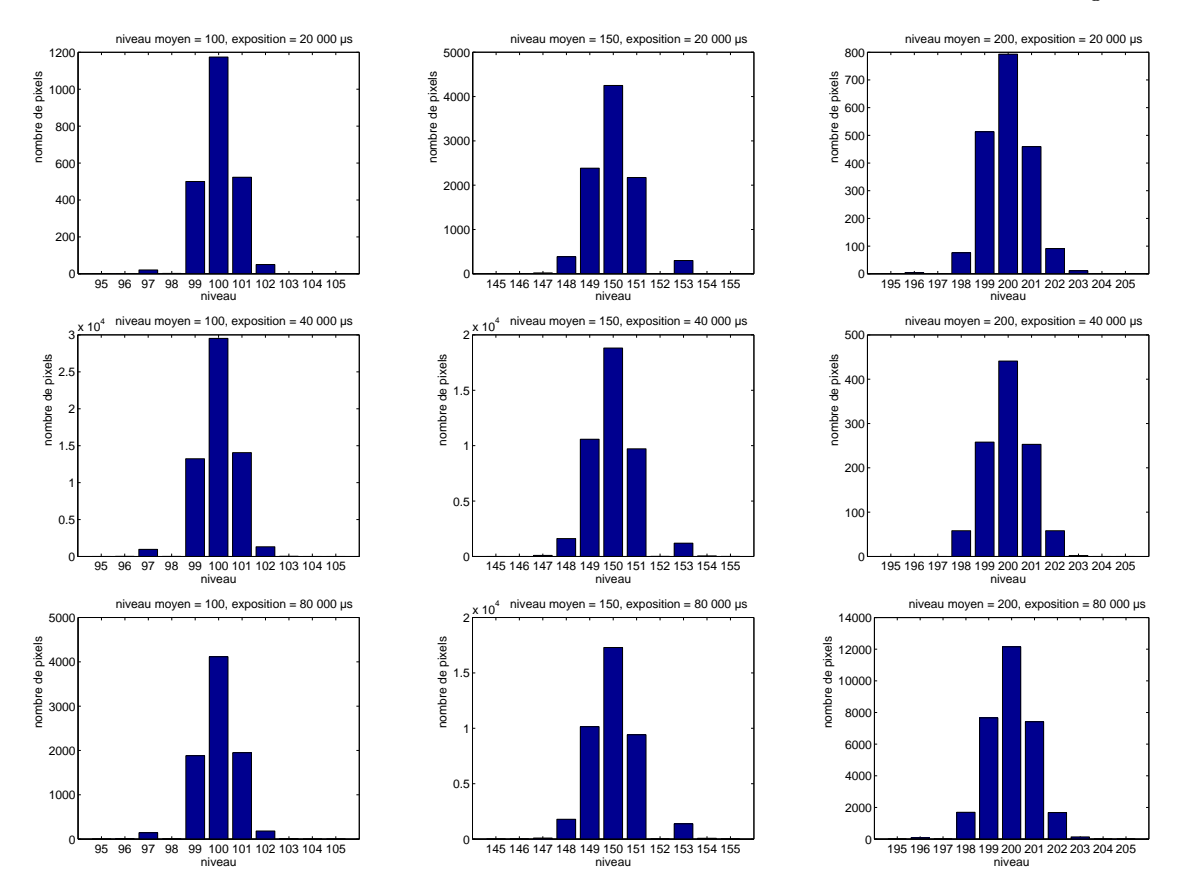

Fig. 3.17 Bruit de mesure de la améra : distribution des niveaux pour le anal vert.

Conclusion : la caméra subit un bruit de mesure, qui dépend de la quantité de lumière mesurée. L'influence du bruit est moindre pour un signal fort. Bien sûr, à la saturation, le bruit est nul mais

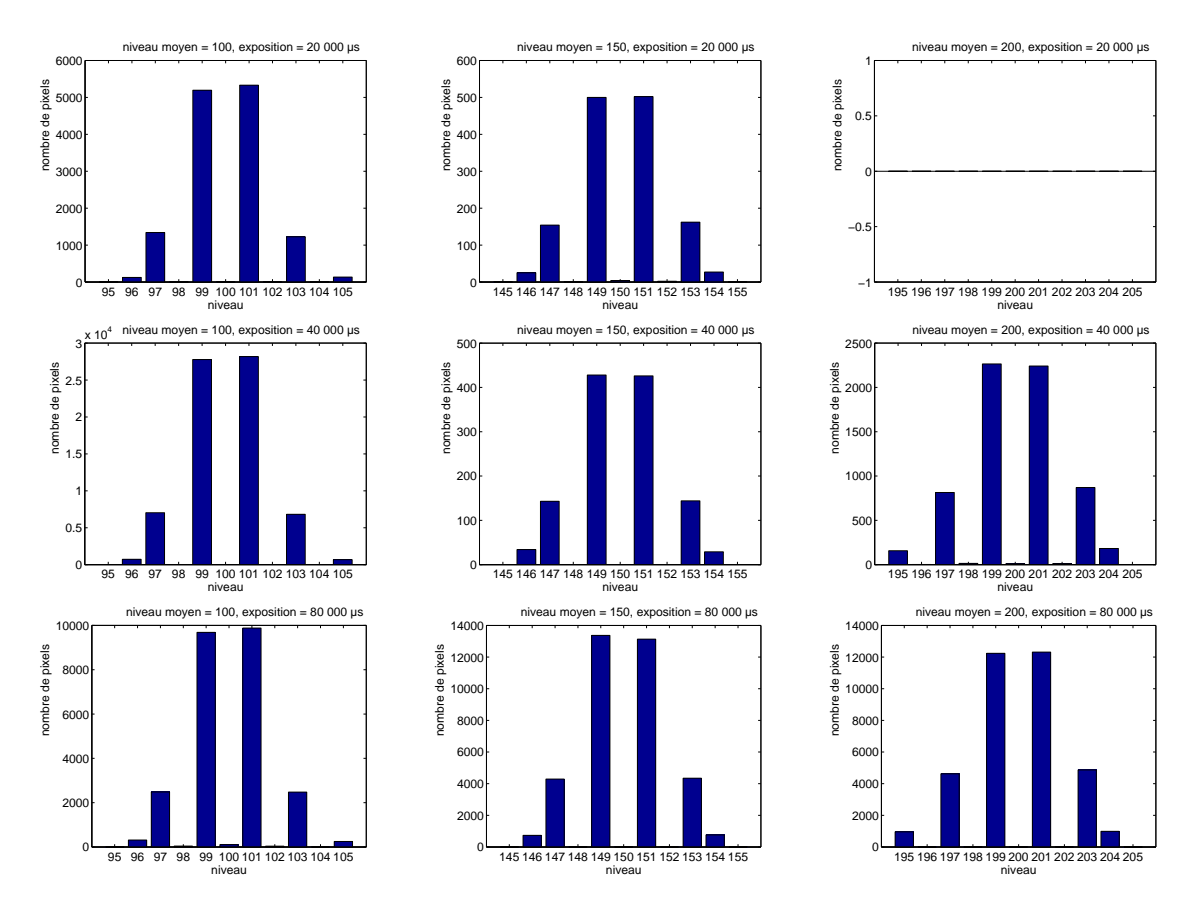

Fig. 3.18 Bruit de mesure de la améra : distribution des niveaux pour le anal bleu.

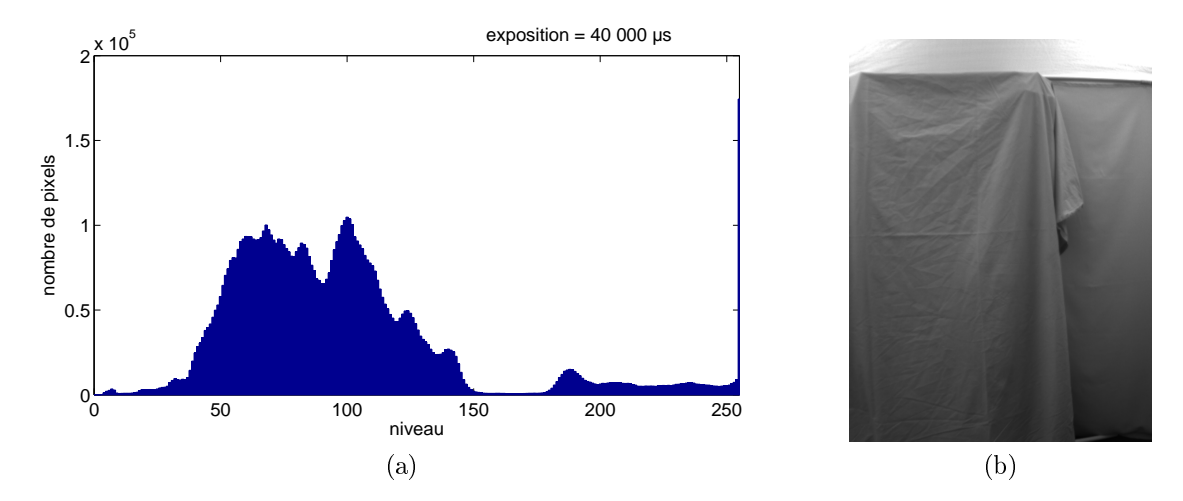

FIG. 3.19 – Canal rouge des images caméra à 40 000  $\mu$ s : histogramme (a) et image moyenne (b).

l'information apportée est faible (i.e. la quantité de lumière dépasse le seuil admissible). Avec notre améra, même si le signal est élevé mais non saturé, nous ne pouvons pas assurer la valeur d'un pixel ave une marge d'erreur inférieure à 3%. Pour un signal faible (inférieur à 50), la marge d'erreur dépasse rapidement les 10%. D'après nos analyses, le bruit de mesure est approximativement distribué selon une gaussienne. Nous en déduisons que son espérance est nulle et que nous pouvons donc annuler le bruit en moyennant plusieurs acquisitions de la scène. Enfin, notons une particularité de la caméra : certaines valeurs, notamment du anal bleu, sont quasiment inutilisées. Ce
i implique que, si pour es valeurs, la caméra donne en moyenne le bon résultat, il est très peu probable qu'une acquisition donne effectivement le résultat espéré.

### 3.2.3 Corre
tion

Le débruitage d'images onstitue une part importante du domaine du traitement d'images et a fait l'objet de nombreuses recherches. Il existe désormais de nombreuses méthodes de débruitage, parfois

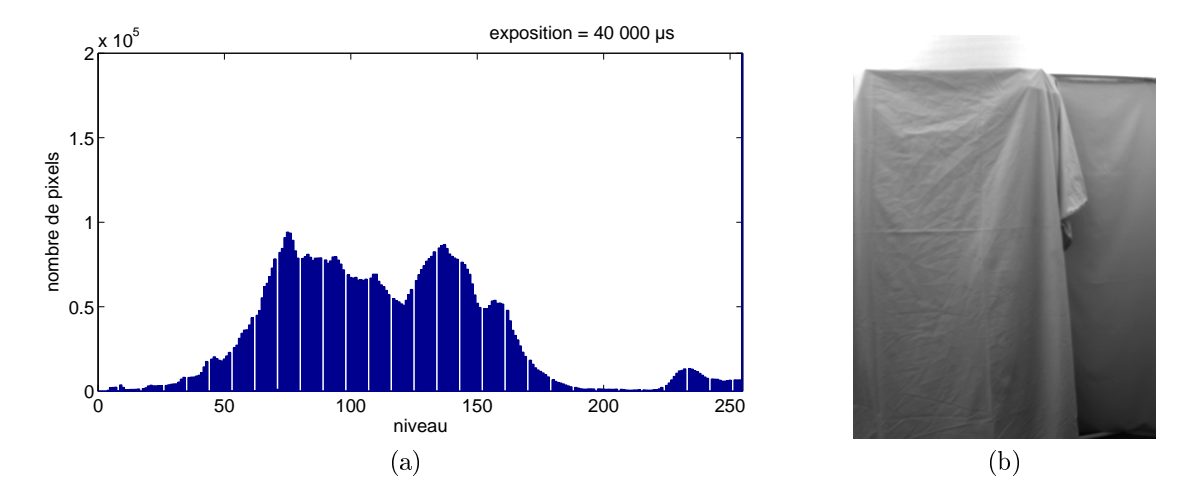

FIG. 3.20 – Canal vert des images caméra à 40 000  $\mu$ s : histogramme (a) et image moyenne (b).

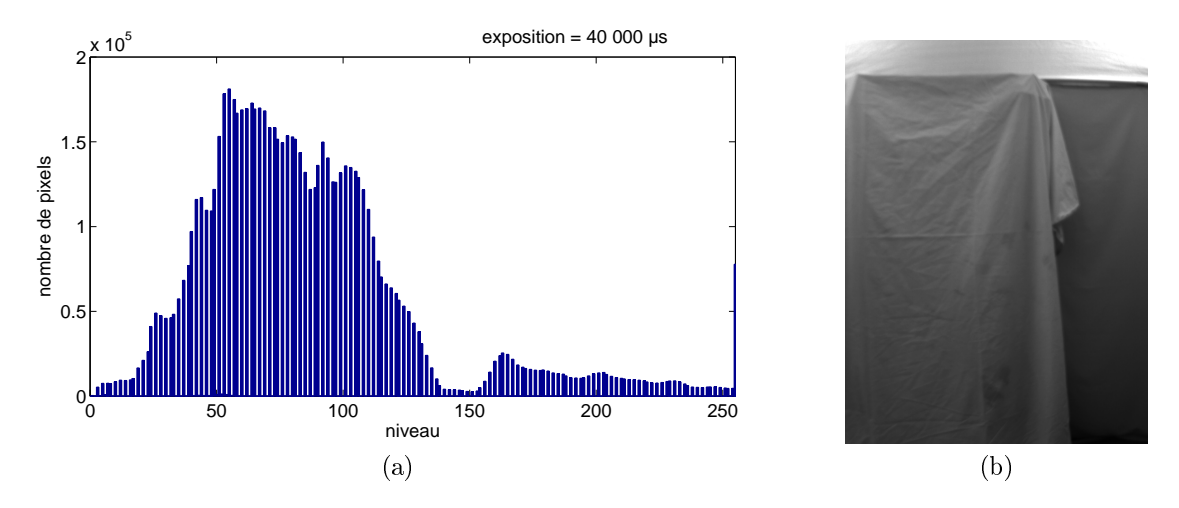

FIG.  $3.21$  – Canal bleu des images caméra à 40 000  $\mu$ s : histogramme (a) et image moyenne (b).

omplexes [BCM] Par rapport aux autres perturbations rapportes perturbations radiométriques de notres autres en l'influence du bruit est assez faible. Par exemple, Fig. 3.22 donne, pour les pixels d'une acquisition caméra, l'erreur, relativement au niveau réel, due au bruit : <sup>l</sup>'erreur relative est globalement inférieure <sup>à</sup> 3% et atteint 10% quand le signal est très faible (car un signal faible amplifie l'erreur relative). Dans cette se
tion, seules quelques méthodes simples de rédu
tion de bruit sont abordées.

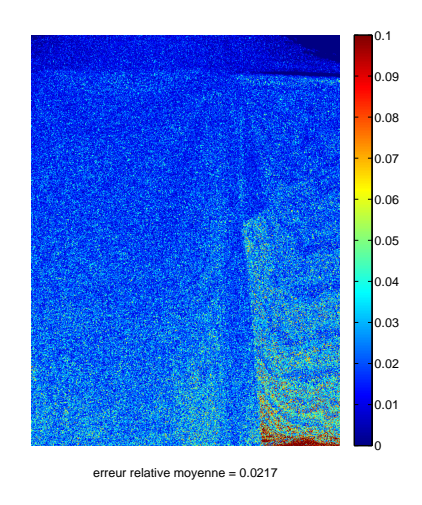

F1G. 3.22 – Erreur relative d'une acquisition caméra à 40 000  $\mu$ s sans correction de bruit (fausses couleurs).

#### Méthode temporelle

D'après l'analyse réalisée précédemment, le bruit n'introduit quasiment aucun biais. En effet, le bruit d'obs
urité est en moyenne très faible et le bruit de mesure est distribué à peu près symétriquement don d'espéran
e nulle. Par onséquent, pour un pixel et une durée d'exposition donnés, nous pouvons modéliser le niveau de ce pixel sur différentes acquisitions caméra comme une variable aléatoire non biaisée. L'espérance de cette variable aléatoire est le niveau réel cherché et s'obtient en calculant la valeur moyenne sur les a
quisitions améra.

Ainsi, une méthode simple pour orriger le bruit onsiste à prendre plusieurs a
quisitions de la s
ène et à calculer la moyenne pour chaque pixel. Notons que cette méthode permet également de corriger le bruit d'obscurité si celui-ci n'est pas négligeable (il suffit d'estimer puis de soustraire son espérance).

L'inconvénient de cette méthode est qu'elle converge lentement (voir Fig. 3.23), ce qui nécessite de réaliser un certain nombre d'acquisitions et, au final, augmente le temps d'exécution.

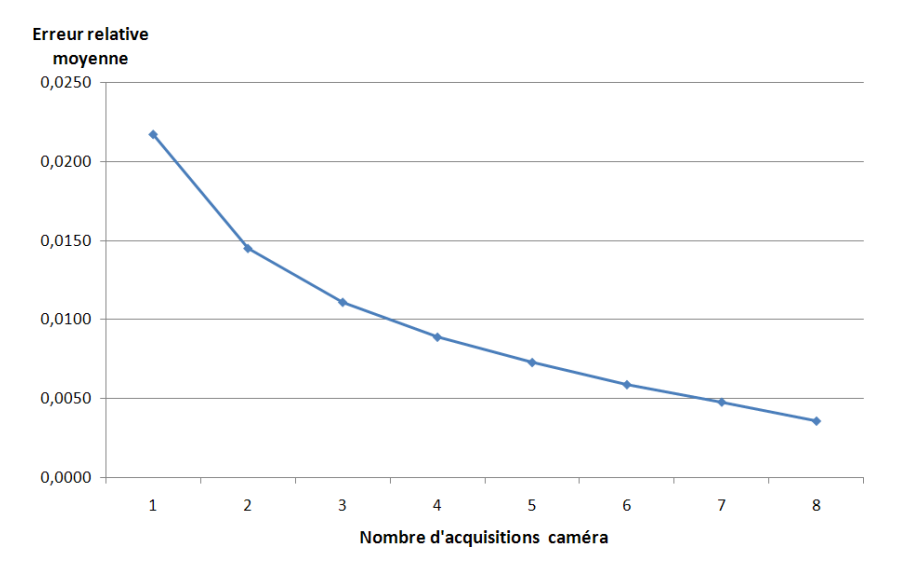

F1G. 3.23 – Erreur relative moyenne après correction temporelle du bruit en fonction du nombre d'acquisitions caméra à 40 000  $\mu$ s.

De façon rigoureuse, soient  $C_n$  la couleur du pixel pour une acquisition  $n, t$  la durée d'exposition, l la quantité de lumière par unité de temps atteignant réellement le pixel (i.e. la valeur cherchée) et  $B_n$  le bruit, nous avons :

$$
C_n = t \times (l + B_n)
$$

Nous avons ainsi bien un bruit multipli
atif au sens où il est amplié par la durée d'exposition. Cette équation équivaut à :

$$
X_n = \frac{C_n}{t} = l + B_n
$$

La méthode de correction revient à calculer la moyenne  $\bar{X}$  des variables aléatoires indépendantes  $X_n$ :

$$
\bar{X} = \frac{1}{N} \sum_{n=1}^{N} X_n = \frac{1}{N} \sum_{n=1}^{N} (l + B_n)
$$

D'après la linéarité de l'espéran
e, nous avons :

$$
\mathbb{E}(\bar{X}) = \mathbb{E}\left(\frac{1}{N}\sum_{n=1}^{N}(l + B_n)\right) = \frac{1}{N}\sum_{n=1}^{N}\mathbb{E}(l) + \frac{1}{N}\sum_{n=1}^{N}\mathbb{E}(B_n) = l
$$

ar l est onstant et l'espéran
e du bruit est nulle. Ce
i prouve que la méthode onverge bien vers la valeur her
hée.

Enfin, si nous calculons la variance de  $\bar{X}$ :

$$
Var(\bar{X}) = Var\left(\frac{1}{N}\sum_{n=1}^{N}X_n\right) = \frac{1}{N^2}\sum_{n=1}^{N}Var(X_n) = \frac{1}{N^2}\sum_{n=1}^{N}\sigma_B^2 = \frac{\sigma_B^2}{N}
$$

car la variance des variables aléatoires  $X_n$  correspond à la variance du bruit,  $\sigma_B^2$ . L'écart-type de  $\bar{X}$  est donc:

$$
\sqrt{\text{Var}(\bar{X})} = \frac{\sigma_B}{\sqrt{N}}
$$

Nous retrouvons ainsi la classique convergence en 1/ $\sqrt{N}$  (c'est-à-dire lente) du débruitage par moyennage.

#### Méthode spatiale

La correction de bruit repose sur le fait que l'information est constante alors que le bruit est aléatoire. Pour des questions de rapidité d'acquisition, il serait intéressant de pouvoir corriger le bruit à partir d'une seule image. La seule possibilité est alors de onsidérer que l'information est spatialement onstante lo
alement. Les images naturelles présentent souvent des régions à l'intérieur desquelles le niveau des pixels varie progressivement. Une méthode pour orriger le bruit onsiste don à onsidérer les pixels par voisinage.

Par exemple, le filtrage médian consiste à centrer une fenêtre sur un pixel et à retenir, pour ce pixel, la valeur médiane parmi les pixels de la fenêtre (voir Fig. 3.24 (a)). Cette méthode est lassiquement utilisée pour réduire le bruit » poivre et sel» (pixels noirs et blancs répartis au hasard). Cependant, comme expliqué pré
édemment, notre améra utilise très peu ertains niveaux, e qui rend ette méthode peu adaptée.

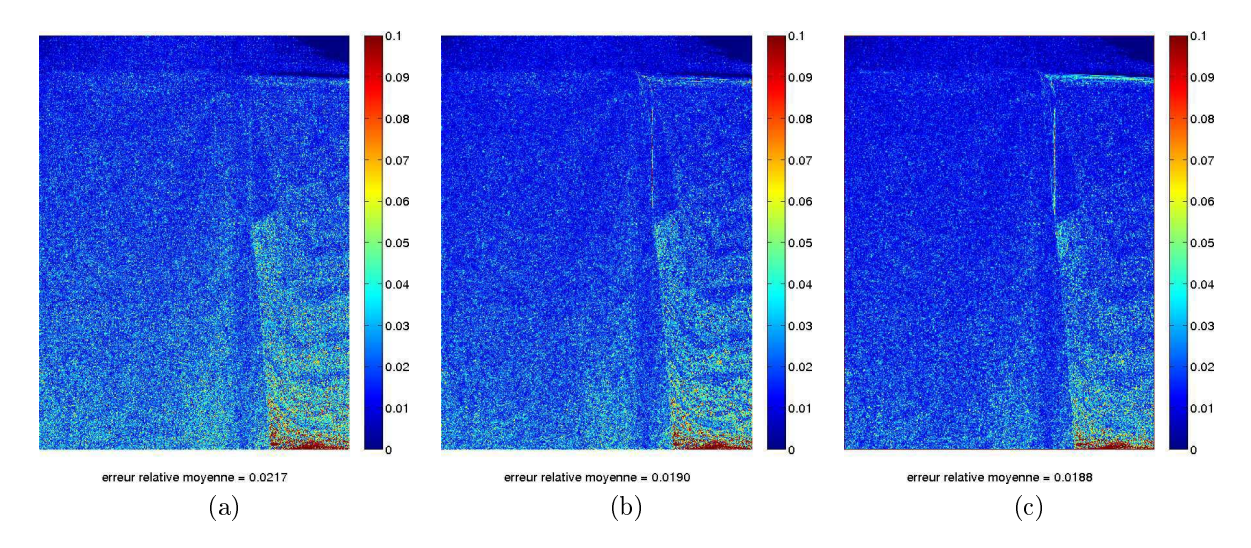

F1G. 3.24 – Erreur relative d'une acquisition caméra à 40 000  $\mu$ s après correction spatiale du bruit (fausses couleurs) : sans correction (a) filtrage médian (b) et filtrage gaussien (c).

Une méthode plus adaptée à notre caméra consiste à réaliser un filtrage gaussien de l'image (convolution 2D dont les coefficients du noyau sont donnés par une gaussienne) (voir Fig. 3.24 (b)). En effet, d'après le théorème entral limite, de manière très générale, la ombinaison de fa
teurs indépendants tend à suivre une loi normale. Ceci se vérifie d'après la distribution des niveaux des pixels détaillée pré
édemment.

Ainsi, une méthode spatiale permet de réduire le bruit à partir d'une seule image. Cependant, la orre
tion est moins bonne qu'ave la méthode temporelle, en parti
ulier au niveau des hautes fréquen
es (
ontours, textures) où la distin
tion entre bruit et signal est moins évidente.

Il existe de nombreuses autres méthodes de orre
tion de bruit mais ellesi ne sont pas for
ément applicables ou adaptées à Catopsys (par exemple, parce qu'elles sont spécifiques à un type de bruit particulier ou qu'elles nécessitent un modèle précis). Les deux méthodes présentées ici sont générales, appli
ables à Catopsys et permettent d'établir diérents ompromis qualité/rapidité.

#### 3.3 Variation de sensibilité des photodétecteurs

Un capteur ne réagit pas de façon rigoureusement uniforme à la lumière [Tar95]. En effet, de par le processus de fabrication, l'épaisseur de la couche photosensible ne peut pas être parfaitement contrôlée d'où les variations entre photodétecteurs. Ce phénomène est souvent appelé effet de champ plat («flat  $field$ .

Ce phénomène peut être réduit en améliorant le pro
essus de fabri
ation. Une autre solution onsiste are tion electronique automatique automatique automatique par la paramètre par la construçation de

La suite de cette section explique comment évaluer la variation de sensibilité d'un capteur d'images et omment orriger ette variation pour uniformiser la sensibilité du apteur.

### 3.3.2 Étude expérimentale

Expérience 1 : nous plaçons le capteur (concrètement, la caméra sans objectif) devant une source de lumière surfacique uniforme calibrée. Nous acquérons une série d'images et calculons la valeur moyenne de haque pixel dans la série <sup>d</sup>'images pour réduire le bruit (
orre
tion temporelle).

Résultat de l'expérience 1 : l'expérience 1 a été réalisée en utilisant une surface éclairante Fostec alimentée par une sour
e de lumière Polyte (de type halogène) équipée <sup>d</sup>'un ltre anti-infrarouge. Les conditions de l'expérience permettent de considérer l'éclairage du capteur à peu près uniforme, c'est-à-dire que tous les photodéte
teurs reçoivent la même lumière.

L'image obtenue est donnée Fig. 3.25. Nous constatons que la sensibilité du capteur présente effectivement des variations. <sup>L</sup>'amplitude des niveaux de <sup>l</sup>'image, relativement <sup>à</sup> la moyenne, est <sup>d</sup>'environ 10%, pour chaque canal de couleur. L'expérience a été réalisée pour différentes quantités de lumière reçue : les résultats obtenus sont analogues.

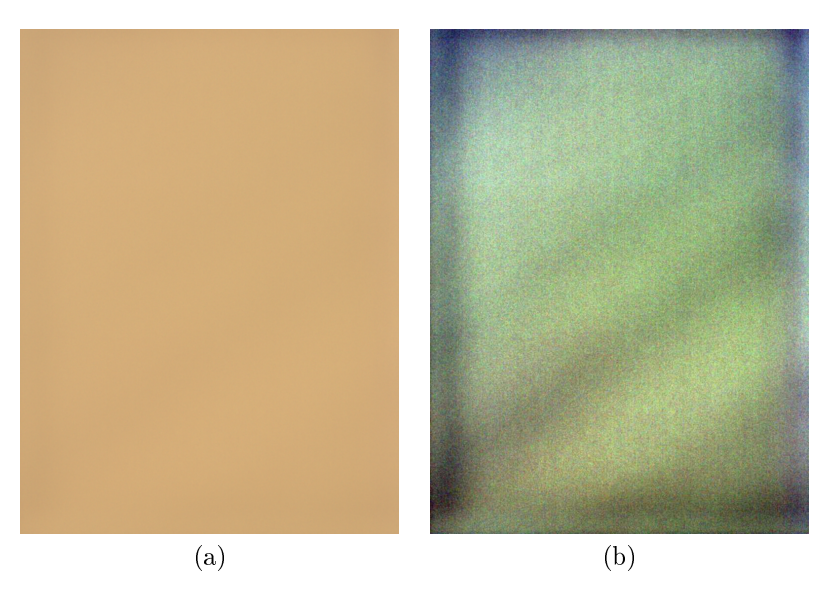

FIG. 3.25 – Variation de sensibilité des photodétecteurs : image obtenue par l'expérience 1 (a) et image and  $\mathbb{P}$  and  $\mathbb{P}$  and  $\mathbb{P}$ .

Expérience 2 : nous plaçons la caméra sans objectif devant une scène fixe distante, éclairée et qui ne présente pas une dominante chromatique trop prononcée. Comme pour l'expérience 1, nous acquérons une série <sup>d</sup>'images pour obtenir une image débruitée.

Résultat de l'expérience 2 : l'expérience 2 a été réalisée avec une scène située à plus d'un mètre du apteur et é
lairée par des lampes de type néon et de type halogène.

L'image obtenue est donnée Fig. 3.26. Nous retrouvons des résultats proches de ceux de l'expérience 1. L'amplitude relative est ici de 15%, ce qui semble indiquer que les mesures sont tout de même moins précises qu'avec l'expérience 1. L'expérience 2 a également été réalisée pour différentes quantités de lumière reçue, avec, ici aussi, des résultats analogues. A la différence de l'expérience 1, l'expérience 2 ne né
essite pas de matériel de alibrage spé
ique.

### 3.3.3 Corre
tion

Comme évoquées pré
édemment, la variation de sensibilité des photodéte
teurs peut être en partie corrigée, a postériori, très simplement. Pour cela, il suffit de réaliser l'une des expériences précédentes pour obtenir une image de calibrage du capteur. La correction s'effectue ensuite en pondérant les acquisitions par <sup>l</sup>'inverse de <sup>l</sup>'image de alibrage (voir Fig. 3.27).

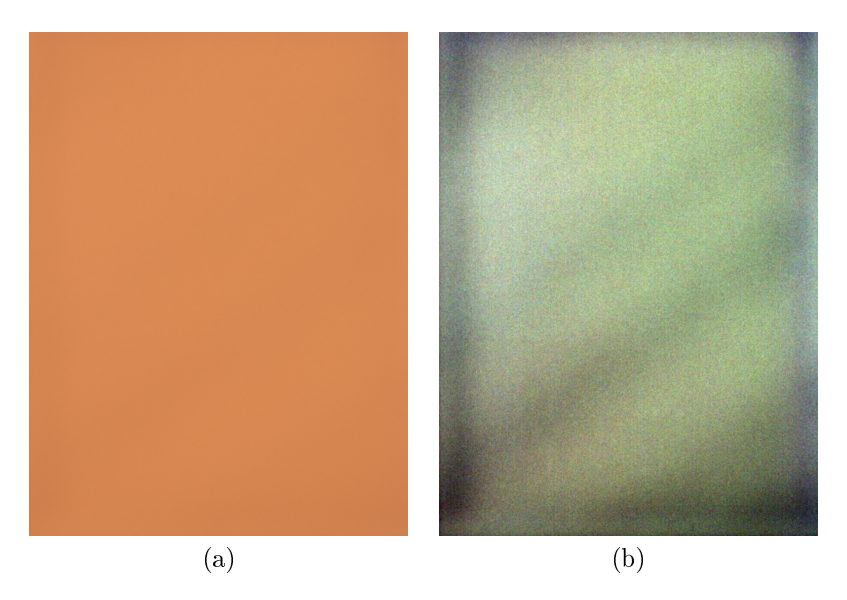

FIG. 3.26 – Variation de sensibilité des photodétecteurs : image obtenue par l'expérience 2 (a) et image ampliée (b).

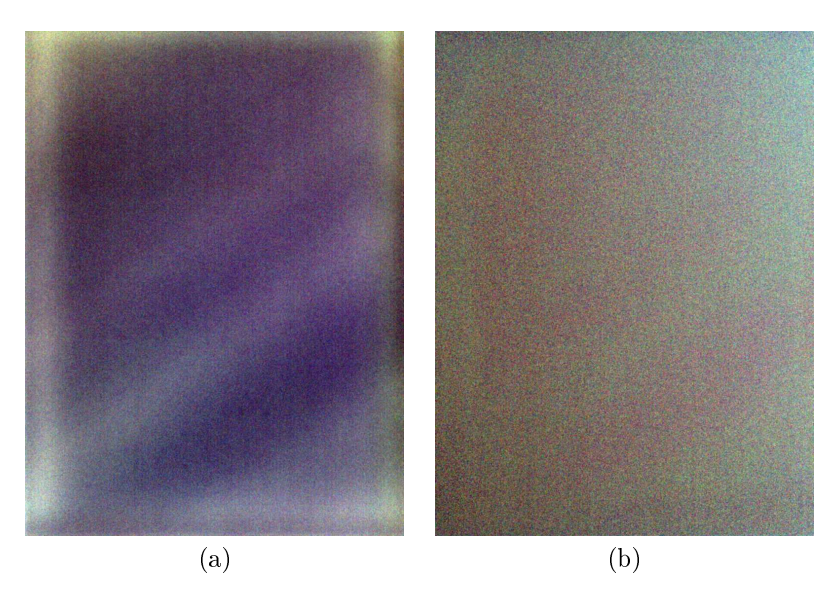

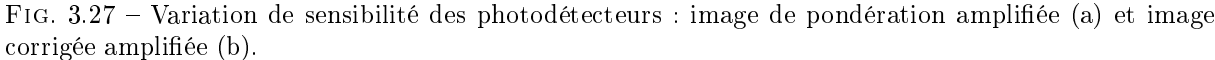

Ainsi, lors de nos tests, la correction fait passer l'amplitude relative de 10% à 5% avec le calibrage de l'expérience 1 et de 15% à 7% avec le calibrage de l'expérience 2.

#### 3.4Vignetage

#### 3.4.1 Présentation

Le vignetage désigne l'effet, classique en photographie, d'assombrissement d'une image lorsqu'on s'éloigne du entre. Plus pré
isément, le vignetage orrespond à une non-uniformité spatiale d'origine optique ou géométrique. Ainsi, au niveau du apteur, la lumière in
idente en un point dépend de la position de e point.

Il existe plusieurs sources de vignetage [GC05, AA01, CLE00] : l'utilisation d'une lentille mince, d'un diaphragme ou d'un pare-soleil, la ombinaison de plusieurs lentilles, la géométrie des photodéte
teurs CMOS (en forme de tunnels). . .

Par exemple, l'illustration Fig. 3.28 présente un objectif à deux lentilles. Considérons deux points dans le plan focal de l'objectif :  $P_1$ , sur l'axe de l'objectif, et  $P_2$ , hors de l'axe.  $P'_1$  et  $P'_2$  sont les points images correspondant, sur le capteur. Nous constatons que la géométrie de ce système optique implique que l'ouverture est plus grande pour  $P_1^\prime$  que pour  $P_2^\prime$ . Par conséquent, si on place une source de lumière
étendue uniforme dans le plan focal,  $P_1'$  reçoit plus de lumière que  $P_2'$ . D'où l'effet d'assombrissement des bords de <sup>l</sup>'image.

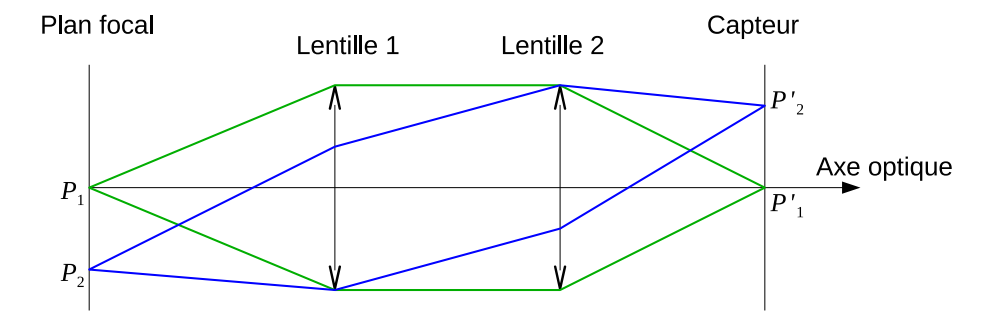

Fig. 3.28 Prin
ipe du vignetage résultant de <sup>l</sup>'asso
iation de deux lentilles.

### 3.4.2 Étude expérimentale

Objectifs : comme le vignetage est une variation spatiale, le premier objectif est de déterminer l'amplitude de cette variation. Enfin, comme l'origine du vignetage est géométrique, le second objectif de l'étude est de ara
tériser la variation, notamment de déterminer si elle suit une symétrie radiale (due <sup>à</sup> la forme circulaire de l'objectif et des optiques) et un profil d'atténuation particulier.

Expérience : théoriquement, le vignetage est simple à mettre en évidence : il suffit de placer la caméra avec blank in jeder et de vant une blanken de une son de prendre une son de prendre une prendre prendre une de important de orriger le bruit.

Résultats : l'expérience a été réalisée avec le matériel déjà évoqué (surface éclairante Fostec alimentée par une sour
e de lumière Polyte
, de type halogène et équipée <sup>d</sup>'un ltre anti-infrarouge, et améra mvBlueFox-121C équipée d'un objectif grand-angle). Le bruit a été corrigé par la méthode temporelle; la variation de sensibilité du capteur n'a pas été corrigée. Plusieurs durées d'exposition ont été utilisées. Les acquisitions obtenues sont données Fig. 3.29. Nous observons effectivement l'assombrissement des bords de <sup>l</sup>'image ainsi qu'une ertaine symétrie.

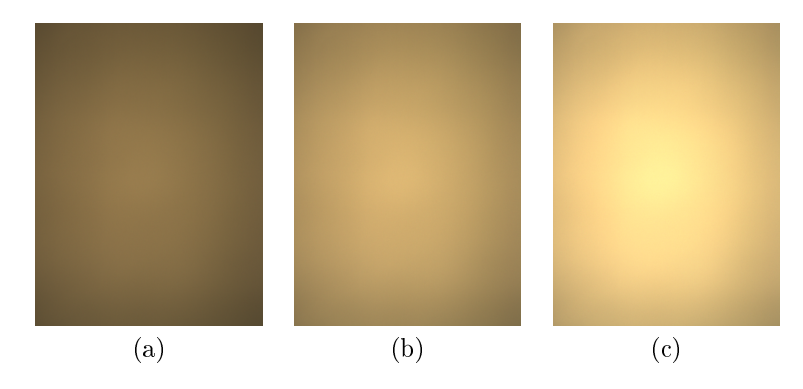

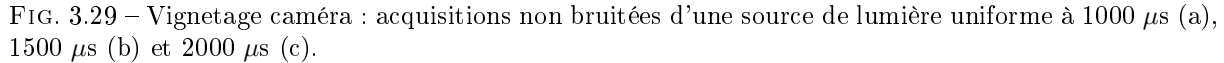

L'amplitude de la variation, relativement au niveau moyen de <sup>l</sup>'image, est donnée Fig. 3.30. Nous constatons qu'elle est importante et quasi-constante selon les canaux de couleur et les durées d'exposition (environ 50%).

Plusieurs seuillage de l'acquisition caméra à 1500  $\mu$ s sont présentés Fig. 3.31. Comme attendu, nous observons une symétrie des eets du vignetage. Notons ependant que la forme ne semble pas rigoureusement ir
ulaire mais plutt elliptique.

Le profil d'atténuation par ligne ou par colonne est donné Fig. 3.32. Dans les deux cas, il s'agit d'un prol en lo
he, légèrement dé
entré.

enne, le promo complet, donnée e qu'on vous illes aquellement colore en un chance de la symétrie, à peu près radiale.

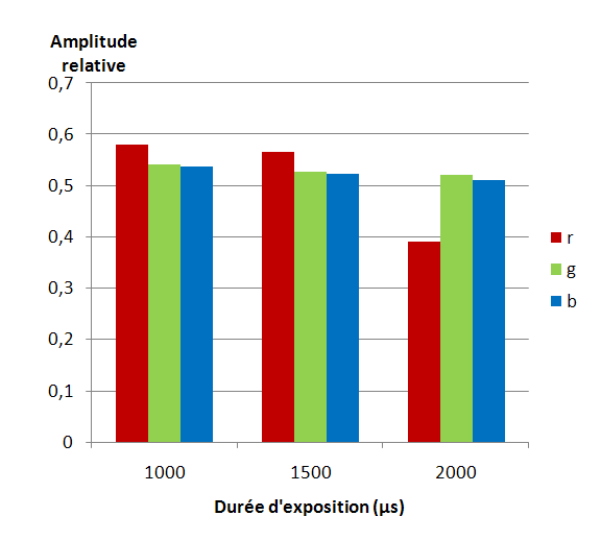

Fig. 3.30 Vignetage améra : amplitude relative.

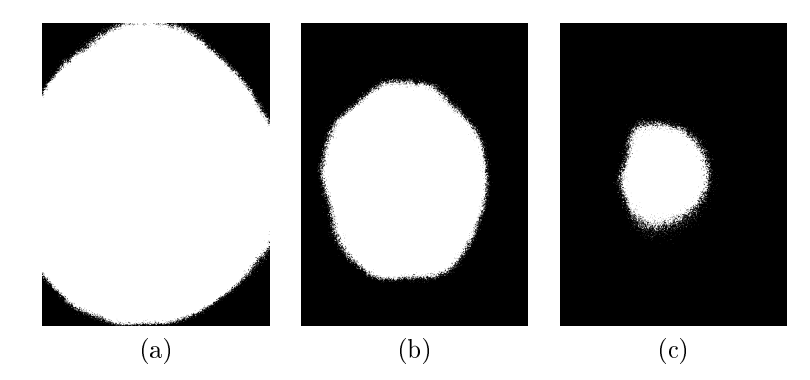

F1G. 3.31 – Vignetage caméra : acquisition caméra (bruitée) à 1500  $\mu$ s, seuillée au niveau 160 (a), 190 (b) et 210 (c).

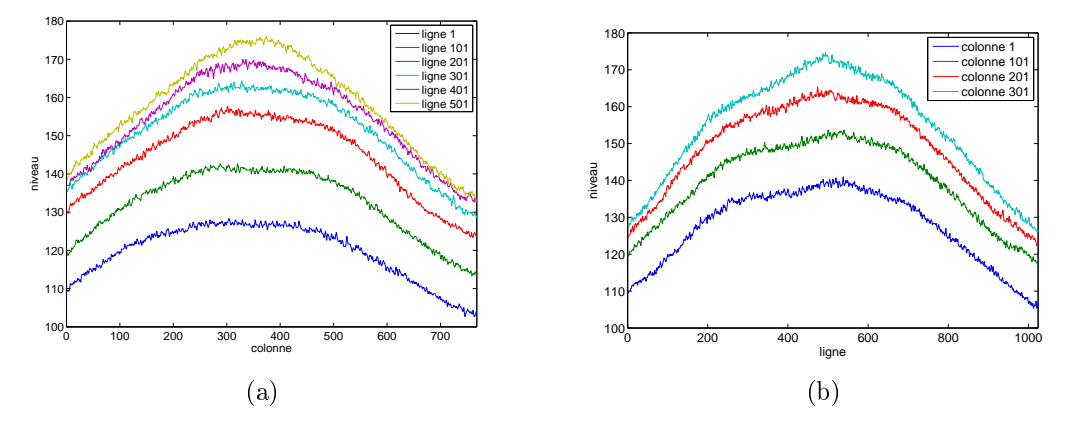

F1G. 3.32 – Vignetage caméra : profil des niveaux de l'acquisition caméra (bruitée) à 1500  $\mu$ s pour quelques lignes (a) et quelques colonnes (b).

### 3.4.3 Modélisation

Le vignetage est principalement causé par la géométrie du système optique. Par conséquent, le profil d'atténuation est relativement «lisse » et peut être décrit par un modèle simple. De plus, la modélisation permet de ara
tériser le vignetage de façon relativement robuste fa
e au bruit.

Plusieurs modèles de vignetage sont proposés dans la littérature. Un modèle lassique permet de dé
rire le vignetage d'une lentille min
e. Il suppose que le vignetage suit une symétrie radiale dont le profil est un cosinus à la puissance 4. Ce modèle est assez simple mais ne permet pas de décrire très précisément le phénomène [AA01]. [YCS04] propose de modéliser le vignetage, pour chaque ligne de pixel, par un cosinus hyperbolique. Enfin, Goldman et Chen [GC05] proposent d'utiliser une fonction polynômiale, avec une symétrie radiale.

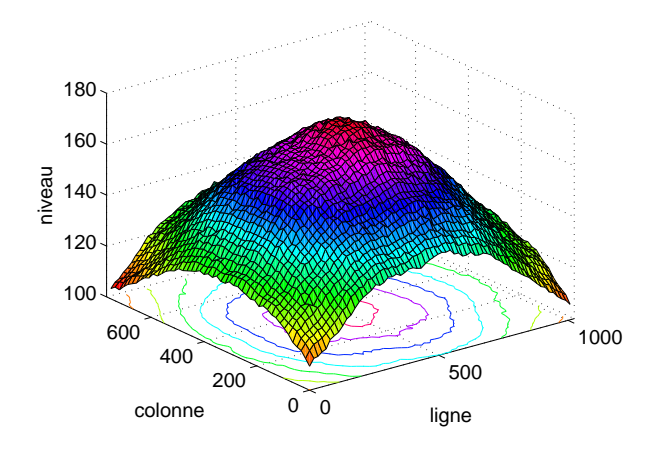

F1G.  $3.33$  – Vignetage caméra : profil des niveaux de l'acquisition caméra à 1500  $\mu$ s.

Nous avons ara
térisé le vignetage de notre améra selon deux modèles. <sup>L</sup>'expérien
e pré
édente nous fournit les données <sup>à</sup> modéliser. Le problème se résume don <sup>à</sup> trouver les paramètres du modèle utilisé permettant de dé
rire le plus dèlement possible le phénomène. Il <sup>s</sup>'agit don <sup>d</sup>'un lassique problème d'optimisation, que nous avons traité ici avec la méthode classique de Levenberg-Marquardt |Mar63|.

Le premier modèle utilisé est une version légèrement modiée du modèle de Goldman-Chen [GC05℄. Il est dé
rit par la fon
tion polynmiale suivante :

$$
V(x, y) = 1 + p_1 R(x, y) + p_2 R(x, y)^2 + p_3 R(x, y)^3
$$

$$
R(x, y) = p_4(x - p_5)^2 + (y - p_6)^2
$$

 $V(x, y)$  est le coefficient de vignetage du pixel  $(x, y)$  (i.e. le facteur d'atténuation due au vignetage pour ce pixel). Les paramètres  $p_1,\,p_2$  et  $p_3$  correspondent aux coefficients du polynôme. Les paramètres  $p_5$  et  $p_6$  correspondent au centre de symétrie du modèle. Enfin, le paramètre  $p_4$  (qui a été ajouté par rapport au modèle de Goldman-Chen) est un coefficient de proportionnalité entre les deux axes de l'image permettant de dénir une symétrie selon une ellipse alignée par rapport aux axes (et non uniquement selon un cercle). En utilisant ce modèle, l'optimisation donne les résultats présentés Fig. 3.34. Le résidu final de l'optimisation est de 0,4 (écart moyen entre les données initialement fournies et le modèle finalement trouvé) et <sup>l</sup>'erreur relative maximale entre la modélisation et les données réelles de 9%.

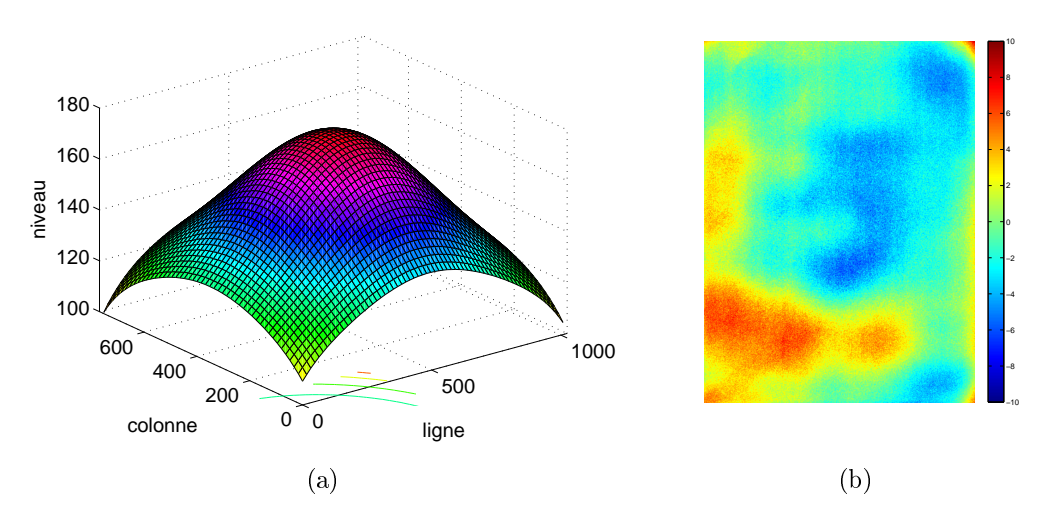

F1G. 3.34 – Vignetage caméra : modèle de Goldman-Chen pour une acquisition caméra à 1500  $\mu$ s (a) et erreur absolue de la modélisation (b).

Le se
ond modèle utilisé est basé sur une gaussienne :

$$
V(x, y) = \frac{1}{p_1} \exp\left(-\frac{(r(x, y) - p_2)^2}{p_3}\right)
$$

ave :

$$
r(x,y) = \sqrt{p_4(x-p_5)^2 + (y-p_6)^2}
$$

Les paramètres  $p_1$ ,  $p_2$  et  $p_3$  définissent la gaussienne. Les paramètres  $p_4$ ,  $p_5$  et  $p_6$  permettent, comme pour le modèle pré
édent, de dénir une symétrie selon une ellipse ainsi que son entre. Les résultats sont donnés Fig. 3.35. Le résidu final est ici de  $0.2$  et l'erreur relative maximale de  $6\%$ .

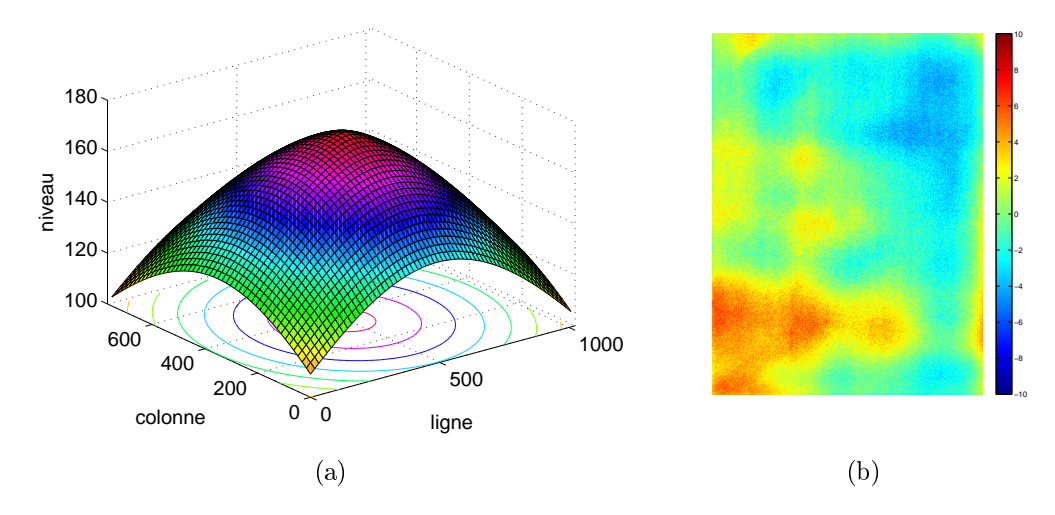

F1G. 3.35 – Vignetage caméra : modèle Gaussien pour une acquisition caméra à 1500  $\mu$ s (a) et erreur absolue de la modélisation (b).

Nous constatons que ces modèles permettent de décrire assez fidèlement le vignetage de notre caméra. En effet, ils possèdent tous les deux les caractéristiques recherchées : une forme en cloche et une symétrie selon une ellipse. Nous onstatons également une dissymétrie sur les images d'erreurs de la modélisation. Ceci est peut-être dû à la source de lumière utilisée qui ne doit pas être parfaitement uniforme ou à l'influence non corrigée de la variation de sensibilité du capteur.

Nous cherchons ici à concevoir une méthode de correction de vignetage adaptée au système Catopsys. Cette méthode doit être simple, automatique et robuste.

L'expérience décrite précédemment permet de caractériser le vignetage de la caméra grâce à du matériel et des manipulations spécifiques. Une expérience similaire est utilisée dans [KW00]. Clairement, ette démar
he n'est pas envisageable pour Catopsys ar le niveau de supervision requis est beau
oup trop élevé.

D'autres méthodes de correction de vignetage n'utilisent qu'une seule image

 $[ZLK06, ZLK08, LGYS04]$ . Elles n'ont pas été retenues car leur efficacité dépend beaucoup du contenu de l'image, ce qui peut compromettre leur robustesse. De plus, elles ne permettent pas de profiter des parti
ularités du système Catopsys.

La méthode de correction de vignetage utilisée pour le système Catopsys est inspirée de [GC05]. Elle omporte deux étapes :

- calibrer le système en utilisant un modèle c'est-à-dire trouver, hors-ligne les paramètres du modèle qui ara
térise le système réel ;
- corriger, en-ligne, les acquisitions en appliquant le modèle inverse avec les paramètres déterminés par le alibrage ;

#### Méthode de alibrage

De par son principe de fonctionnement, le système Catopsys est capable d'estimer le vignetage de façon automatique. En effet, la caméra est en rotation autour de l'axe du projecteur, ce qui lui permet de prendre plusieurs images d'un même point de la piè
e ave des rotations diérentes (voir Fig. 3.36). Ainsi, e point est visible sur les diérentes images mais à des positions diérentes. La lumière émise par le point de la pièce en direction de la caméra est constante mais le vignetage dépend de la position dans l'image. Par conséquent, sur les différentes images, les pixels correspondant au point considéré ont des niveaux diérents à ause du vignetage.

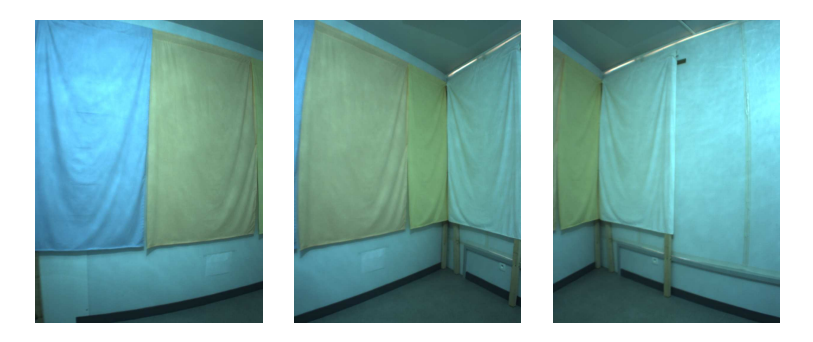

F<sub>IG</sub>. 3.36 – Acquisition d'images avec recouvrement pour la correction de vignetage.

Supposons la caméra calibrée géométriquement, c'est à dire que nous avons une fonction M telle que  $M_i(s)$  est la position sur l'image caméra à la rotation i du point s de la pièce. Nous avons :

$$
V_i(s) = V(M_i(s))
$$

où V orrespond à l'un des modèles de vignetage présentés pré
édemment. Soit L(s) la lumière émise par s vers la caméra. Soit  $C_i(s)$  la lumière provenant de s mesurée par la caméra à la rotation *i*. Si la caméra ne subit que le vignetage, nous avons :

$$
C_i(s) = V_i(s)L(s)
$$

Le problème de la correction de vignetage revient donc à trouver :

$$
L(s) = \frac{C_i(s)}{V_i(s)}
$$

ce qui nécessite au préable de caractériser V. Si nous considèrons s depuis une image caméra prise à une autre rotation  $j$ , nous avons également :

$$
L(s) = \frac{C_j(s)}{V_j(s)}
$$

nous her
hons don V tel que :

$$
\frac{C_i(s)}{V_j(s)} - \frac{C_j(s)}{V_i(s)} = 0
$$

Comme les modèles de vignetages présentés possèdent six paramètres, cette équation n'est pas suffisante pour ara
tériser le vignetage de façon unique. En onsidèrant plusieurs points dans la piè
e et plusieurs rotations, nous nous ramenons au problème de minimisation :

$$
\underset{p_1, p_2, p_3, p_4, p_5, p_6}{\text{argmin}} \left( \sum_{\substack{i < j \\ s \in S_i \cap S_j}} \|V_i(s) C_j(s) - V_j(s) C_i(s)\| \right)
$$

où les  $p_k$  sont les paramètres cherchés du modèle de vignetage et  $S_k$  l'ensemble des points de la pièce visible par la caméra à la rotation  $k$ .

Notons que, dans le système Catopsys, la mise en orrespondan
e des points aux diérentes rotations est réalisée lors du alibrage géométrique. De par les ara
téristiques du modèle de vignetage, les points à utiliser doivent être répartis sur toute l'image ainsi qu'aux bords, où l'eet du vignetage est important.

#### Méthode de orre
tion

Soit  $(x, y)$  un point d'une image caméra. Soit  $C(x, y)$  le niveau de ce point donné directement par la caméra. Soit  $L(x, y)$  le niveau cherché c'est-à-dire qui n'a pas été modifié par le vignetage. Soit  $V(x, y)$ le facteur de vignetage en  $(x, y)$  donné par le modèle déterminé par le calibrage. Corriger le vignetage revient donc tout simplement à calculer :

$$
L(x, y) = \frac{C(x, y)}{V(x, y)}
$$

Comme la correction doit être réalisée sur chaque point de chaque acquisition caméra, ce calcul doit être effectué rapidement. Nous pouvons donc précalculer  $V$  dans une image de pondération qu'il suffit d'appliquer à chaque image acquise. Enfin, notons que cette correction suppose que l'espace des niveaux de <sup>l</sup>'image est linéaire.

re cette méthode de référencement aux une aux une aux une aux une accesse de référence de la ment de la mente réelle et une a
quisition panoramique. Les resultats obtenus sont donnés respe
tivement Fig. 3.37, Fig. 3.38 et Fig. 3.39. Sur <sup>l</sup>'image panoramique, les re
tangles oranges illustrent les eets de la orre
tion au niveau de la re
onstru
tion panoramique.

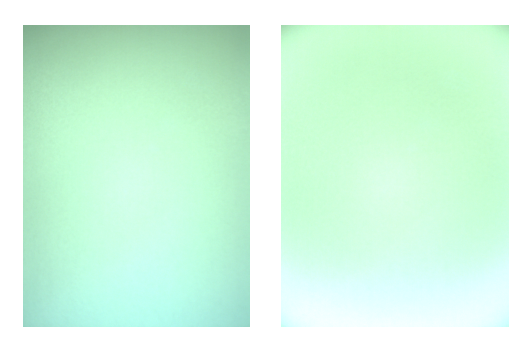

FIG. 3.37 – Correction du vignetage d'une acquisition «blanche».

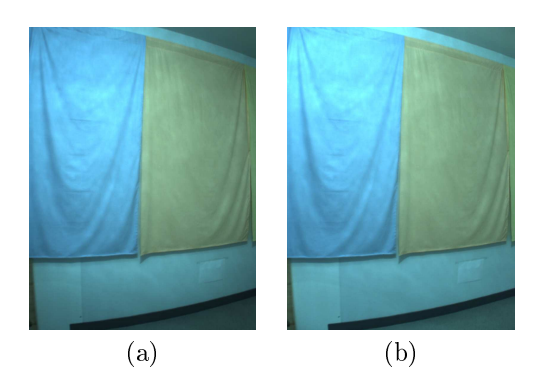

FIG. 3.38 – Correction de vignetage d'une acquisition réelle : image non corrigée (a) et image corrigée  $\cdots$ 

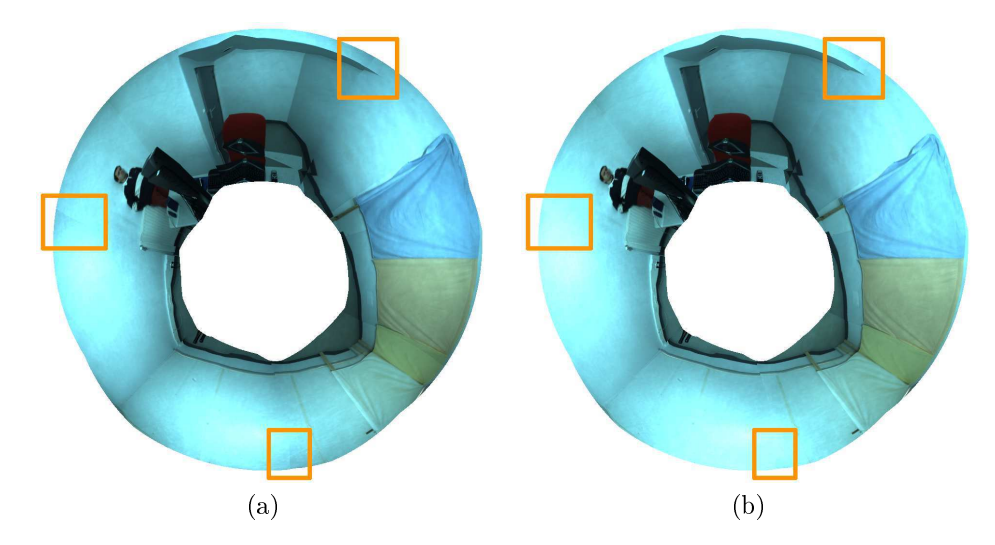

FIG. 3.39 – Correction de vignetage d'une acquisition panoramique : image non corrigée (a) et image orrigée (b).

Nous constatons que la correction réduit les effets du vignetage. La correction de l'acquisition blanche n'est pas parfaite car la scène acquise en pratique n'est pas parfaitement blanche. De plus, sur cette image, la variation de sensibilité du capteur n'a pas été corrigée.

#### $3.5$ Exposition et réponse du capteur

### 3.5.1 Présentation

Cette section étudie le comportement du capteur en fonction de la quantité de lumière qu'il recoit. Idéalement, nous voudrions que le capteur nous donne, pour chaque photodétecteur, la luminance de la scène correspondante. Dans la réalité, l'oeil humain est confronté à des luminances variant de 10<sup>−6</sup> à 10<sup>6</sup> cd m<sup>−2</sup>. Le problème est qu'aucun capteur ne peut fournir à la fois une résolution et une dynamique suffisantes. Généralement, un capteur numérique a une dynamique inférieure à 1 : 500. Pour mesurer avec une bonne précision les différentes conditions d'éclairage possibles, nous contrôlons la quantité de lumière reçue par un diaphragme et une durée d'exposition. Ceci ne résout cependant pas le problème que le apteur ne réagit pas for
ément linéairement à la quantité de lumière reçue.

Pour résumer, le comportement de la caméra en fonction de la quantité de lumière reçue est caractérisée par :

- l'exposition, qui orrespond à la quantité de lumière atteignant le apteur et qui dépend de l'ouverture du système optique et de la durée d'exposition ;
- la réponse d'intensité du apteur (également appelée ITF, voir Se
tion 5.1.2), qui orrespond à la mesure donnée par le capteur en fonction de la quantité de lumière reçue.

De plus, certains capteurs numériques effectuent un contrôle de gain automatique, c'est-à-dire qu'avant la quantification, le signal analogique (ainsi que le bruit qu'il contient) est redimensionné dans la plage utile, par pondération. Les capteurs modernes permettent généralement de contrôler le gain manuellement. Comme le gain n'apporte aucune information supplémentaire au signal, nous considérons ici qu'il est fixe.

Pour résumer, notre problème est de déterminer la luminan
e de la s
ène vers la améra, à partir des images données par la caméra, ce qui nécessite de connaître l'exposition et la réponse du capteur. Pour cela, nous utilisons la technique classique de calcul d'images HDR à partir de séries d'images LDR. Notons que [NB03] décrit une solution intéressante pour obtenir des images HDR : les auteurs proposent de placer une matrice LCD devant le capteur pour contrôler dynamiquement son exposition (en atténuant les zones trop lumineuses). Ainsi, sur une même image, chaque pixel est exposé différemment et dans la plage utile. La lumière peut alors être mesurée pré
isément, après une pondération donnée par la matri
e LCD d'atténuation.

### 3.5.2 Étude expérimentale

Modélisation de l'exposition et de la réponse du capteur : Soient l'a luminance de la scène et  $t$  l'exposition du capteur. La quantité de lumière reçue par le capteur est  $lt$ . Soit  $f$  la réponse du capteur. Le niveau mesuré par la améra est :

$$
c = f(lt) \tag{3.1}
$$

Expérience : Pour cette expérience, nous utilisons une caméra Sony HDR-FX7E, équipée d'un capteur couleur CMOS (la technologie CMOS induit une réponse non-linéaire). Nous acquérons plusieurs images d'une même s
ène en faisant varier uniquement la durée d'exposition (voir Fig. 3.40).

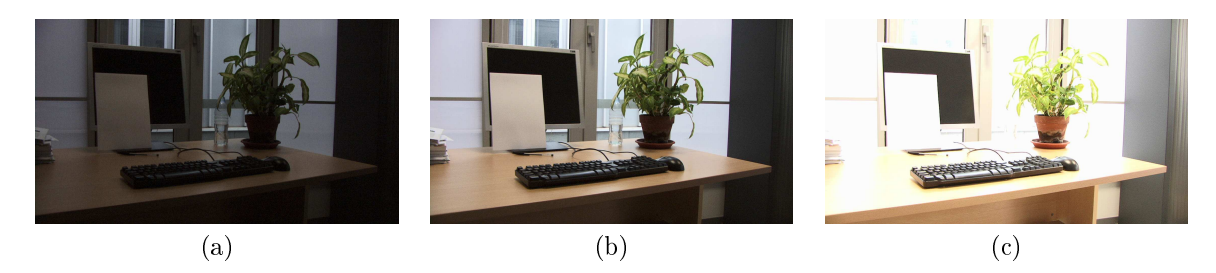

F1G. 3.40 – Acquisition d'une scène fixe avec une caméra Sony HDR-FX7E à 400  $\mu$ s (a), 1 667  $\mu$ s (b) et  $10\ 000\ \mu s$  (b).

Pour quelques pixels de l'image, nous traçons l'évolution du niveau donné par la caméra en fonction de la durée d'exposition (voir Fig. 3.41).

Nous onstatons que le niveau augmente ave la durée d'exposition. À partir d'une ertaine durée, le apteur sature et donne un niveau onstant pro
he du niveau maximal.

En fait, haque ourbe Fig. 3.41 donne la réponse du apteur à la quantité de lumière reçue par le photodéte
teur onsidéré. Nous pouvons don déterminer la réponse du apteur, relativement à un point de référence quelconque. Soient deux points r et s du capteur recevant respectivement les luminances  $l_r$ et  $l_s$ . Pour ces deux points, le niveau mesuré par le capteur en fonction de la durée d'exposition vérifie

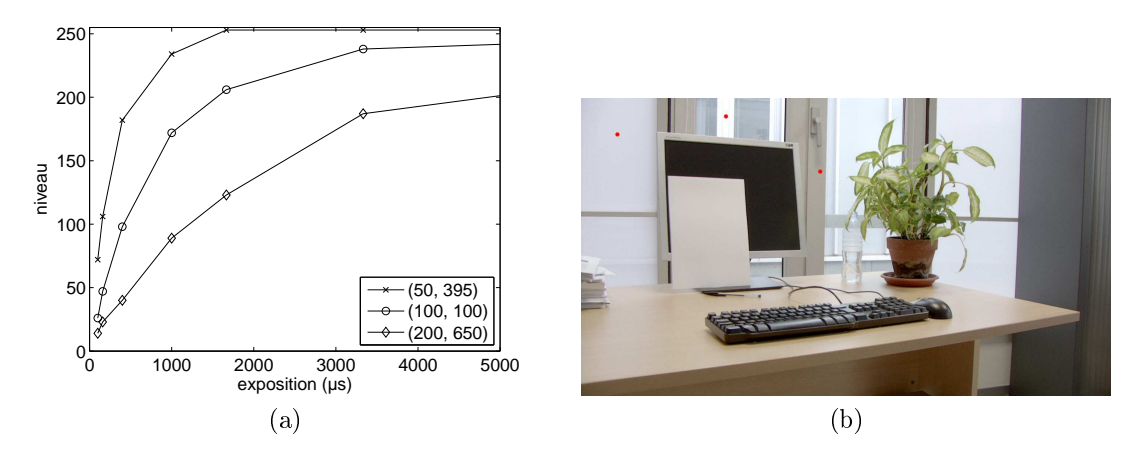

FIG. 3.41 – Niveaux mesurés par une caméra Sony HDR-FX7E en fonction du temps d'exposition (a), pour les trois pixels du apteur représentés en rouge (b).

l'équation 3.1. En supposant la réponse  $f$  monotone, pour un point et un niveau donnés, il existe une seule durée d'exposition telle que l'équation est vérifiée. Soit donc un niveau  $c_i$ . En  $r$  (resp.  $s$ ), il existe un seul  $t_r$  (resp.  $t_s$ ) tel que  $c_i = f(l_r t_r)$  (resp.  $c_i = f(l_s t_s)$ ). Nous avons alors  $l_r t_r = l_s t_s$ , c'est-à-dire  $l_s = l_r t_r/t_s$ . Si nous prenons r comme référence et posons  $l_r = 1$ , nous obtenons  $l_s = t_r/t_s$ . Finalement, nous pouvons donc tracer la réponse du capteur relativement à  $r$ , soit à partir des mesures pour  $r$ , en traçant  $c = f(l_r t) = f(t)$  soit à partir des mesures pour  $s$ , en traçant  $c = f(l_s t) = f(t_r t/t_s)$ . C'est ce qui <sup>a</sup> été fait <sup>à</sup> partir des mesures données Fig. 3.41. Nous obtenons les résultats donnés Fig. 3.42 et constatons que nous obtenons à chaque fois à peu près la même réponse d'intensité.

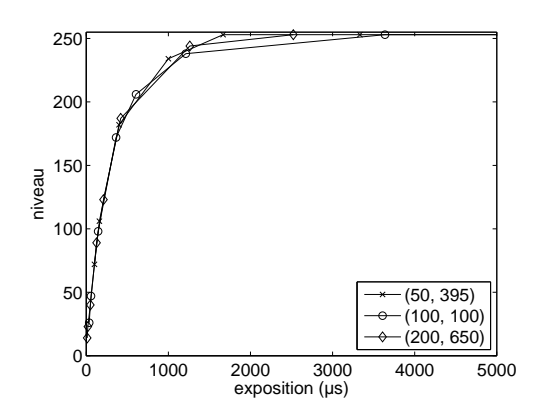

Fig. 3.42 Réponse de la améra Sony HDR-FX7E obtenue en onsidérant diérents points, relativement au point de référen
e (50, 395).

#### 3.5.3 Modélisation de la réponse

Nous cherchons ici à caractériser la réponse d'un capteur numérique, c'est-à-dire une fonction  $f$  telle qu'un photodétecteur exposé à une quantité de lumière  $q \in [0,1]$  donne le niveau  $f(q)$ . La littérature propose diérentes approximation de propose de propose de propose de modéliser en réponse par une fonction gamma, c'est-à-dire de décrire le capteur par les paramètres  $\alpha,\,\beta$  et  $\gamma$  tels que :

$$
f(q) = \alpha + \beta q^{\gamma}
$$

Dans [MN99], un modèle polynômial est proposé. La réponse est définie par les paramètres  $c_n$  tels  $\sim$  :

$$
f(q) = \sum_{n=0}^{N} c_n q^n
$$

Les auteurs de [HS04℄ reprennent es modèles et proposent également le modèle de Laguerre de paramètre a :

$$
f(q) = q + \frac{2}{\pi} \arctan\left(\frac{a \sin(\pi q)}{1 - a \cos(\pi q)}\right)
$$

### $3.5.4$

- L'ob je
tif est i
i de déterminer la luminan
e reçue par le apteur. Deux problèmes se posent :
- les photodétecteurs sous-exposés ou sur-exposés n'apportent pas suffisamment d'information;
- les photodéte
teurs ont une réponse parti
ulière à la quantité de lumière reçue.

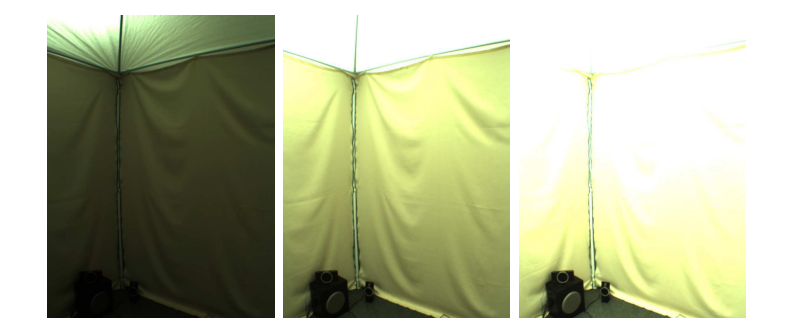

FIG. 3.43 – Acquisition d'une scène fixe avec une caméra mvBlueFox121-C à 50 000 $\mu$ s, 200 000 $\mu$ s et  $400\,000\mu s$ .

Pour résoudre ces problèmes, nous disposons de plusieurs acquisitions de la scène à différentes expositions (voir Fig. 3.40 et Fig. 3.43). Soit s l'un des S points de l'image. Soit k l'une des K acquisitions. Alors,  $c_{sk}$  représente le niveau au point s de l'acquisition k,  $l_s$  la luminance correspondant au point s et  $t_k$  l'exposition de l'acquisition k. Enfin, soit f la réponse du capteur. Si nous considèrons le bruit d'acquisition, le vignetage et la variation de sensibilité du capteur nulles, nous avons  $c_{sk} = f(l_s t_k)$ . Si nous fixons l'ouverture du système optique,  $t_k$  correspond à la durée d'exposition. Finalement, le problème revient à trouver  $l_s$  pour tous les points s de l'image, connaissant  $c_{sk}$  et  $t_k$  mais pas f.

À partir les données disponibles, nous pouvons tout simplement déterminer, par optimisation, les paramètres d'un modèle tel que ceux présentés précédemment. Ceci permet de trouver f et donc, si f est inversible, de calculer

$$
l_s = \frac{f^{-1}(c_{sk})}{t_k}
$$

L'inconvénient de cette méthode est qu'elle ne peut caractériser que les réponses représentables par le modèle. C'est pourquoi, les méthodes dé
rites i-dessous ne restreignent pas la réponse à un modèle mais consistent à déterminer explicitement et exhaustivement f pour toutes les valeurs de son domaine de définition.

#### Méthode de Debevec-Malik

Cette méthode a été proposée dans [DM97]. Elle consiste à déterminer la réponse  $f$  et les luminances  $l_s$  vérifiant :

$$
c_{sk} = f(l_s t_k)
$$

La méthode suppose uniquement que  $f$  est monotone, ce qui permet d'écrire :

$$
f^{-1}(c_{sk}) = l_s t_k
$$

$$
\ln f^{-1}(c_{sk}) = \ln l_s + \ln t_k
$$

et, en posant  $g(c) = \ln f^{-1}(c)$ :

$$
g(c_{sk}) = \ln l_s + \ln t_k
$$

Les auteurs proposent alors de minimiser la fonction objectif :

$$
\mathcal{O} = \sum_{\substack{s \in S^- \\ k \in K}} (w(c_{sk})[g(c_{sk}) - \ln l_s - \ln t_k])^2 + \beta \sum_{c = c_{\min} + 1}^{c_{\max} - 1} [w(c)g''(c)]^2
$$

où  $S^-$  est un sous-ensemble de  $S, w$  est une fonction de pondération, limitant l'importance des niveaux sous-exposés ou sur-exposés, dénie par :

$$
w(c) = \begin{cases} c - c_{\min} & \text{si } c \leq \frac{1}{2}(c_{\min} + c_{\max})\\ c_{\max} - c & \text{sinon} \end{cases}
$$

 $c_{\min}$  et  $c_{\max}$  sont les niveaux minimal et maximal que peut donner le capteur et  $g''$  la dérivée seconde de la fonction  $g$  calculée par :

$$
g''(c) = g(c-1) - 2g(c) + g(c+1)
$$

La fonction objectif  $\mathcal O$  se ramène à un système d'équations quadratiques sur-déterminé que les auteurs proposent de résoudre par décomposition en valeurs singulières. Notons que le premier terme de  $\mathcal O$  impose que f et  $l_s$  (les inconnues cherchées) vérifient le plus précisément possible l'équation initiale pour  $c_{sk}$  et  $t_k$  (les données mesurées). Le second terme de  $\mathcal O$  permet de lisser la réponse. Enfin,  $\beta$  est un paramètre de la méthode dénissant l'importan
e désirée du lissage.

Après avoir ainsi caractérisé la fonction q et donc la réponse du capteur, il est ensuite possible de trouver, de façon robuste, la luminance de n'importe quelle scène, à partir de nouvelles acquisitions, en al
ulant :

$$
\ln l_s = \frac{\sum_{k \in K} w(c_{sk}) [g(c_{sk}) - \ln t_k]}{\sum_{k \in K} w(c_{sk})}
$$

La méthode de Debevec-Malik a été testée avec la scène présentée Fig. 3.43 (acquise par une caméra mvBlueFox-121C) et ave la s
ène présentée Fig. 3.40 (a
quise par une améra Sony HDR-FX7E). Les réponses et luminan
es obtenues sont données Fig. 3.44 et Fig. 3.45.

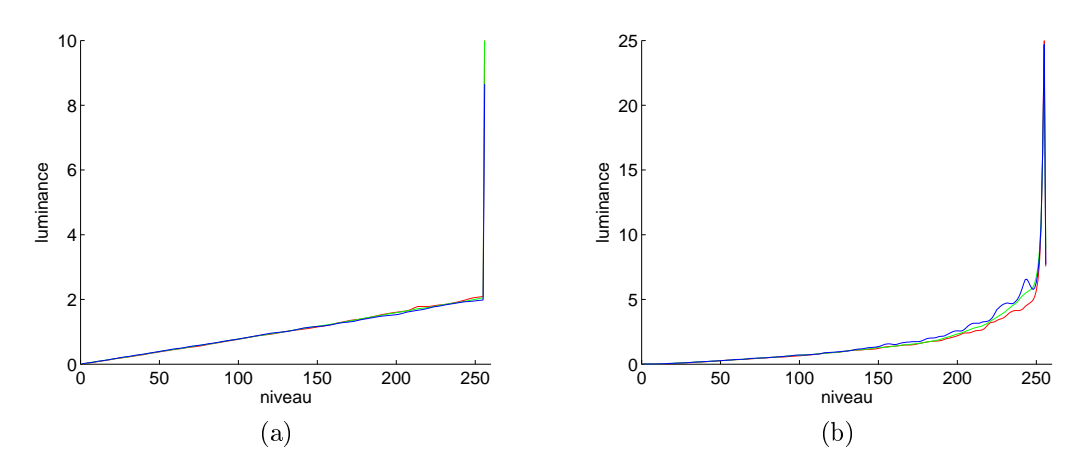

Fig. 3.44 Réponse des améras mvBlueFox-121C (a) et Sony HDR-FX7E (b) al
ulée par la méthode de Debeve
-Malik.

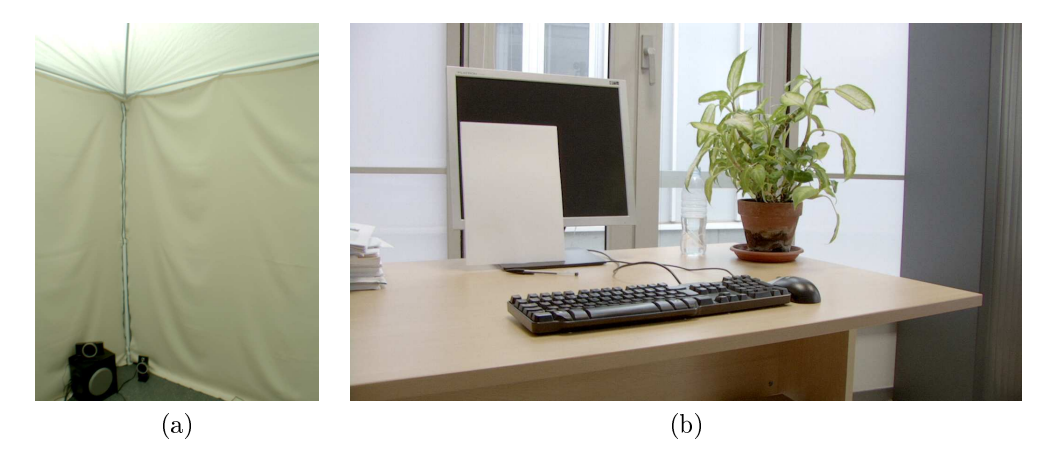

Fig. 3.45 Log-luminan
e des s
ènes a
quises par les améras mvBlueFox-121C (a) et Sony HDR-FX7E (b), calculée par la méthode de Debevec-Malik.

Les réponses ont été calculées à partir de 100 points choisis aléatoirement et avec  $\beta = 5$  (compromis précision/lissage déterminé par essais successifs). Nous constatons que la caméra mvBlueFox-121C équipée d'un capteur CCD a une réponse quasi linéaire, contrairement à la caméra Sony HDR-FX7E équipée d'un capteur CMOS. Notons également que la réponse caméra n'est pas toujours inversible (courbe de réponse non monotone) mais que ceci n'est pas vraiment un problème étant donné la méthode de calcul de la luminan
e.

Les auteurs de [GN03a, GN02] proposent de déterminer la réponse de la caméra d'après les histogrammes des diérentes a
quisitions. Cette méthode apporte une ertaine robustesse au bruit dans le calcul de la réponse. En effet, le calcul de l'histogramme prend en compte chaque niveau, représenté par de nombreux pixels sur toute l'image, ce qui réduit la variance du bruit. En revanche, pour le calcul de luminan
e, haque pixel doit être onsidéré indépendamment, <sup>e</sup> qui rend le al
ul plus sensible au bruit. En fait, quelque soit la méthode pour déterminer la réponse et la luminan
e, la orre
tion temporelle présentée Section 3.2.3 permet de réduire fortement l'influence du bruit mais nécessite de multiplier les a quisitions and an extension and an extension of the contract of the contract of the contract of the contract of the contract of the contract of the contract of the contract of the contract of the contract of the contract

#### Méthode de Robertson-Borman-Stevenson

Les auteurs de [RBS99, RBS03℄ proposent une autre méthode pour déterminer la réponse de la améra et la luminan
e <sup>d</sup>'une s
ène. Le prin
ipe est très pro
he de la méthode de Debeve
-Malik mais la méthode de Robertson-Borman-Stevenson diére en plusieurs points : le problème est formalisée par une analyse probabiliste, la fontient par de terme de la réponse pas de terme de la lumination de la réponse sont les ulées par séparation, de façon itérative.

La couleur  $c_{sk}$  mesurée par la caméra au point  $s$  et à l'acquisition  $k$  dépend de la réponse de la caméra  $f$ , de l'éclairement  $l_s t_k$  et d'un bruit  $b_{sk}$  additif :

$$
c_{sk} = f(l_s t_k + b_{sk})
$$

En considérant que  $f$  est inversible, nous pouvons écrire :

$$
f^{-1}(c_{sk}) = l_s t_k + b_{sk}
$$

'est-à-dire

$$
b_{sk} = f^{-1}(c_{sk}) - l_s t_k
$$

En supposant le bruit gaussien, nous pouvons considérer les  $b_{sk}$  comme des variables aléatoires gaussiennes indépendantes d'espérances nulles et de variances  $\sigma_{sk}^2$ . Posons :

$$
x_{sk} = \frac{b_{sk}}{\sigma_{sk}}
$$

Donc les  $x_{sk}$  suivent la loi normale centrée réduite et :

$$
X = \sum_{\substack{s \in S \\ k \in K}} x_{sk}^2
$$

suit une loi du  $\chi^2$ . Nous avons alors :

$$
\mathbb{P}(X) \varpropto \exp\left(-\frac{1}{2}\sum_{\substack{s \in S \\ k \in K}} x_{sk}^2\right)
$$

et, en posa et en posa et en posa et en posa et en posa et en posa et en posa et en posa et en posa et en pos

$$
w_{sk} = \frac{1}{\sigma_{sk}^2}
$$

$$
\mathbb{P}(X) \propto \exp\left(-\frac{1}{2} \sum_{\substack{s \in S \\ k \in K}} w_{sk} [f^{-1}(c_{sk}) - l_s t_k]^2\right)
$$

Les  $w_{sk}$  peuvent être vus comme des facteurs de pondération qui traduisent la confiance envers les données e dépend unique dépend uniquement du niveau : aux niveaux faibles, le bruit de mesure de mesure est de mesure important et aux niveaux élevés le apteur sature. La fon
tion suivante <sup>a</sup> été proposée pour modéliser le

$$
w_{sk} = w(c_{sk}) = \exp\left(-4\frac{(c_{sk} - 127, 5)^2}{127, 5^2}\right)
$$

Cette fon
tion dépend du niveau, est entrée sur le niveau moyen et est de type gaussienne.

L'estimation de la luminance se ramène maintenant à déterminer  $l_s$  maximisant  $\mathbb{P}(X)$ , ce qui revient à minimiser la fon
tion ob je
tif :

$$
\mathcal{O} = \sum_{\substack{s \in S \\ k \in K}} w_{sk} [f^{-1}(c_{sk}) - l_s t_k]^2
$$

Pour cela, nous considèrons le gradient de  $\mathcal O$  selon  $l_s$  :

$$
\nabla \mathcal{O} = 2 \sum_{k \in K} w_{sk} [f^{-1}(c_{sk}) - l_s t_k](-t_k)
$$

$$
\nabla \mathcal{O} = 2l_s \sum_{k \in K} w_{sk} t_k^2 - 2 \sum_{k \in K} w_{sk} t_k f^{-1}(c_{sk})
$$

Le minimum de  $\mathcal O$  selon  $l_s$  est obtenu quand  $\nabla \mathcal O = 0$ , c'est-à-dire :

$$
l_s \sum_{k \in K} w_{sk} t_k^2 = \sum_{k \in K} w_{sk} t_k f^{-1}(c_{sk})
$$

$$
l_s = \frac{\sum_{k \in K} w_{sk} t_k f^{-1}(c_{sk})}{\sum_{k \in K} w_{sk} t_k^2}
$$
(3.2)

Nous obtenons ainsi la luminance de la scène. Cependant ce calcul nécessite de connaître  $f^{-1}$ . Pour estimer cette fonction, considérons la dérivée partielle de  $\mathcal O$  selon  $f^{-1}(c)$ :

$$
\frac{\partial \mathcal{O}}{\partial f^{-1}(c)} = 2 \sum_{\substack{s \in S \\ k \in K \\ c_{sk}=c}} w_{sk} [f^{-1}(c_{sk}) - l_s t_k]
$$

$$
\frac{\partial \mathcal{O}}{\partial f^{-1}(c)} = 2 \sum_{\substack{s \in S \\ k \in K \\ c_{sk}=c}} w_{sk} f^{-1}(c_{sk}) - 2 \sum_{\substack{s \in S \\ k \in K \\ c_{sk}=c}} w_{sk} l_s t_k
$$

Minimiser  $\mathcal O$  pour la variable  $f^{-1}(c)$  revient alors à annuler sa dérivée partielle :

$$
\frac{\partial \mathcal{O}}{\partial f^{-1}(c)} = 0 \Longleftrightarrow f^{-1}(c) = \frac{\sum_{\substack{s \in S \\ k \in K \\ c_{s k} = c}} w_{s k} l_s t_k}{\sum_{\substack{s \in S \\ k \in K \\ c_{s k} = c}} w_{s k}} \label{eq:1}
$$

Comme nous considérons les  $c_{sk}$  tels que  $c_{sk} = c$ , alors  $w_{sk} = w(c_{sk}) = w(c)$ . Nous avons donc :

$$
f^{-1}(c) = \frac{w(c) \sum_{\substack{s \in S \\ c_{s k} = c}} l_s t_k}{w(c)n(c)}
$$

où :

$$
n(c) = \text{Card}(\{c_{sk} : s \in S, k \in K, c_{sk} = c\})
$$

Finalement :

$$
f^{-1}(c) = \frac{\sum_{\substack{s \in S \\ k \in K}} l_s t_k}{n(c)}
$$

Cette équation permet de calculer  $f^{-1}$  en fixant la luminance. Nous pouvons alors calculer la réponse et la luminance selon un algorithme itératif. Initialement,  $f^{-1}$  est la fonction identité. Une itération consiste à calculer  $l_s$  puis  $f^{-1}$  grâce aux équations précédentes. Finalement, la solution s'obtient répétant les itérations jusqu'à obtenir une convergence acceptable.

Notons que, omme ave la méthode de Debeve
-Malik, la réponse peut-être estimée une seule fois puis réutilisée pour calculer la luminance d'une autre scène (équation 3.2).

La méthode de Robertson-Borman-Stevenson <sup>a</sup> été testée ave la s
ène présentée Fig. 3.43 a
quise par une commence en la seconda de la seconda par une présentée par une par une commence par une la song de la FX7E. Pour haque s
ène, deux itérations de la méthode ont été al
ulées. Les réponses sont données Fig. 3.46 et les luminan
es sont présentées Fig. 3.47.

Nous onstatons que si les réponses sont omparables <sup>à</sup> elles obtenues par la méthode de Debeve
- Malik <sup>l</sup>'absen
e de lissage est nettement per
eptible. Il <sup>s</sup>'agit <sup>d</sup>'un problème lassique de <sup>l</sup>'optimisation : la solution représente abusivement des données intiales bruitées. La méthode est don moins robuste au bruit, <sup>d</sup>'autant plus qu'elle <sup>n</sup>'est pas guidée par un modèle. Pour ette raison, nous préférons utiliser la méthode de Debeve
-Malik pour le système Catopsys.

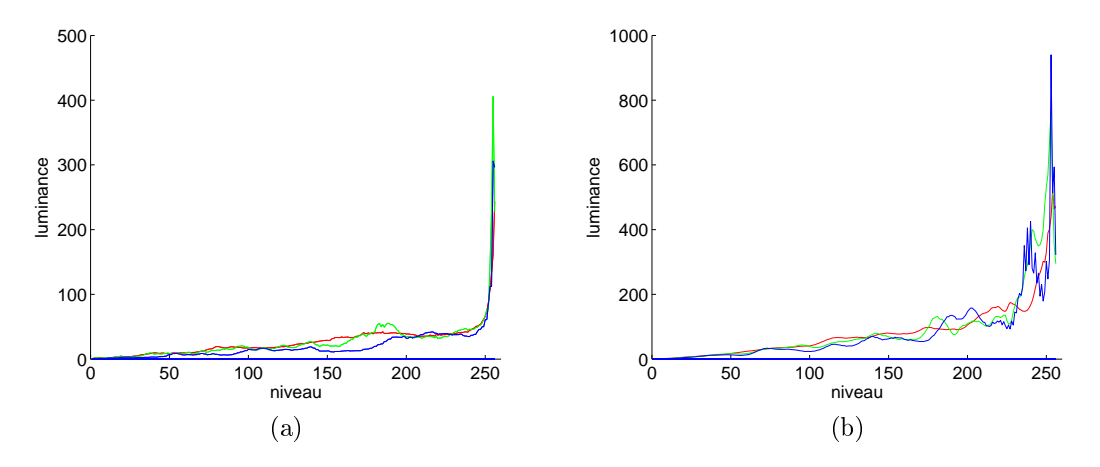

Fig. 3.46 Réponse des améras mvBlueFox-121C (a) et Sony HDR-FX7E (b) al
ulée par la méthode

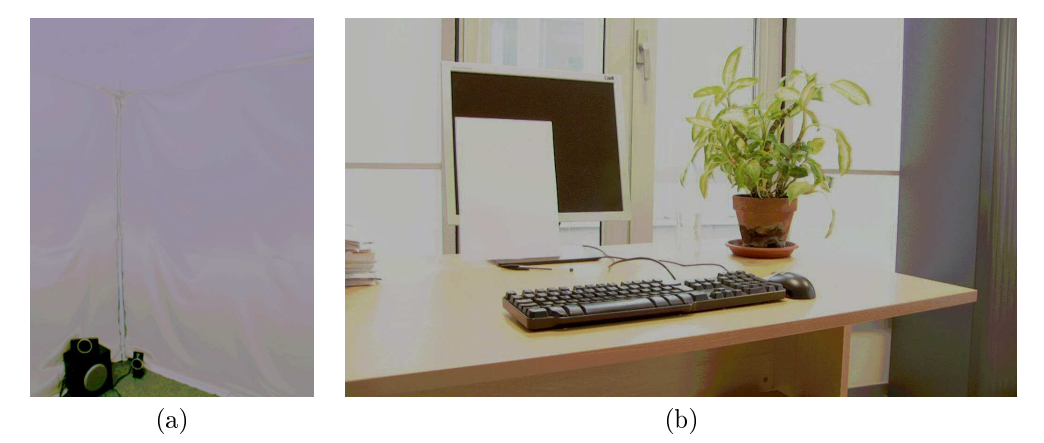

Fig. 3.47 Log-luminan
e des s
ènes a
quises par les améras mvBlueFox-121C (a) et Sony HDR-FX7E (b), al
ulée par la méthode de Robertson-Borman-Stevenson.

## 3.6 Gestion de la ouleur

### 3.6.1 Présentation

Dans la vision humaine, la sensation de couleur est obtenue par l'association de la réaction à la lumière de trois types de photoré
epteurs possédant ha
un leur propre réponse spe
trale (voir Se
tion C). Une améra numérique ouleur fon
tionne généralement selon le même prin
ipe : elle dispose de trois types de photodétecteurs ayant chacun leur réponse spectrale (les fonctions  $R,\,G$  et  $B$  représentées Fig. 3.48). Généralement, nous utilisons un type de photodéte
teurs pour les rouges, un pour les verts et un pour les bleus, pour être pro
he de la vision humaine.

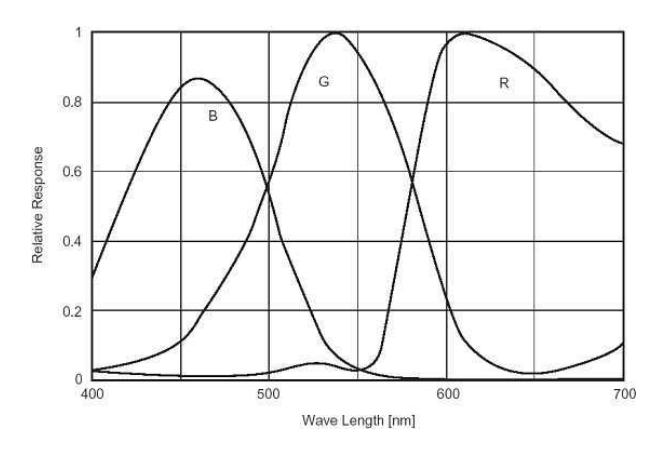

Fig. 3.48 Réponse spe
trale de la améra mvBlueFox-121C. Image fournie par Matrix Vision®.

Ainsi, la couleur d'un pixel est déterminée par la réaction de photodétecteurs de différents types, répartis selon un schéma précis. Les caméra matricielles couleurs mono-capteurs répartissent généralement leurs trois types de photodétecteurs selon une grille de Bayer, représentée Fig. 3.49.

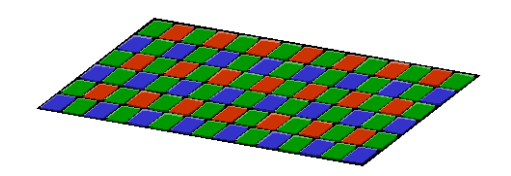

Fig. 3.49 Répartition des photodéte
teurs ouleurs selon une grille de Bayer. Image fournie par Wikipedia®.

Une lumière de densité spectrale  $I$  sera traduite, par un pixel caméra, en une couleur :

$$
\left[\begin{array}{c} R_I \\ G_I \\ B_I \end{array}\right] = \left[\begin{array}{c} \int I(\lambda)R(\lambda)d\lambda \\ \int I(\lambda)G(\lambda)d\lambda \\ \int I(\lambda)B(\lambda)d\lambda \end{array}\right]
$$

où λ désigne la longueur d'onde. Cette ouleur est ensuite quantiée par la améra puis onvertie dans un système de ouleurs omme le sRGB.

Il est important de remarquer que les quantités mesurées par la améra ne sont don pas des quantités radiométriques car elles correspondent à une intégration de la lumière sur le spectre. De même, ce ne sont pas non plus des quantités photométriques car les réponses spectrales de la caméra ne sont pas les mêmes que celles de la vision humaine, ou plutôt de l'observateur standard défini par la CIE. Dans [Man00], Mann utilise le terme photoquantité pour désigner l'intégration de la lumière selon la réponse spe
trale d'un anal de la améra. Dans ette thèse, nous utilisons les termes photoquantité et, par abus de langage, luminan
e.

Dans les sections précédentes, les différents phénomènes considérés étaient traités pour chaque canal de façon indépendante. Dans cette section, l'objectif est d'étalonner les canaux de couleurs entre eux c'està-dire qu'ils représentent la lumière mesurée de façon similaire. En effet, comme la caméra effectue une intégration de la lumière sur le spectre, les niveaux qu'elle renvoie dépendent aussi de la densité spectrale de la lumière de la scène. Par conséquent, les canaux de couleur doivent être étalonnés en fonction de la densité spectrale de la lumière. Pour Catopsys, nous considèrons que la lumière a toujours la même densité spe
trale et don que la améra peut être étalonnée entièrement en une seule fois. En pratique, cette hypothèse est vérifiée car la principale source de lumière est le projecteur.

#### Étude expérimentale 3.6.2

Objectif : déterminer dans quelle mesure les canaux de couleur peuvent être étalonnés entre eux par un fa
teur multipli
atif.

Expérience : nous acquérons une image HDR (en utilisant la méthode de Debevec-Malik) d'une scène fixe dans laquelle nous avons placé une mire calibrée ColorChecker®. Sur l'image de photoquantité obtenue, nous al
ulons la photoquantité moyenne des arreaux CC19 (blan
), CC20 (gris lair), CC21 (gris) et CC22 (gris fon
é) pour les trois anaux de ouleur. Etalonner la améra revient à multiplier haque anal par un fa
teur propre au anal de telle sorte que pour tout point gris de la s
ène, la photoquantité orrespondante soit identique pour les trois anaux.

Résultats : L'expérience a été réalisée avec les caméras mvBlueFox-121C et Sony HDR-FX7E. Nous présentons i
i les résultats obtenus pour la améra Sony. Nous al
ulons les fa
teurs d'étalonnage des anaux de ouleur par rapport au anal vert en onsidérant de façon indépendante ha
un des quatres carreaux du ColorChecker® (voir Fig.  $3.50$ ).

Sur ces mesures, l'amplitude entre les canaux d'un carreau peut atteindre 20% du signal. En revanche, nous constatons que quelque soit le carreau (et donc la photoquantité «grise») utilisé, les facteurs d'étalonnage à appliquer sont à peu près identiques. Avec nos mesures, l'amplitude maximale entre les facteurs d'un anal selon les arreaux est de 6%. Cette ara
téristique est intéressante ar, en pratique, nous aimerions pouvoir nous passer du ColorChecker® et étalonner la photoquantité à partir d'un blanc de référen
e omme une feuille de papier. Fig. 3.51 donne, pour les quatres arreaux, les niveaux obtenus si nous étalonnons avec les facteurs donnés par le carreau CC19. Sur ces mesures, l'amplitude entre les canaux d'un carreau est toujours inférieure à 10%. Nous sommes donc plus proche des gris cherchés.

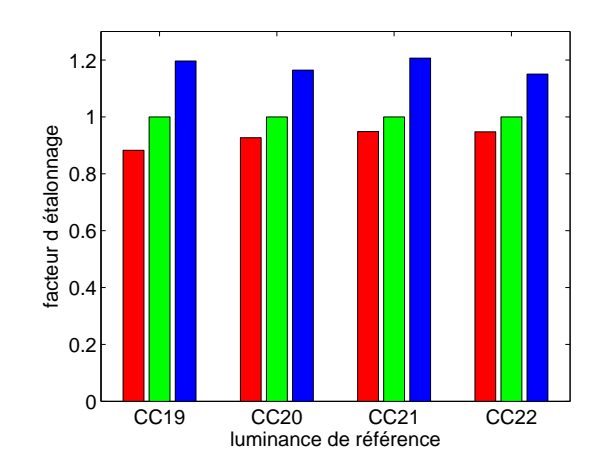

FIG. 3.50 – Facteurs d'étalonnage par rapport au vert calculés à partir de différents carreaux du Color- $\text{Checker}(\widehat{\mathbf{R}})$ .

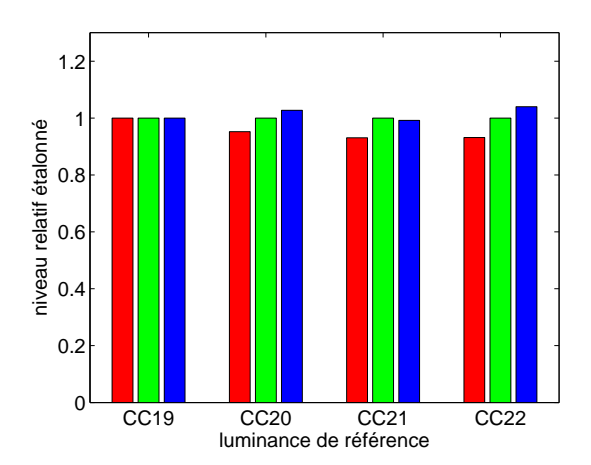

Fig. 3.51 Niveaux des arreaux après étalonnage selon les fa
teurs donnés par le arreau CC19.

Finalement, pour étalonner les canaux sur toute l'image de photoquantité, il suffit de multiplier chaque canal par son facteur d'étalonnage (voir Fig. 3.52). Nous constatons que sur l'image étalonnée le canal bleu est légèrement amplié et le anal rouge atténué.

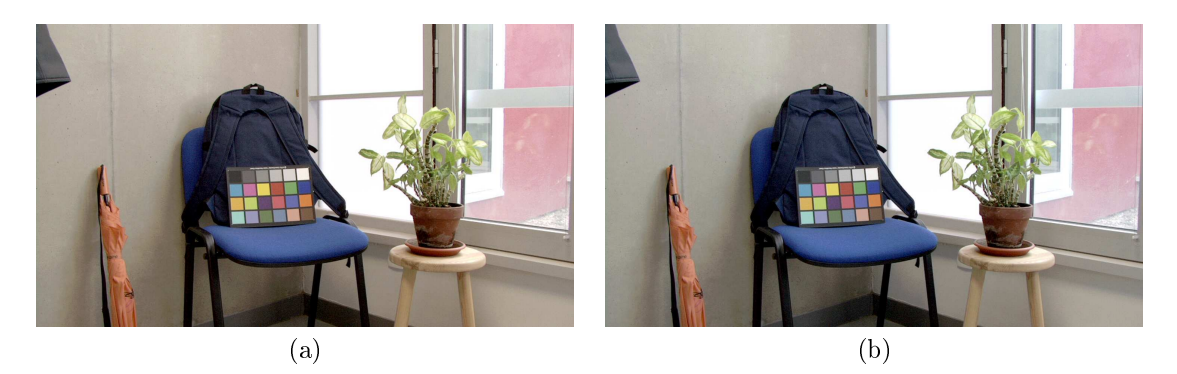

Fig. 3.52 Etalonnage des ouleurs pour la améra Sony HDR-FX7E : log-photoquantité initiale (a) et log-photoquantité étalonnée (b).

### 3.6.3 Corre
tion

L'étalonnage des images de photoquantité s'effectue en deux étapes. Tout d'abord, l'étape de calibrage, réalisée une seule fois, onsiste <sup>à</sup> obtenir <sup>l</sup>'image de photoquantité <sup>d</sup>'une s
ène ontenant un blan de référence par exemple, une feuille papier étreuse par le projettement de connue de référence des entre placé à un endroit peu perturbé par la réflexion de surfaces colorées voisines. Sa position dans l'image peut être retrouvée manuellement. Soit  $[R_w\ \ G_w\ \ B_w]^T$  la photoquantité du blanc de référence. Le facteur d'étalonnage par rapport au canal vert est donc  $[G_w/R_w~~1~~G_w/B_w]^T$ .

La seconde étape, réalisée sur toutes les images de photoquantité à corriger, consiste alors à étalonner les canaux. Soit  $[R\;\;G\;\;B]^T$  la photoquantité intiale. Soit  $[R'\;\;G'\;\;B']^T$  la photoquantité étalonnée. Alors

$$
\left[\begin{array}{c} R' \\ G' \\ B' \end{array}\right] = \left[\begin{array}{c} R.G_w/R_w \\ G \\ B.G_w/B_w \end{array}\right]
$$

Notons que les facteurs d'étalonnage peuvent être intégrés dans la réponse de la caméra. Ainsi, l'étalonnage est réalisé automatiquement lors du calcul de photoquantité.

Cette méthode a été utilisée pour étalonner notre caméra mvBlueFox-121C lorsque la pièce est éclairée par le projecteur (voir Fig. 3.53). Nous constatons que, dans ces conditions d'éclairage, la caméra sousestime largement le canal rouge (voir Fig. 3.53 (a)). Une feuille de papier (fixée en bas du mur gauche) sert de blanc de référence. Avant étalonnage, le blanc de référence est très déformé ([123  $\ 212 \ \ 232]^{T}$ ). Après étalonnage, les couleurs sont restituées de façon beaucoup plus fidèle ([212 212 212]<sup>T</sup> pour le blan de référen
e) (voir Fig. 3.53 (b)).

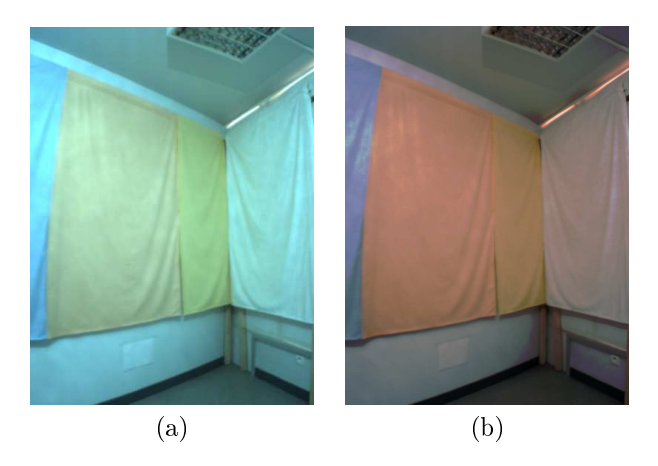

Fig. 3.53 Etalonnage des ouleurs pour la améra mvBlueFox-121C : photoquantité initiale (a) et photoquantité étalonnée (b).

#### $3.7$ **Conclusion**

Dans ce chapitre, nous avons étudié les différentes perturbations radiométriques intervenant lors de l'acquisition d'une image caméra. Nous avons notamment présenté des méthodes pour caractériser les perturbations ainsi que pour les orriger.

Tout d'abord, nous avons étudié le bruit. Dans nos expérien
es, nous avons onstaté qu'il s'agit surtout d'un bruit de mesure pouvant être corrigé en moyennant plusieurs acquisitions effectuées dans les mêmes onditions. Si le bruit n'introduit pas de biais, ette méthode onverge (lentement) vers la valeur her
hée.

Nous avons ensuite ara
térisé la variation de sensibilité des photodéte
teurs. Sur la améra testée, nous avons effectivement pu la mettre en évidence mais avons également constaté que ce n'est pas la perturbation la plus influente et qu'elle peut être corrigée, certes de façon approximative, assez simplement.

Nous avons constaté, par contre, que le vignetage est important, surtout avec un objectif grandangle omme elui du système Catopsys. Nous avons proposé une méthode d'estimation paramétrique du vignetage permise grâ
e aux informations géométriques fournies par le système.

Nous avons également étudié l'influence de la réponse d'intensité du capteur. Nous avons appliqué et omparé les méthodes lassiques d'imagerie HDR à partir d'a
quisitions LDR.

Enfin, nous avons traité le problème de l'étalonnage couleur des acquisitions caméra. D'après nos expériences, un simple étalonnage linéaire effectué après linéarisation de la réponse du capteur donne déjà des résultats intéressants.

Cette étude permet désormais de proposer une méthode de correction d'acquisitions caméra, complète, adaptée au système Catopsys et nécessitant peu de supervision. Ceci est réalisé dans le chapitre suivant.

# Chapitre <sup>4</sup>

# Correction radiométrique de la caméra

Dans le hapitre pré
édent, nous avons étudié les perturbations radiométriques intervenant durant l'acquisition des images caméra. L'objectif est maintenant de mettre au point une méthode pour corriger es perturbations et ainsi pouvoir utiliser la améra pour a
quérir une image relativement dèle de la s
ène réellement visible.

### 4.1 Introdu
tion

Au sein du système Catopsys, la caméra doit fournir une mesure fidèle de la lumière présente dans la scène réelle. La méthode de correction radiométrique envisagée doit donc pouvoir corriger les principales perturbations de la caméra, dans le cadre du système de projection. Cette méthode doit, de plus, nécessiter peu de supervision afin de satisfaire les objectifs de facilité d'utilisation du système Catopsys.

La méthode de correction de la caméra doit prendre en compte les principales perturbations radiométriques étudiées précédemment : bruit, variation de la sensibilité du capteur, vignetage de l'objectif. réponse du capteur, gestion de la couleur. Pour cela, nous considérons que le système satisfait les spéci- $\operatorname{fications}$  suivantes :

- le gain et l'ouverture de la améra sont onstants ;
- $\mathcal{L}$  la durée d'exposition est contrôlable;
- la caméra peut acquérir une mosaïque d'images géometriquement calibrées;
- l'ob je
tif de la améra est amovible.

## 4.2 Travaux pré
édents

Les différentes perturbations radiométriques d'une caméra ont beaucoup été étudiées. Cependant, nous nous intéressons ici à un processus d'acquisition caméra complet et spécifique. Dans la littérature, le adre le plus pro
he est elui du alibrage radiométrique d'une améra à partir d'une mosaïque d'images géometriquement alibrées. Ce genre de travaux traite prin
ipalement du vignetage et de la réponse du apteur. Cependant, ils n'abordent pas la variation de sensibilité du apteur ni la gestion de la couleur. Enfin, une dernière différence est que, dans ces travaux, les durées d'exposition sont généralement supposées in
onnues initialement.

Dans [GC05] Goldman et Chen proposent une méthode pour estimer la réponse, les expositions et le vignetage à partir d'une mosaïque d'images. Ils proposent un modèle de vignetage polynômial et utilisent le modèle de réponse EMoR [GN03b] pour caractériser simultanément le vignetage, les expositions et la réponse de la améra grâ
e à une méthode d'optimisation non-linéaire.

Dans [LS05b, LS05a], Litvinov et Schechner proposent une méthode pour estimer simultanément la réponse, l'exposition et le vignetage dans une séquen
e vidéo. Contrairement à la méthode pré
édente, leur méthode n'est pas basée sur un modèle de vignetage et un modèle de réponse. Ils utilisent des zones ommunes pour formaliser le problème omme un problème de moindres arrés linéaire non-paramétrique. Ils en donnent une formulation matri
ielle qu'ils proposent de résoudre par dé
omposition en valeurs singulières.

Enfin, dans [KP08], Kim et Pollefeys proposent une méthode assez proche de celle de Goldman et Chen dans la mesure où ils traitent du même problème et utilisent les mêmes modèles de réponse et de vignetage. Cependant, ils proposent une méthode pour décorréler la réponse du vignetage, ce qui leur

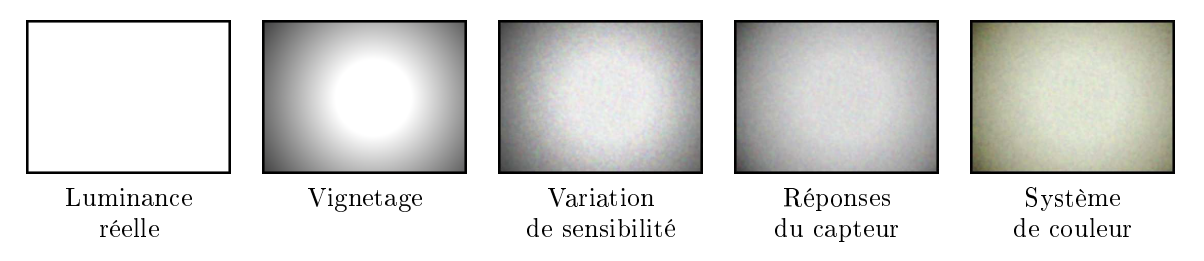

Fig. 4.1 Cara
téristiques du modèle radiométrique de la améra.

permet d'estimer d'abord la réponse et ensuite le vignetage. À haque fois, le problème est formalisé omme un problème de moindres arrés linéaire et résolu par dé
omposition en valeurs singulières.

Dans la suite de ce chapitre, nous présentons tout d'abord un modèle radiométrique du processus d'a
quisition. Puis, nous proposons une méthode de alibrage et une méthode de orre
tion adaptées à ce modèle. Nous résumons ensuite les étapes de supervision que doit réaliser au final un opérateur pour mettre en place la correction caméra. Enfin, nous présentons et analysons les résultats obtenus.

#### 4.3Modèle radiométrique

Le modèle radiométrique du processus d'acquisition que nous nous proposons d'utiliser est illustré Fig. 4.1. Tout d'abord, la s
ène réelle présente une ertaine luminan
e. Le système optique de la améra (ob je
tif ) réduit la lumière atteignant le apteur et induit du vignetage. Puis le apteur réagit à la lumière de façon non uniforme, de par sa variation spatiale de sensibilité. La réponse d'intensité du capteur introduit ensuite une non-linéarité entre la lumière et sa mesure. Enfin, la réponse spectrale du apteur implique une perte d'information par intégration de la luminan
e (spe
trale) en photoquantité (vectorielle), éventuellement accompagnée d'une variation chromatique si le système de couleur n'est pas adapté au apteur.

Plus rigoureusement, soit  $l_s$  la luminance d'un point s de la scène. La caméra acquiert cette luminance par la réaction de ses photodétecteurs. Soit  $r_{\lambda}$  la réponse spectrale des photodétecteurs de type  $\lambda$ . Alors la photoquantité  $l_{s\lambda}$  correspondante vaut :

$$
l_{s\lambda} = \int r_{\lambda}(x)l_s(x)dx
$$

Soit  $c_{sk\lambda n}$  le niveau du canal  $\lambda$  donné par la caméra pour le point s à l'exposition k de durée  $t_k$  lors de l'a
quisition n.

$$
c_{sk\lambda n} = a_{\lambda} f_{\lambda} (u_{s\lambda} v_{s\lambda} t_k l_{s\lambda}) + b_{sk\lambda n}
$$

où  $v_{s\lambda}$  est le vignetage en s,  $u_{s\lambda}$  la sensibilité du capteur en s,  $f_{\lambda}$  la réponse du canal  $\lambda$ ,  $a_{\lambda}$  le facteur de pondération du canal  $\lambda$  et  $b_{sk\lambda n}$  le bruit.

Pour caractériser la radiométrie du processus d'acquisition, nous proposons de modéliser les différentes perturbations radiométriques de la façon suivante :

- la réponse du capteur suit le modèle non-paramétrique de Debevec-Malik;
- l'étalonnage des anaux de ouleur est réalisé par pondération de haque anal et est intégré dans la réponse d'intensité ;
- la variation de sensibilité orrespond à une arte de pondération mesurée lors du alibrage ;
- $\ell$  le vignetage suit un modèle polynômial type Goldman-Chen.

#### 4.4 Calibrage

Le calibrage radiométrique d'une caméra consiste à déterminer ses paramètres  $a, f, u$  et v du modèle radiométrique.

### 4.4.1 A
quisition des images

Pour réduire le bruit d'acquisition, nous acquérons N images d'une même scène dans les mêmes conditions d'acquisition (voir Section 3.2.3). Pour obtenir la photoquantité d'une scène, celle-ci est acquise avec  $K$  durées d'exposition différentes. Pour simplifier, nous supposons ici que nous utilisons toujours les mêmes durées d'exposition mais ce n'est en aucun cas une restriction de la méthode. Ainsi, l'acquisition débruitée de la photoquantité d'une scène nécessite NK acquisitions caméra.

Au niveau du nombre de s
ènes à utiliser pour le alibrage, nous avons besoin

- d'une s
ène pour estimer la réponse ;
- d'une mire blan
he pour l'étalonnage ouleur ;
- d'une s
ène blan
he a
quise sans ob je
tif pour estimer la variation de sensibilité ;
- $-$  de V scènes avec recouvrement pour le vignetage.

En pratique, nous plaçons une mire blanche dans l'environnement réel et acquérons V scènes avec recouvrement pour estimer à la fois la réponse, le vignetage et l'étalonnage (voir Fig. 4.2). Il ne reste ensuite qu'à a
quérir une s
ène blan
he, sans ob je
tif, pour la variation de sensibilité (voir Fig. 4.3).

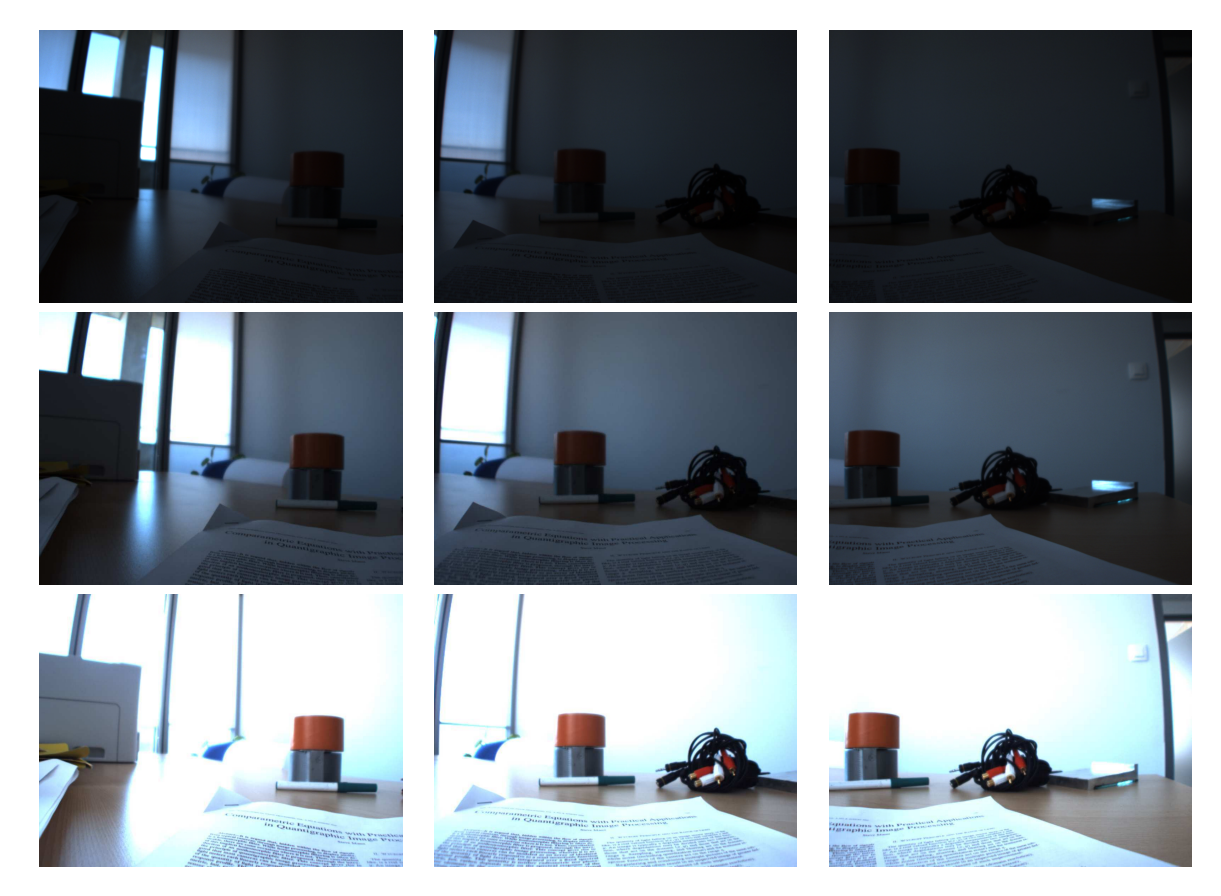

Fig. 4.2 A
quisition de 3 s
ènes ave re
ouvrement et mire blan
he (la feuille de papier, à gau
he des rouleaux d'adhésif ) à 3 durées d'exposition diérentes pour estimer la réponse, le vignetage et l'étalonnage couleur.

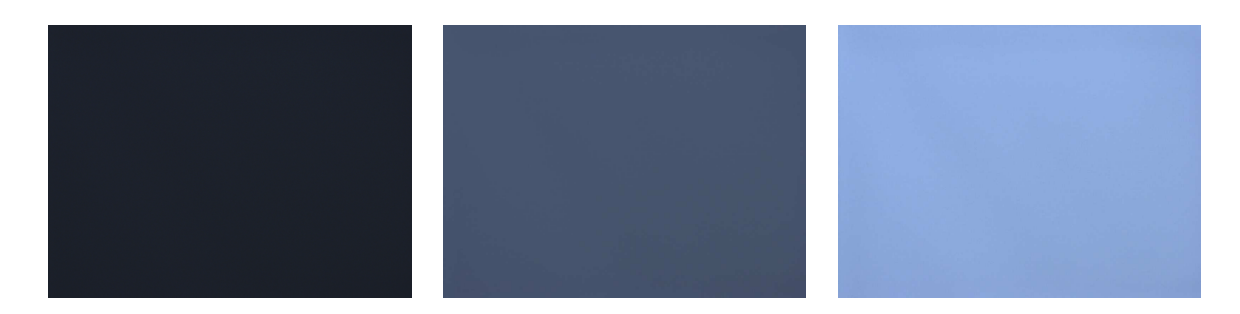

FIG. 4.3 – Acquisition d'une scène blanche, sans objectif, à 3 durées d'exposition différentes pour estimer la variation de sensibilité.

Pour nos tests, nous utilisons  $N = 10, K = 8$  et  $V = 3$  soit  $NK(V + 1) = 320$  acquisitions caméra (en fait, un peu moins car l'estimation de la variation de sensibilité nécessite moins de durées d'exposition du fait de l'homogénéité de la scène). Ce nombre peut paraitre élevé mais comme la caméra est contrôlée par l'ordinateur, ette phase d'a
quisition n'est en réalité pas bien longue (quelques minutes, suivant l'éclairage de l'environnement). De plus, cette étape est réalisée automatiquement et uniquement pour le calibrage, hors-ligne. Pour l'étape de correction, nous pouvons utiliser  $N = 1$  pour estimer la photoquantité d'une s
ène si nous a

eptons de négliger le bruit, qui de tout façon est quand même réduit de par l'a
quisition selon plusieurs durées d'exposition.

#### 4.4.2Gestion du bruit

Nous considérons que le bruit est d'espérance nulle. Nous pouvons donc le réduire en calculant le niveau moyen sur les N acquisitions (voir la méthode de correction temporelle présentée Section 3.2.3). Le niveau débruité donné par la caméra pour le point s, la durée d'exposition k et le canal  $\lambda$  est donc :

$$
c_{sk\lambda} = \frac{1}{N} \sum_{n=1}^{N} c_{sk\lambda n}
$$

 $\rm{Évidemment}$ , la correction est meilleure lorsque N est élevé, mais en contre-partie, ceci demande plus d'a
quisitions améra.

#### 4.4.3Estimation de la réponse du apteur

La réponse d'intensité du capteur est ensuite estimée par la méthode de Debevec-Malik (voir Section 3.5.4) appliquée sur les K a
quisitions de l'une des V s
ènes après orre
tion du bruit. Cette méthode demande plusieurs paramètres : un facteur de lissage  $\beta$  et des points de base pour le calcul de la réponse. Lors de nos tests, nous avons obtenu de bons résultats avec  $\beta = 2$ . Enfin, pour les points de base, nous hoisissons 100 points aléatoirement.

La réponse obtenue lors de nos tests est donnée Fig. 4.4. Nous retrouvons une réponse quasi-linéaire caractéristique des capteurs CCD. Nous constatons sur cette figure que les canaux de couleurs sont traités de façon identique. La réponse ne traduit pas le fait que la caméra sous-estime le canal rouge.

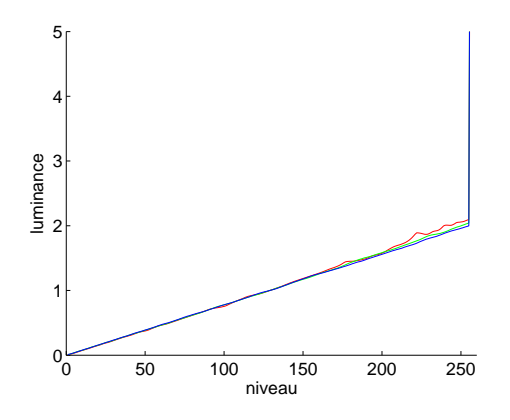

Fig. 4.4 Réponse de la améra mvBlueFox-121C.

Les photoquantités des s
ènes débruitées sont données Fig. 4.5 et Fig. 4.6. Notons que nous obtenons une mesure à grande dynamique de la luminan
e. Notons également qu'à travers la fenêtre, la lumière est trop puissante et dépasse la dynamique mesurable. Ce
i peut-être orrigé par des a
quisitions supplémentaires, ave des durées d'exposition plus faibles que elles utilisées.

#### 4.4.4Etalonnage des canaux de couleurs

L'étalonnage des canaux de couleur est réalisé à partir d'un blanc de référence par la méthode donnée Section 3.6.3. Pour nos tests, une feuille de papier blanc a été placée dans l'environnement réel afin de servir de référence. La méthode donne un facteur de pondération pour étalonner le canal rouge et le canal bleu sur le canal vert de telle sorte que le blanc de référence ait effectivement une photoquantité «blanche». Ces facteurs de pondération sont ensuite intégrés dans la réponse d'intensité du capteur. Ainsi, le calcul de photoquantité réalise automatiquement l'étalonnage.

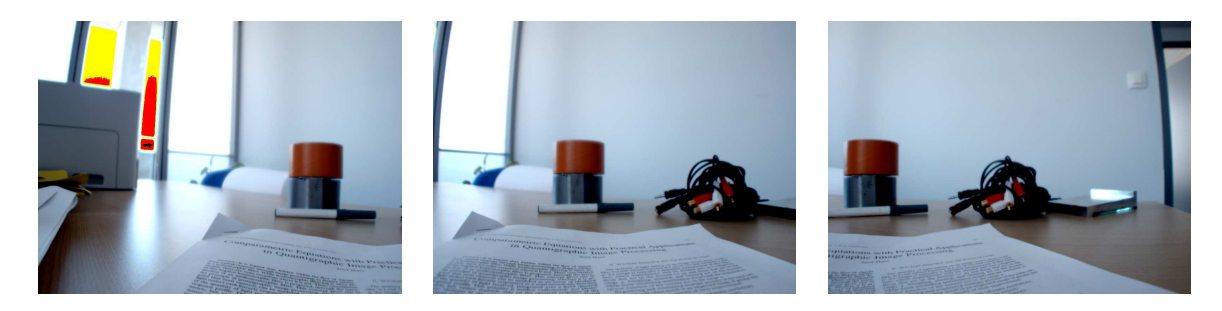

Fig. 4.5 Log-luminan
e des s
ènes a
quises par la améra mvBlueFox-121C.

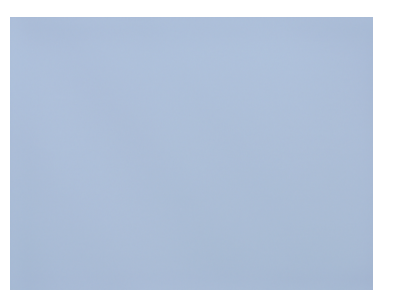

Fig. 4.6 Log-luminan
e de la s
ène blan
he a
quise par la améra mvBlueFox-121C sans ob je
tif.

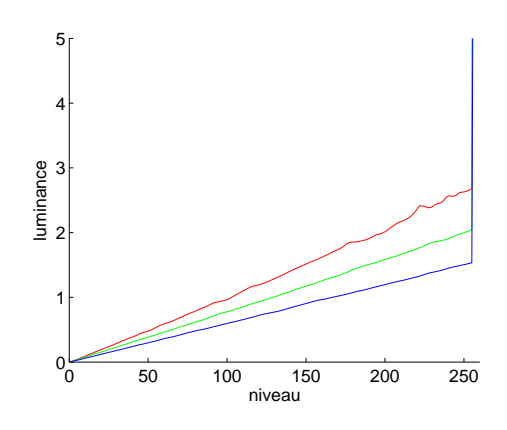

Fig. 4.7 Réponse étalonnée de la améra mvBlueFox-121C.

La réponse étalonnée obtenue lors de nos tests est donnée Fig. 4.7. Nous onstatons que la sousestimation du anal rouge par la améra est désormais bien prise en ompte.

Les photoquantités étalonnées des s
ènes de test sont données Fig. 4.8 et Fig. 4.9. Nous <sup>y</sup> retrouvons ou a réalité de la réalité de la réalité. Le réalité de la réalité du

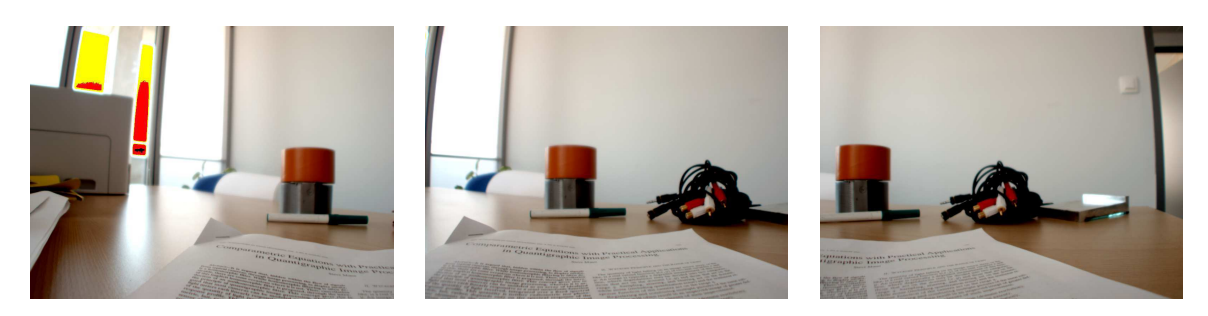

Fig. 4.8 Log-luminan
e étalonnée des s
ènes de test.

### 4.4.5 Estimation de la variation de sensibilité des photoré
epteurs

La variation de sensibilité du apteur est ensuite orrigée par la méthode donnée Se
tion 3.3.3. Pla
é sans objectif facts are de la variation uniforme. La variation uniforme de facts and the complete the continue

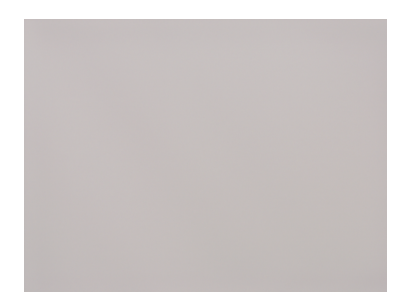

Fig. 4.9 Log-luminan
e étalonnée de la s
ène blan
he sans ob je
tif.

de particularité étalonnée de sensibilité du construction de sensibilité du completence du consequent de suffit donc de normaliser cette photoquantité par rapport à sa valeur maximale et de l'inverser. Nous obtenons une image de pondération (voir Fig. 4.10) qu'il suffit d'appliquer à une image de photoquantité étalonnée pour en orriger la variation de sensibilité du apteur (voir Fig. 4.11).

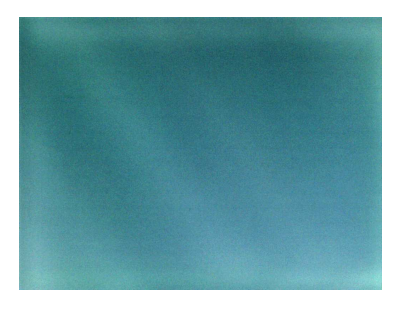

Fig. 4.10 Image de pondération orrigeant la variation de sensibilité (valeurs ampliées).

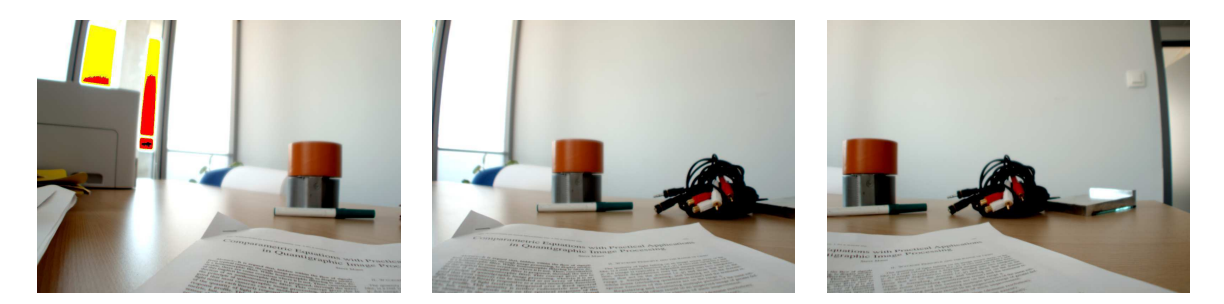

Fig. 4.11 Log-luminan
e étalonnée et uniformisée.

#### 4.4.6Estimation du vignetage

Enfin, le vignetage créé par l'objectif est corrigée par la méthode donnée Section 3.4.4. Les scènes ave re
ouvrement permettent <sup>d</sup>'obtenir la photoquantité étalonnée et uniformisée de diérents points ne subissant plus que le vignetage. Ces points peuvent apparaitre sur les diérentes s
ènes <sup>à</sup> des positions diérentes et don ave un vignetage diérent. Ce
i permet de déterminer, par optimisation, les paramètres <sup>d</sup>'un modèle de vignetage (Goldman-Chen).

Les paramètres trouvés pour le canal rouge lors de nos tests sont les suivants :  $p_1 = -0.89$ ,  $p_2 = 0.31$ ,  $p_3 = 0.24, p_4 = 1, p_5 = 0.5$  et  $p_6 = 0.5$ . Le vignetage correspondant est donné Fig. 4.12 (a).

Pour le corriger, il suffit alors de pondérer la photoquantité étalonnée et uniformisée par l'inverse du  $\mathcal{L}$  is the fig.  $\mathcal{L}$  and  $\mathcal{L}$  (a) and  $\mathcal{L}$  are  $\mathcal{L}$ .

En pratique, nous al
ulons une seule image de pondération regroupant la orre
tion de vignetage et

#### $4.5$ Correction

Une fois le alibrage radiométrique de la améra réalisée, la méthode de orre
tion suivante permet de trouver, en-ligne, la photoquantité étalonnée et uniformisée de <sup>n</sup>'importe quelle s
ène a
quise ave

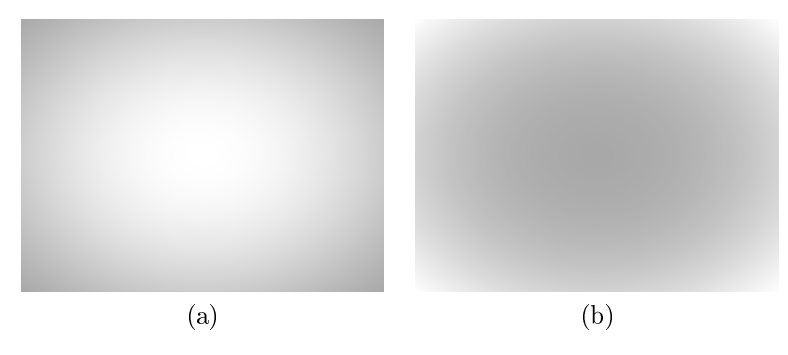

FIG. 4.12 – Vignetage de l'objectif pour le canal rouge (a) et image de pondération pour la correction (b).

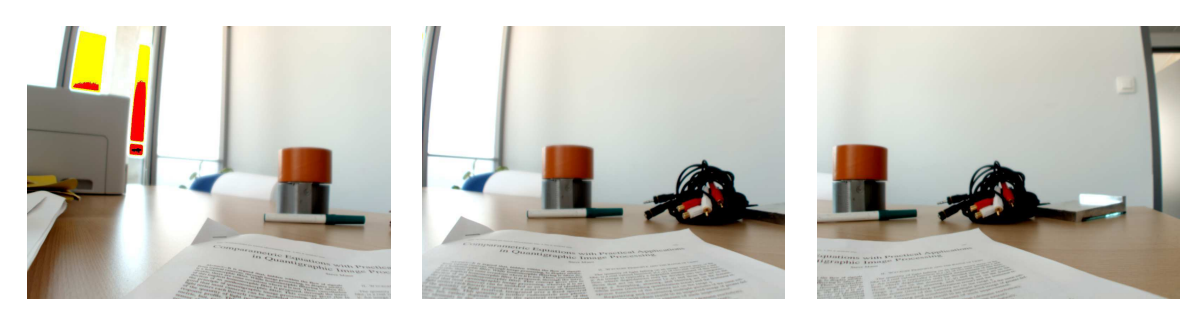

Fig. 4.13 Log-luminan
e nale des s
ènes de test, obtenue après toutes les orre
tions radiométriques.

la caméra. Pour cela, la scène est tout d'abord acquise avec différentes durées d'exposition (voir Fig. 4.14). Pour réduire le temps d'acquisition de la scène, une seule acquisition caméra est effectuée pour haque durée d'exposition. Il s'agit bien-sûr d'un ompromis : le bruit n'est alors pas orrigé de façon aussi rigoureuse que lors du alibrage.

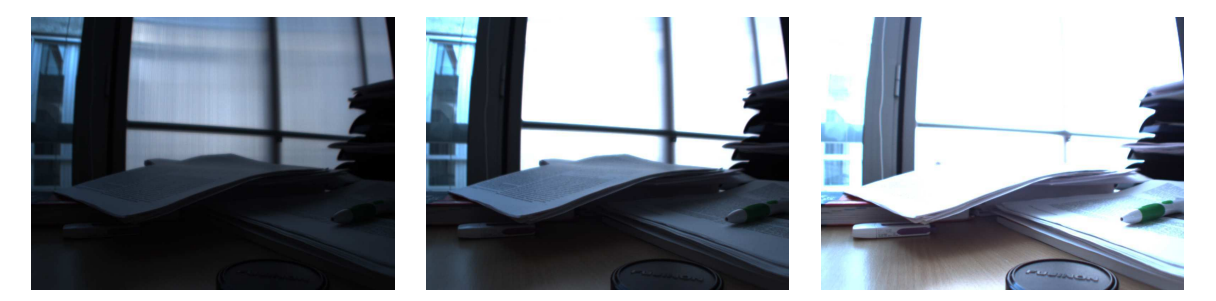

FIG. 4.14 – Acquisitions caméra d'une scène à différentes durée d'exposition.

Nous obtenons ensuite la photoquantité étalonnée en réalisant le calcul de luminance de la méthode de Debevec-Malik avec la réponse étalonnée trouvée lors du calibrage (voir Fig. 4.15 (a)).

Enfin, nous corrigeons le vignetage et la variation de sensibilité du capteur en multipliant par l'image de pondération. Nous obtenons ainsi la photoquantité étalonnée et uniformisée de la s
ène (voir Fig. 4.15 (b)).

## 4.6 Manuel <sup>d</sup>'utilisation

Concrètement, pour mettre en place la correction caméra présentée, un opérateur doit réaliser quelques étapes de supervision :

- il place la caméra dans la scène qui doit être utilisée pour les acquisitions;
- il enlève l'ob je
tif de la améra et lan
e une a
quisition HDR (les durées d'exposition peuvent être spé
iées manuellement ou déterminées automatiquement par l'ordinateur en faisant varier le temps d'exposition et en analysant la part de pixels non-a
tivés ou saturés) ;
- il fixe l'objectif sur la caméra, place la mire blanche dans la scène puis lance trois acquisitions HDR en tournant légèrement la caméra entre chaque acquisition;

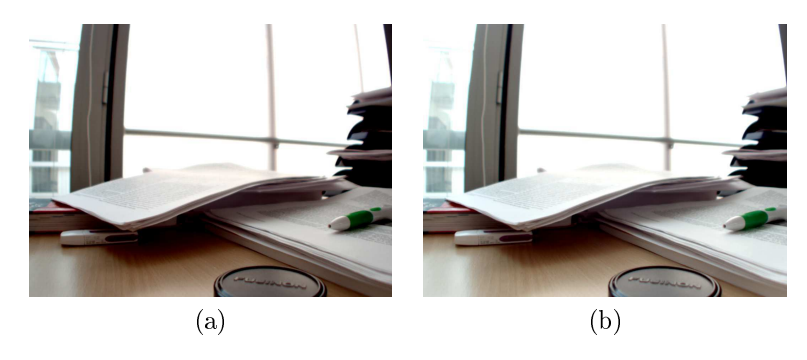

Fig. 4.15 Photoquantité étalonnée (a) et Photoquantité étalonnée et uniformisée (b) de la s
ène (é
helle logarithmique).

- il spé
ie les transformations géométriques réalisées entre les trois a
quisitions pré
édentes, par exemple en séle
tionnant des points ommuns (
ette étape peut être réalisée automatiquement par l'ordinateur via un calibrage géométrique préalable ou via un algorithme de détection de points d'intérêt) ;
- il retire la mire blanche de la scène et place la caméra dans les conditions d'utilisation finale.

Ces étapes sont susantes pour que le système al
ule son alibrage. La orre
tion en-ligne des images est ensuite automatique et ne nécessite pas de supervision particulière. L'objectif de facilité d'utilisation est don relativement bien satisfait.

### 4.7 Résultats et analyse

Dans ette se
tion, nous évaluons la méthode de orre
tion radiométrique de la améra. Plus pré
isément, il s'agit d'estimer l'efficacité de l'uniformisation, la fidélité du calcul de luminance et l'influence

### 4.7.1 Uniformité

En orrigeant le vignetage et la variation de sensibilité, la méthode est ensée donner une mesure uniforme sur toute l'image. Pour le vérifier, il suffit d'acquérir une scène uniforme, d'appliquer la méthode de orre
tion et de tester <sup>l</sup>'uniformité du résultat. En pratique, obtenir une s
ène uniforme <sup>n</sup>'est pas très fa
ile. <sup>C</sup>'est pourquoi, la s
ène de test utilisée est approximative. Nous <sup>n</sup>'espèrons don pas trouver une uniformisation rigoureuse mais au moins une amélioration. <sup>D</sup>'après nos tests, la luminan
e <sup>a</sup> une amplitude relative de <sup>37</sup> % avant uniformisation (Fig. 4.16 (a)) et de <sup>29</sup> % après (Fig. 4.16 (b)). Nous

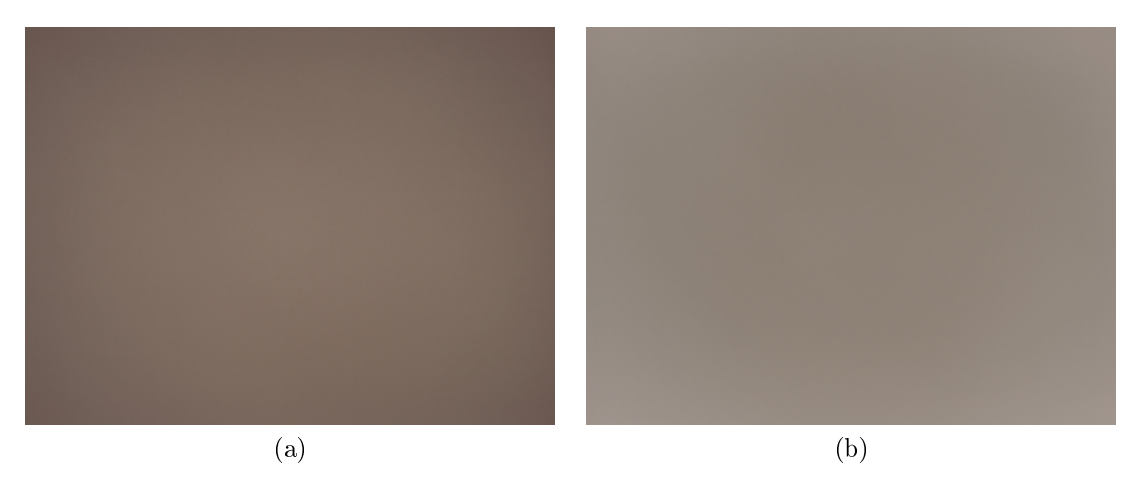

Fig. 4.16 Corre
tion de la variation de sensibilité et du vignetage : log-luminan
e non orrigée (a) et log-luminan
e orrigée (b).

Pour estimer la fidélité de la photoquantité obtenue par notre méthode, nous comparons la photoquantité obtenue avec une vérité terrain. Nous utilisons ici comme référence, un ColorChecker® éclairé uniformément (voir Fig. 4.17).

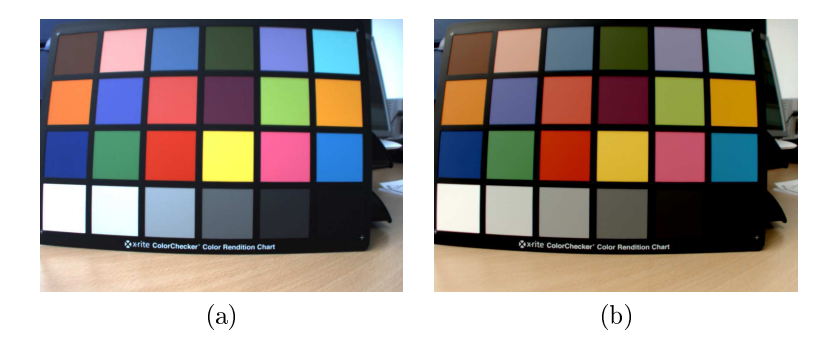

e oan en al y bouwer al y an en gemeente avez en een yny ar eng enemeente avez maar men en en en yny.

Il faut ici remarquer que la vérité terrain est constituée par la réflectance des carreaux du ColorChecker® (souvent donnée dans un espace non-linéaire). Elle n'est donc pas mesurable directement car corrélée à la lumière incidente. Cependant, comme notre scène de test est éclairée par la lumière du jour, nous pouvons comparer les valeurs mesurées avec les données du Colorchecker® pour l'illumant CIE-D65.

Notons également, omme expliqué pré
édemment, que la améra n'estime pas réellement la luminan
e de la scène mais une mesure de sa densité spectrale selon les réponses spectrales des photodétecteurs (cette mesure est parfois appelée photoquantité). Ainsi, la pré
ision de la orre
tion que l'on peut espérée est onditionnée par la similarité des réponses spe
trales des photodéte
teurs ave elles de l'observateur standard défini par la CIE et utilisé pour caractériser les réflectances du Colorchecker®.

La correction de la réponse du capteur est censée donner la photoquantité dans un espace linéaire et étalonnée selon les canaux de couleur. Il ne s'agit donc pas d'une mesure absolue. C'est pourquoi, la photoquantité doit être comparée à la vérité terrain «à une fonction affine près». Pour cela, nous considérons le nuage de points dans l'espa
e à deux dimensions (photoquantité, vérité terrain). La photoquantité est fidèle si les points sont localisés sur la droite correspondant à la fonction affine. Pour nos tests, nous déterminons la droite correspondant au nuage de points par régression linéaire. Pour estimer l'efficacité de notre méthode de orre
tion, nous omparons la vérité terrain non seulement ave la photoquantité obtenue par notre méthode mais également ave les niveaux de la meilleure a
quisition améra (voir Fig. 4.18). Sur l'a
quisition améra, le nuage est assez dispersé : la distan
e des points à la droite est de 14,4 en moyenne et de 64,3 au maximum. Pour la photoquantité, le nuage est mieux lo
alisé sur la droite : la distan
e est de 8,6 en moyenne et de 26,2 au maximum.

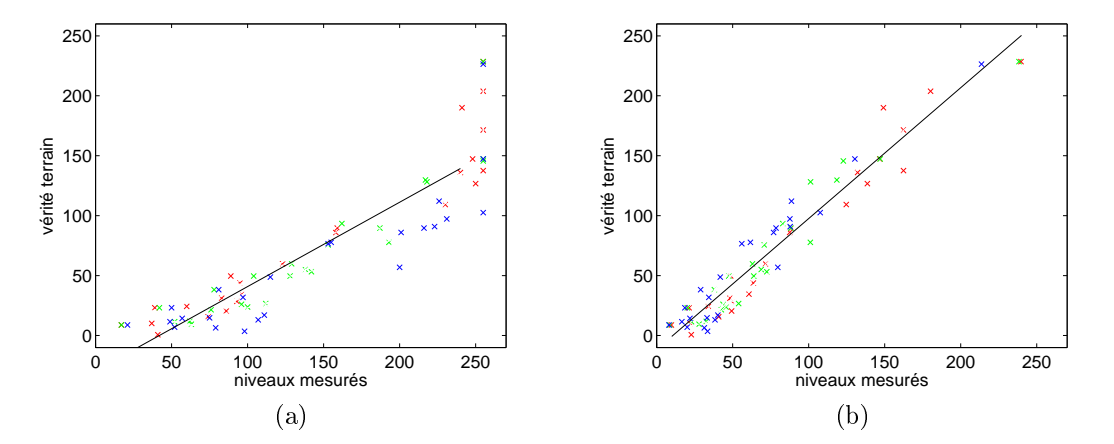

FIG. 4.18 – Comparaison de la vérité terrain avec l'acquisition à 20 ms (a) et la luminance obtenue avec notre méthode (b) (pour les trois anaux RGB).

#### 4.7.3 Gestion du bruit

Contrairement à l'étape de calibrage, l'étape de correction n'effectue pas la correction temporelle du bruit. Pour estimer la perte de pré
ision ainsi obtenue, nous omparons i
i les résultats obtenus ave et sans correction de bruit pour la scène précédente (voir Fig. 4.19). Nous constatons que l'erreur relative causée par l'absence de correction de bruit est assez faible (entre -1% et +3%, valeur maximale sur les canaux de couleur). En fait, le bruit est implicitement réduit par l'acquisition à plusieurs durées d'exposition. Étant donné que la correction de bruit temporelle nécessite de multiplier le nombre d'acquisitions caméra (ce qui n'est pas souhaitable pendant l'étape de correction), ce compromis semble justifié.

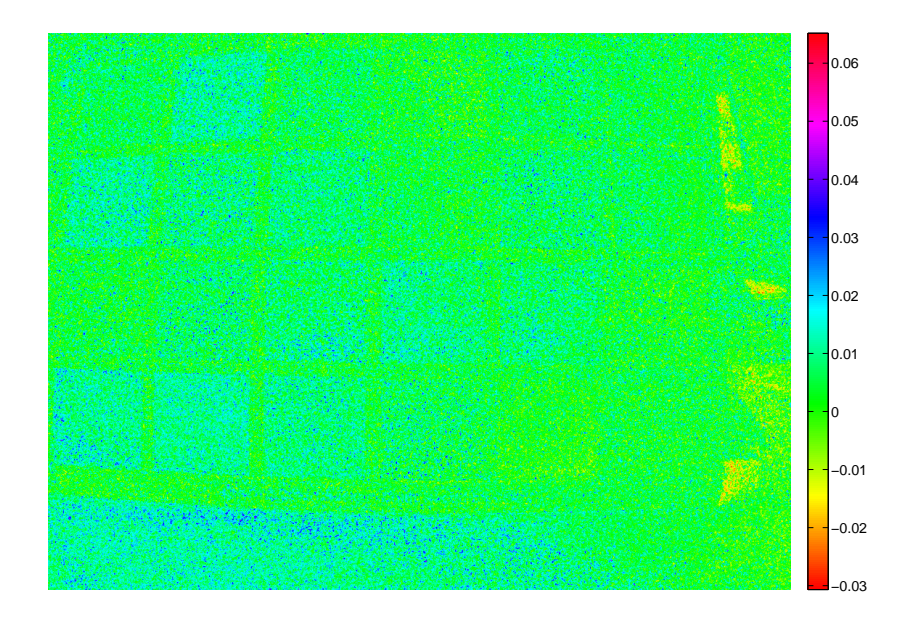

Fig. 4.19 Diéren
e relative entre la luminan
e débruitée et la luminan
e bruitée de la s
ène présentée Fig. 4.17.

#### 4.8 Conclusion

Dans ce chapitre, nous avons modélisé les perturbations intervenant au cours du processus d'acquisition. La lumière venant de la s
ène subit tout <sup>d</sup>'abord le vignetage du système optique. Le apteur réagit ensuite <sup>à</sup> la lumière in
idente de façon non-uniforme (entre photodéte
teurs) et non-linéaire (entre intensités). Enn, la réponse spe
trale du apteur et le système de ouleur utilisé introduisent une variation hromatique.

Nous avons ensuite détaillé une méthode de alibrage, hors-ligne, onsistant <sup>à</sup> déterminer les paramètres <sup>e</sup> modèle pour une améra, puis une méthode de orre
tion, en-ligne, onsistant <sup>à</sup> inverser le modèle selon les données du alibrage.

Enfin, nous avons analysé les résultats obtenus. Nous avons en particulier étudié l'efficacité de la correction, grâce une vérité terrain, ainsi que l'influence du bruit.

Notons que es méthodes sont modulables en fon
tion du système <sup>d</sup>'a
quisition. Nous pouvons, par exemple, augmenter le débruitage lors de la colorade de la component de bruite de la dépendence de la componen supprimer la gestion de la non-uniformité du apteur si son inuen
e est négligeable.

Implémentées dans le système Catopsys, es méthodes permettent <sup>d</sup>'a
quérir une image relativement dèle de la s
ène réelle. Ce
i est né
essaire pour pouvoir ensuite alibrer le système de pro je
tion, <sup>e</sup> qui est <sup>l</sup>'ob jet des hapitres suivants.

## Chapitre <sup>5</sup>

# Étude radiométrique des sour
es de lumière

### $5.1$

### 5.1.1 Problématique

Un des objectifs de cette thèse est de permettre un certain contrôle de la radiométrie au sein du système Catopsys. Ceci nécessite d'avoir un minimum de connaissance concernant les différentes sources de lumière mises en jeu, ce qui est l'objet de ce chapitre. Il s'agit donc d'étudier comment quelques sources types peuvent interagir ave le système.

Au sein du système Catopsys, nous distinguons deux types de sour
es :

- le vidéo-projecteur, source principale, contrôlée par l'ordinateur;
- les autres sources, non contrôlées par l'ordinateur : par exemple la lumière du jour ou les voyants lumineux des différents appareils. Pour de bonnes conditions d'utilisation, ces sources parasites doivent être faibles par rapport au vidéo-projecteur.

Le but de cette étude est de mettre au point une méthode de caractérisation radiométrique de sources et d'appliquer ette méthode pour ara
tériser les diérentes sour
es pouvant être présentes dans le adre du système Catopsys. La suite de cette section présente les critères radiométriques caractérisant les sources de lumière ainsi que les outils de mesures accessibles (prix, mise en oeuvre) permettant de quantifier ces critères.

La section 5.2 présente les recherches déjà publiées concernant la caractérisation de sources de lumière, notamment les dispositifs d'a
hage.

La section 5.3 décrit la méthode employée pour notre étude des sources de lumières. Il s'agit notamment de proposer un proto
ole de mesure pour ara
tériser une sour
e de lumière selon les ritères présentés et en utilisant les outils de mesures pré
édents.

La section 5.4 présente et analyse les résultats de l'étude de diverses sources de lumière. Elle décrit les sources étudiées puis les mesures réalisées selon le protocole donné.

Enfin, la section 5.5 conclut le chapitre en donnant les principales déductions de l'étude des sources de lumière, appli
ables au système Catopsys.

#### 5.1.2 Cara
téristiques des sour
es de lumière

Rappelons que deux types de sour
es peuvent intervenir dans le système Catopsys :

- le vidéo-projecteur, source principale, à plusieurs canaux de couleur, étendue et contrôlable;
- $-$  des sources parasites, non contrôlables.

Leurs caractéristiques sont nombreuses et parfois difficiles à mesurer. Il s'agit donc ici d'estimer leur influence potentielle sur le système de projection. Nous décrivons ci-dessous les caractéristiques principales d'une source type vidéo-projecteur. Certaines de ces caractéristiques sont applicables à des sources plus simples, parfois même non contrôlables.

#### Puissan
e

C'est la quantité de lumière que peut émettre la sour
e par unité de temps. La puissan
e peut varier pour une source contrôlable. Dans le cadre de Catopsys, nous pourrions penser que le système nécessite

un projecteur de forte puissance car le faisceau est dispersé dans toutes les directions après réflexion sur le miroir. Cependant, comme la pupille de l'oeil adapte la vision à la quantité de lumière, c'est plus la dynamique du projecteur que sa puissance maximale qui sera intéressante.

#### Contraste, dynamique

Ces notions caractérisent l'étendue de la plage de puissance offerte par une source contrôlable. En notant  $L_{min}$  et  $L_{max}$  les luminances respectivement minimale et maximale de la source, nous pouvons définir le contraste par :

$$
C = \frac{L_{max} - L_{min}}{L_{min}}
$$

Avec cette définition, le contraste exprime la dynamique de la source relativement à la lumimance minimale (on dit alors que la sour
e a un taux de ontraste de, par exemple, 1 000 : 1). Notons que pour ertaines sour
es étendues, le ontraste en un point peut varier selon l'état des autres points. Notons également que le contraste peut être temporel (en un point, par rapport à deux images successives) ou spatial (en deux points d'une même image).

#### Spe
tre (SPD)

Le spectre d'une source décrit la puissance de la source en fonction de la longueur d'onde. Toute sour
e a un spe
tre parti
ulier. La vision humaine met en jeu trois types de photoré
epteurs ayant des réponses spe
trales diérentes. Ainsi haque type de photoré
epteurs est sensible à diérentes régions du spectre, ce qui permet de créer trois stimuli, interprétés comme une couleur.

Une source couleur est en fait composée de plusieurs sources de spectres différents, ce qui définit autant de canaux de couleurs. Moduler l'intensité de chaque canal permet de moduler le spectre final émis par la source et de contrôler les stimuli, donc la sensation de couleur, au niveau de la vision humaine.

Comme la vision humaine dispose de trois types de photorécepteurs, trois canaux de couleurs différents sont théoriquement suffisants pour synthétiser toutes les couleurs visibles. C'est dans cet objectif que la CIE a défini les trois spectres standards du tristimulus CIE-XYZ. Ainsi, une couleur peut être définie par ses valeurs de tristimulus. Ce
i fournit une base de ouleurs où Y représente la luminan
e et X et Z la hrominan
e de la lumière.

Le gamut permet de caractériser l'ensemble des couleurs synthétisables par une source de lumière contrôlable, à plusieurs canaux. Un diagramme de chromacité est parfois utilisé pour représenter les couleurs dans un plan, indépendamment de la luminance. En effet, la luminance est théoriquement indépendante de la chrominance et n'influe pas sur la couleur perçue. Cependant, pour caractériser les sources plus précisément et vérifier si celles-ci peuvent synthétiser leurs couleurs sur toute la plage de luminance, nous représentons le gamut dans l'espa
e 3D.

#### Indépendan
e des anaux

Une source couleur contrôlable a des canaux indépendants si la variation d'intensité émise par un canal n'affecte pas l'intensité émise par les autres canaux. Cette propriété est importante car elle facilite l'utilisation de la source (synthèse d'une couleur donnée) et garantie la possibilité de synthétiser une large palette de couleurs (en effet, nous aimerions que les canaux forment une base de couleurs et non une famille liée).

#### Fon
tion de transfert <sup>d</sup>'intensité (ITF)

La fonction de transfert d'intensité d'une source contrôlable caractérise la lumière émise (intensité lumineuse) en fonction de la valeur d'entrée (intensité électrique). Cette fonction est souvent modélisée par une LUT, une fon
tion gamma ou une sigmoïde.

#### Variation spatiale

Il s'agit de la variation de lumière émise par une sour
e étendue en ses diérents points lorsque les valeurs d'entrée sont identiques pour tous les points. En pratique, ette variation est surtout d'origine géométrique (vignetage) et se modélise par un fa
teur d'atténuation déni pour haque point de la sour
e.

#### Indépendan
e des pixels

Un point d'une source étendue contrôlable est indépendant s'il ne peut pas être modifié en changeant la valeur des autres points. Il <sup>s</sup>'agit bien sûr <sup>d</sup>'une propriété importante mais qui <sup>n</sup>'est pas toujours rigoureusement respe
tée (voir la remarque pré
édente sur le ontraste).

#### Particularités du système Catopsys

Pour le système Catopsys, nous avons besoin d'une source contrôlable étendue à grande dynamique et large gamut. En effet, d'une part, la puissance pure est atténuée par l'adaptation de la vision et, d'autre part, la variation spatiale et <sup>l</sup>'ITF peuvent être orrigées (voir le Chapitre <sup>7</sup> sur la ompensation radiométrique). L'important est donc de disposer d'une large palette de nuances de couleurs exploitables (nous retrouvons <sup>d</sup>'ailleurs ette tendan
e dans le domaine du homeinema où le ontraste est préféré <sup>à</sup> la puissan
e).

### 5.1.3 Appareils de mesure

#### Spe
troradiomètre

un specialisme mesurer permet de mesurer le specialisme en lumière de la lumière de la lumière experience. apable de mesurer la plupart des ara
téristiques des sour
es de lumière mentionnées pré
édemment. Cependant, c'est un appareil peu accessible (prix, mise en oeuvre).

#### Colorimètre

Un olorimètre permet de mesurer le tristimulus CIE-XYZ de la lumière. Il est généralement onstitué de treis superson de trales son les réponses speciales sont processes son concentrates sont le processes. un appareil spé
ique mais beau
oup plus a

essible que le spe
troradiomètre (il existe des olorimètres professionnels interfaçable avec un ordinateur à moins de  $300 \in$ ).

#### Caméra

Une améra vidéo ouleur, omme elle utilisée dans le système Catopsys, est apable de mesurer la lumière relativement aux réponses spe
trales de ses diérents types de photoré
epteurs. La améra <sup>a</sup> pour avantages de pouvoir mesurer plusieurs zones en même temps et <sup>d</sup>'être relativement a

essible (prix raisonnable, interfa
e ave ordinateur).

En revanche, une caméra n'est généralement pas conçue pour servir d'appareil de mesure. Il est donc indispensable de la concerte de indication de set généralement judicité de :

- orriger les variations spatiales (vignetage, sensibilité du apteur) ;
- ee tusse avec mesures avec messagements affectement (HDR) ;
- linéariser les anaux de ouleur (ITF) ;
- onvertir les valeurs fournies par la commerce (donnée sous-legations approximately donnée and la part de ouleur indépendant du matériel (par exemple, CIE-XYZ).

Dans [BDKH98℄, Brydges et al. proposent une méthode pour déterminer les valeurs du tristimulus CIE-XYZ en utilisant une améra CCD ouleur. Cependant, leur méthode né
essite un olorimètre pour a ang ang latin ang pangalang pan

omme proposell comme et contains proposerne une méthode pour pour pouvoir utiliser utiliser utiliser une s rimètre. Leur méthode utilise <sup>l</sup>'imagerie HDR pour orriger <sup>l</sup>'ITF de la améra et gérer les dynamiques élevées. Ennoy ils utilisent également une lampe et des mires étalonnées pour déterminer une miresie de conversion de l'espace de couleur de la caméra vers l'espace CIE-XYZ.

Pour le pro jet Catopsys, nous utilisons la méthode de alibrage améra proposée Se
tion 4. Cette méthode ne onvertit pas expli
itement les valeurs dans un espa
e de ouleur indépendant du matériel onservées dans les valeurs sont le système de la pouve de la seconde de la peut de la pouve de la peut de la p normalisé). Cependant, elle est simple <sup>à</sup> mettre en oeuvre, autorise les dynamiques élevées, ee
tue une balan
e de blan et orrige <sup>l</sup>'ITF et les variations spatiales.

#### $5.2$ Travaux précédents

De nombreux travaux ont été réalisés concernant la caractérisation des différents systèmes d'affichage en utilisant diérents appareils de mesure.

Ces travaux ont tout d'abord été consacrés aux écrans CRT (à tube cathodique) puis LCD (à cristaux liquides). Pour cela des appareils de mesure spécifiques étaient utilisés : photomètre (mesure de la luminance), colorimètre (mesure du tristimulus CIE-XYZ) ou spectroradiomètre (mesure du spectre).

Par la suite, d'autres travaux ont été consacrés aux projecteurs LCD puis DLP (à micro-miroirs) toujours en utilisant les appareils de mesure spécifiques. Enfin, des travaux plus récents tentent de caractériser des projecteurs en utilisant des appareils de mesure non spécifiques et plus accessibles (prix, mise en oeuvre), notamment des caméras vidéo contrôlées par ordinateur.

#### Caractérisation d'écrans

Pour caractériser et corriger la fonction de tranfert d'intensité (ITF) d'écrans CRT, Cowan utilise une cellule photosensible à réponse linéaire (peu coûteuse) [Cow83]. Dans [Ber96], Berns utilise un colorimètre. Ainsi, pour orriger l'ITF d'un é
ran CRT, plusieurs méthodes de orre
tion existent, basées notamment sur un modèle GOG (gain, offset, gamma) ou sur une LUT (table de données).

Concernant la caractérisation d'écran LCD, Kim et MacDonald utilisent un spectroradiomètre pour étudier le spectre (SPD), la variation spatiale et l'ITF [KM06]. Dans une étude très détaillée [GF00]. Gibson et Fairchild utilisent un colorimètre et un spectroradiomètre pour caractériser des écrans LCD et CRT, notamment la SPD, l'ITF, la luminosité, le contraste, la variation spatiale et temporelle, l'indépendance interpixels et intercanaux et la stabilité de la chromaticité en fonction de la luminosité.

Différentes méthodes de correction d'écran LCD ont été proposées. Dans [FW98], Fairchild et Wyble utilisent un olorimètre, un photomètre et un spe
troradiomètre pour étudier un é
ran LCD. Ils proposent  $également de modéliser l'ITF par une LUT et la SPD par une matrice  $3\times 3$  établissant une correspondance$ entre le tristimulus et la couleur d'entrée de l'écran. Day et al. présentent des travaux similaires dans [DTB04]. Enfin, pour déterminer la matrice modélisant la SPD d'un écran, Tamura et al. proposent d'utiliser une base colorimétrique spécifique, calculée par analyse en composantes principales [TTM02].

#### Caractérisation de projecteurs

Kwak et MacDonald ont réalisé une étude détaillée de projecteurs LCD [KM00]. Ils utilisent un spectroradiomètre pour étudier, entre autres, l'ITF, la SPD, l'indépendance intercanaux, le gamut, le ontraste et la variation spatiale et temporelle. Ils omparent également plusieurs méthodes de alibrage.

Concernant les projecteurs DLP, nous trouvons plusieurs études dans la littérature. À l'aide d'un spe
troradiomètre, Pa
ker et al. ont étudié l'ITF, la SPD, le ontraste, le gamut et la variation spatiale et temporelle d'un projecteur DLP [PDV+01]. Leur étude a été réalisée dans le but d'évaluer la capacité des projecteurs DLP à créer des stimuli pour des applications en biologie. Bastani et al. s'intéressent au calibrage de projecteurs DLP dans [BFG05]. Ils utilisent un spectroradiomètre pour évaluer la capacité de différentes méthodes de calibrage à corriger les effets de l'ITF et de la SPD. Dans [HF06], Heckaman et Fairchild présentent une caractérisation théorique et expérimentale des projecteurs DLP. Ils prennent en ompte la per
eption humaine et réalisent des tests ave des personnes.

Certaines études comparent différentes technologies de projection voire d'affichage. Ainsi, Madar et al. comparent des projecteurs LCD et DLP à travers des mesures au spectroradiomètre [MKS03]. Bastani et al. réalise une étude encore plus large dans [BCF05] où ils comparent 3 méthodes de calibrage sur 7 dispositifs d'affichage (écrans CRT, écrans LCD, projecteurs LCD).

Notons également que le domaine de la projection et notamment du home cinema dispose de quelques méthodes de calibrage de projecteurs, utilisant généralement des mires ou des colorimètres [Far02, Huf03].

Enfin, les dispositifs multi-projecteurs (affichages haute définition réalisés en combinant plusieurs projecteurs) ont grandement contribué à la caractérisation des projecteurs de par leur nécessité d'une projection homogène. Dans [MHTW00], Majumder et al. étudient la caractérisation et le calibrage de projecteurs LCD et DLP. Ils utilisent un spectroradiomètre et prennent en compte l'ITF, la SPD et la variation spatiale. De même, dans [Sto01b, Sto01a], Stone caractérise des projecteurs LCD, DLP et D-ILA (technologie JVC) avec pour objectif de réaliser de la multi-projection. Citons également les travaux de Bern et Eppstein [BE03] et de Wallace et al. [WCL03] qui proposent des méthodes pour déterminer un gamut commun à tous les projecteurs d'un dispositif multi-projecteur.

#### Caractérisation projecteur-caméra

La caméra vidéo est un complément particulièrement intéressant au projecteur car d'une part, tout comme le projecteur, elle utilise des images 2D et d'autre part, elle est très accessible (prix, mise en oeuvre). En contrepartie, elle n'offre pas les performances d'appareils de mesure spécifiques comme les olorimètres ou les spe
troradiomètres.

Dans [MS04], Majumder et Stevens présentent une méthode pour corriger les variations spatiales d'un système d'affichage multi-projecteur. Ils effectuent des mesures au spectroradiomètre et concluent

que dans un tel système, la luminan
e varie beau
oup tandis que la hrominan
e varie peu. Ils proposent alors de orriger les variations de luminan
e par une arte d'atténuation, déterminée grâ
e à une améra.

Dans [SC05], Song et Cham proposent plusieurs méthodes pour déterminer l'ITF d'un système d'affichage multi-projecteur, en utilisant uniquement une caméra.

Dans [BMY05], Brown et al. synthétisent les travaux concernant la correction de systèmes multiprojecteurs avec caméras. Ils suggèrent de déterminer les ITFs et les variations spatiales du système multi-projecteur grâce aux caméras, par l'acquisition d'images HDR. Ceci permet de trouver la plage de luminan
e ommune et de orriger les variations interpixels.

Ma jumder et Stevens proposent une autre méthode pour orriger l'ITF et la variation interpixels de systèmes multi-projecteurs [MS05]. Ils calibrent tout d'abord le système en utilisant une caméra et un photomètre puis calculent une image de correction par optimisation. Leur calcul pondère l'écart de luminan
e entre deux pixels par la distan
e entre es deux pixels, e qui permet de réduire la variation spatiale tout en conservant la dynamique du système de projection.

Enfin, Juang et Maiumder proposent une méthode pour caractériser l'ITF et la variation interpixels d'un projecteur à partir d'une caméra [JM07]. Le problème est de séparer les variations spatiales dues à la caméra de celle dues au projecteur. Pour cela, les auteurs font varier l'ouverture de la caméra, ce qui leur permet de caractériser l'influence de la caméra sur la variation spatiale puis d'en déduire celle du pro je
teur.

### 5.3 Méthode <sup>d</sup>'analyse

Cette se
tion dé
rit la méthode d'analyse, adaptée au ontexte de Catopsys, réalisée pour évaluer les prin
ipales ara
téristiques de sour
es de lumière.

#### 5.3.1Mesure <sup>à</sup> pleine puissan
e

Cette première expérience est applicable à toutes les sources de lumière, contrôlables ou non. Elle consiste tout simplement à mesurer la lumière émise par une source. Dans le cas d'une source contrôlable, la puissance maximale est demandée (par exemple, pour un projecteur, nous affichons une image blanche). Cette expérience a essentiellement pour but de comparer la couleur des différentes sources.

#### 5.3.2Caractérisation de la fonction de transfert d'intensité

Cette expérience consiste à mesurer la variation de lumière émise par une source contrôlable en fonction de la variation de l'entrée. Il s'agit en fait d'une extension de l'expérien
e pré
édente. En pratique, il sut de mesurer la lumière émise pour différents niveaux de gris. Nous obtenons ainsi l'ITF de chaque canal de la source. Il peut être intéressant d'utiliser un espace luminance/chrominance pour évaluer la qualité de la source (*i.e.* luminance linéaire et chrominance constante).

#### 5.3.3Cara
térisation du gamut

Cette expérience consiste à mesurer le gamut d'une source contrôlable, c'est-à-dire l'ensemble des couleurs qu'elle peut synthétiser. Les sources mesurées dans cette étude sont des afficheurs à 3 canaux de couleurs (RGB) de 8 bits chacun. Il faut donc théoriquement réaliser 256<sup>3</sup> mesures (un peu plus de 16 millions). En pratique, nous nous ontentons de onsidérer 5 valeurs régulièrement réparties pour haque canal, ce qui nous donne déjà  $5^3 = 125$  mesures à réaliser. Comme la chrominance n'est pas toujours onservée en fon
tion de la luminan
e, nous onservons les 3 valeurs de haque mesure et onstruisons un gamut 3D.

#### 5.3.4Caractérisation du contraste

Classiquement, deux expériences sont réalisées pour caractériser le constraste (temporel) d'une source contrôlable telle qu'un écran ou un projecteur. La première consiste à mesurer la lumière émise lorsque la source affiche une image entièrement blanche et la lumière émise lorsque la source affiche une image entièrement noire. Ceci permet de calculer le contraste maximal de la source (FULL). Cependant, selon la te
hnologie de la sour
e, ette mesure n'est pas toujours représentative de la dynamique synthétisable par la sour
e au sein d'une image. C'est pourquoi, une se
onde expérien
e onsiste à a
her un damier noir et blanc et à mesurer la lumière émise pour un carreau blanc et celle émise pour un carreau noir. En pratique, nous plaçons la sonde au milieu d'un carreau et affichons successivement une image puis son complémentaire. Ceci donne le contraste ANSI, représentatif de la dynamique synthétisable au sein d'une image.

|         | Désignation Désignation commerciale | Type d'appareil                                   |
|---------|-------------------------------------|---------------------------------------------------|
| Sonde 1 | Minolta Chroma meter xy-1           | colorimètre conforme à l'observateur standard CIE |
| Sonde 2 | Datacolor Spyder3 Elite             | colorimètre conforme à l'observateur standard CIE |
| Sonde 3 | MatrixVision BlueFox-121C           | caméra CCD couleur                                |

Tab. 5.1 Appareils de mesure utilisés pour l'étude des sour
es de lumière.

### 5.3.5 Espa
es de ouleur utilisés

Pour les sources contrôlables, l'image d'entrée est donnée dans un espace RGB. Si la mesure est effectuée dans le même espace de couleur, que la source et la mesure sont parfaites, nous obtenons le gamut représenté Fig. 5.1. Sur cette figure, les points représentent les mesures. Les lignes rouges (resp. vertes, bleues) relient deux mesures dont seul le anal rouge (resp. vert, bleu) est modié sur l'image d'entrée. Evidemment, nous obtenons i
i un ube unité dé
oupé régulièrement.

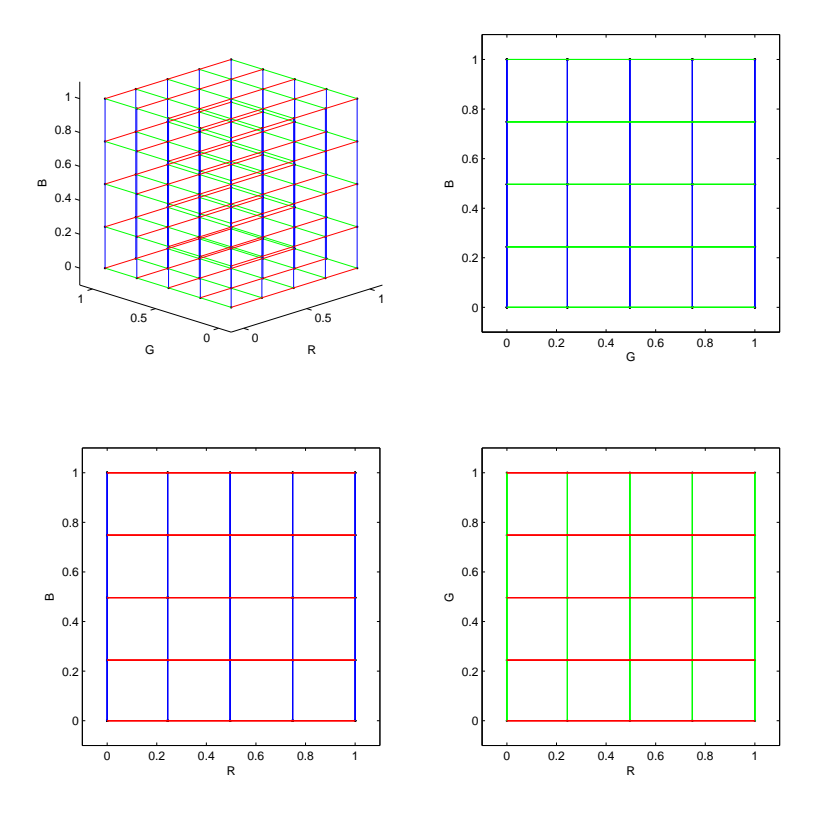

Fig. 5.1 Gamut RGB théorique d'une sour
e idéale CIE-RGB.

Pour comparer les sources, nous utilisons l'espace CIE-LUV. Cet espace de couleur est indépendant du matériel et à peu près perceptivement uniforme (une même variation de couleurs est perçue de la même façon dans tout l'espace). Le gamut théorique dans l'espace CIE-LUV d'un projecteur idéal synthétisant l'espace CIE-RGB est représenté Fig. 5.2. Notons les déformations sensées uniformiser la perception.

### 5.3.6 Appareils de mesure utilisés

Toutes les mesures de l'étude ont été réalisées ave les trois appareils mentionnés Tab. 5.1. La sonde 1 est un colorimètre manuel à affichage digital. Elle mesure l'éclairement (en lx) et donne des valeurs dans l'espace CIE-xyY. Le gamut de la source 7 (écran LCD, voir la section 5.4) mesuré par la sonde 1 est représenté Fig. 5.3 dans l'espa
e CIE-LUV.

La sonde 2 est un colorimètre connecté à un ordinateur par USB et piloté par le logiciel Colorimètre HCFR. Elle mesure la luminance (en cd m<sup>−2</sup>) et donne des valeurs dans différents espaces dont CIE-XYZ. Le gamut CIE-LUV de la source 7 mesuré par la sonde 2 est représenté Fig. 5.4. Notons que ce gamut est très pro
he de elui obtenu ave la sonde 1.

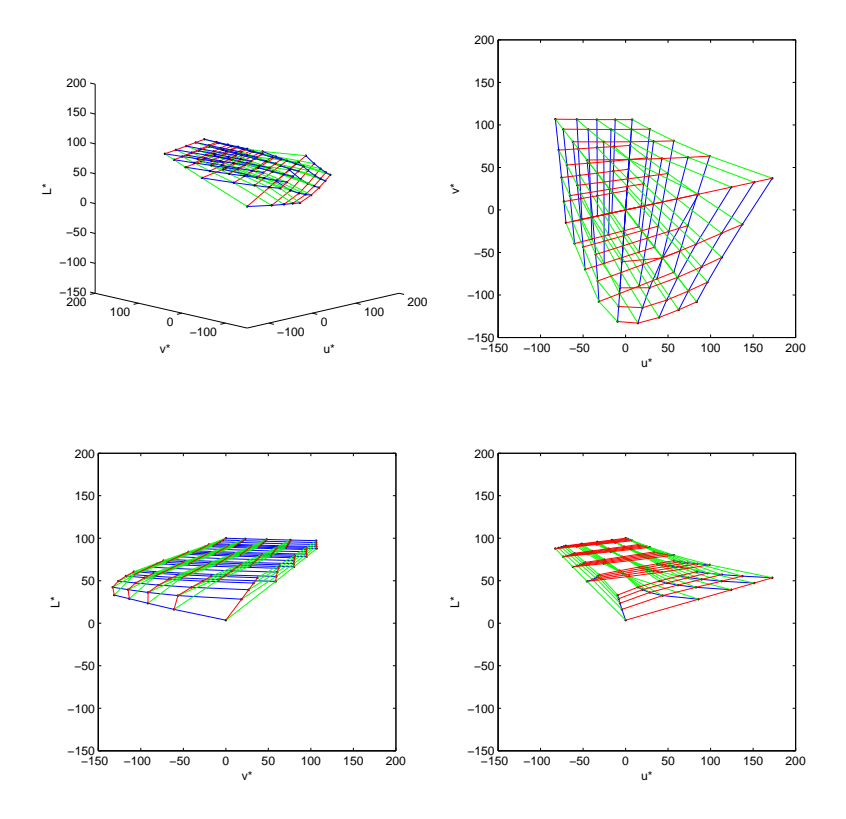

Fig. 5.2 Gamut CIE-LUV théorique <sup>d</sup>'une sour
e idéale CIE-RGB.

La sonde <sup>3</sup> est une améra onne
tée <sup>à</sup> un ordinateur par USB. Les a
quisitions sont réalisées en HDR avec correction de l'ITF et balance de blanc. Le capteur de la caméra est utilisé sans objectif et mesure don <sup>l</sup>'é
lairement. La réponse spe
trale du apteur <sup>n</sup>'est pas onforme <sup>à</sup> <sup>l</sup>'observateur standard de la Ciencia de la Ciencia de La Ciencia de la Ciencia de la propre español de la Ciencia de la Ciencia de la onversion est utilisée pour estimer les valeurs orrespondantes dans <sup>l</sup>'espa
e CIE-XYZ. Le gamut CIE-LUV de la sour
e <sup>7</sup> mesuré par la sonde <sup>2</sup> est représenté Fig. 5.5. Ce gamut est légèrement diérent des deux précédents ce qui confirme que la réponse spectrale de la sonde 3 (caméra CCD couleur) n'est pas conforme à la réponse de l'observateur standard de la CIE. Ceci n'est pas un problème pour une caméra ar elle <sup>n</sup>'a pas été onçue pour servir <sup>d</sup>'instrument de mesure. Pour Catopsys, nous pouvons néanmoins utiliser la améra omme intrument de mesure ; simplement, <sup>l</sup>'espa
e de ouleurs de référen
e est imposé par la améra.

L'ITF de la sour
e <sup>10</sup> (pro je
teur LCD) mesuré par ha
une des <sup>3</sup> sondes est représenté Fig. 5.6 (CIE-RGB) et Fig. 5.7 (CIE-LUV). Nous onstatons, i
i aussi, que les sondes <sup>1</sup> et <sup>2</sup> (qui sont des appareils de mesure) donnent des résultats très pro
hes alors que la sonde <sup>3</sup> (qui <sup>n</sup>'est pas un appareil de mesure) donne un résultat légèrement diérent.

### 5.4 Résultats et analyse

#### 5.4.1 Sources testées

#### Sources non contrôlables

La sour
e <sup>1</sup> est la lumière du soleil mesurée en milieu de journée par iel dégagé. Il <sup>s</sup>'agit <sup>d</sup>'une sour
e puissante de lumière blan
he (puissan
e <sup>à</sup> peu près onstante sur tout le spe
tre visible).

e 2 est une later de la mondage portative. Elle étroit via une ampoule de la mondage étroit via une ampoule à des en la comme de la basse, mar commerce assez annonce (température de température). Le terminantement e une puissance puissance de 10 000 lm et une puissance de 23 lm et un étable de 10 000 lm et une puissance de

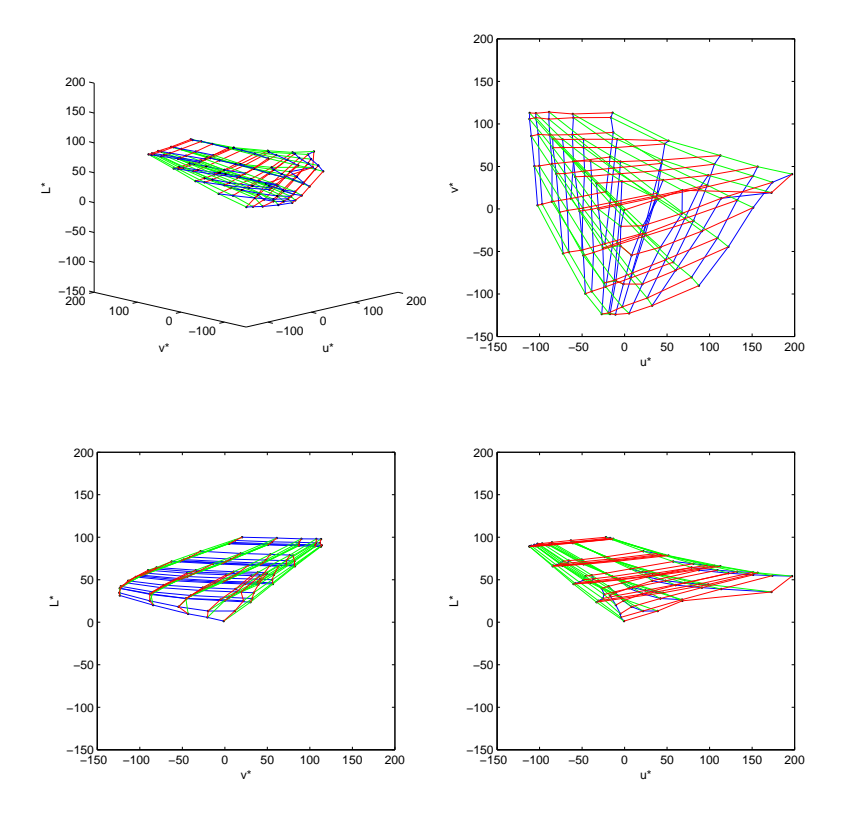

Fig. 5.3 Gamut CIE-LUV de la sour
e <sup>7</sup> mesuré par la sonde 1.

La source 3 est une classique ampoule à incandescence de 100 W. Ce type d'ampoule a un faible rendement lumineux (inférieur à 20 lm W<sup>−1</sup>). En effet, une grande partie de l'énergie est transformée en lumière infrarouge (
haleur) <sup>d</sup>'où également une température de ouleur basse.

La sour
e <sup>4</sup> est une lampe omportant <sup>4</sup> LED blan
hes. Elle produit un fais
eau large de lumière blan
he légèrement bleutée (température de ouleur élevée). Sa puissan
e lumineuse est de <sup>35</sup> lm.

La sour
e <sup>5</sup> est une sour
e de lumière dédiée <sup>à</sup> des appli
ations de vision industrielle. Elle est omposée d'une lampe halogène reliée par fibre optique à un système de diffusion surfacique. Il s'agit donc d'une e en en de temperature de rendement lumineux faible. Le second lumineux faible et de rendement de rendement d

Enn, la sour
e <sup>6</sup> est une lampe <sup>à</sup> tube uores
ent. Dans <sup>e</sup> type de lampe, des dé
harges éle
triques, réalisées dans un gaz parti
ulier, produisent une lumière dont le spe
tre est ensuite modié par une poudre uores
ente re
ouvrant les parois intérieures du tube. Ce type de lampe <sup>a</sup> un assez bon rendement lumineux mais la lumière émise peut avoir un spe
tre dis
ontinu qui pénalise la per
eption des ouleurs. La lampe onsidérée i
i est une baladeuse <sup>8</sup> <sup>W</sup> <sup>à</sup> température de ouleur élevée.

| Désignation | Type de source                                  |  |
|-------------|-------------------------------------------------|--|
| Source 1    | lumière naturelle                               |  |
| Source 2    | lampe portative, ampoule au xénon               |  |
| Source 3    | ampoule à incandescence 100 W                   |  |
| Source 4    | lampe portative à LED                           |  |
| Source 5    | source halogène avec diffuseur surfacique       |  |
| Source 6    | lampe portative, tube fluorescent 8 W           |  |
| Source 7    | écran LCD $(LG\mathbb{R})$ Flatron L1919S)      |  |
| Source 8    | écran CRT (Dell $\left(\mathbb{R}\right)$ M991) |  |
| Source 9    | projecteur DLP (Dell@ 5100MP)                   |  |
| Source 10   | projecteur LCD $(Canon@)$ XEED SX50)            |  |

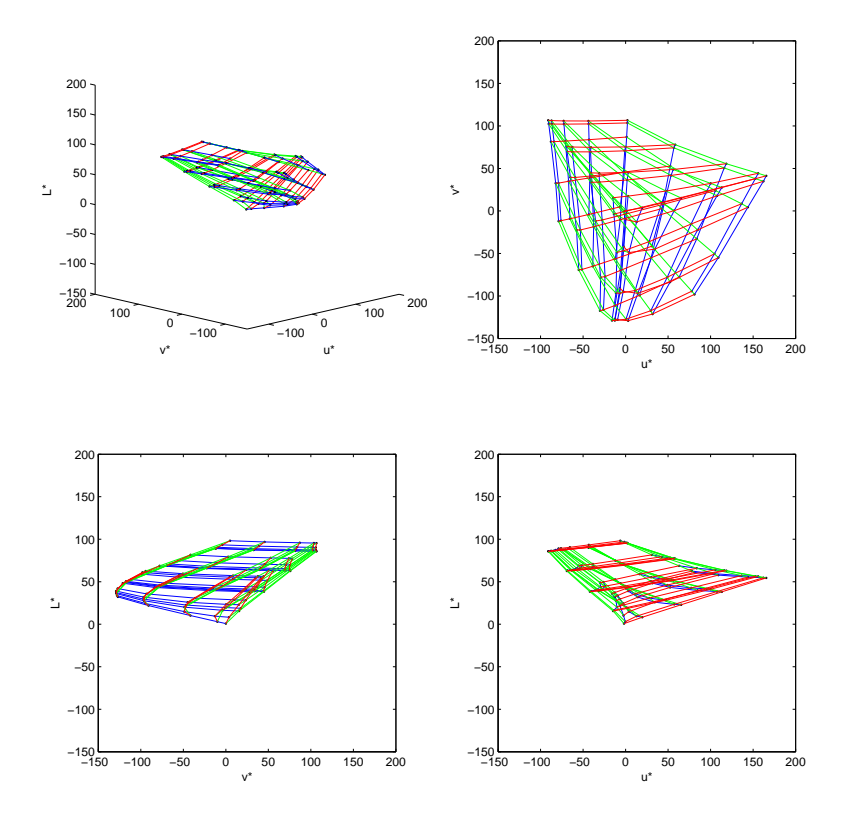

Fig. 5.4 Gamut CIE-LUV de la sour
e <sup>7</sup> mesuré par la sonde 2.

#### Sources contrôlables

Les sources 7, 8, 9 et 10 sont des systèmes d'affichage d'ordinateurs (écran ou projecteur). Ce type d'affichage permet de contrôler la lumière en un certain nombre de pixels disposés selon une grille rectangulaire. Ces systèmes utilisent de représent de représenter plus de représenter plus de représentation plus 16 millions de ouleurs. Les ouleurs sont représentées dans le système normalisé sRGB.

- Ces systèmes <sup>d</sup>'a
hage fon
tionnent selon le même prin
ipe de base :
- une lampe (à dé
harge ou <sup>à</sup> in
andes
en
e) produit de la lumière ;
- la lumière arrivant au niveau <sup>d</sup>'un pixel est modulée selon la ouleur désirée.

Certains appareils onsidèrent tous les pixels en même temps, <sup>d</sup>'autres pro
èdent par balayage (un pixel <sup>à</sup> la fois). Certains appareils possèdent un iris dynamique pour moduler <sup>l</sup>'ensemble de la lumière en fonction de l'image à afficher.

- Il existe plusieurs te
hnologies <sup>d</sup>'a
hage :
- CRT : un fais
eau <sup>d</sup>'éle
trons variable balaie la surfa
e de <sup>l</sup>'é
ran a
tivant ainsi plus ou moins les points in a management was a
- LCD : une source de lumière polarisée est modulée par une dalle de cristaux liquides dont l'orientation, et donc in transparence à la transport polarisée, varies, varies,
- DLP : une lampe émet de la lumière vers des mi
ro-miroirs orientables (un par pixel) pour ainsi rée
hir plus ou moins la lumière <sup>à</sup> travers un ltre hromatique (à <sup>3</sup> ou <sup>4</sup> ouleurs) en rotation.

e comme résultation de la source de la source de la source de la source de la source de la source de la source d'éle
trons balaie des ellules au phosphore ; la sour
e <sup>8</sup> est un é
ran LCD où la lumière <sup>d</sup>'une lampe <sup>à</sup> décharge est modulée par une dalle LCD ; la source 9 est un projecteur DLP où la lumière d'une lampe andes en est modulée par une matrique de matrice de matrice de matrice de matrice que à 4 segments ; la source 10 est un projecteur LCD où la lumière d'une lampe à incandescence est modulée par une dalle

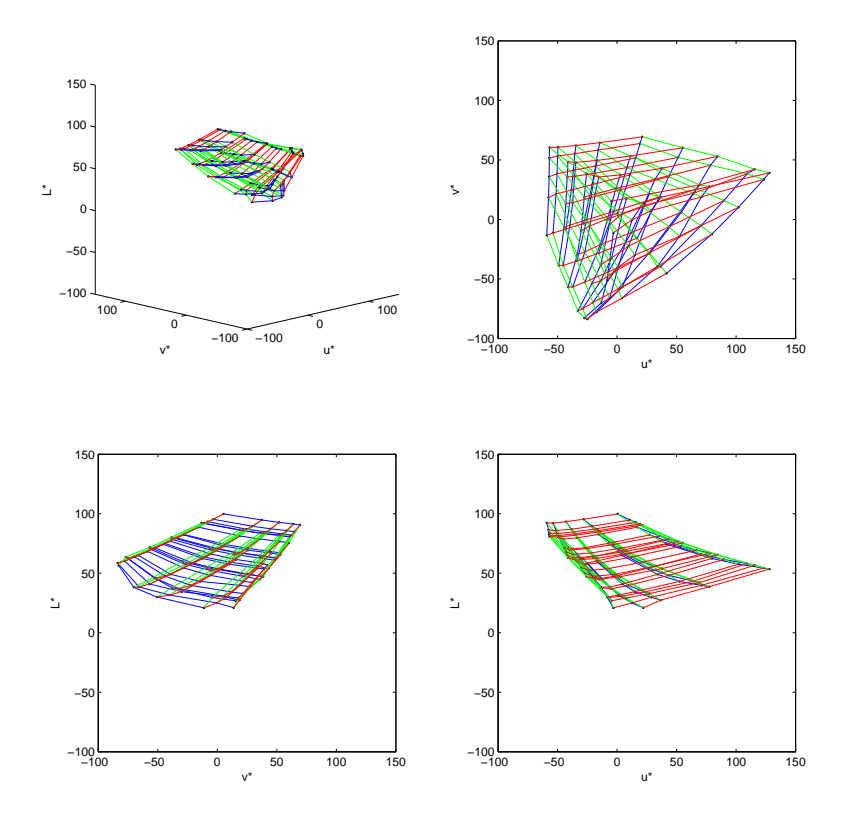

Fig. 5.5 Gamut CIE-LUV de la sour
e <sup>7</sup> mesuré par la sonde 3.

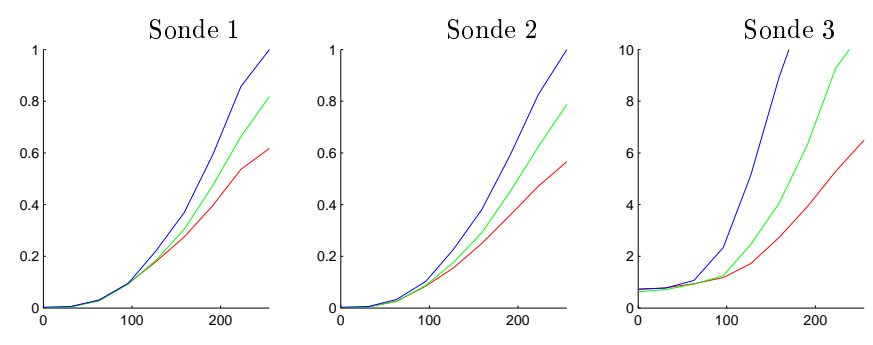

Fig. 5.6 ITF de la sour
e <sup>10</sup> mesuré par les diérentes sondes dans CIE-RGB (R est en rouge, <sup>G</sup> en vert et <sup>B</sup> en bleu).

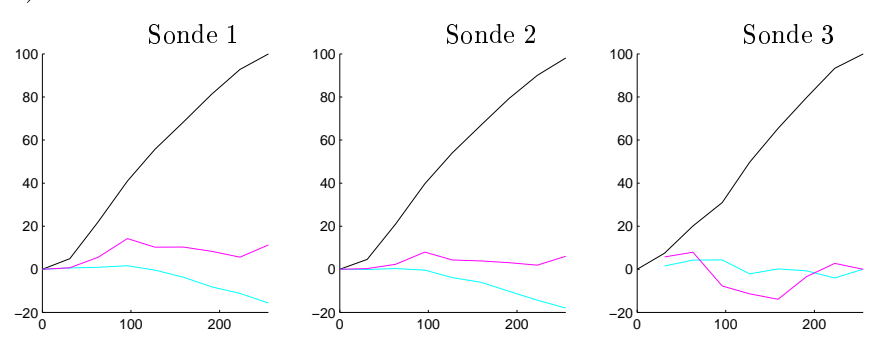

Fig. 5.7 ITF de la sour
e <sup>10</sup> mesuré par les diérentes sondes dans CIE-LUV (L\* est représenté en noir, ut en e<sub>d</sub> wan ee van maargemeer,

### 5.4.2 Étude expérimentale

### Mesure <sup>à</sup> pleine puissan
e

Il s'agit ici de mesurer et de comparer la chrominance des différentes sources de lumières existantes. La lumière de haque sour
e, <sup>à</sup> pleine puissan
e, <sup>a</sup> été mesurée. <sup>71</sup> Les valeurs obtenues sont représentées Fig. 5.8
ourbe représente la vive la virtue la présente la comme de la comme de la comme de mandere la comme les comme plan
kien) et le triangle le gamut normalisé Re
709).

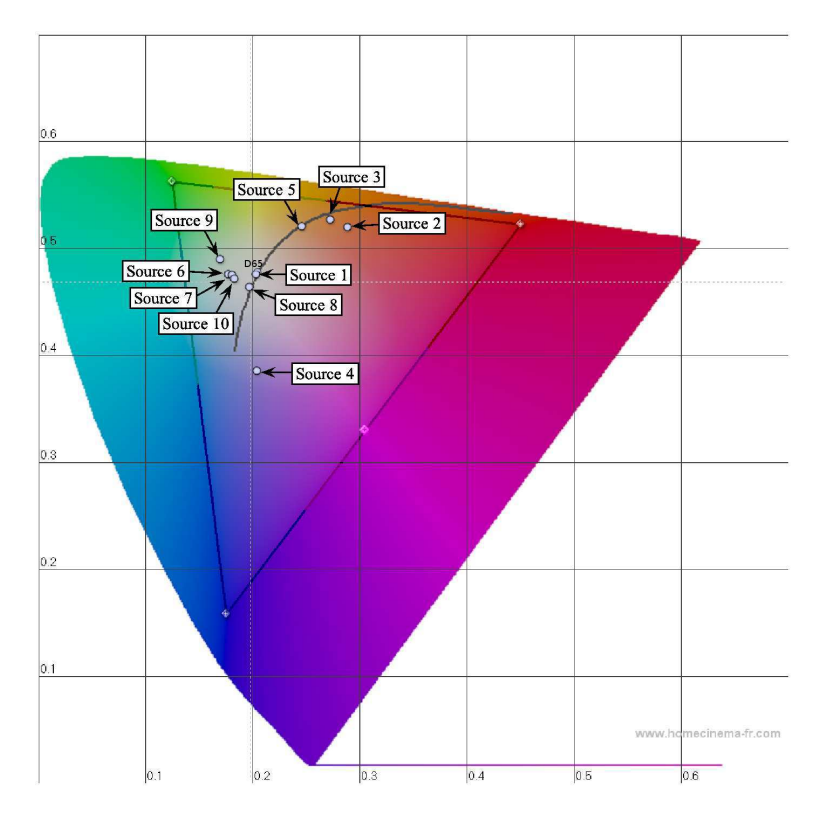

Fig. 5.8 Chrominan
e des sour
es <sup>à</sup> pleine puissan
e dans (u\*, v\*).

Comme attendu, nous onstatons que :

- la source 1 (lumière naturelle en plein jour) est très proche de l'illuminant D65, ce qui est cohérent
- les sour
es <sup>à</sup> in
andes
en
e 2, <sup>3</sup> et <sup>5</sup> émettent une lumière haude (température de ouleur basse) ;
- la sour
e 4, <sup>à</sup> LED, produit une lumière froide, peu naturelle ;
- la sour
e <sup>8</sup> (é
ran CRT) est assez neutre, pro
he de <sup>l</sup>'illuminant D65 ;
- les sour
es 6, 7, <sup>9</sup> et <sup>10</sup> produisent une lumière assez froide, dans les tons yans, de par leur te de la mondat de mercant de mercant de la mondat de mercant de mercant de mercant de mercant de mercant de ense pression ; les sources y les relations des langes à la meridiale de la magnetique de mer des mercelles pression).

en construction de la lumière dépendance par la lumière dépend de la territoire dépend de la territoire des utilisée pour la produite et que les sources accessées pour le système Catopsys (sources contre les sources légèrement olorées <sup>à</sup> pleine puissan
e mais restent susamment neutres pour être exploitables.

#### Fon
tion de transfert <sup>d</sup>'intensité

Rappelons que la fonction de transfert d'intensité décrit la lumière émise par une source contrôlable en fon
tion du niveau <sup>d</sup>'entrée. Nous étudions i
i la variation des fon
tions de transfert <sup>d</sup>'intensité et leurs relations suivant les différents canaux. Nous pouvons penser qu'une source idéale est une source qui émet une ouleur CIE-RGB proportionnelle <sup>à</sup> la ouleur <sup>d</sup>'entrée CIE-RGB demandée (Fig. 5.9 (b)). Cependant, la sensation perçue, 'est-à-dire la ouleur CIE-LUV orrespondante, <sup>n</sup>'est alors pas proportionnelle à l'intensité d'entrée (Fig. 5.9 (a)). Nous préfèrons donc prendre comme référence une source neutre dans CIE-LUV, c'est-à-dire dont la luminance est linéaire et la chrominance constante (Fig. 5.10 (a)). Ramenée dans CIE-RGB, une telle sour
e <sup>n</sup>'est plus linéaire, ni même homogène suivant les anaux de ouleurs (Fig. 5.9 (b)).

La fonction de transfert d'intensité de la source 7 (écran LCD) est illustrée Fig. 5.11. Cette source est e est pratiquement linéaire et la luminaire et la luminaire et la luminant linéaire peu. L'a luminaire année d

La source 8 (écran CRT) est un peu moins fidèle (Fig. 5.12). Sur une plage assez large d'intensités e est assez linéaire et la luminant de la component de la component de la component de la component plus de l

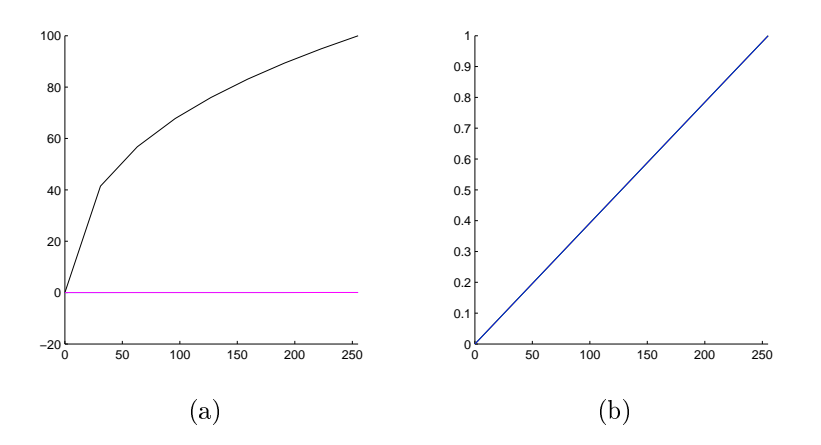

Fig. 5.9 Fon
tion de transfert <sup>d</sup>'intensité <sup>d</sup>'une sour
e neutre CIE-RGB dans CIE-LUV (a) et dans CIE-RGB (b). Dans (a),  $u*$  et  $v*$  sont confondus. Dans (b),  $r, g$  et  $b$  sont confondus.

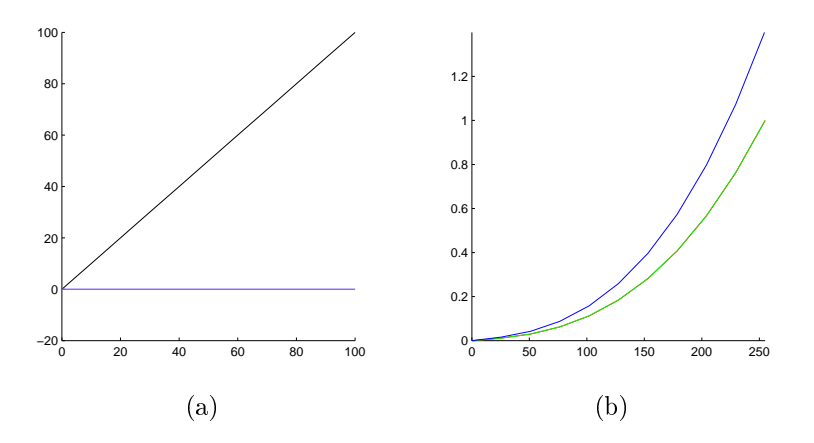

Fig. 5.10 Fon
tion de transfert <sup>d</sup>'intensité <sup>d</sup>'une sour
e neutre CIE-LUV dans CIE-LUV (a) et dans CIE-RGB (b). Dans (a),  $u*$  et  $v*$  sont confondus. Dans (b),  $r$  et  $g$  sont confondus.

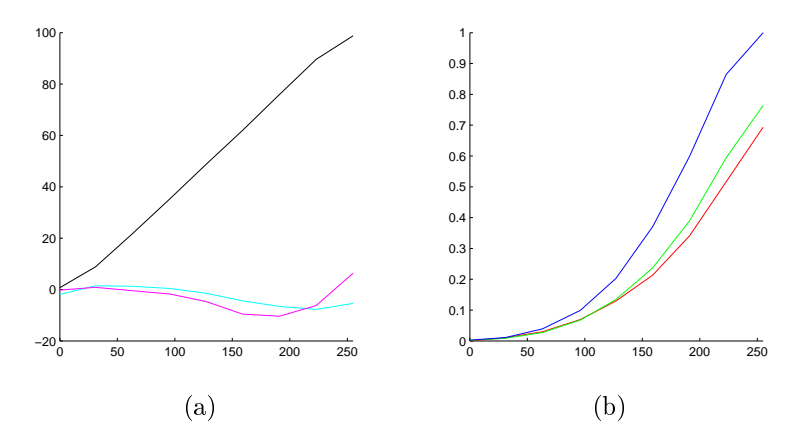

Fig. 5.11 Fon
tion de transfert <sup>d</sup>'intensité de la sour
e <sup>7</sup> (é
ran LCD) dans CIE-LUV (a) et dans  $C = C \cdot C$ .

les très faibles et les très fortes intensités le omportement de la sour
e se dégrade ave une luminan
e

La sour
e <sup>9</sup> (pro je
teur DLP) est assez dèle pour les faibles et moyennes intensités (Fig. 5.13). Pour les intensités fortes, la luminan
e sature et la lumière se olore.

Enfin, la source 10 (projecteur LCD) a un comportement assez homogène sur toute la plage d'intensité (Fig. 5.14). La luminance est globalement assez linéaire, quant à la chrominance, elle s'accentue en même temps que <sup>l</sup>'intensité <sup>d</sup>'entrée.

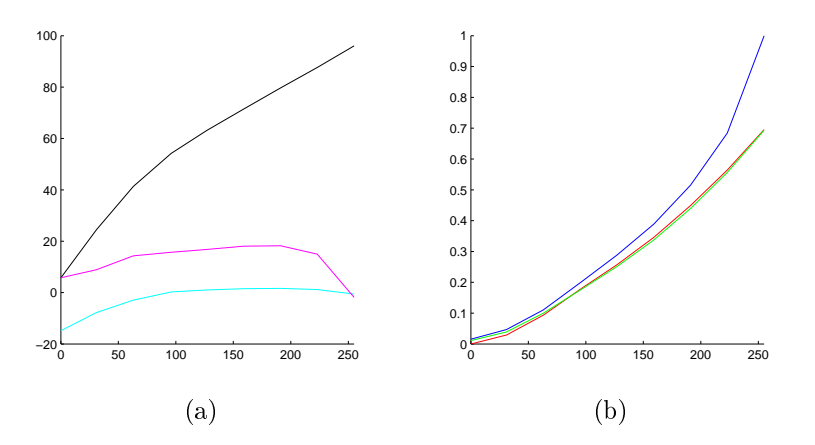

Fig. 5.12 Fon
tion de transfert <sup>d</sup>'intensité de la sour
e <sup>8</sup> (é
ran CRT) dans CIE-LUV (a) et dans  $C = C \cdot C$ .

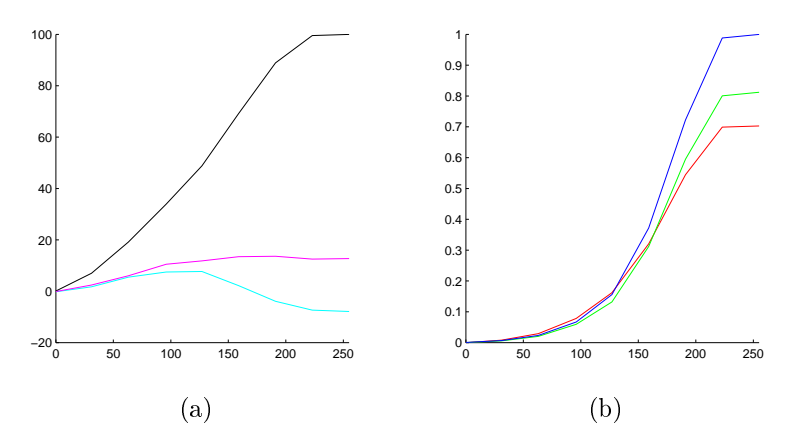

F1G. 5.13 – Fonction de transfert d'intensité de la source 9 (projecteur DLP) dans CIE-LUV (a) et dans  $\sim$   $\sim$   $\sim$   $\sim$   $\sim$   $\sim$   $\sim$   $\sim$ 

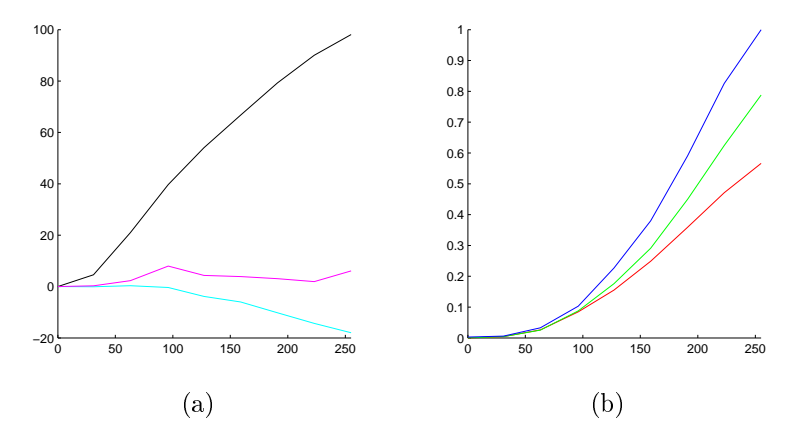

FIG. 5.14 – Fonction de transfert d'intensité de la source 10 (projecteur LCD) dans CIE-LUV (a) et dans  $C = C \cdot C$ .

En on
lusion, nous onstatons que les sour
es testées ont des omportements assez variés au niveau du transfert <sup>d</sup>'intensité. Con
ernant la luminan
e, toutes les sour
es testées ont une fon
tion de transfert strictement croissante et dont les éventuelles non-linéarités sont assez limitées. En revanche, l'évolution de la hrominan
e est beau
oup plus haotique. Certaines sour
es ont une oloration générale non neutre mais stable (source 8). D'autres présentent une coloration qui s'accentue suivant l'intensité (source 10). D'autres encore, sont faiblement colorées à faible intensité puis prennent différentes colorations au fur et à mesure que <sup>l</sup>'intensité augmente (sour
es <sup>7</sup> et 9).

### Gamut

Comme expliqué précédemment, le gamut permet de caractériser précisément une source contrôlable. Les caractéristiques du gamut étudiées ici sont :

- $\sim$  son étendue : un gamut large signifie que la source est capable de synthétiser des couleurs contras $t$ ées · tées ;
- sa forme : la forme du gamut nous renseigne sur les ouleurs synthétisables par la sour
e et sur son système de couleurs (proche des standards, canaux indépendants);
- sa répartition interne : un découpage régulier fournit la meilleure répartition des couleurs synthétisables par la sour
e.

Soit une source dont le gamut est un cube dans CIE-LUV (Fig. 5.15) ou au moins une forme invariante selon L∗. Alors, cette source est capable de synthétiser une même couleur à différentes luminances, ce qui est généralement la principale caractéristique cherchée pour une source contrôlable. Cependant, ceci n'est pas toujours compatible avec les valeurs d'entrée dans CIE-RGB qu'une telle source doit gérer (Fig. 5.16). Nous pouvons donc préfèrer comparer les gamuts mesurés avec le gamut théorique CIE-RGB illustré Fig. 5.1 et Fig. 5.2, mais nous nous éloignons alors de l'uniformité de la per
eption des ouleurs. Par exemple, notons, Fig. 5.2, que la sour
e idéale CIE-RGB est en fait peu dénie pour les luminan
es faibles. Pour résumer, nous avons don 2 gamuts de référen
e : la sour
e idéale CIE-LUV per
eptuellement uniforme et bien définie mais éloignée des considérations matérielles, et la source idéale CIE-RGB qui permet de décrire les sources réellement utilisées mais assez éloignée de la qualité des couleurs perçues. Un bon ompromis onsiste à re
her
her la forme du ube CIE-RGB ave une répartition interne régulière dans CIE-LUV.

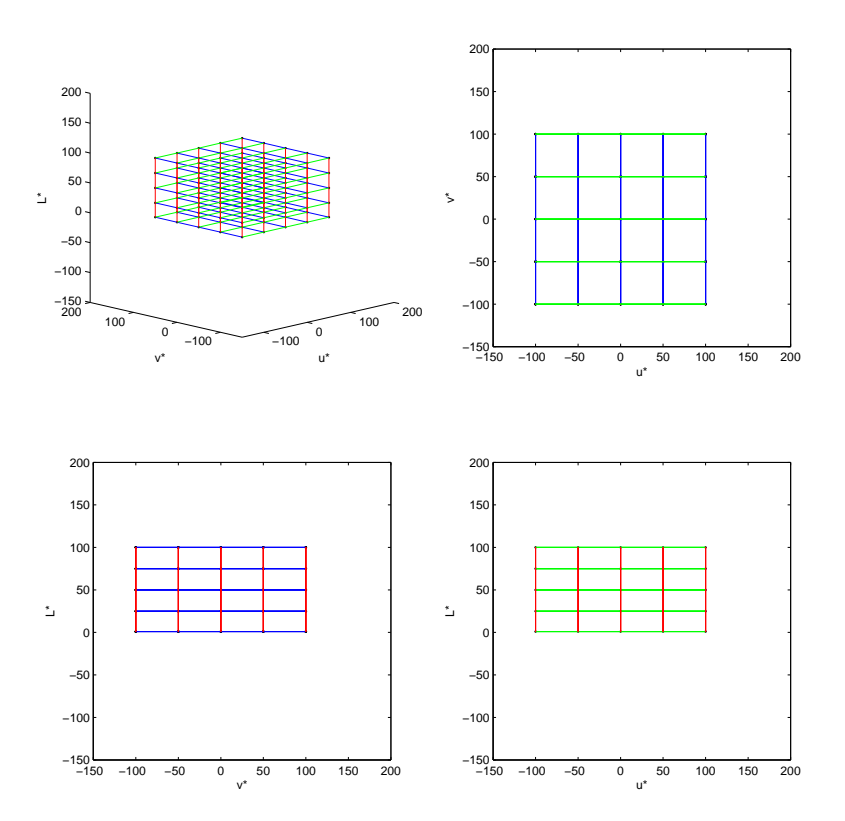

Fig. 5.15 Gamut théorique CIE-LUV dans CIE-LUV (en rouge, vert et bleu, respe
tivement, les variations selon  $L*, u*$  et  $v*$ ).

Le gamut de la sour
e 7 (é
ran LCD) est illustré Fig. 5.17 et Fig. 5.18. Sa forme est très pro
he du gamut idéal CIE-RGB. Seul un léger cisaillement selon G dans le plan  $(R, G)$  laisse penser que le canal  $G$  de la source 7 est lié au canal  $G$  mais également  $R$  du système CIE-RGB. Enfin, la répartition interne du gamut de la sour
e 7 est assez peu régulière, notamment vers les faibles niveaux RGB.

Le gamut de la sour
e 8 (é
ran CRT) est illustré Fig. 5.19 et Fig. 5.20. Sa forme est également pro
he du gamut idéal CIE-RGB, hormis un isaillement selon G un peu plus pronon
é. En revan
he, la

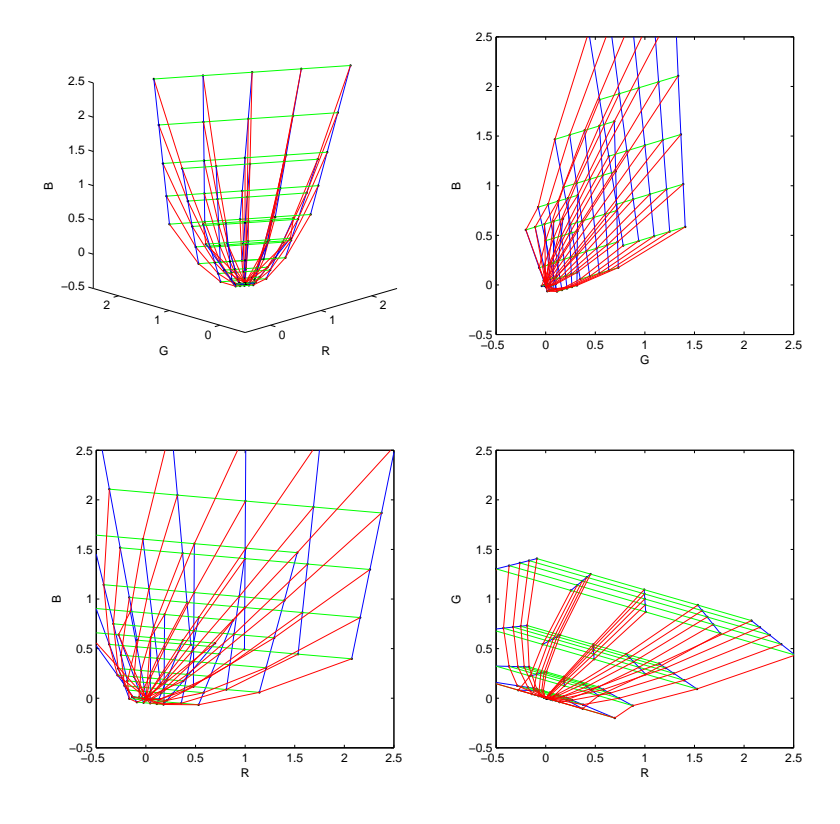

Fig. 5.16 Gamut théorique CIE-LUV dans CIE-RGB.

répartition interne est beau
oup plus régulière que pour la sour
e 7.

Le gamut de la source 9 (projecteur DLP) est illustré Fig. 5.21 et Fig. 5.22. Sa forme est assez éloignée de celle du gamut idéal CIE-RGB. Nous constatons en effet une perte significative dans les fortes luminan
es, e qui indique que la sour
e 9 synthétise des ouleurs peu ontrastées à forte puissan
e. Ceci s'explique par l'utilisation d'une composante de blanc dans la technologie DLP pour augmenter le contraste du projecteur, au détriment du rendu des couleurs. Nous constatons également des cisaillements du gamut dans CIE-RGB, ce qui indique que le système de couleur de la source 9 est assez différent du système CIE-RGB. Concernant la répartition interne du gamut, nous constatons un manque de régularité vers les niveaux faibles et vers les niveaux forts.

Enfin, le gamut de la source 10 (projecteur LCD) est illustré Fig. 5.23 et Fig. 5.24. Sa forme est assez pro
he du gamut idéal CIE-RGB mais nous onstatons une nette ontra
tion selon R (
e qui se retrouve sur les diagrammes dans CIE-LUV). Notons également quelques isaillements du gamut et une répartition interne assez peu régulière.

Pour résumer, toutes les sources contrôlables testées ont un gamut suffisamment large et régulièrement déni pour synthétiser toute une gamme de ouleurs. Ces gamuts sont de forme assez similaires, pro
hes du gamut idéal CIE-RGB. En revan
he, leurs proportions et répartition interne sont parfois assez diérentes. Remarquons que la répartition interne du gamut des sources n'est pas régulière dans CIE-RGB mais que e
i la rend plus régulière dans CIE-LUV. En d'autres termes, la non-linéarité des sour
es dans CIE-RGB tend à linéariser es sour
es dans CIE-LUV e qui améliore la per
eption des ouleurs par l'utilisateur. Enfin, notons que la composante de blanc utilisée par la technologie DLP déforme le gamut et pénalise le rendu des couleurs ; c'est pourquoi, lors de l'utilisation d'un projecteur DLP, nous conseillons de régler l'ajout de blanc au minimum (si le rendu des couleurs est à privilégier sur la puissance brute).

#### **Contraste**

Rappelons que le contraste donne une idée de la dynamique d'une source contrôlable. Nous considèrons deux types de ontraste : le ontraste FULL (visible entre une image omplètement blan
he et une image omplètement noire) et le ontraste ANSI (visible entre une région blan
he et une région noire dans une image mi-blan
he mi-noire).

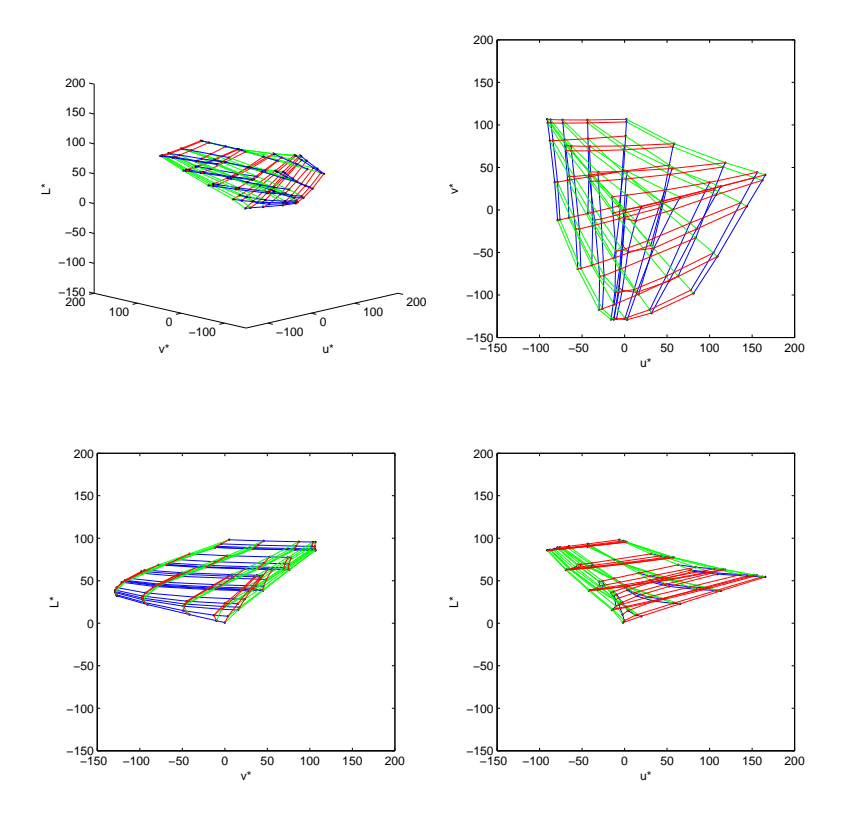

Fig. 5.17 Gamut de la sour
e 7 (é
ran LCD) dans CIE-LUV.

Ici, les contrastes sont calculés à partir de la composante Y du système CIE-XYZ. Les mesures obtenues pour les sources testées sont illustrées Fig. 5.25. Nous vérifions, sur ce graphique, que les écrans (sources 7 et 8) sont moins puissants que les projecteurs (souces 9 et 10), que l'écran CRT (source 8) est moins puissant que l'écran LCD (source 7) et que le contenu de l'image influence généralement la luminance minimale synthétisable (FULL bla
k / ANSI bla
k). Notons également que la luminan
e minimale de l'écran CRT est particulièrement élevée, ce qui est peut-être dû au modèle bas de gamme ou à la vétusté du matériel utilisé.

Les contrastes obtenus sont donnés Fig. 5.26. Pour la source 7 (écran LCD), nous obtenons un contraste FULL de 1400 : 1, ce qui correspond aux données constructeur. En revanche, le contraste ANSI est nettement plus faible (550 : 1).

Pour la source 8 (écran CRT), nous obtenons un contraste FULL très faible, inférieur à 50 : 1. Le constructeur ne donne aucune valeur de contraste mais les mesures couramment constatées pour ce type de matériel oscillent autour de 200 : 1. Pour le contraste ANSI de la source 8, nous obtenons une valeur légèrement supérieure au ontraste FULL. Ce
i peut s'expliquer par la te
hnologie à balayage qui on
entre le fais
eau d'éle
trons sur les zones a
tivées de l'é
ran ; omme ellesi sont moins nombreuses pour les mesures ANSI, les blan
s sont plus intenses.

Pour la source 9 (projecteur DLP), nous obtenons un contraste FULL de 600 : 1 ce qui est nettement inférieur aux 2 500 : 1 annoncés par le constructeur. Deux explications peuvent être avancées. Première explication, la réalisation des mesures est plus difficile et donc moins précise pour un projecteur que pour un écran. En effet, il faut placer et orienter la sonde en face du faisceau de projection, ce qui est assez délicat et rend, de plus, la mesure plus sensible à la lumière parasite. Seconde explication, le projecteur dispose d'une composante de blanc pour augmenter la puissance émise; or cette composante à été réglé à la valeur médiane pour ne pas trop déformer le rendu des ouleurs (voir la se
tion pré
édente sur le gamut). Concernant le contraste ANSI, nous obtenons une valeur très faible, peut-être à cause de la technologie DLP mais certainement aussi à cause de la lumière parasite perturbant le protocole de mesure.

Enfin, pour la source 10 (projecteur LCD), nous obtenons un contraste FULL de 550 : 1, inférieur aux 1000 : 1 constructeurs, et un contraste ANSI très faible. Ceci peut s'expliquer, comme pour la source 9, par le protocole de mesure peu adapté aux projecteurs.

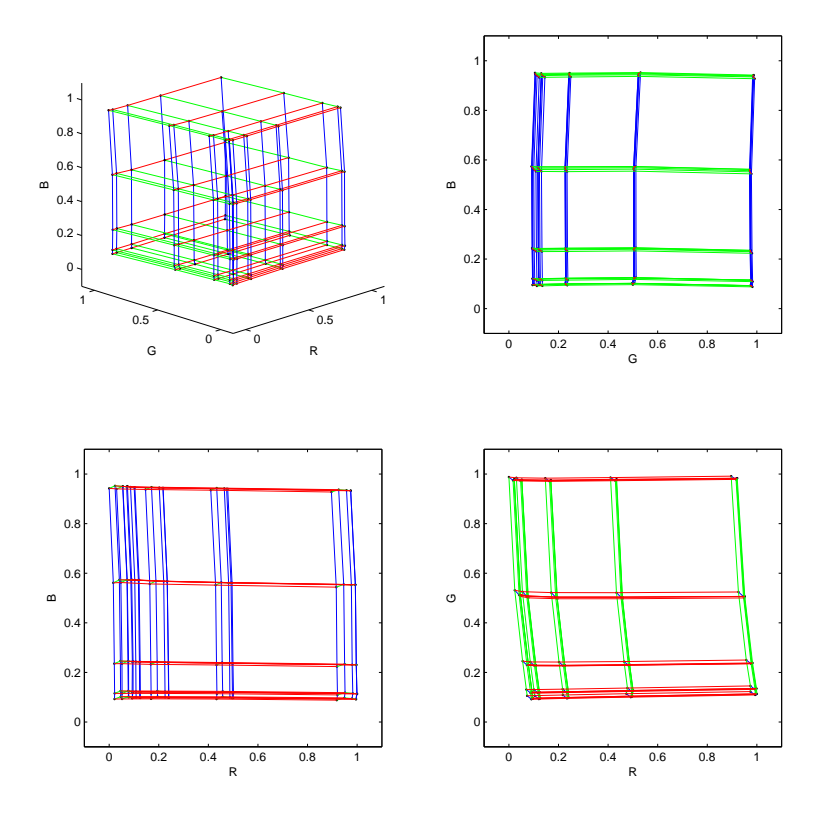

Fig. 5.18 Gamut de la sour
e <sup>7</sup> (é
ran LCD) dans CIE-RGB.

Pour résumer, le constraste n'est pas toujours facile à mesurer, en particulier dans le cas d'un projecteur. Les données onstru
teurs doivent être onsidérées ave pré
aution ar elles on
ernent généralement le contraste FULL qui est rarement représentatif du contraste réel au sein d'une image. Enfin, la situation est encore plus délité délité de la plus département de la production de la plus de la plus de la plus de la om composition où la transportante de blance est maximale. Or, en pratique, en pratique, en procede ou dégrade fortement le renduite des la minimum, mais en la minimum, en la lorsque la plus mais en minimum, le le rendu des ouleurs est satisfaisant mais le ontraste beau
oup moins élevé.

## 5.5 Con
lusion

Dans <sup>e</sup> hapitre, nous avons étudié quelques aspe
ts radiométriques des sour
es de lumière pouvant intervenir <sup>d</sup>'une façon ou <sup>d</sup>'une autre dans le système Catopsys. Nous avons distingué les sour
es teur utilisé par le production de production de source par le système, des sources par les sources par le sour revue les différentes caractéristiques radiométriques d'une source de lumière, contrôlable ou non, ainsi que quelques appareils de mesure permettant <sup>d</sup>'estimer es ara
téristiques. Nous en avons déduit un proto
ole relativement simple pour étudier la température de ouleur <sup>d</sup>'une sour
e, son ontraste, sa fonction de transfert d'intensité et son gamut (dans le cas d'une source contrôlable). Enfin, nous avons appliqué notre proto
ole pour étudier <sup>10</sup> sour
es (4 ontrlables et <sup>6</sup> non).

Notre étude indique que, pour notre système de pro je
tion, les sour
es ontrlables utilisables ont un omportement radiométrique tout <sup>à</sup> fait exploitable sous réserve, parfois, de ertaines pré
autions d'utilisation. En particulier, la technologie DLP permet d'ajouter de la lumière blanche pour augmenter le ontraste mais e
i déforme le gamut et don détériore le rendu des ouleurs. Nous avons également remarqué que les sour
es ontrlables produisent une lumière relativement neutre, assez froide et dans un gamut processe du gamut théorique du concelle avons notés avons notés avons notés avons nous avons le sources contrôlables, que le transfert d'intensité n'est pas linéaire mais que cette non-linéarité physique tend <sup>à</sup> linéariser la per
eption. Con
ernant les sour
es non ontrlables, nous avons remarqué une grande diversité tant en termes de température de couleur que de puissance. Enfin, il faut garder à l'esprit le fait que les lumières de parasites risquent de rendre très rapidement le système in parasite en conservation de

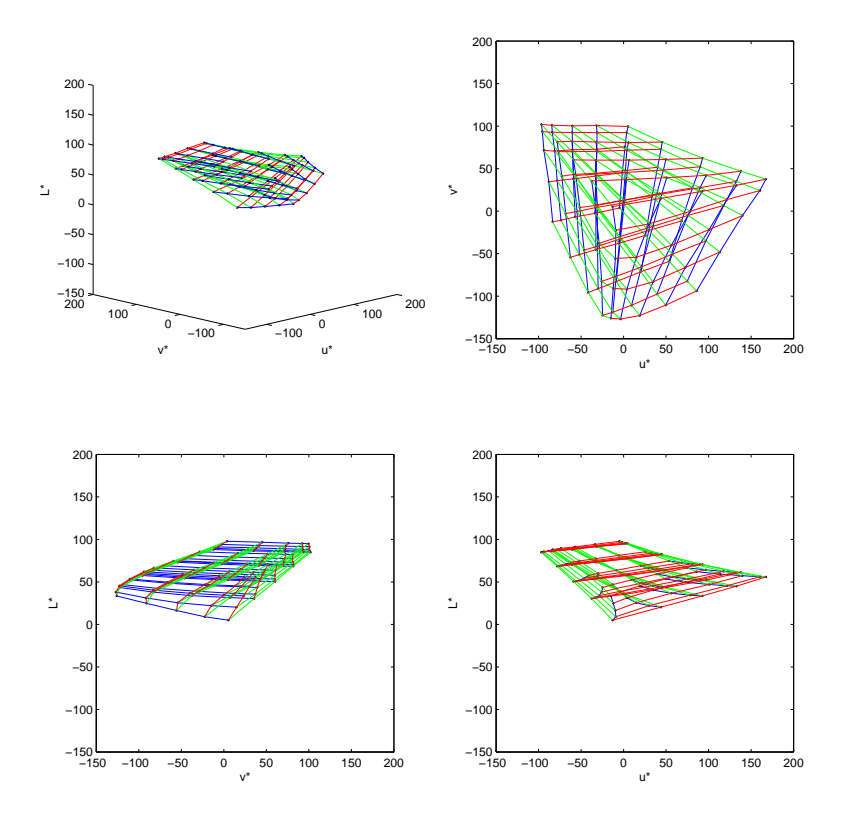

Fig. 5.19 Gamut de la sour
e <sup>8</sup> (é
ran CRT) dans CIE-LUV.

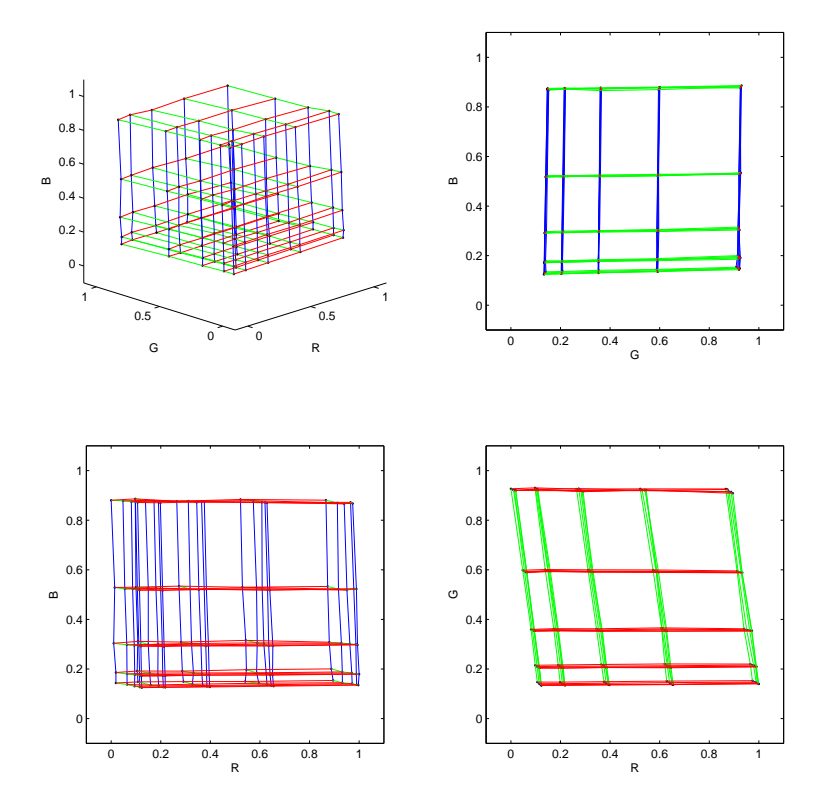

Fig. 5.20 Gamut de la sour
e <sup>8</sup> (é
ran CRT) dans CIE-RGB.

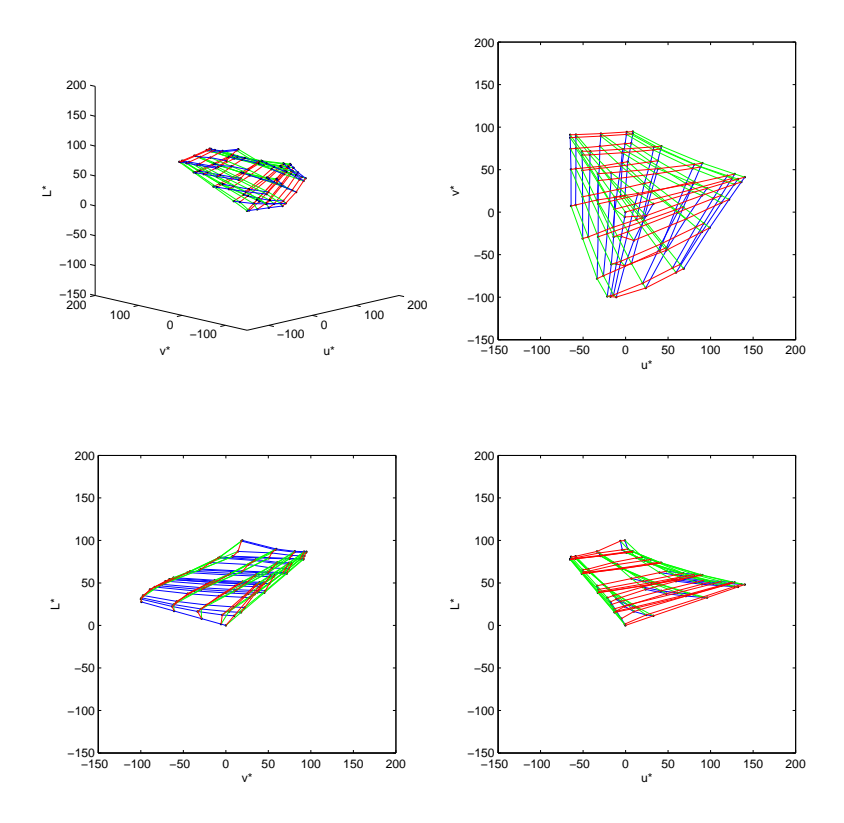

Fig. 5.21 Gamut de la sour
e <sup>9</sup> (pro je
teur DLP) dans CIE-LUV.

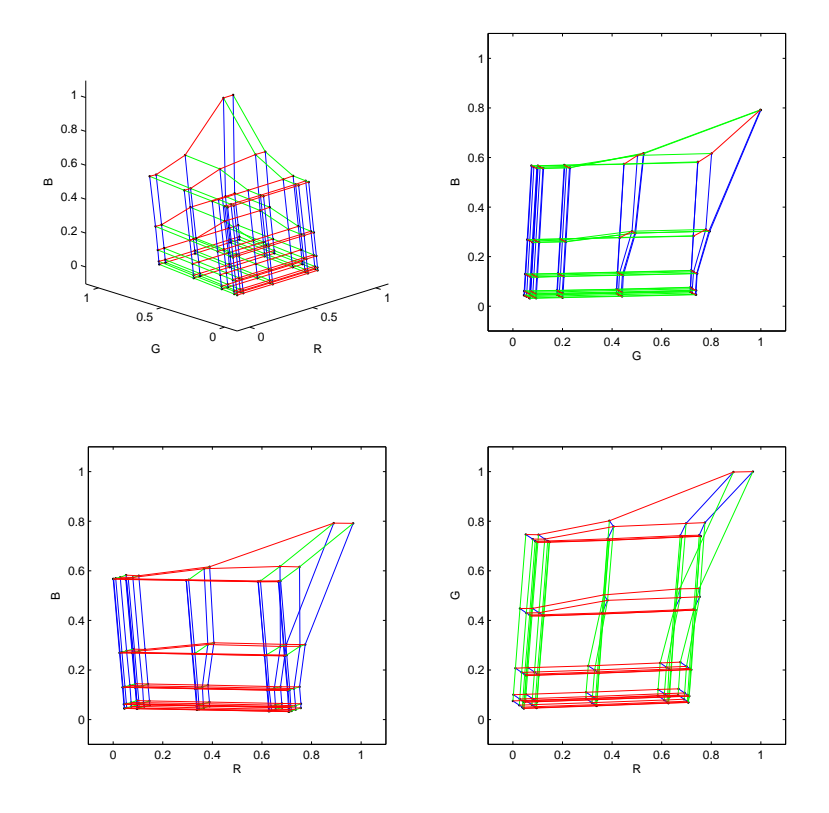

Fig. 5.22 Gamut de la sour
e <sup>9</sup> (pro je
teur DLP) dans CIE-RGB.

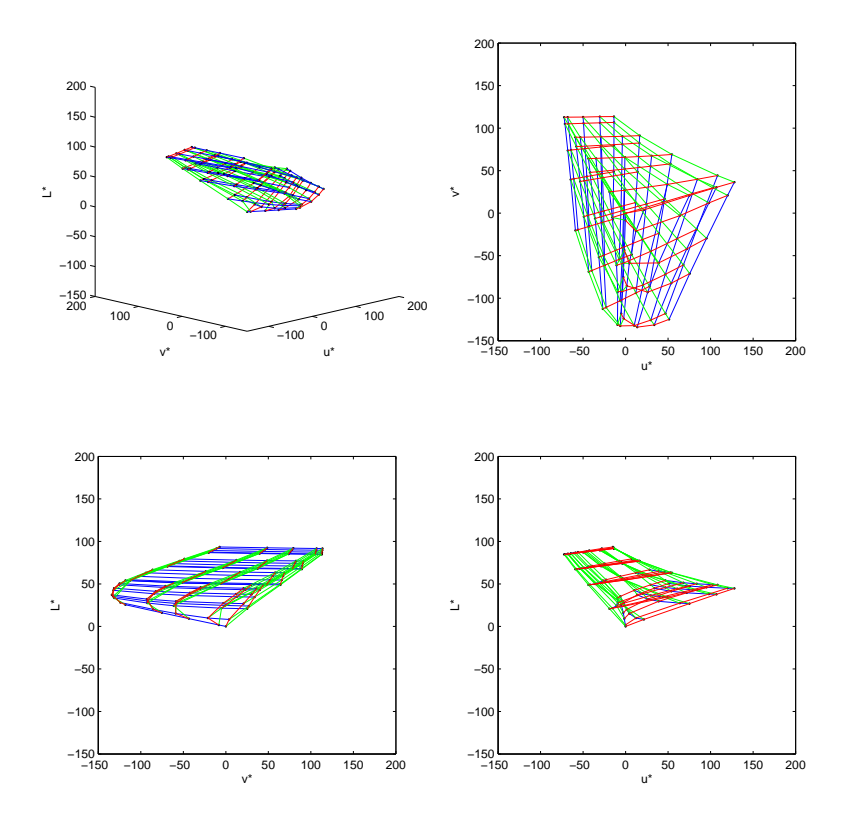

Fig. 5.23 Gamut de la sour
e <sup>10</sup> (pro je
teur LCD) dans CIE-LUV.

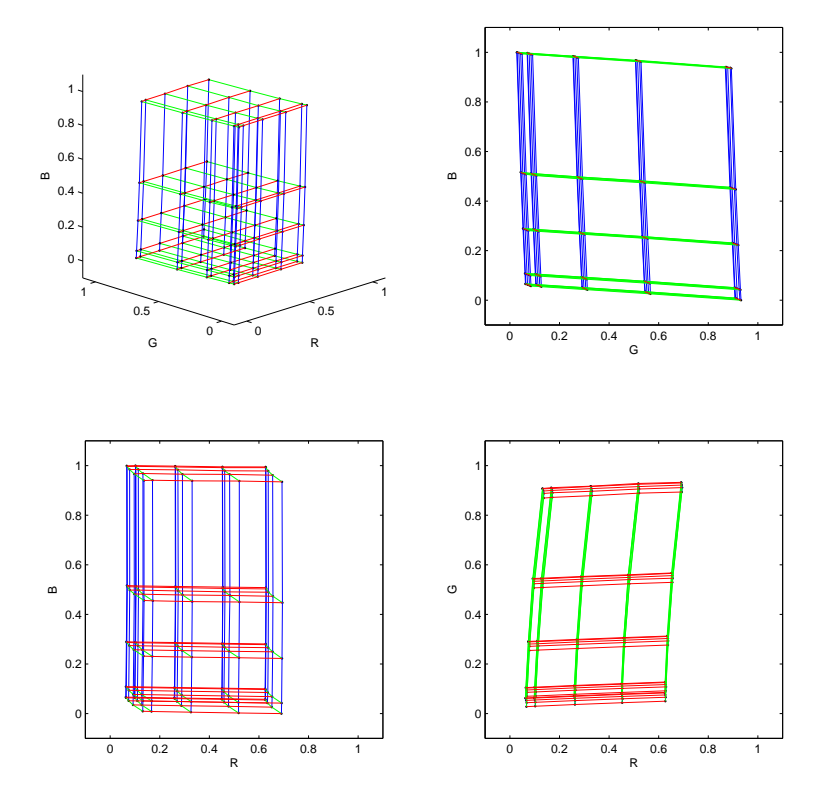

Fig. 5.24 Gamut de la sour
e <sup>10</sup> (pro je
teur LCD) dans CIE-RGB.

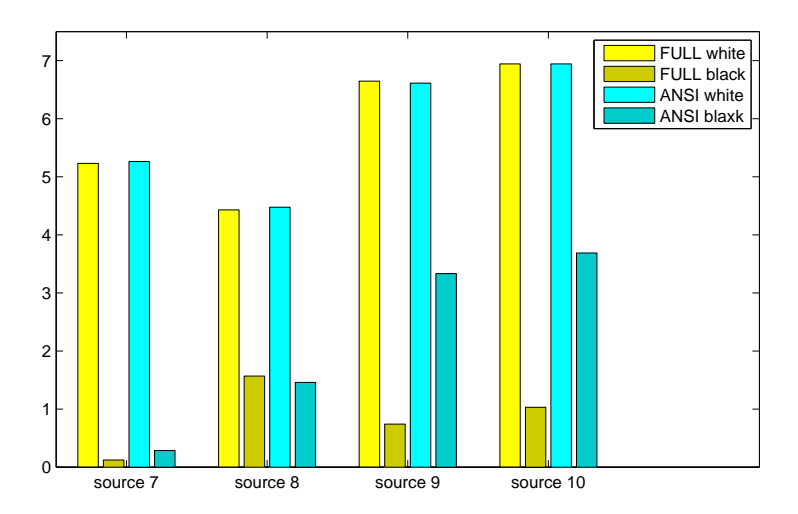

FIG.  $5.25 - Y$  mesurés pour les calculs de contraste (échelle logarithmique).

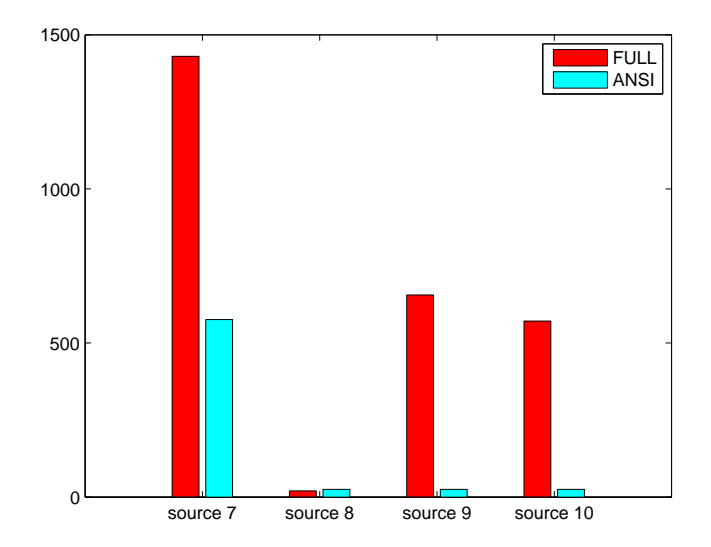

F1G.  $5.26$  – Contraste des sources contrôlables, calculé d'après  $Y$ .

# Chapitre <sup>6</sup>

# Étude radiométrique de <sup>l</sup>'é
ran de projection

Dans les sections précédentes, nous avons étudié le comportement radiométrique de la caméra et des sources de lumière (en particulier le vidéo-projecteur). L'objectif est maintenant de caractériser l'influence de l'écran de projection (i.e. les différentes surfaces de la pièce atteintes par la projection), dernier maillon de la chaîne de projection-acquisition du système Catopsys.

Deux phénomènes liés à la pièce peuvent perturber la projection. Tout d'abord, les matériaux des différentes surfaces réfléchissent plus ou moins la lumière selon la longueur d'onde, la direction d'incidence et la direction de réflexion. Enfin, des réflexions multiples entre les surfaces peuvent se produire et augmenter la lumière finalement vue par la caméra.

Nous cherchons ici à caractériser ces deux phénomènes ainsi que leur influence sur la projection. Nous espérons ensuite pouvoir trouver une méthode pour réduire, sinon corriger, cette influence.

## 6.2 Travaux pré
édents

Dans le cadre de l'informatique graphique, la réflexion de la lumière par la matière est un sujet vaste qui a donné lieu à de nombreux travaux.

Le problème a été abordé de façon théorique dans le but de le formaliser et d'en proposer des modèles ou autres méthodes de simulation. Ainsi la notion de réflectance a été formalisée [NRH+77] et de nombreux modèles ont été proposés [BS63, TS67, Sch94b]. De même, les réflexions multiples ont été étudiées à travers la simulation d'éclairage, le transfert radiatif d'énergie ou le transport de lumière, avec des objectifs de formalisation ou de simulation  $[Ga94, GTGB84, Kaj86].$ 

D'un point de vue plus expérimental, des travaux ont été réalisés pour proposer des systèmes d'a
 quisition de BRDF (fonction de réflectance bidirectionnelle) sur des échantillons de matière (appareils de mesure spécifiques, vision par ordinateur) [WLL+09]. D'autres travaux ont permis de constituer des bases de données de mesures réelles pour, entre autres, alimenter des logi
iels de simulation, déduire des classes de matériaux ou valider des méthodes de compression. Enfin, dans le cadre de la réalité augmentée, des travaux ont été réalisés pour a
quérir toutes sortes d'informations ave diérents matériels (
améra, s
anner. . .), ontraintes (nombre d'images, nombre de points de vue, supervision, informations extérieures. . .) ou appli
ations (re
onstru
tion géométrique, rendu inverse, ompensation radiométrique de vidéo-projection...).

Par exemple, [War92] propose un appareil pour mesurer la BRDF d'un échantillon de matière.  $[WMC+05]$  propose une méthode pour calculer la BRDF d'un objet non plan à partir d'une image. [MPBM03, DGNK97] proposent des bases de données de BRDF. [ZTCS99] présente les différentes techniques de reconstruction géométrique basé ombrage et utilisant une image. [BG01, RH01, YDMH99] proposent des méthodes de rendu inverse permettant de retrouver diérentes informations (matériaux, lumières) d'une scène réelle d'après des photographies. [BIWG07] présentent différentes méthodes de compensation de vidéo-projection sur une surface quelconque.

Pour notre système de projection, nous ne nous intéressons pas à caractériser très précisément les matériaux et réflexions ni à fournir des méthodes permettant d'y arriver mais plutôt d'avoir une idée des différents phénomènes et de leur influence. Pour cela, nous nous intéressons ici aux matériaux et aux réflexions multiples pouvant intervenir dans le système Catopsys, à travers des études théoriques, expérimentales et en simulation.

#### Étude des matériaux 6.3

Lors d'une réflexion, la lumière prend la couleur du matériau. Si celui-ci n'est pas neutre (i.e. dans les tons de gris), la lumière réfléchie risque alors de changer de couleur. De même, la réflexion sur un matériau brillant crée un reflet spéculaire intense alors que la réflexion dans les zones éloignées du reflet est beaucoup plus faible. Ainsi, un matériau peut grandement modifier la lumière qu'il réfléchit.

Il est important d'étudier l'influence des matériaux car le système de projection a pour objectif de s'adapter à un environnement non spécifique (idéalement pour le grand-public). Ceci implique que nous ne pouvons pas modier les matériaux déjà existants et que es matériaux ne sont pas for
ément adaptés au système de projection.

## 6.3.1 Étude théorique

#### Équation de rée
tan
e

Soient  $\omega_i$  une direction d'incidence,  $\omega_r$  une direction de réflexion,  $\lambda$  une longueur d'onde,  $L_i(\vec{\omega}_i,\lambda)$  la luminance incidente dans la direction  $\omega_i$  et pour la longueur d'onde  $\lambda$ ,  $L_r(\vec{\omega}_r, \lambda)$  la luminance réfléchie dans la direction  $\omega_r$  et pour la longueur d'onde  $\lambda,$   $\theta_i$  l'angle entre  $\omega_i$  et la normale à la surface,  $\Omega_i$  l'espace des directions incidentes et  $f_r$  la BRDF caractérisant le matériau considéré (voir Annexe A). La lumière réfléchie en un point est donnée par l'équation suivante (équation de réflectance [Gla94]).

$$
L_r(\vec{\omega}_r, \lambda) = \int_{\Omega_i} f_r(\vec{\omega}_i \to \vec{\omega}_r, \lambda) L_i(\vec{\omega}_i, \lambda) \cos \theta_i d\vec{\omega}_i = R(\vec{\omega}_r, \lambda, f_r, L_i)
$$

### Linéarité

De par la linéarité de l'intégrale, l'équation de réflectance est linéaire par rapport à la lumière incidente :

$$
R(\vec{\omega}_r, \lambda, f_r, kL_i + k'L_i') = kR(\vec{\omega}_r, \lambda, f_r, L_i) + k'R(\vec{\omega}_r, \lambda, f_r, L_i')
$$

Dans le cas du système de projection, ceci signifie que la réflexion de la lumière par les matériaux n'introduit pas de non-linéarité.

De même, l'équation de réflectance est linéaire par rapport à la BRDF :

$$
R(\vec{\omega}_r, \lambda, k f_r + k' f'_r, L_i) = k R(\vec{\omega}_r, \lambda, f_r, L_i) + k' R(\vec{\omega}_r, \lambda, f'_r, L_i)
$$

#### Conservation de <sup>l</sup>'énergie

L'équation de réflectance respecte également le principe de conservation de l'énergie car :

$$
\int_{\Omega_r} L_r(\vec{\omega}_r, \lambda) \cos \theta_r \ d\vec{\omega}_r = \int_{\Omega_r} \int_{\Omega_i} f_r(\vec{\omega}_i \to \vec{\omega}_r, \lambda) \ L_i(\vec{\omega}_i, \lambda) \cos \theta_i \ d\vec{\omega}_i \ \cos \theta_r \ d\vec{\omega}_r
$$

e qui équivaut à :

$$
\int_{\Omega_r} L_r(\vec{\omega}_r, \lambda) \cos \theta_r \ d\vec{\omega}_r = \int_{\Omega_i} \int_{\Omega_r} f_r(\vec{\omega}_i \to \vec{\omega}_r, \lambda) \cos \theta_r \ d\vec{\omega}_r \ L_i(\vec{\omega}_i, \lambda) \cos \theta_i \ d\vec{\omega}_i
$$

or la BRDF  $f_r$  conserve l'énergie :

$$
\forall \vec{\omega}_i, \int_{\Omega_r} f_r(\vec{\omega}_i \to \vec{\omega}_r, \lambda) \cos \theta_r \, d\vec{\omega}_r \le 1
$$

don

$$
\int_{\Omega_r} L_r(\vec{\omega}_r, \lambda) \cos \theta_r \, d\vec{\omega}_r \le \int_{\Omega_i} L_i(\vec{\omega}_i, \lambda) \cos \theta_i \, d\vec{\omega}_i
$$

'est à dire que l'é
lairage réémis est inférieur à l'é
lairage reçu :

 $E_r \leq E_i$ 

La conservation de l'énergie assure que la lumière visible par la caméra est toujours plus faible que la lumière émise par le projecteur et les éventuelles sources externes. Elle assure également qu'en tout point de la pièce, la lumière réfléchie est plus faible que la lumière incidente. Cependant, les réflexions multiples rendent la situation plus complexe (voir Section 6.4).

#### Couleur

La couleur d'un matériau correspond à la façon dont celui-ci réfléchit les différentes longueurs d'ondes. La couleur est donnée par la BRDF  $f_r$ . De nombreux matériaux ont une couleur à peu près identique pour toutes les directions de la BRDF, c'est-à-dire que nous pouvons séparer la réponse spectrale de la fonction de réflectance :

$$
f_r(\vec{\omega}_i \to \vec{\omega}_r, \lambda) = m(\lambda) f_r(\vec{\omega}_i \to \vec{\omega}_r)
$$

Cette propriété n'est pas valable pour tous les matériaux (par exemple, les matériaux réalisant de la dispersion hromatique) mais peut raisonnablement s'appliquer dans le adre de Catopsys.

Une autre propriété intéressante est que si nous avons  $f_r$  et  $f'_r$  tels que :

$$
\exists k, \forall \vec{\omega}_i, f_r(\vec{\omega}_i \rightarrow \vec{\omega}_r, \lambda) = k f'_r(\vec{\omega}_i \rightarrow \vec{\omega}_r, \lambda)
$$

alors (linéarité par rapport à la BRDF) :

$$
R(\vec{\omega}_r, \lambda, f_r, L_i) = kR(\vec{\omega}_r, \lambda, f'_r, L_i) = R(\vec{\omega}_r, \lambda, f'_r, kL_i)
$$

Ainsi, si un matériau  $f_r$  est «deux fois plus rouge» $\rm q$ u'un matériau  $f'_r$ , alors il réfléchit deux fois plus une même lumière rouge incidente. Autrement dit,  $f_r$  réfléchit autant de lumière rouge que  $f_r^\prime$  soumis à une lumière rouge deux fois plus importante. Ceci signifie que nous pouvons uniformiser la lumière réfléchie par deux matériaux différents en agissant sur la lumière incidente.

De même, si nous considérons un même matériau  $f_r$  à deux longueurs d'ondes différentes  $\lambda$  et  $\lambda'$  telles que :

$$
\exists k, \forall \vec{\omega}_i, f_r(\vec{\omega}_i \rightarrow \vec{\omega}_r, \lambda) = k f_r(\vec{\omega}_i \rightarrow \vec{\omega}_r, \lambda')
$$

alors :

$$
R(\vec{\omega}_r, \lambda, f_r, L_i) = kR(\vec{\omega}_r, \lambda', f_r, L_i) = R(\vec{\omega}_r, \lambda', f_r, kL_i)
$$

C'est-à-dire que nous pouvons également neutraliser la lumière réé
hie par un matériau non neutre (
oloré) en modiant la ouleur de la lumière in
idente.

Cependant, si un matériau absorbe omplètement ertaines ouleurs, ellesi ne peuvent pas être réfléchies. Dans le cas du système Catopsys, pour pouvoir obtenir un bon rendu, les matériaux doivent don être le plus lair possible, pour minimiser la perte d'énergie, et le plus neutre possible, pour maximiser les ouleurs a
hables.

#### BRDF

La fonction de réflectance bidirectionnelle (RDF) caractérise la part de lumière réfléchie par un matériau en fonction de la direction d'incidence et de la direction de réflexion (voir Annexe A).

Un matériau purement spéculaire (par exemple un miroir face avant) réfléchit une direction d'incidence dans une seule direction de réflexion, donnée par la formule de Snell-Descartes. Un matériau purement diffus répartit uniformément la lumière d'une direction d'incidence dans toutes les directions de réflexion. Un grand nombre de matériaux ourants ont un omportement intermédiaire.

Pour le système Catopsys, le matériau idéal serait un matériau purement spéculaire géométriquement adapté à la pièce. En effet, le projecteur et le miroir convexe sont fixes, donc la lumière arrive sur les murs de la pièce avec des directions d'incidence fixes. Si le matériau renvoie la lumière uniquement dans la direction de la caméra, alors il y a très peu de perturbation par perte d'énergie et réflexions multiples. Cependant, ce matériau est irréalisable en pratique car il reviendrait à placer sur les murs, pour chaque pixel du projecteur, un micro-miroir réfléchissant du miroir convexe vers la caméra. De plus, dans de telles onditions, l'utilisateur doit se pla
er exa
tement à l'endroit de la améra, sans quoi le rendu serait vite dégradé.

À l'opposé, un matériau diffus est plus facile à réaliser et permet de modifier le point de vue. Cependant, ce type de matériau est source de nombreuses réflexions multiples, difficilement contrôlables.

Enfin, les matériaux intermédiaires ont une légère réflectance dans toutes les directions de réflexion (caractère diffus) avec une région de plus forte réflectance vers la direction de réflexion idéale (caractère spéculaire). Le caractère diffus nous assure qu'une partie de la lumière est réfléchie vers la caméra et donc que la surface peut être utilisée comme support de projection. Le caractère spéculaire implique qu'une grande partie de la lumière est réfléchie dans la direction de réflexion idéale. D'après la géométrie du système et de la pièce, cette direction n'est généralement pas celle de la caméra. La lumière correspondante est donc propagée vers les autres surfaces de la pièce, ce qui se traduit finalement par des réflexions multiples importantes.

#### $6.3.2$ Étude expérimentale de la BRDF

Dans la section précédente, nous avons vu qu'il est théoriquement possible de contrôler la lumière réfléchie en modifiant la lumière incidente. Nous avons vu également que nous ne contrôlons par contre pas la répartition de la lumière selon les différentes directions de réflexions. Cette répartition est caractéristique du matériau (BRDF) et influence le rendu final de la projection.

Dans cette section, l'objectif est de mesurer approximativement la BRDF des matériaux de la pièce en la comparant à des matériaux courants afin d'estimer l'influence attendue des matériaux sur le rendu de la projection.

## Proto
ole de mesure

Pour mesurer la BRDF d'un matériau, on utilise classiquement un gonio-réflectomètre. Cet appareil permet de pla
er une sour
e et un apteur de lumière vers un é
hantillon de matière, dans des dire
tions précises d'incidence et de réflexion. Il peut ainsi mesurer la lumière réfléchie par le matériau selon les différentes directions d'incidence et de réflexion, et en déduire la BRDF caractérisant le matériau.

Cependant, le gonio-réflectomètre est un appareil peu accessible (coût, utilisation, spécificité). Comme, de plus, nous ne nous intéressons pas i
i à des mesures pré
ises mais à une omparaison qualitative, nous effectuons des mesures approximatives, «à la main», dans le plan contenant la direction d'incidence, la direction de réflexion et la normale à la surface de l'échantillon de matière. La source utilisée est une lampe portative à faisceau étroit, comportant une ampoule à incandescence au xénon. Le capteur est un colorimètre  $xyY$  où Y est la luminance photométrique. Pour mesurer des valeurs de luminance (i.e. de flux par unité d'aire et par unité d'angle solide), la source et le capteur sont placés au bout de tubes opaques de même dimensions et dirigés vers l'é
hantillon à mesurer (Fig. 6.1). Pour que les mesures ne soient pas perturbées, l'expérien
e est réalisée dans une salle sans lumière parasite (é
lairage éteint, fenêtres obstruées) et sans réflexion multiples (surfaces environnant l'échantillon recouvertes d'un tissu noir).

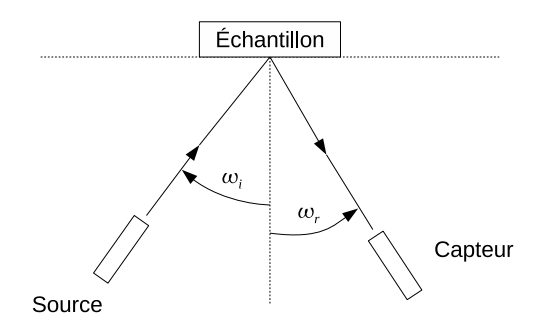

Fig. 6.1 Mesure expérimentale d'un plan de BRDF.

La BRDF est dénie par :

$$
f_r(\vec{\omega}_i \to \vec{\omega}_r) = \frac{dL_r(\vec{\omega}_r)}{dE_i(\vec{\omega}_i)} = \frac{dL_r(\vec{\omega}_r)}{\cos \theta_i dL_i(\vec{\omega}_i)}
$$

Avec notre système de mesure, nous pouvons considérer que  $dL_r(\vec{\omega}_r)$  est la grandeur mesurée par le capteur et  $dL_i(\vec{\omega}_i)$  la grandeur apportée par la source. Si nous ne connaissons pas explicitement  $dL_i(\vec{\omega}_i)$ , nous savons en revanche que cette grandeur est constante pour une même incidence. Nous obtenons donc une mesure de la BRDF à une constante près (ce qui suffit pour notre étude qualitative) :

$$
\alpha f_r(\vec{\omega}_i \to \vec{\omega}_r) = \frac{dL_r(\vec{\omega}_r)}{\cos \theta_i}
$$

#### Résultats et analyse

Notre salle de test omporte prin
ipalement deux types de matériaux : des murs peints et des panneaux recouverts d'un revêtement plastifié (ces panneaux permettent d'obstruer les fenêtres). Nous avons mesuré la BRDF de ces matériaux selon le protocole décrit précédemment ainsi que celle de cinq matériaux de référen
e : papier, CD, plastique, bois, tissu.

Les mesures ont été réalisées pour des angles de réflexion  $\theta_r$  de -80°, -60°, -40°, -20°, 0°, 20°, 40°,  $60^{\degree}$  et  $80^{\degree}$  et pour des angles d'incidence  $\theta_i$  de  $0^{\degree}$ ,  $40^{\degree}$  et  $60^{\degree}$  (soit 27 mesures par matériau).

La BRDF mesurée de l'échantillon de papier est représentée Fig. 6.2. La figure de gauche donne la réflectance mesurée en fonction de l'angle de réflexion, pour les différents angles d'incidence. La figure de droite est une représentation polaire, peut-être plus intuitive. Nous onstatons que le matériau est <sup>à</sup> peu près dius dieu réélaire uniformément distance uniformément dans toutes les directions de la présence de la pré l'apparition d'un léger lobe spéculaire lorsque l'angle d'incidence est important (lumière rasante). Nous sommes en fait en présence d'un matériau rugueux et ces constatations sont conformes à ce qu'annonce la théorie des mi
ro-fa
ettes [BS63℄ pour <sup>e</sup> genre de matériaux.

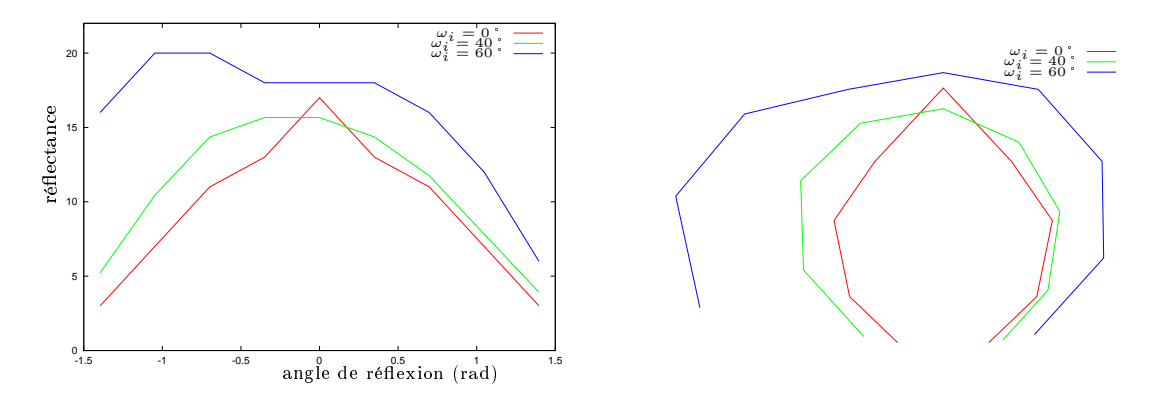

FIG. 6.2 – Réflectance de l'échantillon de papier.

Dans le as du CD, nous sommes en présen
e <sup>d</sup>'un matériau très spé
ulaire, omparable <sup>à</sup> un miroir. La BRDF mesurée, représentée Fig. 6.2, confirme qu'à une incidence donnée, toute la lumière est réfléchie dans une seule dire
tion (plus rigoureusement dans un angle solide très faible).

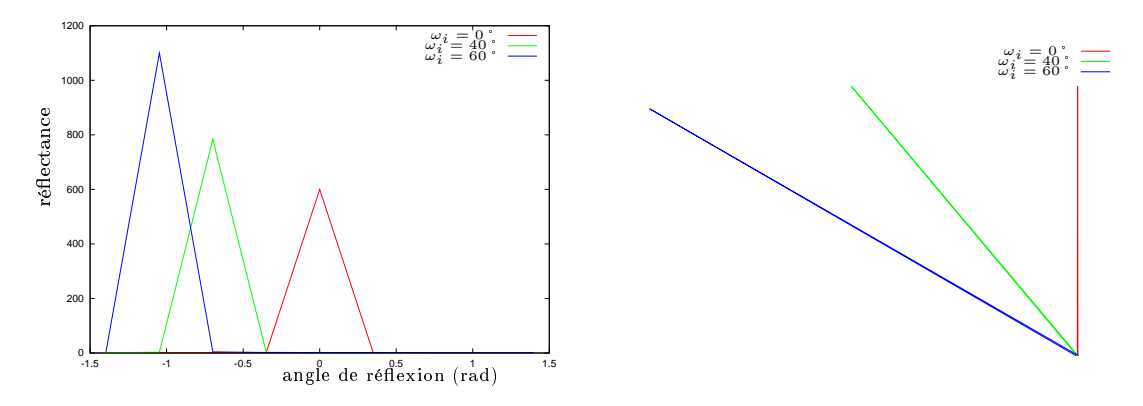

F1G. 6.3 – Réflectance d'un CD.

L'é
hantillon de plastique se situe entre es deux extrêmes. La BRDF (Fig. 6.4) présente une base diffuse à laquelle s'ajoute un lobe spéculaire qui grandit avec l'angle d'incidence (comportement typique des matériaux brillants).

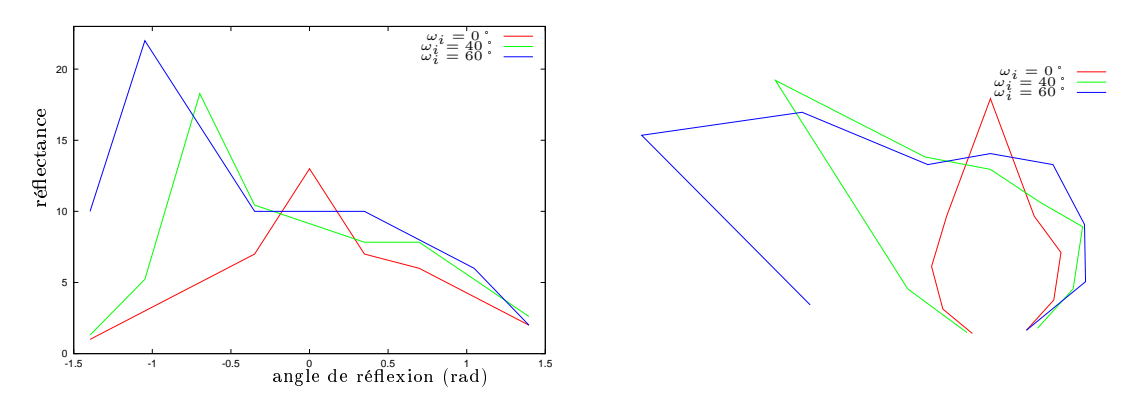

FIG. 6.4 – Réflectance de l'échantillon de plastique.

L'échantillon de bois a également un comportement diffus + spéculaire. Cependant la BRDF obtenue

(Fig. 6.5) est plus omplexe ar <sup>l</sup>'é
hantillon de bois <sup>n</sup>'est pas rigoureusement uniforme ni même opaque. on, dans la Bronnelle, la Bronnelle de présiste pas une modélisation présistent de la réelle de la réelle de

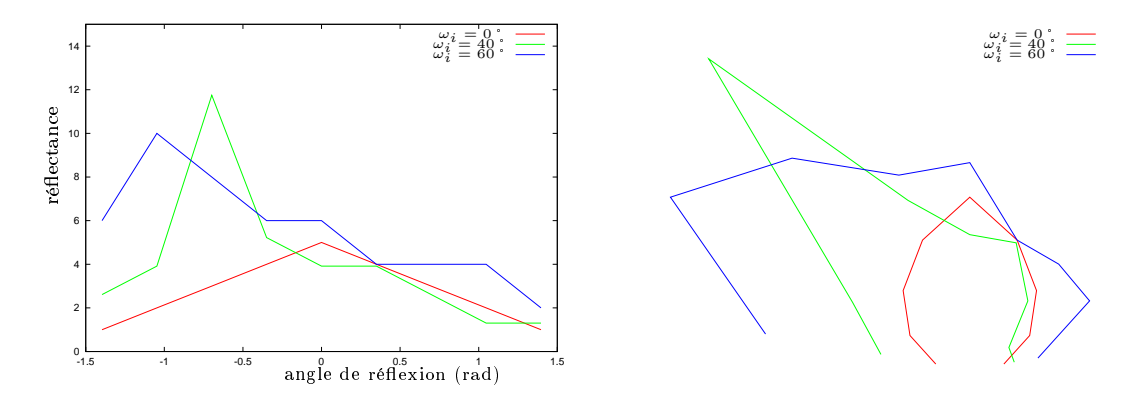

F1G. 6.5 – Réflectance de l'échantillon de bois.

Enfin, l'échantillon de tissu se comporte comme un matériau diffus, avec cependant un lobe spéculaire important sous forte incidence (Fig. 6.6). Ceci peut s'expliquer par la structure microscopique du matériau (bres textiles), et se vérie visuellement par un aspe
t satiné lorsque la lumière est rasante.

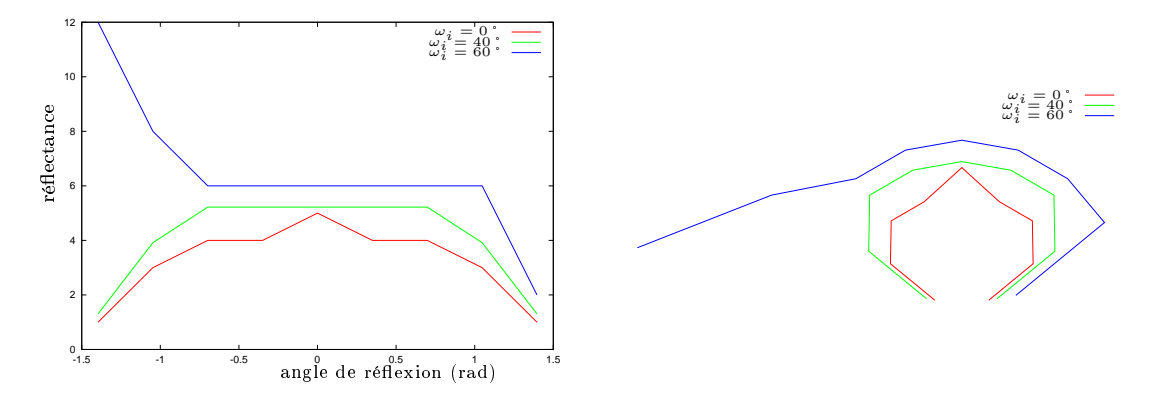

F1G. 6.6 – Réflectance de l'échantillon de tissu.

Les BRDF obtenues pour les matériaux de la salle de test sont données Fig. 6.7 (mur peint) et Fig. 6.8 (revêtement plastié). Dans les deux as, nous retrouvons une base diuse ave un lobe spé
ulaire qui augmente avec l'angle d'incidence. Nous constatons également que le revêtement plastifié a un caractère spéculaire plus marqué, ce qui le rapproche logiquement de l'échantillon de plastique présenté pré
édemment.

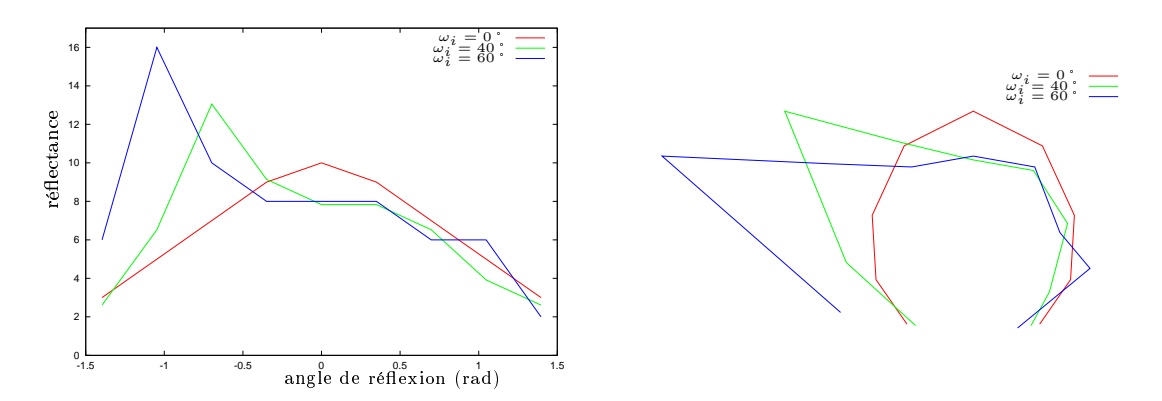

F1G. 6.7 – Réflectance d'un matériau de la pièce : mur peint.

Dans le cadre du système Catopsys, l'étude de ces deux matériaux nous indique que les surfaces diffusent une partie de la lumière, ce qui signifie qu'elle peuvent bien servir d'écran de projection et ce quel que soit la position du point de vue. En revant le revenir le computer plus moins plus international

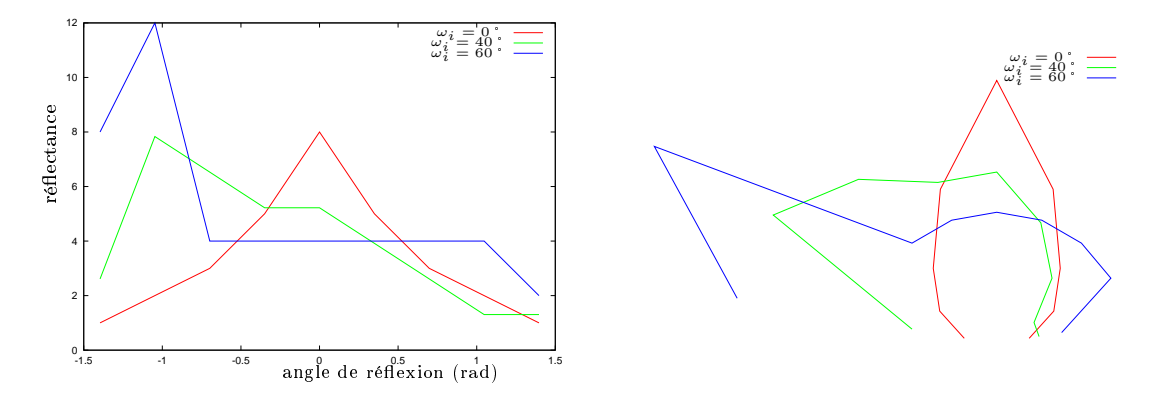

FIG. 6.8 – Réflectance d'un matériau de la pièce : panneau avec revêtement plastifié.

asso
ié à la géométrie de la piè
e, indique qu'une partie non négligeable de la lumière est perdue sous forme de réflexions multiples. En fait, le caractère spéculaire des matériaux est doublement dommageable à la qualité de rendu de la projection car d'une part, lorsque la direction spéculaire ne correspond pas au point de vue, elle induit des réflexions multiples importantes et d'autre part, lorsque la direction spéculaire orrespond au point de vue, elle produit un éblouissement lo
al qu'il faut atténuer en prétraitement au prix, certainement, d'une réduction de la dynamique utile de la source de lumière.

#### $6.4$ Etude des réflexions multiples

Un imageur (oeil, capteur CCD...) retranscrit des valeurs de luminance que nous pouvons décrire par l'équation générale de luminance suivante  $[Ga94]$ :

$$
L(x, \vec{\omega}_o) = L_e(x, \vec{\omega}_o) + \int_{\Omega_i} f_r(x, \vec{\omega}_i \to \vec{\omega}_o) L(y, \vec{\omega}_i) \cos \theta_i d\vec{\omega}_i
$$

où  $L(x, \vec{\omega})$  est la luminance émise au point x dans la direction  $\vec{\omega}$ ,  $L_e$  la fonction d'auto-émission,  $f_r$  la BRDF, et  $\theta_i$  l'angle entre  $\vec{\omega}_i$  et la normale à la surface en x.

Replaçons-nous dans notre adre de travail i.e. l'a
hage d'environnements immersifs. Pour réaliser l'immersion, nous nous plaçons à l'intérieur d'une pièce close. Ceci est propice aux réflexions multiples ar la lumière arrivant sur une surfa
e est toujours réé
hie vers une autre surfa
e, quelle que soient les directions d'incidence et de réflexion considérées.

Dans l'équation de luminance, la fonction d'auto-émission  $L_e$  permet de décrire les sources de lumière. Au niveau d'un système de projection immersive (CAVE, Catopsys...), nous pouvons considérer que les sour
es de lumières sont tous les points de la piè
e dire
tement atteints par la lumière des pixels projecteur. Ainsi, en un point de la pièce, l'imageur voit la lumière apportée par le projecteur en ce point mais également la lumière apportée par réflexion multiple de la lumière des autres points.

Dans un CAVE, l'affichage est réalisé par projection derrière l'écran (mur, plafond, sol). Ceci permet d'obtenir une répartition homogène de la lumière et de minimiser les réflexions multiples (voir Fig. 6.9). En effet, en tout point de l'écran, la lumière issue du projecteur arrive selon une direction relativement proche de la normale à l'écran. Elle est donc ensuite transmise de façon homogène à travers l'écran vers l'utilisateur. Concernant les réflexions multiples, elles sont très faibles car chaque écran laisse passer, par transmission, la lumière issue des autres écrans en dehors de la pièce.

Dans le système Catopsys, la projection est réalisée par devant, généralement sous incidence forte et sur des matériaux intermédiaires diffus-spéculaire. Ainsi, la lumière issue du projecteur et arrivant sur une surface est en grande partie réfléchie vers une autre surface et donne ainsi lieu à des réflexions multiples importantes. La lumière utile (i.e. la lumière provenant du projecteur et réfléchie une seule fois, vers l'imageur) est quant à elle faible. Notons que e phénomène est très variable ar pour quelques points de la pièce, l'imageur est placé dans la direction de réflexion idéale, ce qui rend alors la lumière utile majoritaire mais induit un comportement très hétérogène des différents points de la pièce.

Dans la suite de cette section, l'objectif est d'étudier l'influence des réflexions multiples, d'abord expérimentalement avec notre système Catopsys réel, puis en simulation, dans un cas lambertien plus simple.

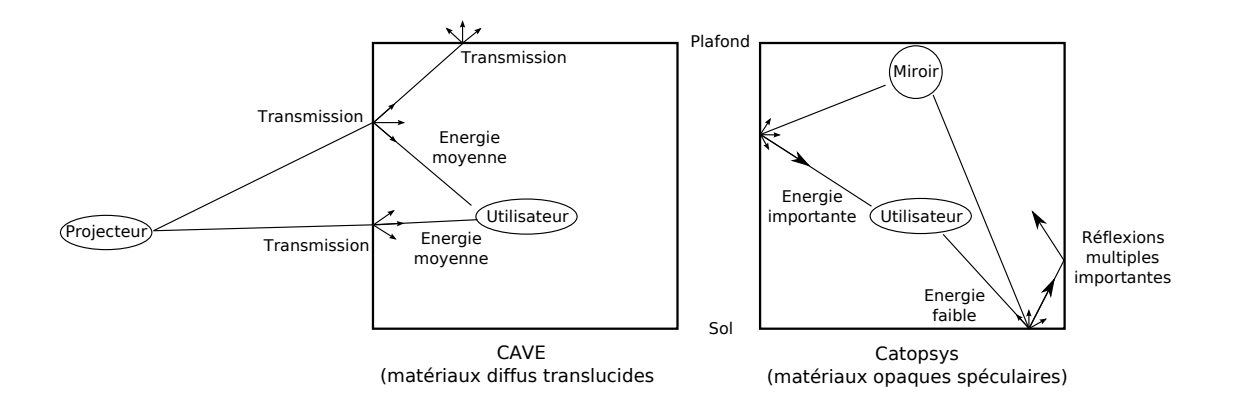

Fig. 6.9 Comparaison entre le système CAVE et le système Catopsys. Un CAVE produit une lumière homogène avec peu de réflexions multiples. Un système Catopsys produit une lumière très variable avec des réflexions multiples importantes.

### 6.4.1 Mesure de l'éclairage réfléchi indirectement vers la caméra

L'objectif est ici de comparer, avec le système Catopsys, l'éclairage réfléchi directement (i.e. la lumière émise par le projecteur et réfléchie par l'écran vers la caméra) et l'éclairage réfléchi indirectement (i.e. la lumière vue par la caméra après réflexions multiples). Idéalement, nous voudrions que l'éclairage réfléchi directement soit important et l'éclairage réfléchi indirectement faible.

Considérons une scène virtuelle entièrement blanche (i.e. une image projecteur blanche). Après projection de cette scène, l'image vue par la caméra dans un coin de la pièce est donnée Fig. 6.10 droite.

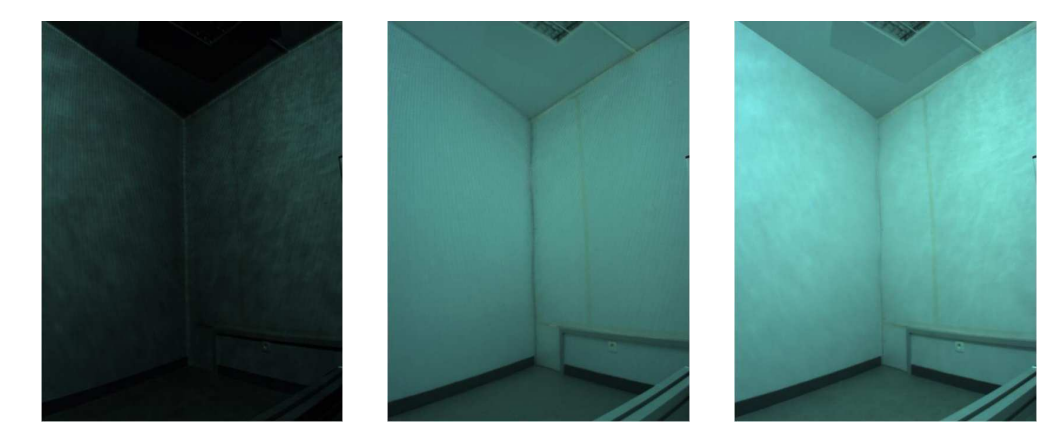

FIG. 6.10 – Séparation de l'éclairage réfléchi directement (gauche) et de l'éclairage réfléchi indirectement (milieu) d'une s
ène réelle (droite).

Pour séparer, l'éclairage réfléchi directement de l'éclairage réfléchi indirectement, nous utilisons la méthode proposée dans [NKGR06]. Cette méthode consiste à projeter un damier noir et blanc au lieu de l'image blanche initiale (Fig. 6.11). Sur l'image caméra (HDR), la lumière vue au niveau d'un carreau blanc du damier comprend de l'éclairage réfléchi directement (lumière projecteur non nulle) et de l'éclairage réfléchi indirectement (réflexions multiples). En revanche, au niveau d'un carreau noir, la caméra ne voit que de l'éclairage réfléchi indirectement car le projecteur n'émet pas de lumière à cet endroit. Ainsi, en projetant un damier puis son dual, nous obtenons l'éclairage réfléchi indirectement produit par la projection du damier. Comme le damier correspond à deux fois moins de lumière que l'image blanche et que l'équation de luminance est linéaire par rapport à  $L_e$ , nous obtenons l'éclairage réfléchi indirectement de la s
ène blan
he en multipliant par deux l'é
lairage réé
hi indire
tement du damier (Fig. 6.10 milieu).

L'éclairage réfléchi directement de la scène entière peut ensuite être reconstruit. Pour cela, il suffit d'enlever l'éclairage réfléchi indirectement déjà calculé, au niveau des carreaux blancs des images caméra des s
ènes de damiers (Fig. 6.10 gau
he).

Notons, que cette méthode suppose que l'éclairage réfléchi indirectement est identique dans les deux images. Nous pouvons considérer cette hypothèse vérifiée ici car les réflexions multiples constituent une composante basse fréquence de la lumière et le damier une composante haute fréquence. Ainsi, le passage

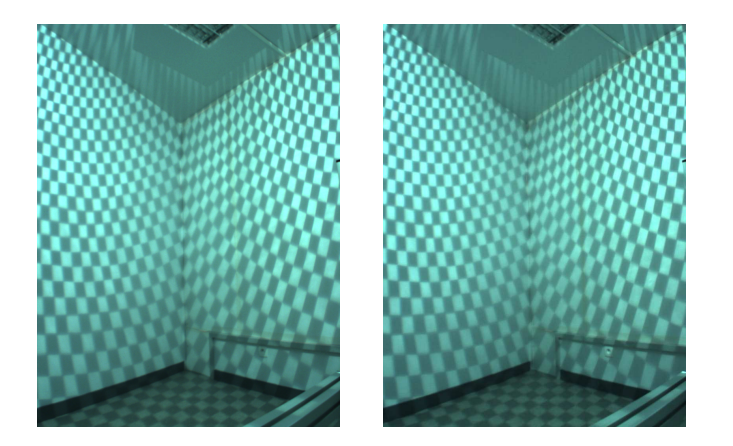

FIG. 6.11 – Projection de damiers permettant de séparer l'éclairage réfléchi directement et l'éclairage réfléchi indirectement.

au dual du damier a peu d'influence sur les réflexions multiples. C'est également pour cette raison que la méthode ne permet pas de reconstruire l'éclairage réfléchi indirectement qui présente des hautes fréquences omme les austiques.

Notons également qu'en pratique, nous obtenons un résultat plus robuste en projetant plus d'images (ave re
ouvrement des damiers).

À partir des composantes réfléchies directement et indirectement de l'éclairage ainsi calculées, nous pouvons re
onstruire l'é
lairage de la s
ène et omparer eluii à l'é
lairage réel. Fig. 6.12 donne la distance euclidienne entre les couleurs de l'image réelle et de l'image reconstruite (en valeurs absolues ou relativement à l'image réelle). Ainsi, l'erreur de re
onstru
tion est en moyenne de 2% de la dynamique du apteur. L'erreur relative à l'image réelle est en moyenne de 4%. La méthode de séparation de l'é
lairage semble donc cohérente au niveau de la conservation de l'énergie.

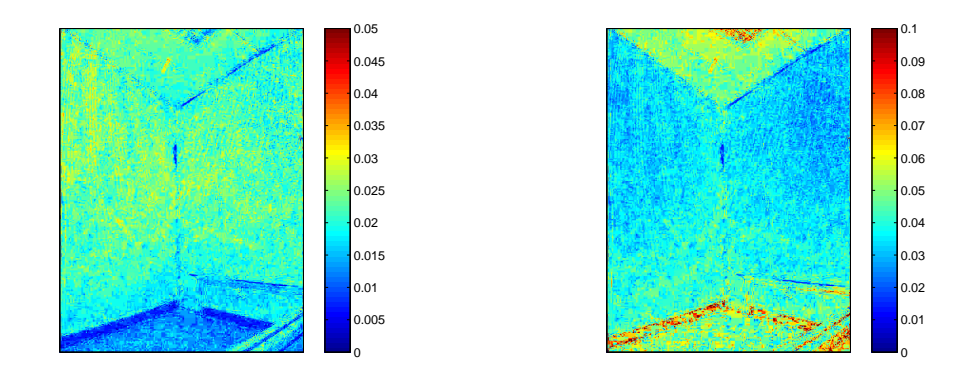

FIG. 6.12 – Erreur de reconstruction de l'éclairage : erreur absolue (gauche) et erreur relative à l'image réelle (droite).

Les résultats donnés Fig. 6.10 sont inquiétants car ils montrent que l'éclairage réfléchi directement est faible par rapport à l'éclairage réfléchi indirectement i.e. que la lumière utilisable est faible et les perturbations par réflexions multiples fortes. Fig. 6.13 donne le rapport entre l'éclairage réfléchi directement et l'éclairage réfléchi indirectement, ce qui constitue en quelque sorte notre rapport signal sur bruit. En moyenne, l'éclairage réfléchi directement représente 16% de l'éclairage réfléchi indirectement. Cependant, e résultat n'est pas très représentatif ar nous nous sommes pla
és vers un oin de mur, 'est-à-dire dans une zone propice aux réflexions multiples et en dehors des directions spéculaires. Néanmoins, le fait est que le rapport passe de 70% vers le centre de mur à 4% dans le coin de la pièce. Ceci s'explique par la géométrie et les matériaux spéculaires de la pièce : au centre, nous sommes proche de la direction spéculaire et éloigné des autres surfaces pouvant produire des réflexions multiples, d'où un rapport élevé ; au oin de la piè
e, 'est la situation inverse.

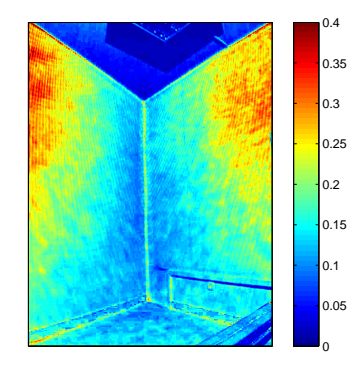

Fig. 6.13 Rapport dire
t/indire
t.

Pour résumer, la géométrie et les matériaux de la piè
e réent des onditions défavorables <sup>à</sup> la qualité du rendu de la projection. Non seulement une grande partie de la lumière est souvent per mais en plus, elle produit des réflexions multiples qui perturbent le rendu. Enfin, l'influence des réflexions multiples varie de façon importante suivant la position dans la s
ène (faible au entre des murs, élevée dans les oins), <sup>e</sup> qui rend le problème en
ore plus omplexe.

#### 6.4.2 Simulation des réflexions multiples

Dans la se
tion pré
édente, nous avons vu que les réexions multiples sont importantes au sein du système Catopsys. Nous allons maintenant étudier plus précisément l'influence des réflexions multiples sur le rendu de la pro je
tion et dans quelle mesure ellesi peuvent théoriquement être orrigées.

Pour simplifier le problème, nous considérons ici que les matériaux sont diffus. Cette hypothèse n'est pas contradictoire avec les matériaux réels sont assez sont assez sont assez sont les matériaux réels sont le un rendu plus homogène et moins perturbé par les réexions multiples. Nous obtenons don ainsi une borne inférieure du phénomène.

Dans la suite de ette se
tion, nous rappelons quelques éléments théoriques indiquant omment la méthode de radiosité permet de résoudre numériquement <sup>l</sup>'équation de luminan
e, dans un adre parti ulier. Cest permet programme de mettre au point un programme de simulation de la projection de la orre
tion des réexions multiples. Enn, nous ee
tuons la simulation de diérentes s
ènes de test pour étudier le omportement du système.

### Rappels théoriques

Il <sup>s</sup>'agit i
i de rappeler omment <sup>l</sup>'équation générale de luminan
e peut être résolue numériquement via l'équation de radiosité constante discrète. Pour plus de détails, voir [Zeg97, Gla94].

Tout d'abord, rappelons l'équation générale de luminance, qui décrit comment la lumière se propage omment dans d'allemant de comment de lumière en la lumière des parts par le septiement :

$$
L(x, \vec{\omega}_o) = L_e(x, \vec{\omega}_o) + \int_{\Omega_i} f_r(x, \vec{\omega}_i \to \vec{\omega}_o) L(y, \vec{\omega}_i) \cos \theta_i d\vec{\omega}_i
$$

où  $L(x,\vec{\omega})$  est la luminance émise au point  $x$  dans la direction  $\vec{\omega},~L_e$  la fonction d'auto-émission,  $f_r$  la BRDF,  $\Omega_i$  l'espace des directions incidentes, et  $\theta_i$  l'angle entre  $\vec{\omega}_i$  et la normale à la surface en  $x$  (voir  $\blacksquare$ 

Si nous onsidérons les surfa
es lambertiennes (émetteurs et rée
teurs), nous avons :

$$
L(x, \vec{\omega}) = \frac{B(x)}{\pi}
$$
,  $L_e(x, \vec{\omega}) = \frac{E(x)}{\pi}$  et  $f_r(x, \vec{\omega}_i \rightarrow \vec{\omega}_o) = \frac{\rho(x)}{\pi}$ 

où  $B(x)$  est la radiosité au point  $x, E(x)$  la radiosité auto-émise en  $x$  et  $\rho(x)$  la réflectivité en  $x.$ 

De plus, <sup>d</sup>'après la relation reliant <sup>l</sup>'angle solide <sup>à</sup> <sup>l</sup>'aire pro jetée :

$$
d\vec{\omega}_i = \frac{\cos \theta_y \ dA_j}{\vert\vert \vec{xy} \vert\vert^2}
$$

En remplaçant dans <sup>l</sup>'équation de luminan
e, nous obtenons <sup>l</sup>'équation de radiosité :

$$
B(x) = E(x) + \rho(x) \int_{A_j} B(y) \frac{V(x, y) \cos \theta_i \cos \theta_y}{\pi ||\vec{xy}||^2} dA_j
$$

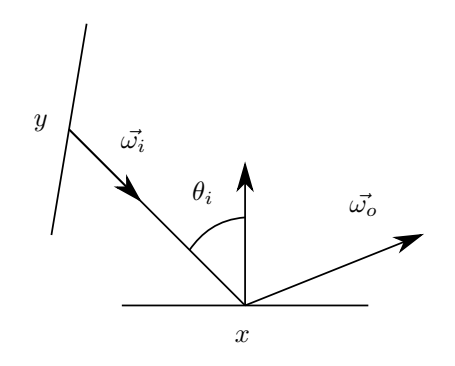

Fig. 6.14 Notations pour <sup>l</sup>'équation de luminan
e.

où  $V(x, y) = 1$  si les points x et y sont visibles l'un de l'autre,  $V(x, y) = 0$  sinon (voir Fig. 6.15).

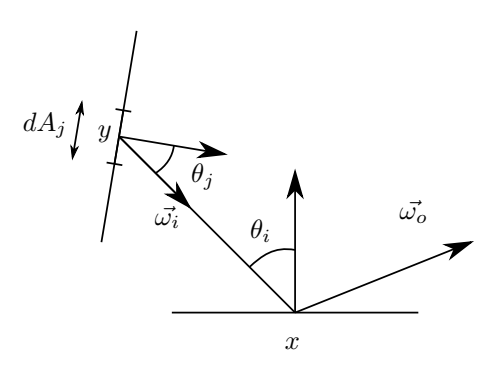

Fig. 6.15 Notations pour <sup>l</sup>'équation de radiosité.

En utilisant la méthode de Galerkin [Ike72, Zeg97℄ et en onsidérant que les surfa
es peuvent être  $\mathop{\rm subdivis\acute{e}es}\nolimits$  en carreaux dont la radiosité  $B(x)$  est constante sur tout le carreau, nous obtenons finalement la très lassique équation de radiosité onstante dis
rète :

$$
B_i = E_i + \rho_i \sum_{j=1}^{N} F_{ij} B_j
$$

où  $B_i$  est la radiosité du carreau  $i,\,E_i$  la radiosité auto-émise par le carreau  $i,\,\rho_i$  la réflectivité du carreau  $i,\,N$ le nombre de carreaux et  $F_{ij}$  le facteur de forme (part d'énergie quittant le carreau $j$  et arrivant sur le carreau  $i$ ) défini par (voir Fig.  $6.16$ ) :

$$
F_{ij} = \frac{1}{A_i} \int_{A_i} \int_{A_j} \frac{V(x_i, x_j) \cos \theta_i \cos \theta_j}{\pi ||x_i \vec{x}_j||^2} dA_i dA_j
$$

Sous forme matri
ielle, nous obtenons :

$$
B = E + GB
$$

$$
G_{ij} = \rho_i F_{ij}
$$

e qui était de la construction de la construction de la construction de la construction de la construction de

$$
(I-G)B = E
$$

#### Programme de simulation

L'équation de radiosité constante discrète nous permet de simuler les réflexions multiples dans une piè
e virtuelle. Nous proposons i
i un programme de simulation de videopro je
tion basé sur la méthode

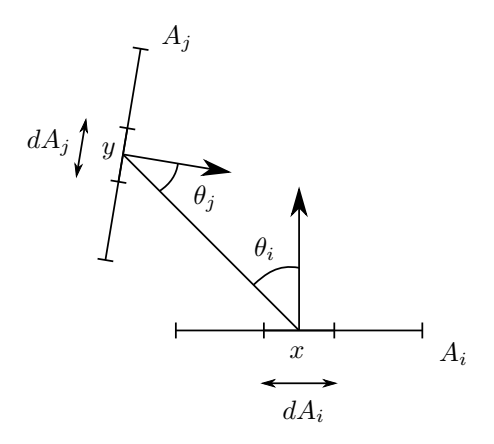

Fig. 6.16 Notations pour l'équation de radiosité onstante dis
rète.

de radiosité et prenant en compte l'ensemble du processus : projection de l'image, réflexions multiples, visualisation caméra. Nous abordons également le problème de compensation de la projection. Enfin, nous présentons des optimisations d'implémentation utilisant le GPU.

Hypothèses principales : La méthode de radiosité nous impose de considérer toutes les surfaces lambertiennes. La méthode nécessite également que la scène soit composée de carreaux suffisamment petits pour que la radiosité soit à peu près onstante sur la surfa
e du arreau. Pour simplier le problème, nous ignorons le miroir du système Catopsys et considérons que le projecteur est orienté directement vers les surfaces de la pièce (voir Fig. 6.17). Enfin, nous considérons que le projecteur et la caméra sont confondus et photo-électriquement uniformes, ce qui nous permet d'avoir une correspondance immédiate entre les pixels projecteur et les pixels caméra et de considérer la valeur des pixels projecteur ou caméra omme des valeurs de luminan
e omparables.

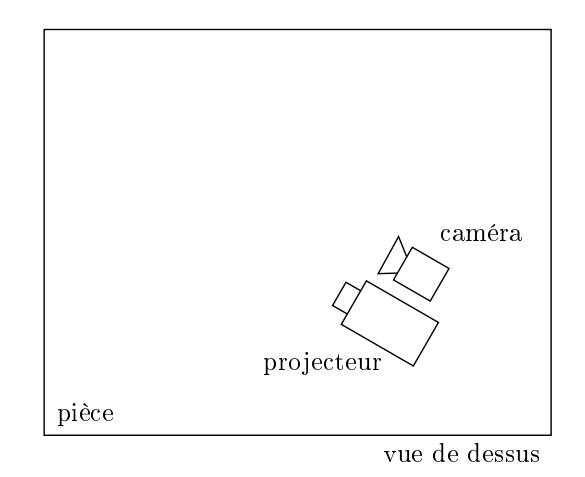

FIG. 6.17 – Système projecteur-caméra considéré pour l'étude en simulation des réflexions multiples dans une pièce fermée. Pour simplifier, nous pouvons considérer que le projecteur et la caméra sont confondus.

Calcul de la matrice de radiosité auto-émise  $E:$  Les pixels projecteur sont uniformes i.e. pour un niveau demandé, tout pixel produit la même luminance. Supposons que la luminance  $L_p^k$  émis par un pixel projecteur k atteint un et un seul carreau i. Après réflexion, la luminance ré-émise est :

$$
L_r^k = \frac{\rho_i}{\pi} \cos \theta^k L_p^k
$$

où  $\rho_i$  est la réflectivité du carreau  $i$  et  $\theta^k$  l'angle entre la normale au carreau et la direction d'incidence.

Rappelons que la radiosité d'une surface est le flux émis par cette surface par unité d'aire et que la luminance est le flux par unité d'aire et par unité d'angle solide. Nous obtenons donc la radiosité en intégrant la luminance sur l'hémisphère. Comme nous sommes dans le cadre de surfaces lambertiennes, la radiosité issue de  $k$  auto-émise par le carreau  $i$  est donc :

$$
E_i^k = \pi L_r^k = \rho_i \cos \theta^k L_p^k
$$

Finalement, nous obtenons la radiosité auto-émise par  $i$ , issue de l'image projetée, en calculant :

$$
E_i = \frac{\rho_i}{\#K} \sum_{k \in K} \cos \theta^k L_p^k
$$

où  $K$  est l'ensemble des pixels se projetant sur le carreau  $i$  et  $\#K$  le nombre d'éléments de  $K.$ 

Notons, pour être rigoureux, que <sup>e</sup> al
ul suppose que le arreau est soit omplètement soit au
unement re
ouvert par la lumière du pro je
teur.

Le al
ul de la radiosité auto-émise né
essite de déterminer, pour haque pixel du pro je
teur, quel est le arreau de la s
ène atteint. Le problème ainsi posé peut être résolu naïvement par une méthode de lan
er de rayons mais e
i induit un oût de al
ul important.

Une méthode plus e
a
e pour al
uler <sup>e</sup> mapping image-s
ène, onsiste <sup>à</sup> prendre le problème dans l'autre sens : déterminer la position des carreaux sur l'image projecteur. Il s'agit d'un problème de rendu lassique, résolvable en temps-réel par un GPU.

Concrètement, il suffit d'affecter une couleur unique à chaque carreau et d'effectuer un rendu de la s
ène depuis un point de vue similaire au pro je
teur. Nous obtenons ainsi, pour haque pixel, via sa couleur, le carreau atteint. Le calcul de la radiosité auto-émise se résume alors à parcourir l'image pro je
teur et <sup>à</sup> prendre en ompte la luminan
e du pixel pour le arreau orrespondant.

Notons que le osinus né
essaire au al
ul de la rédiosité auto-émise peut également être pré
al
ulé simplement et e
a
ement, grâ
e au GPU.

**Calcul de la matrice d'échange énergétique**  $G$  : Comme  $G_{ij} = \rho_i F_{ij}$ , nous obtenons  $G$  en multipliant les coefficients de chaque ligne  $i$  de la matrice  $F$  par la réflectivité  $\rho_i$  du carreau  $i$  correspondant.

rappelons de formes sont donnés par : les faires par : les faires par sont de formes par :

$$
F_{ij} = \frac{1}{A_i} \int_{A_i} \int_{A_j} \frac{V(x_i, x_j) \cos \theta_i \cos \theta_j}{\pi ||x_i \vec{x}_j||^2} dA_i dA_j
$$

Il existe diérentes formules pour al
uler analytiquement les fa
teurs de formes, selon la onguration géométrique. Cependant, hormis pour quelques ongurations parti
ulières, es formules sont assez omplexes à implémenter et coûteuses à évaluer. C'est pourquoi il est courant d'utiliser, pour calculer les facteurs de forme, des méthodes numériques comme la technique de l'hémicube [CG85] ou l'intégration par quadrature [PTV] at interest and not realize application, notice application, notice application, not realize

$$
F_{ij} \approx \frac{A_j}{N_i N_j} \sum_{k_i} \sum_{k_j} \frac{V(k_i, k_j) \cos \theta_{k_i k_j} \cos \theta_{k_j k_i}}{\pi ||k_i \vec{k}_j||^2}
$$
(6.1)

où  $N_i$  (resp.  $N_j)$  est le nombre de points considérés sur le carreau  $i$  (resp.  $j)$ ,  $k_i$  (resp.  $k_j)$  est l'un des points considérés (régulièrement répartis) sur  $i$  (resp.  $j$ ), et  $\theta_{k_ik_j}$  (resp.  $\theta_{k_jk_i}$ ) l'angle entre  $k_i\vec k_j$  (resp.  $\vec{k}_i \vec{k}_i$ ) et la normale à i (resp. j) (voir Fig. 6.18).

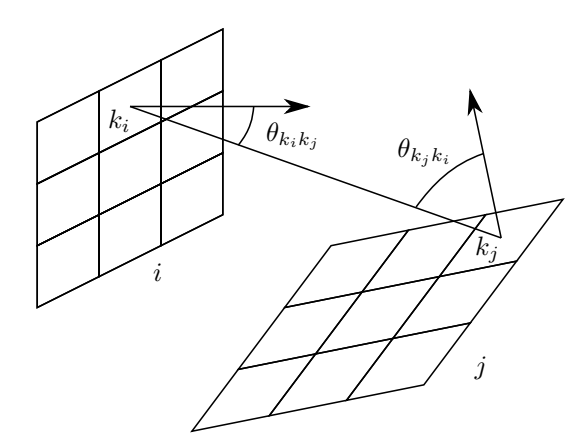

Fig. 6.18 Notations pour le al
ul par quadrature des fa
teurs de forme.

Notons que dans notre pièce de test, il n'y a pas d'occlusion et donc que la fonction de visibilité vaut toujours 1. Notons enfin que les coefficients de  $F$  peuvent être calculés indépendamment et donc en parallèle.

Concernant la complexité, si n est le nombre de carreaux et p le nombre d'échantillons par carreau considérés par la méthode de quadrature, le calcul des facteurs de forme nécessite de considérer  $n^2p^2$ échantillons, un espace de stockage de  $n^2$  et aucun surcoût mémoire pour le calcul.

Calcul de la radiosité  $B$  : Connaissant E et G, nous devons désormais calculer B tel que  $(I-G)B$ E. Dans le cas de la radiosité classique où nous nous trouvons, la matrice  $(I-G)$  est à diagonale dominante ce qui permet de résoudre l'équation par la méthode de Jacobi ou par calcul de la matrice inverse. Nous pouvons également précalculer  $(I - G)^{-1}$  pour pouvoir simuler la projection de différentes images dans une même s
ène en al
ulant :

$$
B = (I - G)^{-1}E
$$
\n(6.2)

Dans notre implémentation, nous calculons la matrice inverse par décomposition LU [PTVF92]. Cette méthode n'est certes pas optimale  $(O(n^3)$  en temps,  $O(n^2)$  en espace) mais présente l'avantage, outre de pouvoir réutiliser la matri
e inverse, d'être simple à implémenter (6 lignes de ode en utilisant la bibliothèque Boost).

**Calcul de l'image caméra :** Comme nous l'avons déjà fait remarqué, la grandeur physique associée à un pixel projecteur ou à un pixel caméra est la luminance. Ainsi, en un point de la scène, e.g. un point quelconque d'un carreau  $i$  de radiosité  $B_i,$  la luminance est identique quelle que soit la direction de vue. La luminance mesurée par le pixel caméra correspondant est donc :

$$
L_c = \frac{B_i}{\pi}
$$

De cette façon, nous pouvons calculer toute l'image caméra mais la qualité est alors limitée par la taille des carreaux. En effet, un carreau reçoit généralement plusieurs pixels projecteur. Pour obtenir un meilleur rendu, nous décomposons donc la luminance en deux termes : la luminance (par carreau) issue des réflexions multiples et la luminance (par pixel) issue du projecteur. Pour obtenir le premier terme, il suffit de calculer la luminance issue des réflexions multiples uniquement, c'est-à-dire  $B - E$ . Pour le second terme, notons  $L_p$  la luminance venant du projecteur. La luminance reçue, après projection sur la surface, est  $L_p \cos \theta$  où  $\theta$  est l'angle entre la normale et la direction d'incidence (voir Fig. 6.19). Enfin, la luminance réfléchie par la surface (lambertienne de réflectivité  $\rho_i$ ) est  $L_p \cos \theta \rho_i / \pi$ . Finalement, la luminance mesurée par le pixel caméra est donc :

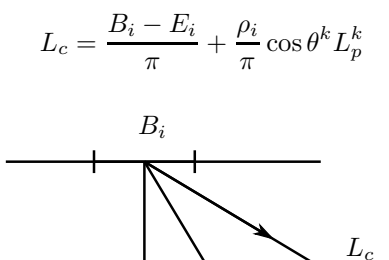

θ

 $\vec{N}$ 

F1G. 6.19 – Notations pour le calcul de l'image caméra.

 $L_{p}$ 

Notons que ces valeurs sont retournées par la caméra à un facteur près, dépendant de la sensibilité du capteur et de la durée d'exposition. Pour simplifier les équations, nous fixons donc ce facteur à π, ce qui ramène le al
ul pré
édent à :

$$
L_c = B_i - E_i + \rho_i \cos \theta^k L_p^k
$$

Ce calcul peut être implémenté sur GPU, en une passe (vertex shader + fragment shader), de la façon suivante

1.  $B − E$  est précalculé et stocké comme couleur des carreaux.

- 2.  $L_p$  est obtenu par la technique de projection de texture. Cette technique consiste à positionner la caméra virtuelle à la place du projecteur. La matrice de transformation correspondante est récupérée et stockée dans la matrice de texture de la carte graphique. Il suffit ensuite, dans le fragment shader, d'utiliser la position du fragment dans le repère monde omme oordonnées de texture dans l'image pro jetée, préalablement hargée omme texture, pour obtenir la luminan
e pro jetée à et endroit.
- 3.  $\cos\theta$  est obtenu en calculant le produit scalaire entre la normale et la direction du projecteur dans le repère monde (vecteurs unitaires). La normale est fournie en entrée des shaders mais la direction du projecteur doit être calculée. Pour cela, nous connaissons déjà la position du fragment dans le repère monde; quant à la position du projecteur, nous l'obtenons en extrayant la composante de translation de la matrice de texture utilisée pour la projection de texture.

**Compensation des réflexions multiples :** La compensation des réflexions multiples a pour objectif de trouver l'image à projeter permettant de voir, après projection, une image donnée. Il s'agit donc du problème inverse : à partir des  $L_c^k$ , calculer B puis E puis les  $L_p^k$ .

Rappelons que dans le cas lambertien, la radiosité du carreau  $i$  correspondant au pixel  $k$  est :

$$
B_i^k = \pi L_c^k
$$

où  $L_{c}^k$  est la luminance caméra du pixel  $k$ .

D'où la radiosité totale du arreau :

$$
B_i = \frac{\pi}{\#K} \sum_{k \in K} L_c^k
$$

Comme expliqué précédemment, de par le système d'acquisition, l'image visible correspond à la lumière réelle à un facteur près, fixé ici à  $\pi.$  D'où finalement :

$$
B_i = \frac{1}{\#K} \sum_{k \in K} L_c^k
$$

Connaissant la radiosité  $B$  qui doit être visible, nous pouvons alors calculer la radiosité auto-émise  $E$ que les arrestes doivent fournir : les arrestes de la comme de la comme de la comme de la comme de la comme de

$$
E=(I-G)B
$$

En réalité, la lumière ne provient pas de l'auto-émission des carreaux mais de la réflexion lambertienne de la lumière du pro je
teur. La luminan
e que doit apporter le pro je
teur est don :

$$
L_r = \frac{E_i}{\pi}
$$

'est-à-dire :

$$
L_p = \frac{\pi L_r}{\rho_i \cos \theta} = \frac{E_i}{\rho_i \cos \theta}
$$

où  $L_p$  est la luminance fournie par le projecteur,  $E_i$  la radiosité auto-émise du carreau correspondant au pixel considéré,  $\rho_i$  la réflectivité du carreau et  $\theta$  l'angle entre la direction incidente de la lumière du pro jeun et la surface de la surface de la surface de la surface de la surface de la surface de la surface de

Comme nous avons des pixels plus petits que les arreaux, nous obtenons une image de ompensation plus détaillée de la plus détaillée à l'annonce de la partie de la plus de la plus de la plus de la plus de la

$$
L_p^k = \frac{E_i}{\rho_i \cos \theta^k} \times \frac{L_c^k}{B_i}
$$

où  $L_c$  est la luminance de l'image voulue et  $B_i$  la radiosité du carreau correspondant au pixel considéré. Ce calcul revient à moduler  $L_p$  par rapport à  $E_i$  de la même façon que  $L_c$  module par rapport à  $B_i$ .

Cette méthode de calcul nous permet d'étudier l'influence des réflexions multiples et donc la faisabilité de la ompensation pour une piè
e et une image données (
e
i en analysant dans quelle mesure <sup>l</sup>'image de compensation respecte la dynamique du projecteur). Nous pouvons également considérer d'autres problèmes, e.g. que se passe-t-il, au niveau des réexions multiples, si nous enlevons un mur ou le plafond ; quelle est l'influence de la réflectivité des matériaux ; quelle est l'influence de la proportion de la pièce re
ouverte par la pro je
tion. . .

#### Résultats et analyse

Scène de test : Pour notre simulation, nous utilisons une pièce virtuelle carrée de 4,8 m de côté et de 2.4 <sup>m</sup> de hauteur. Les matériaux sont lambertiens et les surfa
es sont dis
rétisées en arreaux rectangulaires. Le projecteur est placé à l'intérieur de la pièce et vise un coin de murs. Conformément à la méthode dé
rite pré
édemment, la améra est dénie ave les mêmes ara
téristiques que le pro je
teur, ce qui signifie que nous avons une correspondance directe entre l'image projetée et l'image visible (voir  $-27.0$ 

La machine de test est équipée d'un CPU Intel® Core™ 2 Duo E6600 2,4 GHz et d'un GPU Nvidia (a) GeForce (a) 8800 GTS. Le temps de calcul est essentiellement consacré au calcul des facteurs de forme (matrice  $F,$  méthode de quadrature à 9 échantillons par carreau par facteur de forme calculé) et à l'inversion de matrice ((I−G)<sup>-1</sup>) (voir Fig. 6.21). Ces calculs sont réalisés par le CPU. Comparativement, le temps onsa
ré aux autres al
uls (CPU et GPU) est négligeable.

Pour nos tests, nous avons utilisé une dis
rétisation de la piè
e en <sup>576</sup> arreaux. Les temps de al
uls orrespondant <sup>n</sup>'ont en pratique pas été ex
essifs ar le al
ul des fa
teurs de forme et de <sup>l</sup>'inversion matricielle n'est réalisé que si la réflectance ou la géométrie de la pièce changent. De plus, rappelons que l'objectif de la simulation est d'analyser l'influence des réflexions multiples et non de fournir un résultat en temps-réel.

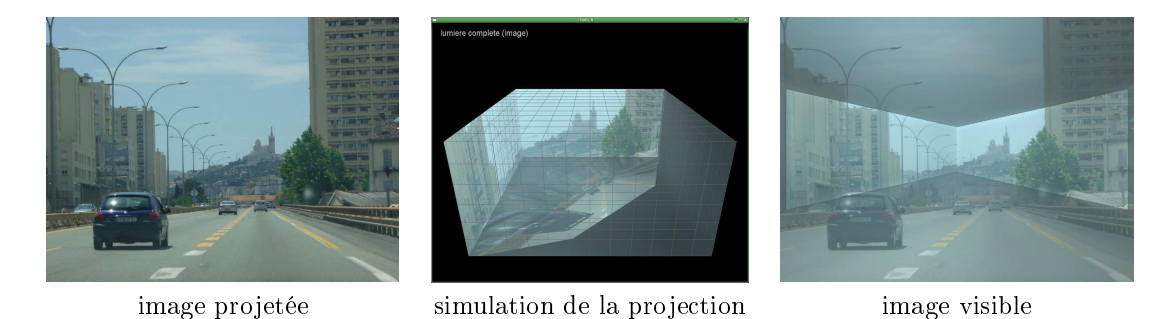

FIG. 6.20 – Simulation des transfert d'énergie (projection, réflexions multiples, acquisition caméra).

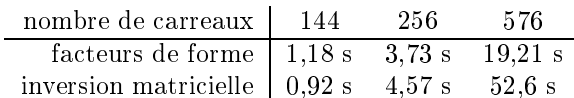

Fig. 6.21 Temps de al
ul des prin
ipaux traitements CPU pour diérentes dis
rétisations de la s
ène.

**Évaluation :** Un premier critère pour évaluer l'importance des réflexions multiples lors de la projection est le niveau de radiosité indirecte i.e.  $B_i - E_i$ . Ce critère donne une notion d'erreur : un niveau elevé indique que les réexions multiples perturbent fortement la pro je
tion.

Un second critère est la proportion de radiosité auto-émise parmi la radiosité visible i.e.  $E_i/B_i$ . Ceci donne une indication sur l'information utile (même principe que le rapport signal sur bruit) : un rapport élevé indique que les réexions perturbent perturbent perturbent perturbent perturbent perturbent peu la propos

Con
ernant la ompensation, nous nous intéressons tout <sup>d</sup>'abord au niveau de radiosité auto-émise <sup>à</sup> apporter pour compenser les réflexions multiples. En effet, celle-ci conditionne l'image de compensation à pro jeter. Pour que ette image soit synthétisable, il faut que la lumière <sup>à</sup> émettre respe
te la dynamique du projecteur et donne que la radiosité auto-émise de compensation de contre la radio de la radiosité. Notons, que la dynamique de la ompensation peut être ramenée linéairement dans la plage synthétisable mais que e
i implique une perte de ontraste après pro je
tion de <sup>l</sup>'image de ompensation.

Enfin, un dernier critère pour évaluer l'efficacité de la compensation est de comparer l'image voulue avec l'image visible (après projection) sans et avec compensation (voir Fig. 6.22).

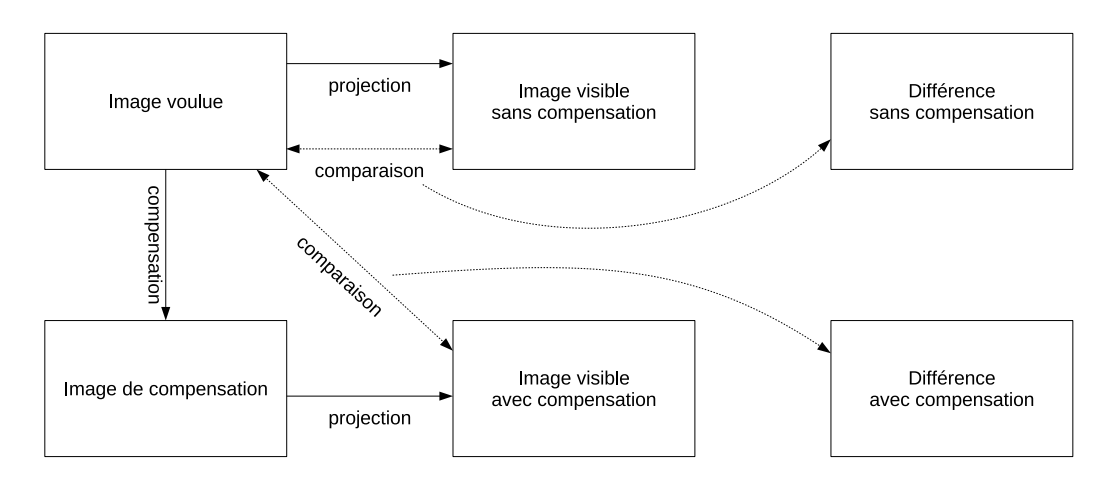

Fig. 6.22 Evaluation des réexions multiples ave ou sans ompensation.

Cas nominal : Dans notre cas nominal, les matériaux de la pièce ont une réflectivité de 0,7 (ce qui est élevé). La projection est réalisée sur environ 50% de la surface de la pièce. Enfin, l'image projetée est une photo d'extérieur (définie dans  $[|0,255|]^3)$ , de niveau moyen 123 et d'écart-type 46. Le résultat de la projection sans et avec compensation, suivant le schéma donné Fig. 6.22, est donné Fig. 6.23. L'évaluation

Nous constatons que l'influence des réflexions multiples lors de la projection sans compensation perturbe l'image visible. La géométrie de la pièce est ainsi nettement perceptible. D'après nos calculs, la radiosité réée par les réexions multiples est de <sup>43</sup> <sup>à</sup> <sup>153</sup> (71 en moyenne).

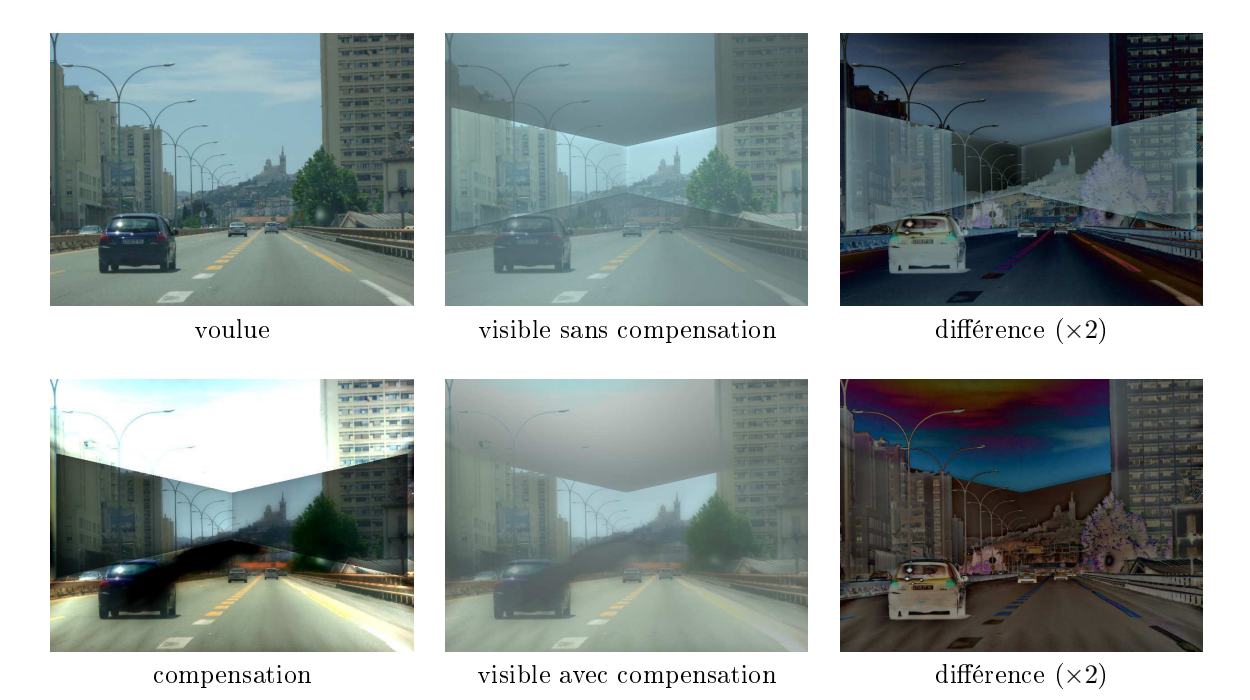

Fig. 6.23 Résultat de la pro je
tion et de la ompensation dans le as nominal.

Le passage de la radiosité auto-émise à la luminance que doit apporter le projecteur est soumis à la réflexion lambertienne. Ceci implique que, pour apporter une même radiosité, le projecteur doit émettre plus de lumière vers les carreaux quasi parallèles que vers les carreaux perpendiculaires. C'est pour cette raison que l'image de ompensation est saturée au niveau du plafond de la piè
e. Sur l'image visible, le potentiel de l'éclairage réfléchi directement (et donc contrôlable) est de 35% en moyenne de l'éclairage total, ave des variations importantes (voir Fig. 6.24).

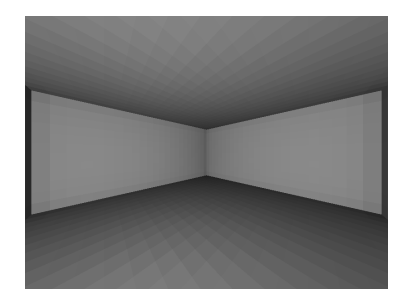

Fig. 6.24 Rapport lumière réé
hie dire
tement sur lumière totale (lumière réé
hie dire
tement + réflexions multiples), lorsque le projecteur projette une image blanche. Un pixel sombre indique que la lumière visible provient essentiellement des réflexions multiples.

Nous constatons également que la compensation des réflexions multiples permet de réduire les perturbations mais que celle-ci est rapidement limitée par la saturation de l'image de compensation. En effet, la radiosité voulue dans la piè
e s'étend de 0 à 204 selon les arreaux. La radiosité que devraient émettre les carreaux pour réaliser la compensation s'étend de -76 à 153. Bien évidemment, le projecteur ne peut pas apporter de l'énergie négative et la ompensation ne peut don pas être réalisée parfaitement. Ce
i se vérifie sur l'image visible avec compensation (Fig. 6.23). Au niveau du plafond, l'image voulue est trop claire pour que, même à pleine puissance, le projecteur puisse apporter suffisamment de lumière. De même, au dessus de la voiture de gau
he, l'image voulue est trop sombre pour que, même à la puissan
e minimale, la projection (avec les réflexions multiples inhérentes) permette d'afficher les niveaux voulus; il faudrait pour cela que le projecteur puisse émettre, à cet endroit, de l'énergie négative.

Concernant l'erreur visible après projection sans ou avec compensation (images de différence Fig. 6.23), sans compensation, nous obtenons une erreur moyenne de 32 et un écart-type de 18. Avec compensation, l'erreur moyenne est de 27 et l'écart-type de 12, soit une amélioration.

Influence de l'image projetée : Nous projetons désormais une photo d'intérieur dont le niveau moyen est plus faible (102) et l'écart-type plus élevé (55) (voir Fig. 6.25).

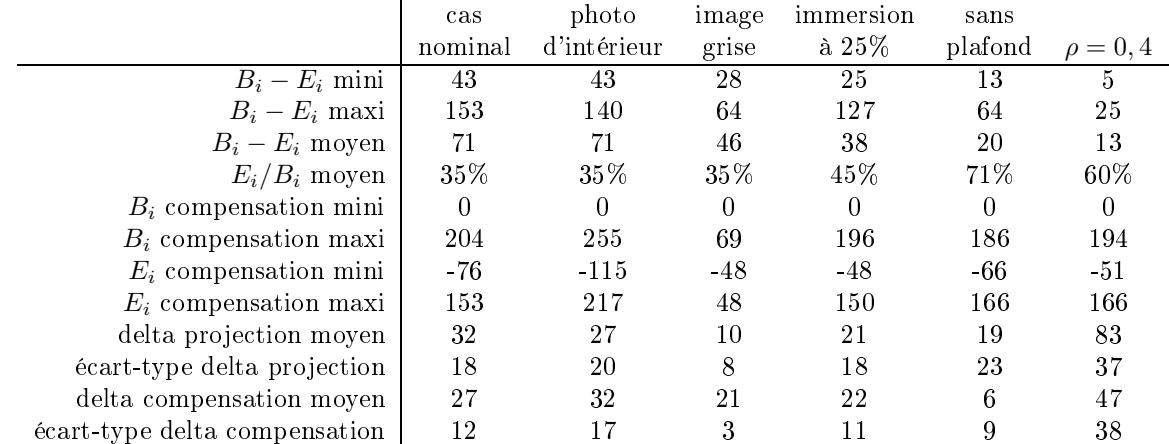

TAB. 6.1 – Evaluation des différents résultats obtenus.  $B_i - E_i$ : radiosité apportée par les réflexions multiples sur le carreau  $i$ .  $E_i/B_i$  : part de la radiosité auto-émise sur la radiosité totale du carreau  $i$ .  $B_i$  compensation : radiosité que doit émettre le carreau i pour compenser les réflexions multiples.  $E_i$ compensation : radiosité que doit auto-émettre le carreau  $i$  pour compenser les réflexions multiples. Delta projection : étude contre le normale après production de la niveau voulubre projection comme comme de contre omme art entre le niveau voulus avec le niveau visible avec le niveau visible appelle pro jessen avec le niveau

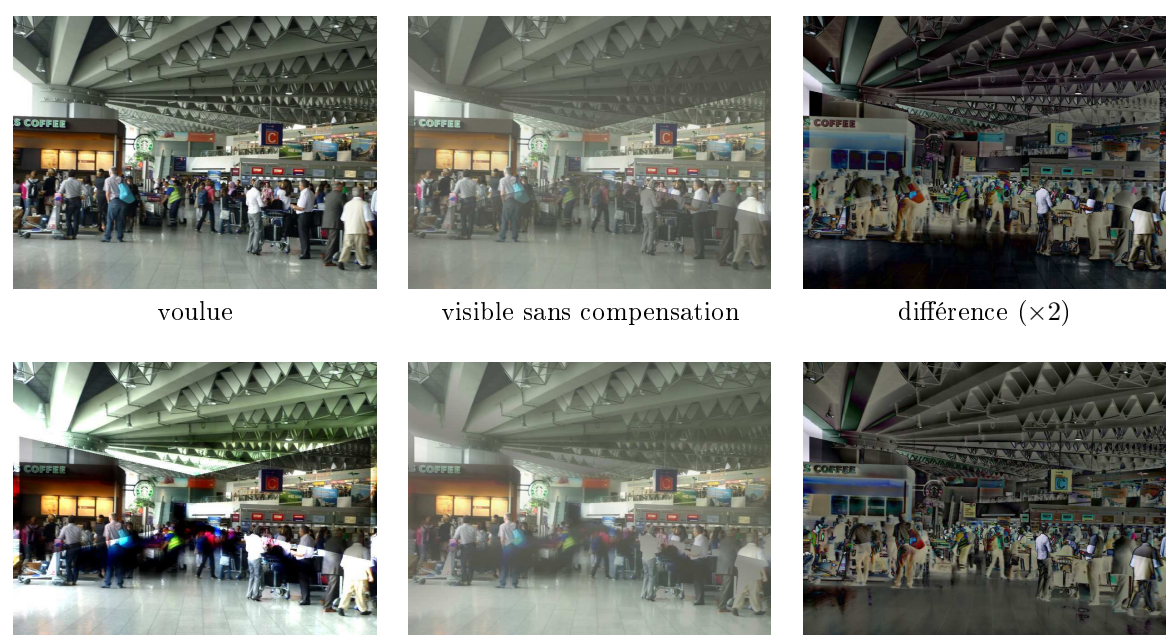

ompensation

visible avec compensation différence  $(\times 2)$ 

FIG. 6.25 – Résultat de la projection et de la compensation d'une image d'intérieur.

Ici aussi, la radiosité issue des réflexions multiples est importante, de 43 à 140, 71 en moyenne. L'image visible sans ompensation est perturbée et laisse per
evoir la piè
e réelle.

La radiosité voulue <sup>s</sup>'étend sur toute la dynamique (0 <sup>à</sup> 255). Pour réaliser la ompensation, la radiosité à apporter <sup>s</sup>'étend de -115 <sup>à</sup> 217. <sup>L</sup>'image visible ave ompensation donne un résultat relativement satisfaisant dans la mesure où la pièce réelle est beaucoup moins perceptible (l'énergie négative concerne ici des carreaux non visibles par la caméra et ne perturbe donc pas l'image visible). Si l'erreur moyenne passe de 27 (sans compensation) à 32 (avec compensation), l'écart-type passe de 20 à 17. l'erreur est donc en mos, compe plus forte avec avec an estat plus fortes and an australiant and all saturations de la saturatio mais moins ontrastée ; <sup>d</sup>'où le rendu visuellement meilleur.

Nous pouvons ainsi déduire que la ompensation est plus e
a
e si <sup>l</sup>'image voulue est relativement sombre et peu ontrastée. Pour le onrmer, nous réalisons une simulation ave une image grise (niveau more for the complete of the complete of  $\mathcal{A}$ .

La radiosité issue des réflexions multiples s'étend de 28 à 64, 46 en moyenne, ce qui est dû à l'image plus sombre, qui apporte don moins de lumière. La radiosité voulue dans la s
ène <sup>s</sup>'étend de <sup>0</sup> <sup>à</sup> 69. La

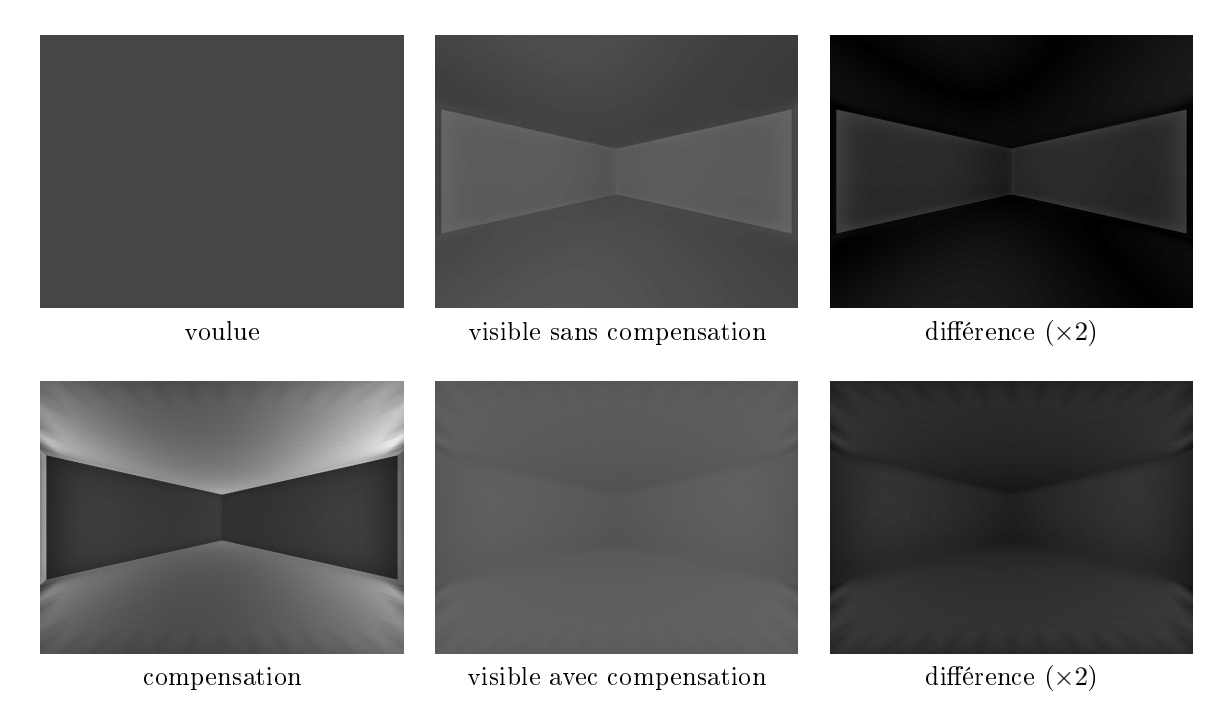

FIG. 6.26 – Résultat de la projection et de la compensation d'une image grise.

radiosité à apporter pour réaliser la ompensation s'étend de -48 à 48. Au niveau des images visibles, l'écart-type passe de 8, sans compensation, à 3, avec compensation. La compensation est donc plus efficace si l'image voulue est relativement sombre et peu ontrastée.

Influence de la projection immersive : Dans le cas nominal, la projection est réalisée sur 50% de la pièce. Nous nous plaçons ici dans le cas d'une projection sur 25% de la pièce (voir Fig. 6.27 et Fig. 6.28).

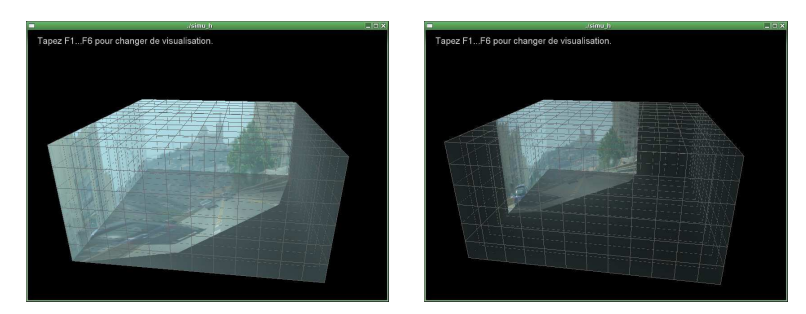

Fig. 6.27 Pro je
tion sur 50% de la piè
e (à gau
he) et sur 25% de la piè
e (à droite).

La radiosité issue des réflexions multiples est sensiblement plus faible, de 25 à 127, 38 en moyenne. Ceci se vérifie sur l'image visible, nettement moins perturbée (erreur moyenne plus faible). Autre conséquence, la proportion de radiosité auto-émise est plus importante, 45% au lieu de 35% pour le as nominal. Con
ernant la ompensation, nous obtenons des résultats omparables aux résultats pré
édents.

Influence de l'environnement immersif : Dans la littérature, les travaux concernant la compensation des réflexions multiples sont généralement appliqués à des écrans de projection concaves mais ouverts. Par exemple, dans [YCC10], une projection est réalisée sur une maquette de pièce sans plafond. Ceci implique que la lumière peut s'échapper par les ouvertures et donc réduire l'importance des réflexions multiples. Pour Catopsys, nous utilisons une pièce d'habitation fermée. L'idée est donc ici de comparer ces deux configurations en réalisant la simulation dans les mêmes conditions que le cas nominal mais avec une piè
e sans plafond (voir Fig. 6.29 et Fig. 6.30).

Nous constatons que l'influence du plafond est importante. Sans le plafond, la radiosité issue des réflexions multiples est fortement réduite, de 13 à 64, 20 en moyenne. La proportion de radiosité autoémise double (71%). Enfin, la compensation devient très efficace (erreur moyenne de 6 avec un écart-type de 9).

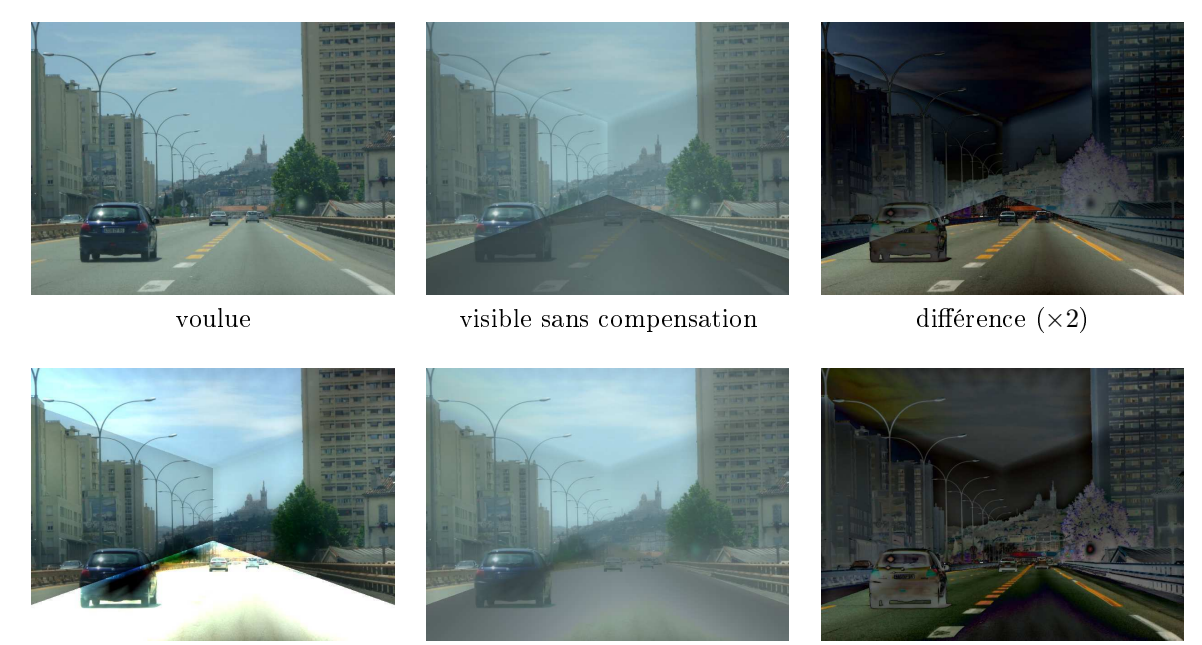

ompensation

visible avec compensation différence  $(\times 2)$ 

Fig. 6.28 Résultat de la pro je
tion et de la ompensation utilisant une surfa
e plus petite de la piè
e.

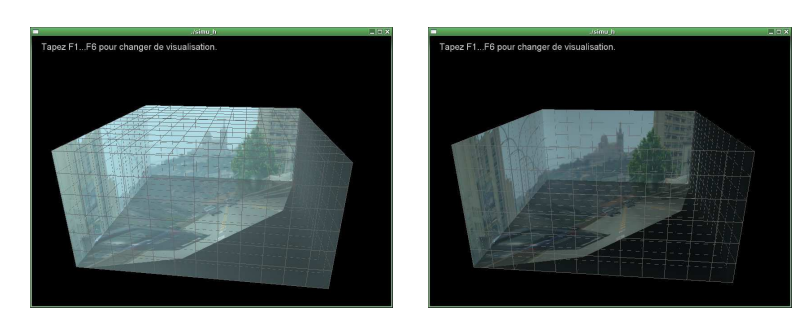

Fig. 6.29 Pro je
tion dans une piè
e ave plafond (à gau
he) et sans plafond (à droite).

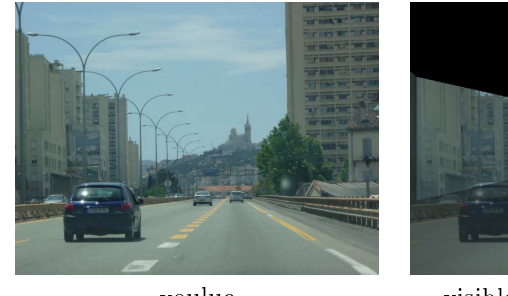

voulue

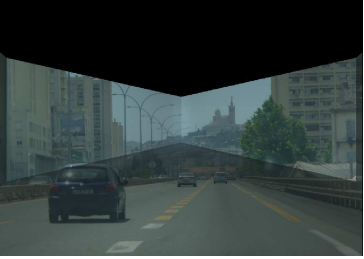

visible sans compensation différence  $(\times 2)$ 

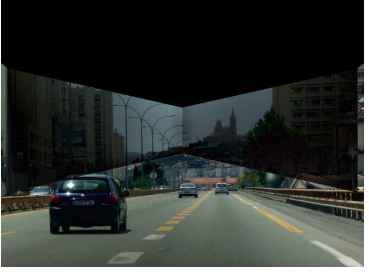

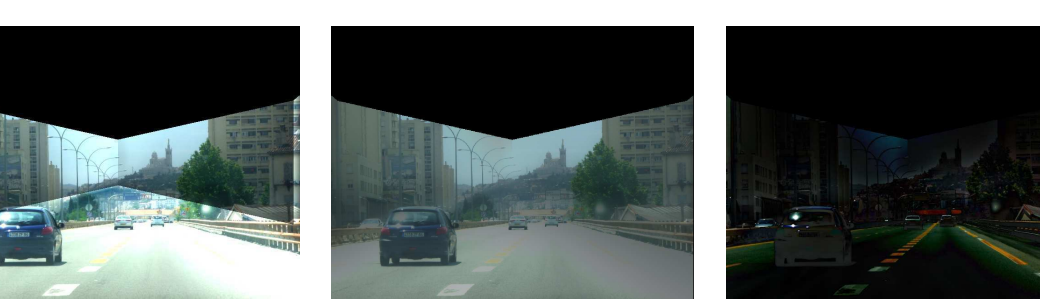

ompensation

visible avec compensation différence  $(\times 2)$ 

Fig. 6.30 Résultat de la pro je
tion et de la ompensation dans une piè
e sans plafond.

Ce
i signie que les réexions multiples sont plus importantes si la piè
e est fermée et don que le

système Catopsys est parti
ulièrement propi
e aux réexions multiples.

Influence de la réflectivité : Enfin, le dernier paramètre étudié est la réflectivité des matériaux, fixé ici à  $\rho = 0, 4$  (voir Fig. 6.31 et Fig. 6.32).

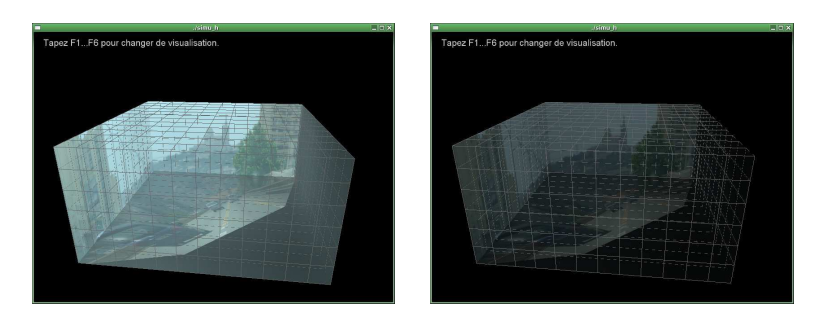

FIG.  $6.31$  – Projection avec  $\rho = 0,7$  (à gauche) et avec  $\rho = 0,4$  (à droite).

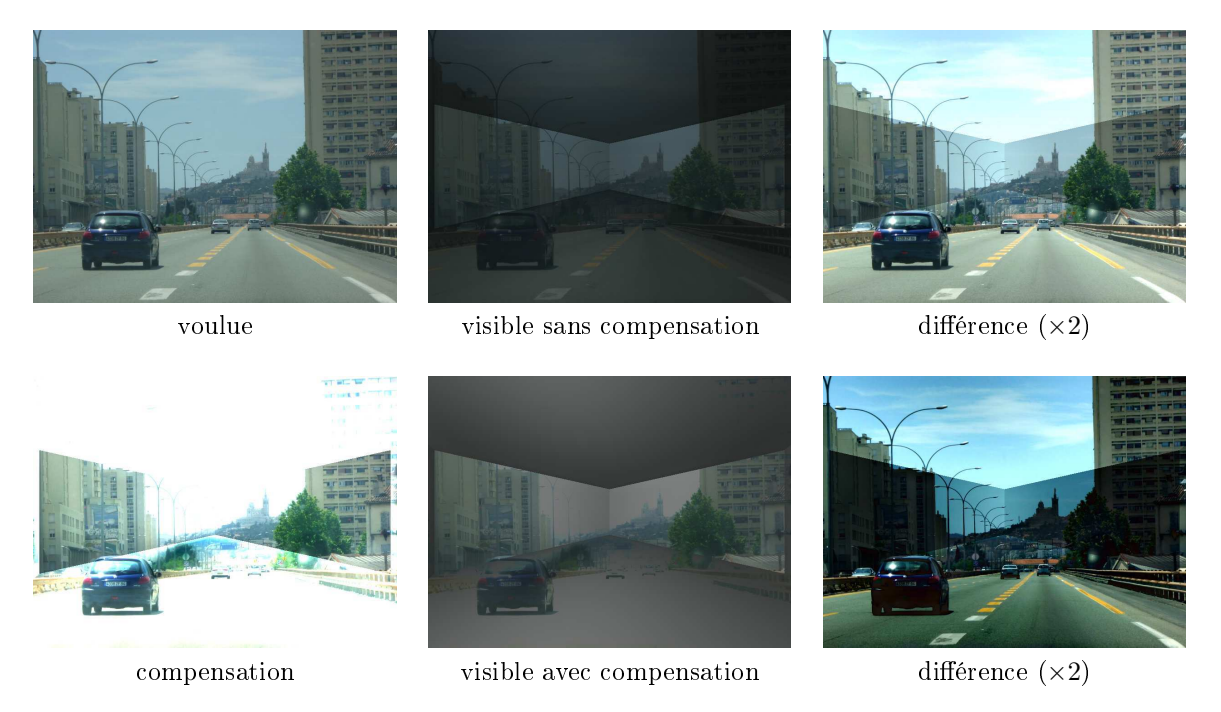

FIG. 6.32 – Résultat de la projection et de la compensation avec  $\rho = 0, 4$ .

La radiosité issue des réexions multiples est alors beau
oup plus faible, de <sup>5</sup> <sup>à</sup> 25, <sup>13</sup> en moyenne. La proportion de radiosité auto-émise passe <sup>à</sup> 60% en moyenne. En revan
he, <sup>l</sup>'image visible est nettement moins bonne (erreur moyenne de 83 avec 1911 e 1919 avec 1919 avec 1919 avec 1919 e que la formation ne peut que légèrement orriger (erreur moyenne de <sup>47</sup> ave un é
art-type de 38).

## Con
lusion

D'après les simulations réalisées, nous pouvons déduire que les réflexions multiples sont particulièrement importantes si la piè
e est fermée et que la pro je
tion est réalisée sur une part importante de la pière (en que la commune de la commune le competition). En manifestation de la commune de la commune de la comm permet de réduire l'influence des réflexions multiples à condition que les matériaux aient une réflectivité relativement importante et que l'image projetée soit relativement sombre et peu contrasté (ce qui permet de laisser une marge de manoeuvre <sup>à</sup> la ompensation).

#### Conclusion 6.5

Dans le adre du système Catopsys, les diérentes surfa
es de la piè
e, utilisées omme é
ran de projection, influencent l'affichage à travers deux phénomènes : la réflectance des matériaux et les réflexions multiples entre les surfa
es.

Con
ernant les matériaux, nous avons tout <sup>d</sup>'abord réalisé une étude théorique basée sur la BRDF (modèle de réflectance permettant de caractériser un grand nombre de matériaux) et l'équation de rée
tan
e. Cette étude montre notamment que la lumière réé
hie peut être ontrlée, assez simplement, en contrôlant la lumière incidente. Pour Catopsys, cela prouve que l'on peut théoriquement afficher une image à l'utilisateur, par projection sur des surfaces aux matériaux non neutres, ni homogènes.

Nous avons ensuite ara
térisé, de façon approximative, la BRDF des matériaux de notre salle de test ainsi que diérents matériaux types, <sup>à</sup> titre de omparaison. Nous avons vérié que nos matériaux ont une omposante diuse et une omposante spé
ulaire. Le ara
tère dius (réexion de la lumière dans toutes les directions) nous assure que l'affichage peut être réalisé quel que soit la position du point de vue. Le caractère spéculaire (réflexion dans une direction privilégiée) implique un éblouissement, qu'il faut réduire au prix d'une perte de la dynamique utile, ou des réflexions multiples particulièrement importantes.

Con
ernant les réexions multiples, nous avons réalisé une étude expérimentale dans notre salle de test. Cellei montre lairement que le système Catopsys est intrinsèquement très tou
hé par les réexions multiples. Elle montre également que es perturbations sont très variables (faibles au entre des murs, fortes dans les oins de la piè
e).

Enn, nous avons réalisé une simulation pour étudier plus pré
isément les réexions multiples dans le as de matériaux dius. Nous nous sommes inspirés de la méthode de radiosité qui onsiste <sup>à</sup> dis
rétiser la s
ène en éléments de surfa
e et <sup>à</sup> exprimer les é
hanges énergétiques sous forme de ombinaisons linéaires de l'énergie émise par ces éléments. Nous pouvons ainsi prédire l'image visible après projection. En inversant le problème d'échange énergétique, nous pouvons également calculer une image compensant les e corrected avons provinces. Nous avons a provinciale competition que las competitions and provincial avoires avons ex En eet, les images de ompensation ne sont pas toujours synthétisables ar elles né
essitent une grande dynamique, voire de l'énergie négative. De plus, une discrétisation efficace de la scène n'est pas forcément simple à réaliser. Enfin, l'hypothèse des matériaux diffus n'est en pratique pas acceptable.

# Chapitre <sup>7</sup>

# Compensation radiométrique de la projection

## $7.1$

Les études radiométriques réalisées dans les chapitres précédents précisent comment les différents éléments du système Catopsys perturbent la projection et l'acquisition d'images et dans quelle mesure ces perturbations peuvent être corrigées. En particulier, nous savons que la réponse du projecteur n'est pas neutre, que les matériaux de la salle sont généralement peu adaptés à la projection et que les réflexions multiples entre les différentes surfaces qui composent la salle sont particulièrement importantes à l'intérieur d'un espace clos. Ainsi, au niveau du système Catopsys, une image projetée subit l'ensemble du processus de projection et, par conséquent, accumule les perturbations radiométriques, si bien que l'environnement visible par l'utilisateur peut être très diérent de l'environnement que nous souhaitions recréer initialement.

Pour améliorer le rendu final, notre seul moyen d'action est de modifier l'image envoyée au projecteur de telle sorte que l'environnement visible après projection soit proche de l'environnement souhaité. Pour réaliser ette ompensation radiométrique, le système Catopsys dispose d'un point de vue panoramique (la caméra en rotation) et d'une source de lumière omnidirectionnelle contrôlable (l'association projecteurmiroir).

L'objectif de ce chapitre est de proposer une méthode de compensation radiométrique automatisée et adaptée aux spécificités du système Catopsys. Pour cela, dans les sections suivantes, nous décrivons le pro
essus radiométrique du système puis en proposons un modèle ainsi qu'une méthode de alibrage et une méthode de compensation. Certains de ces travaux ont donné lieu à des publications [DZR+08a,  $DZR+08b$ ,  $DZR+09$ .

Les travaux présentés dans ce chapitre découlent et parfois reprennent les travaux des chapitres précédents. En effet, l'idée est ici de présenter de façon complète, synthétique et autonome comment compenser les perturbations radiométriques. Certaines méthodes sont donc de nouveau abordées, mais de façon plus on
ise ou simpliée.

Notons également que nous ignorons ici la réflexion par le miroir convexe du système Catopsys. En effet, son influence radiométrique est quasi nulle et son influence géométrique est prise en compte par le calibrage géométrique du système projecteur-caméra, de façon transparente (voir Section 7.5).

Enfin, rappelons quelques termes utilisés dans le cadre de Catopsys :

- $-$  une *image caméra* est une image retournée par la caméra (à un pas de rotation donné), dans le système de couleurs et de la résolution de la caméra;
- une *image projecteur* est une image envoyée au projecteur, dans son système de couleurs et de sa résolution ;
- une *image projecteur mesurée* donne, pour chaque pixel du projecteur, la couleur retournée par la caméra au point de la pièce correspondant (i.e. atteint lors de la projection du pixel projecteur). Une image projecteur mesurée utilise donc le système de couleurs de la caméra et est de la résolution du projecteur.

# 7.2 Travaux pré
édents

La restitution fidèle d'images projetées sur des surfaces non adaptées à la projection a fait l'objet de nombreux travaux récents [BIWG07]. Nous n'évoquons ici que quelques méthodes de compensation en deux passes utilisant un système pro je
teuraméra. Ces méthodes onsistent <sup>à</sup> évaluer, hors-ligne, la réponse radiométrique du système puis <sup>à</sup> inverser ette réponse pour al
uler, en-ligne, les images de ompensation.

[NPGB03℄ propose un modèle de pro je
tion sur des surfa
es non adaptées. Les auteurs donnent également une méthode de alibrage et de ompensation basée sur <sup>e</sup> modèle. Leur méthode modélise la projection par une réponse non linéaire de chaque canal de couleur suivi d'un mélange linéaire de ces canaux. Cependant, elle suppose que l'écran de projection est plat et donc qu'il n'y a pas de réflexion multiple.

 $[BGZ^+06]$  propose une méthode de compensation prenant en compte les réflexions multiples entre surfaces diffuses grâce au concept de radiosité inverse (*reverse radiosity*). Cependant, les auteurs n'expliquent pas comments de la géométrie et les réelations de la salle néerles de la salle néerles de l plus, ils supposent linéaire la réponse du pro je
teur.

Une méthode de ompensation par alibrage exhaustif est proposée dans [WB07℄. Cette méthode consiste à mesurer la matrice de transport de la lumière, c'est-à-dire l'influence de chaque pixel projecteur sur haque pixel améra. Les images de ompensation peuvent être al
ulées grâ
e <sup>à</sup> la matri
e inverse. Cependant, ette méthode ne prend pas en ompte la non-linéarité de la réponse du pro je
teur. De plus, l'obtention de la matrice demande un très grand nombre d'acquisitions caméra (avec notre projecteur  $1400 \times 1050$  et notre caméra  $1024 \times 768$  à 6 pas de rotation, il faut théoriquement plus de  $6 \times 10^{12}$  images).

Dans [BCNR10℄, Bai et al. présentent une théorie sur la dualité entre le transport et le transport inverse de la lumière. Ils proposent notamment de dé
omposer <sup>l</sup>'opérateur de transport inverse en série de Neumann, omme ela avait été fait pour <sup>l</sup>'opérateur de transport. Ce
i permet de al
uler le problème du transport inverse de façon itérative sans avoir <sup>à</sup> inverser expli
itement une matri
e de très grande taille . Malheureusement, médicine si des approximations peuvent étre envisagées, environnement que suppose qu

Enfin, Sheng et al. proposent une méthode de compensation de l'éclairage global issu de la projection [YCC10℄. Ils proposent de reformuler le problème de radiosité inverse en un problème de programmation quadratique dont les contraintes à minimiser sont données par des calculs d'erreurs de luminance et de chrominance. Malheureusement, cette méthode n'est applicable que pour des matériaux diffus. De plus, elle prend en ompte <sup>l</sup>'ensemble du ontenu de <sup>l</sup>'image : le traitement <sup>d</sup>'un pixel est dépendant de la valeurs des autres pixels. La ompensation peut ainsi assombrir <sup>l</sup>'image pour préserver le ontraste de l'image visible ce qui pose le problème de la cohérence temporelle puisque les niveaux de deux images diérentes ne sont alors plus dire
tement omparables.

#### 7.3 Processus radiométrique

Une image pro jetée par le système Catopsys subit des perturbations radiométriques. En eet, les vidéo-pro je
teurs ne produisent pas une image parfaitement dèle <sup>à</sup> <sup>l</sup>'image <sup>d</sup>'entrée. De même, les murs d'une pièce, utilisés ici comme support de projection, sont très différents d'un écran de projection dédié ( 'est-à-dire <sup>à</sup> peu près plat, blan et lambertien). La problématique qui se pose alors est la suivante : comment faire pour que la projection restitue à l'utilisateur une image donnée, malgré les perturbations radiométriques ? <sup>L</sup>'unique degré de liberté autorisé par le système réside dans le ontenu de <sup>l</sup>'image envoyée au projecteur. L'idée de la compensation radiométrique est de modifier cette image de telle sorte qu'une fois projetée, et donc «radiométriquement perturbée», elle apparaisse à l'utilisateur comme l'image désirée initialement. Cette compensation radiométrique n'est cependant réalisable qu'après avoir ara
tériser les perturbations. Ce
i né
essite un appareil de mesure, i
i la améra. Le dernier problème qui se pose alors est qu'une caméra n'est généralement pas un appareil de mesure fidèle et introduit, elle aussi, des perturbations radiométriques. Aussi, des perturbations radiométriques. Aussi, des perturbations rad

Le pro
essus radiométrique de pro je
tion-a
quisition, réalisé par le système Catopsys, est présenté Fig. 7.1. Une image d'entrée est envoyée au projecteur. Celui-ci émet la lumière correspondante dans la piè
e. La lumière est ensuite réé
hie de mur en mur, de nombreuses fois, <sup>e</sup> qui est lassiquement appelé réexions multiples. Finalement, une partie de la lumière est réé
hie par les murs vers la améra. Cette lumière subit les perturbations de la caméra avant de constituer l'image retournée par celle-ci à l'ordinateur. Pour notre application, nous supposons que la lumière percue par l'utilisateur correspond à la lumière perçue par la caméra c'est-à-dire que l'utilisateur est proche de la caméra et voit donc la scène à peu près de la même façon.

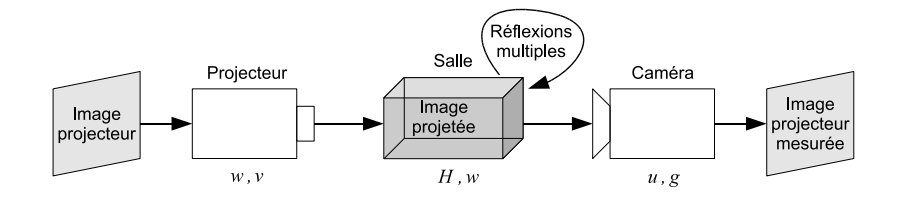

Fig. 7.1 Pro
essus radiométrique du système pro je
teuraméra. Les omposantes du modèle radiométrique mises en jeu sont données en italique (voir Se
tion 7.5).

Les perturbations radiométriques introduites au ours du pro
essus de pro je
tion-a
quisition sont résumées Fig. 7.2 et détaillées i-dessous :

- L'image envoyée au projecteur par l'ordinateur est codée dans un certain système de couleurs (en général, un système normalisé omme le sRGB). Le pro je
teur utilise son propre système de ouleurs, donné par la réponse spe
trale de ses diérents anaux. Ce
i produit un mélange interanal linéaire. Par exemple, si l'image envoyée est rouge et que le projecteur allume son canal rouge, de réponse spectrale diére diére diére émise aura dans le système de la lumière de la lumière de la lumière de la lumière
- La puissance de la lumière émise par le projecteur n'est pas toujours proportionnelle au niveau de l'image d'entrée. Le proiecteur introduit ainsi une non-linéarité entre l'intensité d'entrée du canal et la puissan
e émise orrespondante.
- Le système optique du projecteur laisse passer plus de lumière au centre qu'au bord. Ce phénomène, appelé *vignetage*, atténue la lumière d'un facteur constant, donné par la position du pixel orrespondant.
- La lumière émise par le pro je
teur atteint un point de la salle. Elle est alors réé
hie dans toutes les dire
tions, plus ou moins fortement. La lumière se propage ensuite dans toute la salle, atteint d'autres points où le pro
essus se répète <sup>à</sup> nouveau, réalisant ainsi une répartition de la lumière par réexions multiples. Cette répartition dépend de la géométrie et des matériaux de la salle. D'après la linéarité de la réflexion de la lumière, nous pouvons dire que la lumière atteignant un point, après réexions multiples, est une ombinaison linéaire de la lumière initiale in
idente aux diérents points de la salle.
- En un point donné de la salle, une partie de la lumière in
idente (éventuellement après réexions multiples) est réélection de la direction de la direction d'occurrent en géométrie (de la salle et du système) et les matériaux sont onstants, ette réexion se raméne <sup>à</sup> une pondération onstante (
haque anal de haque pixel <sup>a</sup> son propre fa
teur).
- Comme pour le projecteur, le système optique de la caméra produit du vignetage, c'est-à-dire que haque pixel est atténué <sup>d</sup>'un fa
teur onstant qui lui est propre.
- Le apteur de la améra introduit une non-linéarité entre la puissan
e reçue et <sup>l</sup>'intensité retournée. Ce
i est dû non seulement <sup>à</sup> la réponse <sup>d</sup>'intensité du apteur mais également <sup>à</sup> son exposition qui pose des problèmes de saturation.
- Enn, la ouleur retournée par la améra est odée dans son propre système de ouleurs donné par la réponse spe
trale de ses diérents anaux.

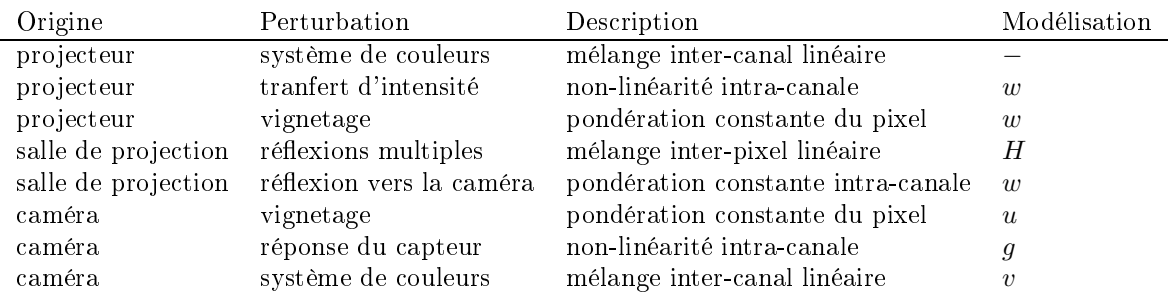

Fig. 7.2 Des
ription et modélisation des perturbations radiométriques au ours du pro
essus de projection-acquisition.
# 7.4 Modéle radiométrique

Dans la se
tion pré
édente, nous avons détaillé les perturbations radiométriques introduites par le processus de projection-acquisition du système Catopsys. Nous proposons maintenant une modélisation de ce processus, inspirée de celle proposée par Nayar et al. dans [NPGB03].

Notre modèle radiométrique est illustré Fig. 7.3 (voir également Fig. 7.2). Lors de la projection, chaque canal de chaque pixel de l'image subit une transformation non-linéaire  $w$  (transfert d'intensité du projecteur, vignetage du projecteur et réflexion de la lumière depuis la salle vers la caméra). Puis les canaux de chaque pixel font l'objet d'une combinaison linéaire v (due aux réponses spectrales du projecteur et de la caméra différentes). Enfin, les réflexions multiples se traduisent par une combinaison linéaire h des pixels. En ce qui concerne la caméra, l'acquisition subit une pondération u propre à chaque pixel (vignetage améra) puis une transformation non-linéaire g ommune à tous les pixels (réponse d'intensité). L'image ainsi apturée est odée dans le système de ouleurs de la améra.

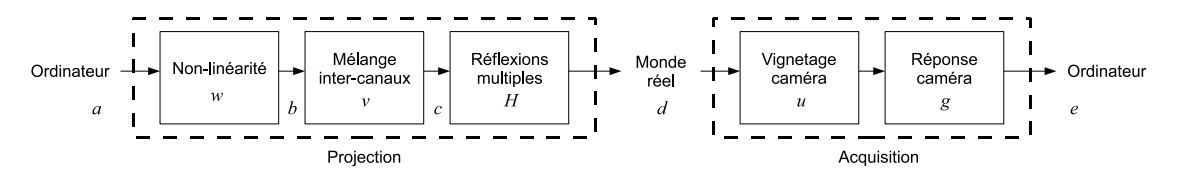

Fig. 7.3 Modèle radiométrique du système pro je
teuraméra.

Le reste de cette section décrit plus précisément le modèle radiométrique, en considérant que les systèmes de couleurs sont à 3 dimensions<sup>1</sup>. Soit  $p$  un pixel de l'image à projeter. Soit  $x=[x_r \ \ x_g \ \ x_b]^T$ la couleur de  $p$  dans le système de couleurs initial  $(r,g,b)$ . Soit  $y=[y_R~~y_G~~y_B]^T$  la couleur de  $p$  dans le système de couleur final  $(R, G, B)$ , celui de la caméra. La conversion de x dans  $(r, g, b)$  en y dans  $(R, G, B)$ est modélisée par une combinaison linéaire des canaux de couleur, c'est-à-dire  $y = tx$ , avec :

$$
t = \left[ \begin{array}{ccc} t_{Rr} & t_{Rg} & t_{Rb} \\ t_{Gr} & t_{Gg} & t_{Gb} \\ t_{Br} & t_{Bg} & t_{Bb} \end{array} \right]
$$

Soient  $v$  et  $v'$  définis par :

$$
v = \begin{bmatrix} 1 & t_{Rg} & t_{Rb} \\ t_{Gr} & 1 & t_{Gb} \\ t_{Br} & t_{Bg} & 1 \end{bmatrix}
$$

$$
v' = \begin{bmatrix} t_{Rr} - 1 & 0 & 0 \\ 0 & t_{Gg} - 1 & 0 \\ 0 & 0 & t_{Bb} - 1 \end{bmatrix}
$$

Nous avons donc  $t = v + v'$ . Intuitivement,  $v$  traduit les transformations inter-canales de la conversion de  $(r, g, b)$  à  $(R, G, B)$  et  $v'$  les transformations (linéaires) intra-canales.

Ceci nous permet de décrire les différentes composantes du modèle radiométrique. Soit a la couleur du pixel p dans l'image à projeter. Appelons  $a_{\lambda}$  la valeur du canal  $\lambda$  de la couleur a (donc ici  $\lambda \in \{r, q, b\}$ ). La première composante du modèle est la fonction non-linéaire  $w_{\lambda}$  qui modélise la non-linéarité et les pondérations intra-canales du processus pour le pixel p (transfert d'intensité du projecteur, vignetage du projecteur et réflexion de la lumière depuis la salle vers la caméra). Notons que  $w_{\lambda}$  contient implicitement le terme  $v'_{\lambda\lambda}$  décrit précédemment. En appliquant  $w_\lambda$  sur  $a$  nous obtenons la couleur  $b$  :

$$
b_{\lambda} = w_{\lambda}(a_{\lambda}) \tag{7.1}
$$

La composante suivante v modélise la conversion, en p, dans le système de couleurs de la caméra (mélange inter-canal). Nous obtenons la couleur c :

$$
c = vb \tag{7.2}
$$

Enfin, la dernière composante, pour la projection, modélise les réflexions multiples entre pixels (ou, plus pré
isément, entre les surfa
es é
lairées par la lumière orrespondant aux pixels). Soit C<sup>λ</sup> le ve
teur des couleurs, comme calculées précédemment pour p, de tous les pixels.  $H_{\lambda}$  modélise le transport de la lumière entre les éléments de surfaces c'est-à-dire la lumière apportée en chaque élément par réflexions multiples de la lumière des autres éléments. Nous obtenons alors  $D_{\lambda}$ , vecteur des couleurs, réellement visibles, de tous les pixels :

$$
D_{\lambda} = C_{\lambda} + H_{\lambda} C_{\lambda} \tag{7.3}
$$

<sup>1</sup> Il <sup>s</sup>'agit <sup>d</sup>'un hoix pour expliquer la méthode plus simplement, non <sup>d</sup>'une limitation.

Notons que nous avons ainsi discrétisé la pièce en éléments de surface donnés par la projection des pixels projecteur. Notons également que la matrice  $H_{\lambda}$  obtenue est une matrice de taille  $n \times n$  où n est le nombre de pixels de l'image c'est-à-dire une matrice très grande qu'il n'est pas raisonnable de manipuler telle quelle en pratique. Pour résoudre ce problème, nous pouvons regrouper les pixels en groupes et modéliser les réflexions multiples entre ces groupes.

La couleur d, donnée par les vecteurs  $D_{\lambda}$  pour le pixel p, correspond à la couleur visible dans la salle de projection, depuis le point de vue de la caméra. Son acquisition par la caméra est modélisée ainsi : le facteur de pondération  $u_\lambda$  modélise le vignetage caméra en p et la fonction non-linéaire  $g_\lambda$  la réponse d'intensité de la caméra (identique pour tous les pixels de la caméra). Au final, nous obtenons donc la couleur  $e_{\lambda}$  retournée par la caméra pour p, après projection et acquisition :

$$
e_{\lambda} = g_{\lambda}(u_{\lambda}d_{\lambda}) \tag{7.4}
$$

#### 7.5Méthode de alibrage

Les sections précédentes ont permis de proposer un modèle radiométrique du processus de projectiona
quisition du système Catopsys. Nous proposons maintenant une méthode de alibrage basée sur e modèle c'est-à-dire une méthode permettant de déterminer les paramètres v, w, H, u et q caractérisant un système Catopsys parti
ulier. Cette méthode omporte plusieurs étapes :

- alibrer géométriquement la améra et le pro je
teur
- calibrer radiométriquement la caméra :
	- $-$  déterminer u et q
- calibrer radiométriquement la projection :
	- $-$  déterminer v (sans réflexions multiples)
	- $-$  déterminer w (sans réflexions multiples)
	- $-$  déterminer H (réflexions multiples)

#### 7.5.1Calibrage géométrique

Pour réaliser le calibrage radiométrique, nous avons besoin d'un calibrage géométrique, c'est-à-dire un moyen de connaître, pour chaque pixel projeté, la couleur correspondante vue dans la salle. Pour cela, le système dispose d'une caméra matricielle en rotation. Nous pouvons donc projeter une image (image projecteur) et capturer des images de la scène à différents angles de rotation (images caméra) pour voir le résultat de la projection dans presque toute la salle.

Comme expliqué Section 2.4.1, le calibrage géométrique du système Catopsys sort du cadre de cette thèse. Afin de présenter une méthode de compensation complète, nous présentons tout de même une méthode de mapping permettant de réaliser un alibrage géométrique simple. Le mapping géométrique consiste à établir une correspondance entre l'image projecteur et les images caméra. L'objectif est d'obtenir une image projecteur mesurée c'est-à-dire une image donnant, pour chaque pixel de l'image projecteur, la couleur correspondante vue par la caméra dans la pièce.

Nous onsidèrons que la améra utilise toujours les mêmes pas de rotation. Pour obtenir un mapping géométrique, nous projetons un point (i.e. une image projecteur noire sauf en un pixel, blanc) et nous récupèrons les images caméra de cette scène. Nous retrouvons ainsi à quel pixel de quelle image caméra correspond le pixel projecteur. En pratique, un pixel projecteur peut correspondre à plusieurs pixels d'une ou plusieurs images caméra; il suffit alors de calculer une moyenne des couleurs caméra pour obtenir la couleur projecteur mesurée. Théoriquement, nous pouvons ainsi obtenir un mapping pour tous les points de l'image projecteur. En pratique, nous nous contentons de quelques points et nous interpolons les données manquantes. Nous pouvons même précalculer, pour chaque pas de rotation, une carte donnant pour chaque pixel de l'image caméra, le pixel projecteur correspondant et le facteur de pondération du moyennage. Ainsi, calculer une image projecteur mesurée revient à initialiser une image projecteur, puis à parcourir tous les pixels caméra en ajoutant à chaque fois la couleur au pixel projecteur correspondant affectée de la pondération associée (voir Fig. 7.4). Ceci implique que tout pixel caméra doit correspondre à au plus un pixel projecteur. En pratique, cette limitation n'est pas un problème car la caméra a vocation à mesurer tous les pixels projecteur. Pour cela, nous nous efforçons d'avoir une correspondance 1 pixel projecteur - n pixels caméra, ce qui nous permet bien d'attribuer, à chaque pixel caméra, un pixel projecteur au plus.

#### 7.5.2Calibrage de la améra

Le calibrage radiométrique d'une caméra est détaillé Section 4. Nous rappelons ici les deux perturbations majeures de l'acquisition caméra et donnons quelques détails permettant d'appliquer concrètement

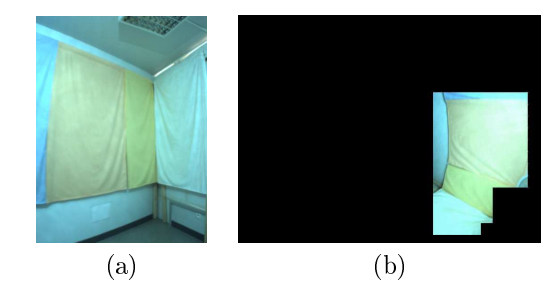

Fig. 7.4 Image améra (a) et image pro je
teur (partielle) orrespondante (b).

les méthodes déjà présentées au système Catopsys.

## Réponses du apteur

La couleur retournée par une caméra n'est pas toujours proportionnelle à l'intensité de la lumière perçue (voir Fig. 7.5 (a)). De plus, si ette lumière est trop intense, le apteur sature. Il existe des méthodes (par exemple, [DM97]) permettant de calibrer la réponse d'intensité du capteur  $(g)$  et de capturer des images à grande dynamique (HDR) sans saturation. Pour cela, ces méthodes nécessitent d'utiliser uniquement des images d'une même s
ène ave des temps d'a
quisition diérents. Notons ependant que es méthodes traitent haque anal de ouleur indépendamment. Nous pouvons étalonner les anaux entre eux (réponses spe
trales) en pondérant leur réponse d'intensité à partir d'un blan de référen
e.

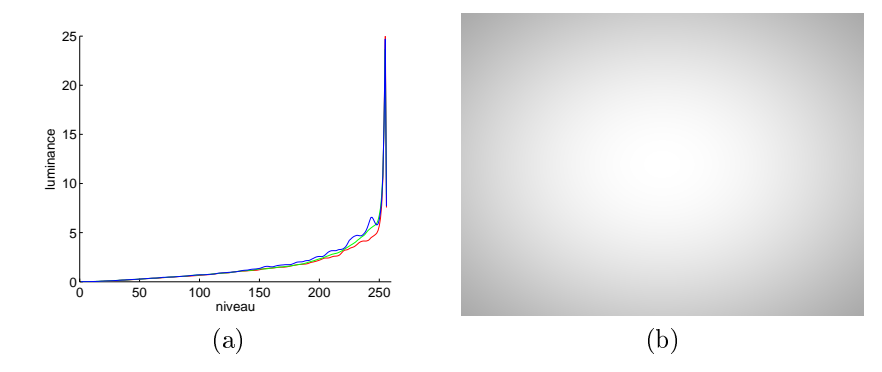

Fig. 7.5 Réponse d'intensité (a) et vignetage (b) d'une améra ouleur équipée d'un grand-angle.

Cette méthode est tout à fait adaptée au système Catopsys. En effet, la caméra est contrôlée par l'ordinateur. Celui-ci peut donc faire varier les durées d'exposition et ainsi estimer la réponse d'intensité. Enfin, en plaçant une mire dans la pièce, nous obtenons le blanc de référence qui permet l'étalonnage ouleur (il faut juste pré
iser où se trouve la mire sur l'image améra).

## Vignetage

Le vignetage est à l'origine du fameux effet «coins noirs» visible sur les images issues de caméra ou d'appareil photo. Le vignetage est en partie dû à la géométrie du système optique. En effet, la lumière pouvant atteindre le apteur est plus faible aux bords qu'au entre ar l'ouverture du système optique y est plus petite. Il existe plusieurs modèles ara
térisant le vignetage. I
i, nous proposons d'utiliser le modèle de Goldman-Chen [GC05] qui est un modèle polynômial à 5 paramètres.

Caractériser le vignetage caméra revient donc à déterminer le facteur d'atténuation (u) en fonction du pixel améra (voir Fig. 7.5 (b)). Le système Catopsys dispose de tous les éléments pour résoudre e problème. En effet, il permet d'afficher un point, via le projecteur, et de mesurer ce point en plusieurs pixels caméras, via la rotation de la caméra. Dans la salle de projection, le point produit toujours la même lumière mais sur les images caméra, le pixel atteint est différent. Le vignetage et donc la couleur retournée peuvent également varier, uniquement à cause du vignetage. Ainsi, en considérant suffisamment de points et donc de pixels caméras, nous obtenons un ensemble de données suffisant pour déterminer les paramètres du modèle de vignetage de la améra (par exemple, par optimisation selon la méthode de Levenberg-Marquardt).

#### 7.5.3Calibrage de la projection

Ave le alibrage géométrique et le alibrage améra, nous disposons d'une fon
tionnalité d'a
quisition relativement fidèle de la radiométrie réelle. Cette fonctionnalité prend en entrée une image projecteur et retourne une image projecteur mesurée, HDR, et dont les perturbations de la caméra ont été corrigés. En d'autres termes, cette fonctionnalité inverse l'équation 7.4 pour donner les couleurs d'us pixels projecteur.

Il s'agit maintenant d'estimer les omposantes restantes du modèle radiométrique, elles relatives à la projection. L'idée essentielle de la méthode proposée ici est de décorréler les réflexions multiples des autres composantes. Pour cela, nous utilisons une méthode de mesure de la lumière réfléchie directement (du projecteur vers la caméra), ce qui permet d'annuler l'influence des réflexions multiples et donc de ramener l'équation 7.3 à :

$$
D_{\lambda}=C_{\lambda}
$$

Il est alors possible d'estimer  $w$  puis  $v$  sans l'influence des réflexions multiples qui sont estimées dans un dernier temps.

La lumière réfléchie directement est la lumière que verrait la caméra s'il n'y avait pas de réflexions multiples c'est-à-dire la lumière émise par le projecteur et réfléchie une seule fois, dans la direction de la améra.

L'acquisition de la lumière réfléchie directement est abordée Section 6.4.1. Rappelons que nous utilisons la méthode proposée dans [NKGR06]. Cette méthode nécessite un système projecteur-caméra. Elle permet de séparer la lumière vue par la caméra en une composante réfléchie directement et une composante réfléchie indirectement d'une scène éclairée uniformément par le projecteur. Elle consiste à projecter un damier (où les carreaux alternent entre la couleur d'éclairage et le noir). Un point de la salle correspondant à un pixel d'un carreau noir n'est pas éclairé directement par le projecteur. Donc, la lumière correspondante, capturée par la caméra est exclusivement de la lumière réfléchie indirectement. En répétant ceci avec un damier différent, par exemple dont les carreaux sont décalés, nous obtenons la lumière réfléchie indirectement au niveau de chaque pixel. Finalement, nous calculons la lumière réfléchie directement d'après les carreaux colorés : ici, la lumière est la somme de la composante réfléchie directement et de la composante réfléchie indirectement. Comme la composante réfléchie indirectement est désormais connue, nous retrouvons la composante réfléchie directement (voir Fig. 7.6).

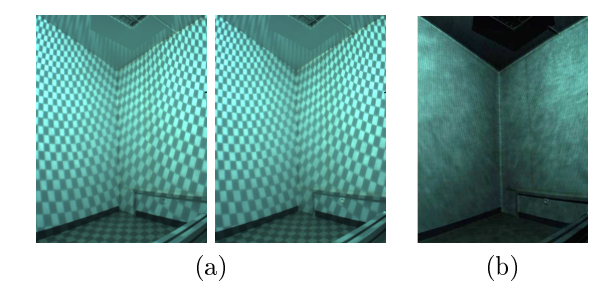

Fig. 7.6 A
quisition de la lumière réé
hie dire
tement. Pro je
tion de damiers (a). Lumière réé
hie directement (b).

En théorie, la méthode fon
tionne en pro jetant deux images : un damier et son dual. En pratique, nous obtenons un meilleur résultat en pro jetant un plus grand nombre d'images. Dans notre implémentation, nous projetons des damiers dont les carreaux font 6 pixels de côté et nous les décalons de 3 pixels selon l'une ou l'autre des deux dimensions, ce qui implique donc de déterminer 16 images projecteur mesurées.

#### Mélange interanal

La méthode de mesure de la lumière réfléchie directement permet d'utiliser la méthode proposée dans [NPGB03] pour déterminer v. En reprenant les notations de la section 7.4 où  $(r, q, b)$  est le système de couleurs initial et  $(R, G, B)$  le système de couleurs de la caméra :

$$
a = \begin{bmatrix} a_r \\ a_g \\ a_b \end{bmatrix}, \quad b = \begin{bmatrix} b_r \\ b_g \\ b_b \end{bmatrix} = \begin{bmatrix} w_r(a_r) \\ w_g(a_g) \\ w_b(a_b) \end{bmatrix}
$$

$$
v = \begin{bmatrix} 1 & v_{Rg} & v_{Rb} \\ v_{Gr} & 1 & v_{Gb} \\ v_{Br} & v_{Bg} & 1 \end{bmatrix}, \quad c = \begin{bmatrix} c_R \\ c_G \\ c_B \end{bmatrix} = vb
$$

Pour trouver les coefficients de v, par exemple  $v_{Gr}$  et  $v_{Br}$ , nous projetons deux images en faisant varier un seul canal. Par exemple, en faisant varier le canal rouge du pixel projecteur, nous obtenons :

$$
a^{(1)} = \begin{bmatrix} a_r^{(1)} \\ a_g^{(1)} \\ a_b^{(1)} \end{bmatrix}, \quad a^{(2)} = \begin{bmatrix} a_r^{(2)} \\ a_g^{(1)} \\ a_b^{(1)} \end{bmatrix}
$$

Le pixel mesuré correspondant c vérifie :

$$
\left[ \begin{array}{c} c_R^{(1)} \\ c_R^{(1)} \\ c_B^{(1)} \\ c_B^{(1)} \\ \end{array} \right] = v \left[ \begin{array}{c} b_r^{(1)} \\ b_g^{(1)} \\ b_b^{(1)} \\ \end{array} \right], \qquad \left[ \begin{array}{c} c_R^{(2)} \\ c_R^{(2)} \\ c_G^{(2)} \\ c_B^{(2)} \\ \end{array} \right] = v \left[ \begin{array}{c} b_r^{(2)} \\ b_g^{(1)} \\ b_b^{(1)} \\ \end{array} \right]
$$

D'après la définition de  $v$ :

$$
\Delta c_R = \Delta b_r
$$
  
\n
$$
\Delta c_G = v_{Gr} \Delta b_r
$$
  
\n
$$
\Delta c_B = v_{Br} \Delta b_r
$$

Ce qui équivaut à :

$$
v_{Gr} = \frac{\Delta c_G}{\Delta c_R}, \quad v_{Br} = \frac{\Delta c_B}{\Delta c_R}
$$

C'est-à-dire que nous calculons  $v_{Gr}$  et  $v_{Br}$  d'après la variation de couleur mesurée. Les autres coefficients de v se calculent de façon similaire, en faisant varier le canal vert puis le canal bleu de l'image projecteur. Enfin, notons que le calcul est indépendant d'un pixel à un autre et que donc toutes les matrices  $v$  peuvent être calculées en projetant uniquement 4 images (4 images de lumière réfléchie directement soit 64 images de damiers ave notre implémentation).

#### Non-linéarité

Pour déterminer  $w$ , nous utilisons, ici aussi, la méthode proposée dans [NPGB03], appliquée sur des acquisitions de lumière réfléchie directement. La fonction  $w_{\lambda}$  peut être estimée en projetant toutes les valeurs de  $a_\lambda$ . En effet, si nous projetons  $a_\lambda$ , nous pouvons capturer  $c_\lambda$  et calculer  $b=v^{-1}c$ . Comme  $b_{\lambda} = w_{\lambda}(a_{\lambda})$ , nous avons bien caractérisé  $w_{\lambda}$  pour  $a_{\lambda}$ . En projetant des images grises, nous pouvons obtenir  $w_r$ ,  $w_q$  et  $w_b$  d'après les mêmes images. Pour réduire le nombre de projection-acquisitions, nous mesurons  $w_{\lambda}$  pour quelques valeurs uniquement et nous interpolons pour les valeurs manquantes (notre implémentation utilise 10 images soit 160 images de damiers).

### Réflexions multiples

La dernière étape du calibrage consiste à déterminer la matrice  $H_{\lambda}$  où  $H_{\lambda pq}$  est la proportion de lumière (du canal  $\lambda$ ) qui, partant du point de la pièce atteint par le pixel projecteur p, est propagée dans la pièce jusqu'au point de la pièce atteint par le pixel projecteur q puis réfléchie vers la caméra. Nous obtenons ainsi une matrice donnant l'influence d'un point de la pièce sur un autre. Plus précisément, nous connaissons, les v, w et a, ce qui nous permet de calculer les c. De plus, la caméra nous donne les d ce qui nous permet de calculer, en utilisant l'équation 7.3, les matrices  $H_{\lambda}$ .

Il existe des méthodes optimisées pour acquérir ce genre de matrice  $[SD09, PML^+09]$ . Par exemple, dans [SCG+05] Sen et al. proposent une méthode hiérarchique permettant de déterminer des régions indépendantes et donc de les traiter en parallèle. Dans notre implémentation, nous nous contentons de diviser l'image en groupes de pixels. Ainsi, pour mesurer  $H_{\lambda pq}$ , nous projetons une image dont les pixels du groupe p sont blan
s et les autres pixels noirs. Ave la améra, nous apturons ensuite la lumière omplète (et non plus la lumière réfléchie directement) et nous retrouvons  $H_{\lambda pq}$  d'après les pixels du groupe q. En fait, cette image permet d'obtenir  $H_{\lambda pq}$  pour tous les q (voir Fig. 7.7). Notre implémentation regroupe les pixels en carrés de  $25 \times 25$  pixels ce qui nécessite la projection-acquisition d'environ 2000 images.

#### 7.6 Méthode de compensation radiométrique

La méthode de calibrage proposée dans la section précédente permet de déterminer les paramètres du modèle radiométrique caractérisant un système Catopsys particulier. Ceci nous permet de connaître comment une image donnée sera altérée lors de la projection. Nous nous intéressons maintenant au problème inverse : nous voulons faire apparaître une image donnée dans la salle, quelle image faut-il pro jeter pour ela ?

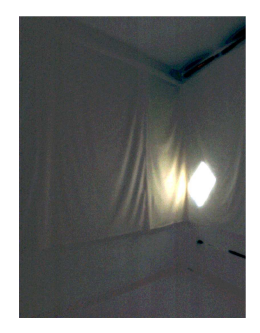

FIG. 7.7 – Mesure des réflexions multiples. Nous éclairons un groupe de points et nous mesurons l'éclairage des autres groupes dû aux réflexions multiples.

La méthode de compensation proposée ici consiste à inverser le modèle radiométrique. Plus précisément, il s'agit tout d'abord de restreindre l'image désirée à une image affichable par le système puis à compenser successivement les réflexions multiples, le mélange inter-canal et la non-linéarité.

#### 7.6.1Tone mapping inverse

D'après le modèle radiométrique et la méthode de calibrage, le projecteur affiche des images définies dans [0, 255]<sup>3</sup> et la caméra retourne des images définies dans  $D_r \times D_g \times D_b \in \mathbb{R}^{+3}$  (images HDR). Par conséquent, seules les images définies dans  $D_r \times D_q \times D_b$  peuvent être compensées en inversant le modèle. La première étape de la compensation consiste donc à convertir l'image désirée dans le domaine affichable. c'est-à-dire, en général, de  $[0, 255]^3$  vers  $D_r \times D_g \times D_b$ . Il s'agit du problème classique de tone mapping inverse, i.e. onvertir une image LDR (à basse dynamique) en image HDR (à haute dynamique).

Diverses solutions à ce problème ont été proposées [BLD+07, RTS+07]. Les meilleurs résultats sont obtenus lorsque le tone mapping prend en ompte non seulement le modèle radiométrique utilisé pour la compensation, mais également le contenu de l'image à traiter [WSOS05, AOSS06]. Cependant, ce genre de méthodes est difficilement appliquable pour le système Catopsys car chaque image est traitée indépendamment des autres, ce qui ne permet pas la cohérence temporelle nécessaire aux applications intera
tives visées. De plus, es méthodes sont généralement basées sur un algorithme d'optimisation, e qui nécessite une grande quantité de calculs et risque donc de gêner l'interactivité du système.

Les travaux présentés dans [AFR+07] montrent qu'un simple redimensionnement linéaire de la dynamique donne généralement de bons résultats. C'est pourquoi nous avons utilisé ette méthode dans notre implémentation.

Déterminer la transformation linéaire à appliquer est assez problématique ave notre système. Le problème revient à trouver  $D_{min}$  et  $D_{max}$  telle que les images peuvent être transformées linéairement de  $[0,255]^3$  à  $[D_{min},D_{max}]^3$  et donner de bons résultats après compensation et projection. Il s'agit d'un compromis : si  $D_{min}$  et  $D_{max}$  sont proches, la dynamique est faible, s'ils sont éloignés, les images saturent rapidement après compensation. En réalité, le problème est même pire car la dynamique affichable ommune à tous les pixels est nulle. Dans notre implémentation, nous utilisons la dynamique moyenne de tous les pixels. Des améliorations doivent être possibles en prenant en ompte les variations lo
ales et le contenu des images, avec les problèmes déjà évoqués (temps de calcul, cohérence temporelle).

#### 7.6.2Compensation des réflexions multiples

Une fois l'image à afficher convertie dans le domaine affichable du modèle radiométrique, nous pouvons calculer l'image de compensation correspondante, c'est-à-dire la réciproque selon le modèle radiométrique. Pour compenser les réflexions multiples, nous remarquons que l'équation 7.3 équivaut à :

$$
C_{\lambda} = F_{\lambda} D_{\lambda} \tag{7.5}
$$

$$
F_{\lambda} = (I + H_{\lambda})^{-1} = I - H_{\lambda} + H_{\lambda}^2 - \dots
$$

car, de par la conservation de l'énergie,  $||H_\lambda||_\infty < 1$ .

Comme expliqué dans la section 7.5, les réflexions multiples sont caractérisées en considérant des groupes de pixels. Il faut don établir une relation entre un groupe et les pixels orrespondants. Nous définissons la valeur d'un groupe de  $D_\lambda$  par la somme des pixels mesurés correspondants. Ceci permet de calculer l'équation 7.5 et ainsi d'obtenir  $C_\lambda$ . Nous pouvons alors compenser les réflexions multiples en

pondérant haque pixel de <sup>l</sup>'image désirée par la valeur du groupe orrespondant de C<sup>λ</sup> moyennée par le nombre de pixels du groupe.

Si nous utilisons dire
tement la valeur des groupes de pixels, nous remarquons des dis
ontinuités aux frontières des groupes. Pour limiter e phénomène, nous réalisons préalablement un lassique lissage de Gouraud [Gou71] sur les groupes.

## 7.6.3 Compensation intra-pixel

La dernière étape consiste à inverser l'équation 7.2 puis l'équation 7.1 avec

$$
b = v^{-1}c
$$
,  $a_{\lambda} = w_{\lambda}^{-1}(b)$ 

Projeter les couleurs a doit faire apparaître, dans la salle, les couleurs d'aesirées compensant ainsi les perturbations radiométriques de la projection.

Contrairement à l'étape de alibrage, la ompensation est réalisée, en-ligne, pour haque image à projeter. Elle doit donc être effectuée le plus rapidement possible. Pour cela, nous pouvons pré-calculer  $v^{-1}$  et  $F$  pendant le calibrage. Si nous utilisons l'espace de couleurs RGB et qu'on appelle  $T$  (resp.  $N$ ) le nombre de groupes (resp. de pixels), alors le calcul de  $F$  demande trois produits d'une matrice de taille  $T \times T$  par un vecteur de taille  $T$  ainsi qu'un lissage de Gouraud. La compensation de  $v$  nécessite le produit d'une matrice de taille  $3 \times 3$  par un vecteur de taille 3, pour chaque pixel (soit N produits). Enfin, compenser  $w_{\lambda}$  (pour chaque canal de chaque pixel) revient à inverser une fonction discrétisée c'est-à-dire à her
her un en
adrement et à interpoler les valeurs ré
iproques.

#### $7.7$ Résultats et analyse

Nous avons testé notre méthode sur une implémentation du système Catopsys composée d'un projecteur DLP SXGA et d'une améra XGA. Notre salle de test présente des murs de peinture blan
he assez spéculaire. Nous y avons placé quelques morceaux de tissu colorés. Les méthodes de calibrage et de compensation ont été implémentées sur CPU sans parallélisme et testées sur un processeur Intel® Core<sup>™</sup> 2 Duo E6600 2,4 GHz.

L'étape de calibrage nécessite environ 6 heures. Le temps est principalement consacré aux acquisitions caméra. En comparaison, le temps de calculs est négligeable. En pratique, la durée du calibrage n'est pas gênante ar la méthode est automatisée et peut se dérouler pendant un moment d'inutilisation. De plus, le calibrage doit être mis à jour uniquement lorsque le système ou la salle sont modifiés, ce qui est censé être ex
eptionnel.

La compensation est réalisée à environ 5 images par seconde. Le temps de calcul est principalement consacré à compenser les réflexions multiples et notamment au passage pixel-groupe-pixel. Une implémentation GPU devrait améliorer ce résultat de façon significative grâce aux fonctionnalités de texturage, de lissage et de parallélisme que ce genre de calculateur apporte.

Pour analyser les images obtenues, nous définissons l'erreur d'une image mesurée par  $\frac{1}{N} \sum_{p} ||c_p - c_p||_2^2$ <br>où N est le nombre de pixels et  $c_p$  (resp.  $\hat{c}_p$ ) la couleur, dans l'espace métrique L\*u\*v\*, du pixel p de l'image désirée (resp. de l'image mesurée).

Une illustration du résultat de la compensation sur une scène de réalité mixte est donnée Fig. 7.8. L'image à projeter (a) est une vue panoramique d'un paysage de montagne. Nous avons fixé des moreaux de tissus rose, jaune et blan en un oin de la salle de test. Sans ompensation radiométrique, la pro je
tion est très perturbée et l'image vue par l'utilisateur (b) est très diérente de l'image souhaitée. Avec compensation des mélanges de couleurs et des non-linéarités (c), la projection est plus fidèle mais l'influence des réflexions multiples reste visible dans les coins de la salle. La compensation complète (d) atténue e phénomène et donne un résultat relativement satisfaisant. Notons, sur ette dernière image, une diminution du contraste, due à la compensation des réflexions multiples. Ce phénomène est inhérent à la compensation des réflexions multiples et dépend beaucoup de l'image initiale. Une solution serait certainement d'intégrer une méthode d'optimisation de l'ensemble de l'image selon des ritères de ontraste mais ceci impliquerait les problèmes de cohérence temporelle déjà évoqués.

Les résultats présentés Fig. 7.8 ont été obtenus avec un prototype basse définition du système de projection. En effet, la zone utile de l'image projecteur est de seulement  $1000 \times 1000$  pixels. De plus cette zone est répartie dans toute la salle (murs, sol et plafond). Nous sommes donc loin des hautes définitions des CAVEs lassiques de plus de 1000× 1000 pixels par fa
e (mur, sol ou plafond). Un système Catopsys avec une zone utile de  $2000 \times 2000$  pixels est actuellement à l'étude et devrait donner des résultats beau
oup plus intéressants.

Fig. 7.9 est donnée l'évolution de l'erreur, sur une ligne de l'image, sans compensation, avec compensation des premières réflexions et avec compensation complète. Vers le pixel 110, la ligne passe d'un

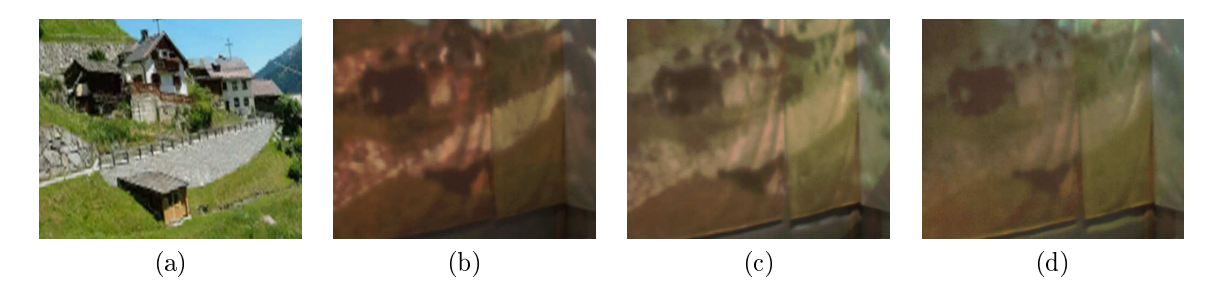

FIG. 7.8 – Résultats de la compensation radiométrique de la projection. Simulation de l'environnement souhaité (a), photo de <sup>l</sup>'environnement vu par <sup>l</sup>'utilisateur sans ompensation (b) (erreur <sup>=</sup> 0.023), ave ompensation de la première réexion (
) (erreur <sup>=</sup> 0.019) et ave ompensation omplète (d) (erreur <sup>=</sup> o.o.c). Ces résultats ont été obtenus avec mor processaires avec autospectantes de projections.

morceau de tissu coloré à un autre, moins bien compensé. Nous constastons que si l'influence des matériaux <sup>n</sup>'est pas totalement ompensée, <sup>l</sup>'erreur est globalement plus faible ave la ompensation omplète, notamment dans les zones fortement dans les zones fortement perturbées. Il est annotamment perturbées et anno

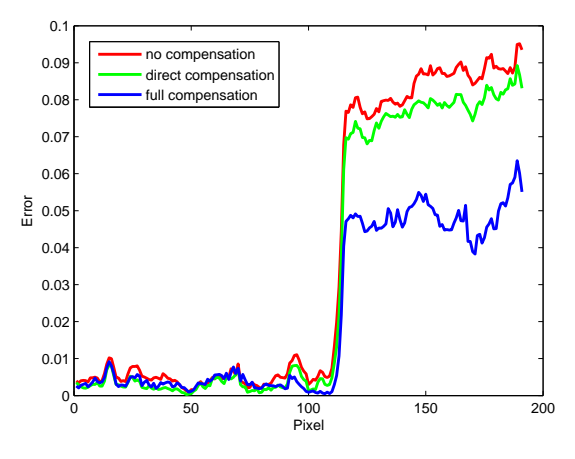

Fig. 7.9 Erreur de la pro je
tion sans ompensation (rouge), ave ompensation de la première réexion (vert) et avec compensation complète (bleu) sur une ligne de l'image.

# 7.8 Con
lusion

Dans <sup>e</sup> hapitre, nous avons proposé une méthode de ompensation radiométrique omplète, automatisée et adaptée au système Catopsys. Nous avons détaillé le pro
essus radiométrique de pro je
tionacquisition, depuis le projecteur jusqu'à la caméra, puis nous avons proposé un modèle radiométrique de e processus. Concernant at projection, se modèle tient compte des réexions multiples (entre les parais de <sup>l</sup>'image), des mélanges interanaux (entre les anaux <sup>d</sup>'un pixel) et des non-linéarités (au sein <sup>d</sup>'un canal d'un pixel). Concernant l'acquisition, le modèle tient compte de la réponse d'intensité, de la réponse spe
trale et du vignetage de la améra.

omplète de la modèle, nous avons proposé une méthode de la cette méthode av $\lambda$  . Cette méthode de la centre d tout d'abord à établir un mapping géométrique entre la caméra et le projecteur. Puis, elle caractérise les omposantes du modèle radiométrique relatifs <sup>à</sup> la améra, <sup>e</sup> qui permet de orriger les images données par la améra. Enn, le alibrage de la pro je
tion onsiste <sup>à</sup> ara
tériser les omposantes restantes du modèle en annulant l'influence des réflexions multiples puis à caractériser ces réflexions multiples dans une dernière étape.

Enfin, nous avons proposé une méthode de compensation permettant de calculer l'image à projeter pour afficher une image donnée dans la pièce. Cette méthode revient à calculer l'inverse du modèle sur l'image désirée. Cette compensation peut être utilisée comme post-traitement d'applications de réalité mixte pour orriger automatiquement les perturbations de la pro je
tion.

Ces méthodes permettent effectivement d'améliorer la qualité de la projection mais, comme prévu au Chapitre 6, les réexions multiples inhérentes au système sont très ontraignantes.

Enfin, notons quelques améliorations possibles au niveau du temps de traitement. En effet, nous pouvons calibrer les réflexions multiples selon une approche hiérarchique, ce qui devrait réduire le nombre d'acquisitions nécessaires tout en améliorant la précision des résultats. Concernant la compensation, une implémentation sur GPU devrait permettre un traitement temps-réel indispensable aux appli
ations de réalité mixte auxquelles le système Catopsys se destine.

# Chapitre <sup>8</sup>

# Étude géométrique de la pro je
tion

#### 8.1 **Introduction**

Dans les hapitres pré
édents, nous nous sommes intéressés à la radiométrie du système Catopsys, notamment à caractériser les perturbations intervenant au cours du processus de projection et d'acquisition. Nous avons pu alors mettre au point une méthode permettant de ompenser les perturbations et d'a
her réellement les images voulues.

Dans les chapitres restant, l'objectif est de produire les images à afficher de façon optimisée pour le système Catopsys. Pour ela, il est tout d'abord né
essaire d'étudier les parti
ularités géométriques du système qui pourront ensuite être exploitées. Ceci est l'objet du présent chapitre.

Le problème consiste principalement à répondre à ces deux questions :

– quelle est la position 3D atteinte, dans la pièce, lors de la projection par un pixel projecteur donné? - quel est le pixel qui se projette vers une position donnée dans la pièce?

Plus précisément, l'objectif est de caractériser, dans les deux sens, le parcours projecteur-miroir-pièce de la lumière, c'est-à-dire, en quelque sorte, les rayons primaires d'un algorithme de rendu par lancer de rayons (voir le Chapitre 9). Enfin, notons qu'un problème sous-jacent est qu'il faut reconstruire la géométrie de la pièce. Dans le cadre du projet Catopsys, une grande partie de ce travail fait l'objet d'un autre sous-projet. Celui-ci nous fournit la géométrie de la pièce ainsi que les caractéristiques géométriques du projecteur et du miroir [ASLZ08].

Nous onsidérons i
i que le miroir est hémisphérique.

#### 8.2 Travaux précédents

Le problème de calibrage géométrique énoncé précédemment est complexe car il nécessite de caractériser toute la chaîne de projection-acquisition : projecteur, miroir convexe, pièce, caméra. En effet, les systèmes projecteur-caméra utilisent habituellement un mapping entre ces deux éléments (voir, par exemple, Section 7.5.1). Ce mapping est obtenu en projetant successivement des points et en repérant leur position au niveau de la améra. La déformation de l'image visible peut alors être orrigée en inversant le mapping. Cette méthode n'est cependant pas suffisante pour le système Catopsys car elle ne fournit pas la géométrie de la pièce et car elle ne permet pas de faire le lien avec l'espace 3D de la pièce (uniquement avec la projection sur le «plan caméra» de la pièce).

Dans [YT08], Yuen et Thibault proposent un système projecteur-miroir convexe-écran-caméra, proche du système Catopsys. Cependant, leur système utilise un écran particulier, un dôme hémisphérique, pour une projection immersive de réalité virtuelle. Le calibrage géométrique est réalisé par un mapping classique tel qu'expliqué au paragraphe précédent. En effet, ceci est suffisant pour leurs applications de réalité virtuelle, qui ne nécessitent pas explicitement la géométrie de l'environnement réel.

Dans [MP04], Micusik et Pajdla abordent le problème du calibrage géométrique d'un système caméramiroir onvexe. Analytiquement, le hemin améra-miroir-environnement est simple à résoudre mais le chemin inverse (environnement-miroir-caméra) est plus compliqué car dans ces conditions, le système n'est pas central, ce qui rend la réflexion par le miroir difficile à caractériser. Les auteurs proposent une méthode de résolution numérique ainsi qu'une méthode de reconstruction 3D par points de correspondance entre deux améras atadioptriques.

Enfin, dans [ASLZ08], Astre et al. présentent la méthode de calibrage géométrique mise au point pour le système Catopsys. Leur méthode onsiste à alibrer approximativement les diérents éléments du système (par exemple en supposant la projection centrale et la caméra en rotation pure), puis à effectuer un raffinage global en levant les contraintes imposées par les hypothèses précédentes. La reconstruction

3D est ensuite obtenue par projection-acquisition de points et calcul d'intersection des rayons caméra et pro je
teur orrespondant.

# 8.3 Projection

Nous cherchons ici à caractériser analytiquement le parcours de la lumière, du pixel projecteur à la première intersection avec la pièce en passant par le miroir. Pour cela, nous connaissons les caractéristiques géométriques de la pièce, du miroir et du projecteur.

Le principe du système de projection est rappelé Fig. 8.1. Chaque pixel de l'image donne, par projection de centre P, un rayon qui est réfléchi par le miroir (hémisphère de centre M) et interrompu par la piè
e (mur, sol, plafond. . .).

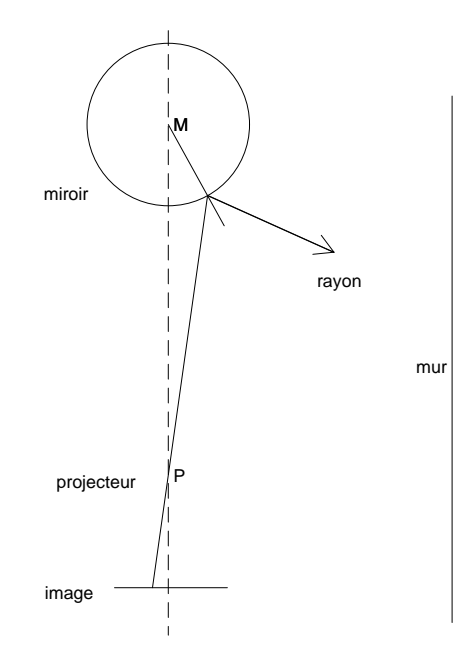

Fig. 8.1 Prin
ipe du système de pro je
tion CATOPSYS (le miroir réel est hémisphérique).

Les différents repères utilisés pour faire le lien entre l'image projetée et le monde 3D sont présentés Fig. 8.2.

Le repère  $R_{monde} = (x, y, z, O_{monde})$  est le repère de référence. Il permet de définir l'environnement de projection (miroir, murs, projecteur) et les éléments à simuler (lumières, objets...).

Le repère  $R_{projecteur} = (X, Y, Z, P)$  est associé au projecteur. Il est défini par rapport au repère monde. Le point  $P$  est le centre de projection et le vecteur  $Z$  son axe de projection. Le vecteur  $Y$  pointe vers le haut de l'image projetée («up vector»).

Le repère  $R_{image} = (u, v, O_{image})$  est le repère image (2D) associé au projecteur. Il est défini par rapport au repère projecteur : parallèle au plan  $(X, Y)$ , à une distance f de P, translaté de  $(u_0, v_0)$  et redimensionné de  $(t_u, t_v)$ .

## 8.3.2 Génération des rayons de projection

Il s'agit de caractériser le rayon lumineux émis par le projecteur pour un pixel A (voir Fig. 8.3).

Un rayon est défini par une origine et une direction de propagation. Ici, le centre de projection P peut être onsidéré omme l'origine du rayon.

La direction est donnée par le vecteur reliant la position  $(u_a, v_a)$  de A dans  $R_{image}$  au centre de projection P. Nous cherchons donc  $\vec{AP}$  dans  $R_{projecteur}$ . Dans ce repère, P est l'origine et A a pour coordonnées  $(X_A, Y_A, Z_A)$ . Par définition,

$$
\vec{AP}_{projecteur} = P - A = \begin{pmatrix} 0 \\ 0 \\ 0 \end{pmatrix} - \begin{pmatrix} X_A \\ Y_A \\ Z_A \end{pmatrix}
$$
\n(8.1)

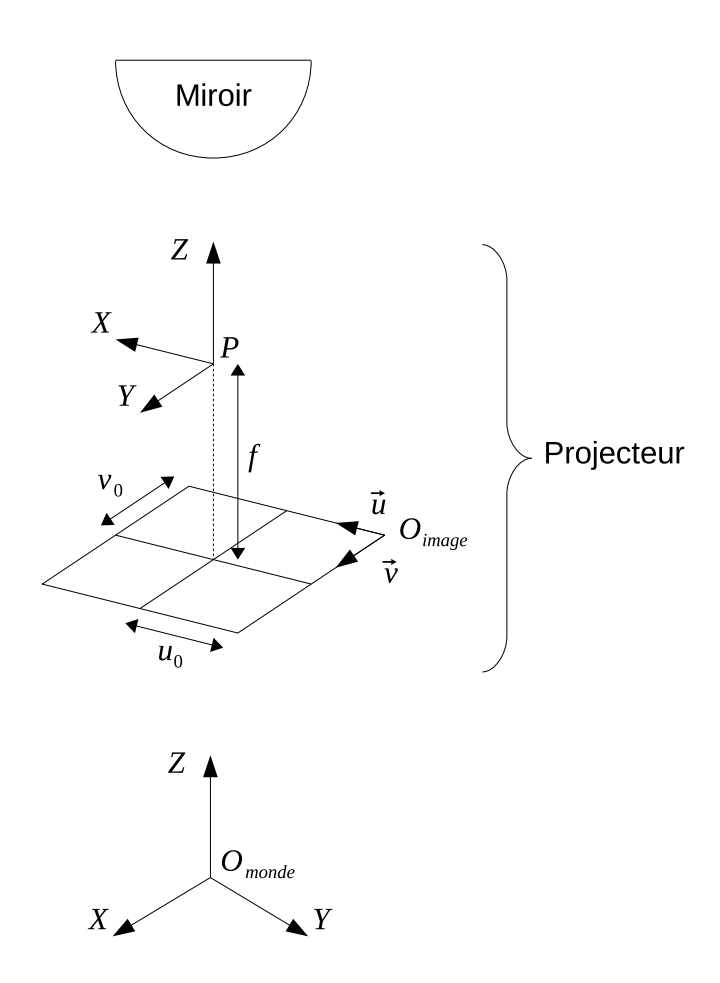

Fig. 8.2 Repère image, repère pro je
teur et repère monde ara
térisant la pro je
tion.

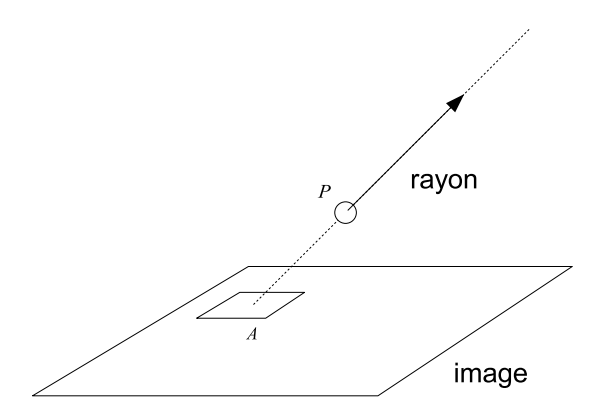

F1G. 8.3 – Génération d'un rayon de projection. Un pixel  $A$  est projeté via un rayon d'origine  $P$  et de direction  $\vec{AP}/||\vec{AP}||$ .

Ce qui donne, <sup>d</sup>'après les repères dénis pré
édemment,

$$
\begin{pmatrix}\nX_A \\
Y_A \\
Z_A\n\end{pmatrix} = \begin{pmatrix}\nt_u & 0 & 0 \\
0 & t_v & 0 \\
0 & 0 & 1\n\end{pmatrix} \begin{pmatrix}\nu_A \\
v_A \\
0\n\end{pmatrix} + \begin{pmatrix}\nu_0 \\
v_0 \\
f\n\end{pmatrix}
$$
\n(8.2)

Finalement, la direction du rayon dans  $R_{monde}$  s'obtient par le changement de repère

$$
\vec{AP}_{monde} = \begin{pmatrix} X & Y & Z \end{pmatrix} \vec{AP}_{projecteur} \tag{8.3}
$$

## 8.3.3 Réflexion des rayons sur le miroir

D'après le principe de CATOPSYS, le projecteur est orienté vers le miroir. Une fois généré, un rayon de projection est donc réfléchi par le miroir, s'il le touche (voir Fig. 8.4).

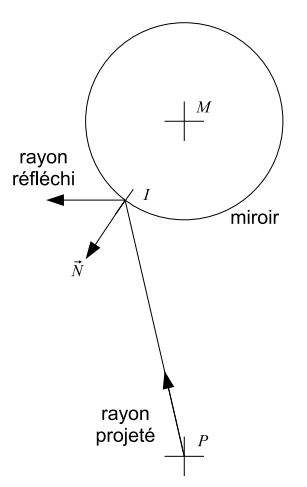

F1G. 8.4 – Réflexion d'un rayon sur le miroir. Un rayon est projeté depuis le centre de projection  $P,$ touche le miroir en  $I$  et est réfléchi selon la normale  $\vec{N}$  correspondante.

En considérant le miroir comme une sphère de centre  $M$ , le problème revient à :

- calculer la première intersection I entre le rayon et la sphère (voir Annexe B);
- calculer la normale  $\vec{N} = \frac{\vec{M}I}{\frac{1}{2}l\vec{M}I}$  $\frac{M I}{\|\vec{M}I\|}$  au miroir en  $I$ ;
- calculer le rayon réfléchi par la surface de normale  $\vec{N}$  en I (voir Annexe B).

## 8.3.4 Intersection des rayons avec la pièce

Après réflexion éventuelle sur le miroir, un rayon de projection est finalement projeté dans la pièce. Comme nous disposons d'un modèle géométrique de la piè
e (plans, triangles ou autres), le point atteint par le rayon peut alors être déterminé par un classique calcul d'intersection du rayon avec les primitives du modèle géométrique (voir Annexe B).

## 8.3.5 Implémentation

Les calculs décrits précédemment permettent de trouver la position dans la pièce atteinte par un pixel projecteur. Comme le nombre de pixels projecteur est relativement faible (de l'ordre de 10<sup>6</sup>), il peut être judicieux de précalculer la position 3D de tous les pixels, une fois pour toutes.

Dans notre implémentation, ce précalcul est ensuite utilisé dans le pipeline du processeur graphique pour adapter le rendu d'une s
ène à l'a
hage du système Catopsys, via la te
hnique de ube mapping (voir Se
tion 9.1).

Notons enfin qu'un mapping caméra-projecteur classique (voir Section 7.5.1) fournit également cette carte de positions 3D précalculée qui suffit pour des applications de réalité virtuelle mais pas de réalité mixte.

# 8.4 Projection inverse

Nous nous intéressons maintenant au problème inverse : trouver le pixel projecteur J passant par une position donnée A de la pièce, après réflexion sur le miroir sphérique de centre M. La difficulté réside dans le fait que le miroir induit une projection non centrale, c'est-à-dire que connaissant la position 3D A, nous ne savons pas, a priori, quel est le point de la surface du miroir dont la réflexion mènera à  $P$ , centre de projection du projecteur.

Notons qu'en utilisant un miroir hyperbolique dont le entre optique serait pla
é à la distan
e fo
ale du projecteur, nous aurions un système central et le problème de la projection inverse serait simple. Malheureusement ceci n'est, en pratique, pas raisonnablement réalisable. En effet, la construction d'un tel miroir est te
hniquement déli
ate. De plus, les ara
téristiques du miroir imposeraient des ontraintes supplémentaires à la pièce utilisée. Enfin, l'installation du système devrait être réalisée de façon beaucoup plus précise donc contraignante.

# 8.4.1 Appro
he analytique

D'après le système de projection, le rayon initial a pour origine le centre de projection  $P$  et passe par  $J$ . Il est ensuite réfléchi par le miroir de centre  $M$  en un point  $I$  avant d'atteindre  $A$ . Comme la réflexion est fa
ilement inversible (automorphisme), le problème revient à déterminer I (voir Fig. 8.5).

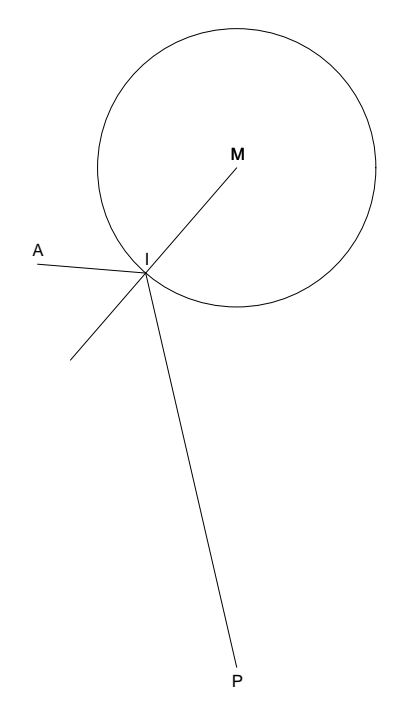

F1G. 8.5 –  $A$  est un point du monde par lequel passe le rayon émis depuis le centre de projection  $P$ passant par le pixel  $J$  et se réfléchissant sur le miroir de centre  $M$  en  $I$ .

### Miroir hémisphérique

Au niveau du miroir, deux contraintes doivent être satisfaites. Première contrainte, le point I est sur le miroir. La distance de  $I$  au centre du miroir  $M$  est donc égale au rayon du miroir  $R$ . Seconde contrainte, au niveau du miroir, l'angle d'incidence et l'angle de réflexion du rayon par rapport à la normale sont égaux.

Soit  $O = (MI) \cap (AP)$  (voir la figure 8.6).

Les deux contraintes précédentes s'écrivent donc :

$$
\begin{cases}\n\overline{MI} = R \\
\widehat{AIO} = \widehat{PIO}\n\end{cases} (8.4)
$$

L'idée de la démonstration suivante est d'exprimer ce problème en fonction d'une unique inconnue  $\alpha = \widehat{AMI}$ . Soit E (resp. F) le projeté orthogonal de I sur la droite  $(MA)$  (resp.  $(MP)$ ). Nous avons :

$$
\begin{cases}\n\widehat{MIE} + \widehat{EIA} + \widehat{AIO} = \pi \\
\widehat{MIF} + \widehat{FIP} + \widehat{PIO} = \pi\n\end{cases}
$$
\n(8.5)

e qui équivaut à :

$$
\begin{cases}\n\widehat{AIO} = \pi - \widehat{MIE} - \widehat{EIA} \\
\widehat{PIO} = \pi - \widehat{MIF} - \widehat{FIP}\n\end{cases}
$$
\n(8.6)

Comme  $\widehat{AIO} = \widehat{PIO}$ , nous avons  $\widehat{MIE} + \widehat{EIA} = \widehat{MIF} + \widehat{FIP}$ . L'équation 8.4 s'écrit donc :

$$
\begin{cases} \overline{MI} = R \\ \overline{MIE} + \widehat{EIA} = \widehat{MIF} + \widehat{FIP} \end{cases} \tag{8.7}
$$

Nous allons maintenant exprimer  $\widehat{MIE}$ ,  $\widehat{EIA}$ ,  $\widehat{MIF}$  et  $\widehat{FIP}$  en fonction de  $\alpha$ . Comme  $MIE$  est un triangle re
tangle en E :

$$
\widehat{MIE} + \widehat{AMI} = \frac{\pi}{2}
$$

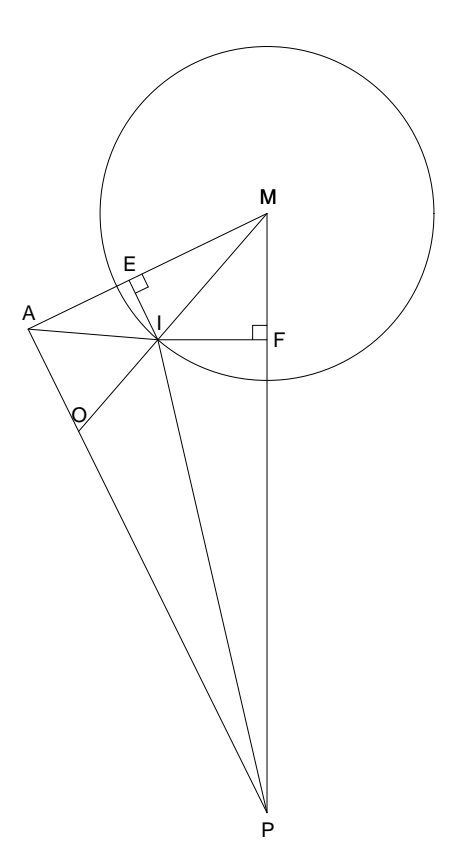

F1G. 8.6 – Le problème revient à trouver  $I$  tel que le rayon partant de  $P$  et se réfléchissant en  $I$  atteigne A.

$$
\widehat{MIE} = \frac{\pi}{2} - \alpha
$$
  

$$
\tan \widehat{EIA} = \frac{EA}{EI}
$$
 (8.8)

 $EI$  (8.8)

$$
EA = MA - ME = MA - MI \cos \alpha = MA - R \cos \alpha
$$

$$
EI = MI \sin \alpha = R \sin \alpha
$$

Don
, <sup>l</sup>'équation 8.8 implique :

De plus, nous avons :

$$
\widehat{EIA} = \arctan\frac{EA}{EI} = \arctan\frac{MA - R\cos\alpha}{R\sin\alpha}
$$

De la même façon, nous pouvons exprimer  $\widehat{MIF}$  et  $\widehat{FIP}$  en fonction de  $\alpha$ . En effet :

$$
\widehat{IMF} = \widehat{AMP} - \alpha
$$

Comme  $MIF$  est un triangle rectangle en  $F$  :

$$
\widehat{IMF} + \widehat{MIF} = \frac{\pi}{2}
$$

'est-à-dire :

$$
\widehat{MIF} = \frac{\pi}{2} - \widehat{IMF} = \frac{\pi}{2} - (\widehat{AMP} - \alpha)
$$

Enn, nous avons :

$$
\tan \widehat{FIP} = \frac{FP}{FI}
$$

d'où :

$$
\widehat{FIP} = \arctan\frac{FP}{FI} = \arctan\frac{MP - R\cos(\widehat{AMP} - \alpha)}{R\sin(\widehat{AMP} - \alpha)}
$$

Finalement, en reprenant l'équation 8.7, nous ramenons le problème à trouver l'inconnue  $\alpha$  telle que :

$$
\widehat{AMP} - 2\alpha + \arctan \frac{MA - R\cos \alpha}{R\sin \alpha} - \arctan \frac{MP - R\cos(\widehat{AMP} - \alpha)}{R\sin(\widehat{AMP} - \alpha)} = 0
$$
\n(8.9)

Ce
i n'est pas très simple à résoudre analytiquement. C'est pourquoi deux solutions algorithmiques sont présentées Se
tion 8.4.2.

## Projecteur

Connaissant le point de réflexion  $I$  du rayon sur le miroir, il reste à trouver le pixel  $J$  de l'image projecteur dont la projection de centre P passe par I (c'est à dire l'intersection du plan image projecteur et de la droite  $(IP)$ ). Il s'agit donc du problème inverse à celui décrit dans la section 8.3.

Nous connaissons  $\vec{IP}$  dans  $R_{monde}$ . Nous obtenons  $\vec{IP}$  dans  $R_{projecteur}$  en calculant :

$$
\vec{IP}_{projecteur} = \left(X \quad Y \quad Z\right)^{-1} \vec{IP}_{monde} \tag{8.10}
$$

Plaçons nous dans  $R_{projecteur}$  (voir Fig. 8.7). Alors :

$$
P = \begin{pmatrix} 0 \\ 0 \\ 0 \end{pmatrix}, J = \begin{pmatrix} X_J \\ Y_J \\ Z_J \end{pmatrix}, I\vec{P} = \begin{pmatrix} X_{I\vec{P}} \\ Y_{I\vec{P}} \\ Z_{I\vec{P}} \end{pmatrix} \text{ et } \vec{PJ} = \begin{pmatrix} X_{\vec{P}J} \\ Y_{\vec{P}J} \\ Z_{\vec{P}J} \end{pmatrix}
$$

Comme  $J \in (IP)$ , il existe k tel que :

$$
\vec{PI} = k\vec{IP} \tag{8.11}
$$

Nous avons don
, en parti
ulier :

$$
Z_{\vec{P}J} = kZ_{I\vec{P}} \Leftrightarrow k = \frac{Z_{\vec{P}J}}{Z_{I\vec{P}}}
$$
\n(8.12)

Comme  $J$  est dans le plan image projecteur, nous avons :

$$
Z_{\vec{P}J} = f \tag{8.13}
$$

D'où :

$$
k = \frac{f}{Z_{\vec{IP}}} \tag{8.14}
$$

De plus :

$$
\vec{PJ} = J - P = \begin{pmatrix} X_J \\ Y_J \\ Z_J \end{pmatrix} - \begin{pmatrix} 0 \\ 0 \\ 0 \end{pmatrix}
$$
 (8.15)

Donc:

$$
J = \frac{f}{Z_{I\bar{P}}} \begin{pmatrix} X_{I\bar{P}} \\ Y_{I\bar{P}} \\ Z_{I\bar{P}} \end{pmatrix}
$$
 (8.16)

Ce qui donne *J* dans  $R_{projecteur}$ . Soit  $(u_J, v_J)$  les coordonnées de *J* dans  $R_{image}$ . Alors :

$$
J = \begin{pmatrix} t_u & 0 & 0 \\ 0 & t_v & 0 \\ 0 & 0 & 1 \end{pmatrix} \begin{pmatrix} u_J \\ v_J \\ 0 \end{pmatrix} + \begin{pmatrix} u_0 \\ v_0 \\ f \end{pmatrix}
$$
 (8.17)

D'où :

$$
\begin{pmatrix} u_J \\ v_J \\ 0 \end{pmatrix} = \begin{pmatrix} t_u & 0 & 0 \\ 0 & t_v & 0 \\ 0 & 0 & 1 \end{pmatrix}^{-1} \begin{pmatrix} J - \begin{pmatrix} u_0 \\ v_0 \\ f \end{pmatrix} \end{pmatrix} = \begin{pmatrix} 1/t_u & 0 & 0 \\ 0 & 1/t_v & 0 \\ 0 & 0 & 1 \end{pmatrix} \begin{pmatrix} J - \begin{pmatrix} u_0 \\ v_0 \\ f \end{pmatrix} \end{pmatrix}
$$
(8.18)

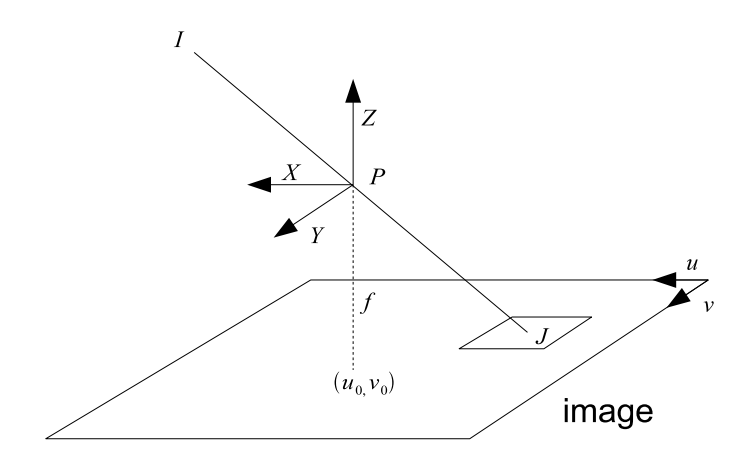

FIG. 8.7 – Connaissant I dans  $R_{monde}$ , nous cherchons J dans  $R_{image}$ .

## 8.4.2 Appro
he algorithmique

Nous présentons i
i deux méthodes algorithmiques permettant de résoudre le problème de la pro je
tion inverse sans avoir à résoudre explicitement l'équation 8.9.

### Première méthode

Cette méthode a été proposée dans [MP04]. L'idée est de trouver, par une recherche itérative, le pixel  $J$  de la carte projecteur qui génère le rayon passant le plus près du point  $A$  (voir Fig. 8.8).

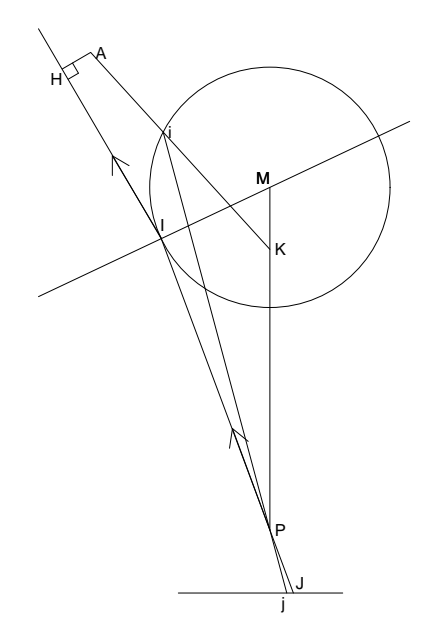

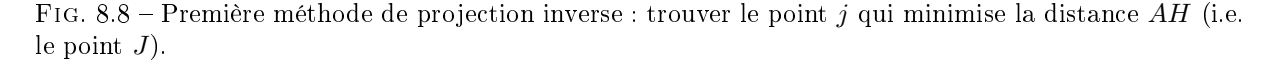

- L'algorithme omporte deux étapes :
- déterminer, à partir de  $A$ , une première approximation  $j$  de  $J$  ;
- $-$  parcourir la carte itérativement jusqu'à trouver  $J$ .

Pour obtenir la première approximation, les auteurs proposent de fixer un foyer fictif  $K$  sur l'axe  $(MP)$  (plus précisément, ils proposent de fixer  $MK = 0.64R$ ). Le miroir et le segment  $[AK]$  se coupent en  $i$ . Le point  $i$  se projette sur l'image, via le centre de projection  $P,$  en  $j,$  première approximation de  $J.$ 

En générant le rayon de projection de j, nous obtenons le rayon réellement émis dans la scène, après réflexion sur le miroir. Nous pouvons alors calculer la distance  $AH$  entre le rayon et le point A. La seconde étape de l'algorithme consiste à retenir successivement le point de l'image projecteur voisin du point considéré et dont le rayon de projection est le plus proche de A. La recherche se termine quand le point courant est celui qui génère le rayon le plus proche. La forme du miroir nous assure la convergence vers la solution her
hée et non vers un minimum lo
al.

#### Se
onde méthode

L'idée de cette méthode est d'inverser la réflexion afin de trouver, à partir de  $A$ , le point I dont la réflexion inverse passe par P. Le critère de recherche est ici l'angle entre le rayon réfléchi et la direction  $\vec{I}P$ .

Soit  $R_{\vec{N}}$  la fonction qui associe à un vecteur, son vecteur réfléchi selon la normale  $\vec{N}$ . Le problème revient donc à trouver  $I$  vérifiant :

$$
\frac{\vec{IA}}{||\vec{IA}||} = R_{\vec{N}} \left( \frac{\vec{PI}}{||\vec{PI}||} \right)
$$
\n(8.19)

Comme  $R_{\vec{N}}$  est inversible, nous pouvons calculer :

$$
R_{\vec{N}}^{-1} \left( \frac{\vec{IA}}{||\vec{IA}||} \right) = R_{\vec{N}}^{-1} \circ R_{\vec{N}} \left( \frac{\vec{PI}}{||\vec{PI}||} \right)
$$
(8.20)

La réflexion par un miroir est un automorphisme (voir Annexe B), donc  $R_{\vec{N}}^{-1} = R_{\vec{N}}$  et  $R_{\vec{N}}^{-1} \circ R_{\vec{N}} = id$ . L'équation pré
édente équivaut alors à :

$$
R_{\vec{N}}\left(\frac{\vec{IA}}{||\vec{IA}||}\right) = \frac{\vec{PI}}{||\vec{PI}||}
$$
\n(8.21)

Ce qui signifie simplement que trouver le rayon qui part de  $P$ , se réfléchit en  $I$  et atteint  $A$  revient à trouver le rayon qui part de  $A$ , se réfléchit en  $I$  et atteint  $P$ .

La méthode consiste alors à trouver le point I qui vérifie l'équation 8.21. Pour cela, nous considèrons, comme pour la méthode précédente, un foyer fictif K sur l'axe  $(MP)$ . Soit i le point d'intersection de  $[AK]$  et du miroir. L'algorithme se résume à une recherche par dichotomie de K minimisant l'angle entre  $R_{\vec{N_i}}(i\vec{A})$  et  $\vec{Pi}$  où  $\vec{N_i}$  est la normale au miroir en *i* (voir Fig. 8.9).

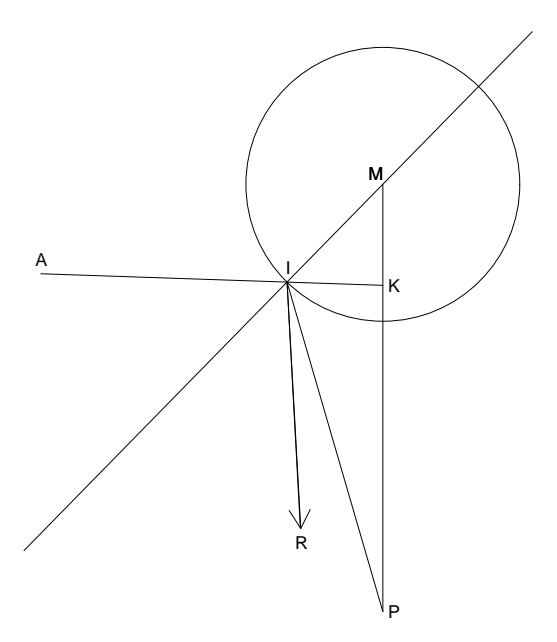

F1G. 8.9 – Seconde méthode de projection inverse : trouver le point  $K$  qui minimise l'angle entre  $\vec{R}$  et  $I\bar{P}$ .

### Comparaison

Les deux algorithmes de projection inverse présentés permettent de trouver le pixel projecteur dont la projection passe le plus près d'une position donnée dans l'espace monde 3D. Lors de nos tests au sein des méthodes de rendu présentées au Chapitre 9, la précision et les temps de calculs obtenus selon les deux algorithmes sont globalement omparables. La prin
ipale diéren
e réside dans le fait que le premier algorithme travaille dans l'espace image du projecteur alors que le second travaille dans l'espace monde. Cette différence induit un comportement différent des deux algorithmes, plus adapté à des situations différentes.

Concernant la précision de calcul, le premier algorithme permet d'obtenir un résultat au pixel près alors que le se
ond algorithme permet également une pré
ision réglable, éventuellement inférieure au pixel.

Concernant le coût de calcul, le premier algorithme considère des pixels voisins, jusqu'à converger vers la meilleure solution. L'algorithme est donc plus coûteux lorsque plus de pixels doivent être considérés, par exemple, lorsque l'image projecteur est de plus grande définition ou que l'approximation initiale donnée par le foyer fictif est trop imprécise (zone de grande déformation du miroir). Au contraire, le second algorithme introduit un sur
oût initial plus important mais se omporte mieux dans es situations.

#### 8.5 Conclusion

Dans ce chapitre, nous avons caractérisé géométriquement le système de projection. Le parcours de la lumière depuis le projecteur jusqu'à la pièce est simple à caractériser et à utiliser. Un précalcul sur toute l'image projecteur peut notamment être effectué et permettre d'accélérer le rendu et l'affichage. Le alibrage d'un système réel est beau
oup plus déli
at et sort du adre de ette thèse. I
i, nous onsidérons donc acquise la géométrie de la pièce et du système. Ceci est, en effet, indispensable pour des applications de réalité mixte. Le classique mapping des systèmes caméra-projecteur ne permet lui que des applications de réalité virtuelle.

Nous avons également caractérisé la projection inverse, c'est-à-dire trouver le pixel passant, après projection, par un point donnée de la pièce. Le miroir rend ce problème difficile à résoudre analytiquement, 'est pourquoi nous avons présenté deux méthodes de résolution algorithmique. La première, proposée par Micusik et Pajdla, consiste à chercher itérativement le pixel projecteur qui, une fois projeté, passe au plus près du point donné. La se
onde, que nous proposons, onsiste à her
her, par di
hotomie, le point de réflexion, sur le miroir, qui génère le rayon dirigé vers le projecteur. Notons, enfin, que la projection inverse est une application de l'espace 3D continu dans l'image projecteur 2D discrète, ce qui implique, d'une part, une approximation au pixel près de la solution et, d'autre part, que nous ne pouvons pas précalculer la projection inverse pour tous les points de l'espace 3D.

# Chapitre <sup>9</sup>

# Simulation <sup>d</sup>'é
lairage

#### 9.1 **Introduction**

Dans le chapitre précédent, nous avons étudié géométriquement la projection d'une image par le système Catopsys. L'ob je
tif est maintenant de mettre au point une méthode de rendu d'images adaptée au système. Cette méthode s'intègre dans la haîne de traitement présentée Se
tion 2.4.1. Notons que nous nous plaçons dans le cadre de la réalité mixte, c'est-à-dire que la scène à simuler est constituée de la pièce réelle (obtenue lors de la reconstruction 3D) dont certaines caractéristiques (lumières, matériaux...) ont été modifiées (voir le Chapitre 10). Nous considérons ici que les objets proviennent de la reconstruction de la pièce réelle; l'intégration d'objets virtuels est traitée au Chapitre 10. Ce cadre de travail permet d'imaginer des méthodes de simulation d'é
lairage assez originales.

Le premier problème à traiter est la classique simulation d'éclairage. Nous ne sommes cependant pas tout à fait dans le cadre habituel consistant à calculer l'image retournée par un capteur placé dans une scène comprenant des objets, des matériaux et des sources de lumière. En effet, pour Catopsys, il s'agit de calculer l'image qui, une fois projetée, simule la scène au capteur (la caméra ou l'utilisateur). Grâce au calibrage géométrique nous savons quel point de l'espace 3D est atteint par un pixel projecteur et comment ce point est placé par rapport à la caméra. Nous pouvons alors calculer, par un rendu classique, la couleur que doit voir la caméra en ce point et donc que le projecteur doit émettre (voir Fig. 9.1).

Les méthodes de rendu habituelles sont donc applicables, à la différence que les rayons de vue primaires ne correspondent pas à une caméra virtuelle (par exemple, pinhole). En effet, les rayons primaires sont ici les rayons partant du point de vue (
orrespondant à l'utilisateur du système) et dirigés vers les positions de la piè
e données par le alibrage géométrique. Notons que nous obtenons, de ette façon, toute l'image projecteur simulant la scène voulue et que les déformations géométriques du système de projection ainsi que l'aspe
t omnidire
tionnel du point de vue sont automatiquement pris en ompte.

Le second problème à traiter est de prendre en compte les particularités du système pour optimiser la méthode de simulation d'éclairage. Il s'agit principalement de profiter du fait que la reconstruction de la piè
e est réalisée depuis l'unique point de vue de la améra réelle. Ce
i implique que, depuis la améra, la pièce reconstruite ne contient pas de recouvrement d'objets. Ainsi, dans le cadre où nous nous plaçons (utilisateur à proximité de la améra, s
ène de réalité mixte), ette propriété est préservée et peut être utilisée pour optimiser les méthodes de simulation.

Concernant les données d'entrée de la méthode de simulation, nous avons la scène de réalité mixte à simuler ainsi qu'une *carte projecteur* contenant les informations de calibrage géométrique (point 3D) atteint par le pixel projecteur) et, éventuellement, des informations précalculées sur la scène à simuler (triangle 3D atteint, matériau orrespondant. . .). Pour ertaines méthodes de simulation présentées dans e hapitre, nous pouvons même intégrer toutes les informations né
essaires pour simuler la s
ène dans la carte projecteur.

```
stru
t InfoPixel {
 Point3 __ position; // position atteinte dans la pièce
 Vecteur3 normale; // normale à la surface
 Materiau _materiau; // matériau de la surface
 double _distance; // distance par rapport au miroir
  //...
};
```
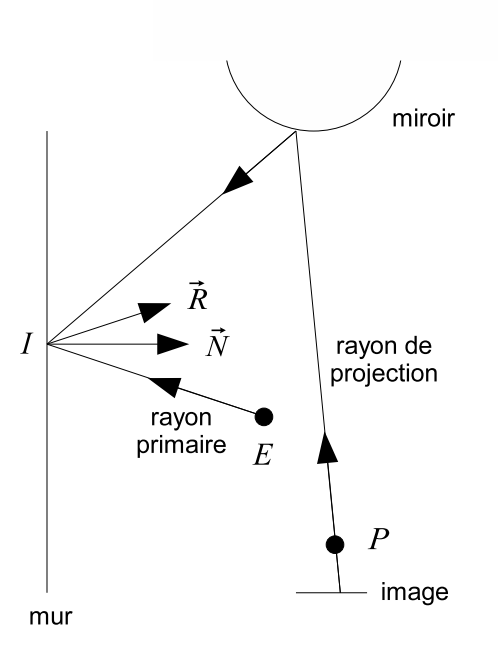

F1G.  $9.1$  – Génération des rayons primaires pour Catopsys. Le pixel à calculer est projeté en  $I$  dans la pièce. Le rayon primaire relie le point de vue E (correspondant à utilisateur du système) à I. Un lancer de rayons classique peut ensuite être réalisé (le rayon se réfléchit en  $\vec{R}$  selon la normale  $\vec{N}$ ...).

Pour répondre à notre problématique, la simulation d'é
lairage adaptée au système Catopsys, nous pouvons nous baser sur les méthodes de rendu classiques et effectuer les modifications nécessaires à Catopsys. Il existe des algorithmes de rendu si nombreux et si variés (par quadrature, par é
hantillonnage stochastique, par éléments finis, par calcul des équations de Maxwell...) que nous ne les présentons pas ici et renvoyons aux ouvrages de référence comme [Gla94, Dut03, Vea97, PH10]. Nous nous limitons ici à l'algorithme du z-buffer (succintement) car il est utilisé par les GPU actuels et à l'algorithme de lancer de rayons car, de par sa puissance et sa généricité, il est à la base de nombreuses méthodes de rendu performantes.

Le pipeline de rendu des GPU, basé sur l'algorithme de z-buffer, est programmable et peut donc être modifié et adapté au système Catopsys. Une fonctionnalité particulièrement intéressante est le cube mapping qui permet de dénir des textures sur les six fa
es d'un ube imaginaire puis de trouver la ouleur vue depuis le entre du ube dans une dire
tion donnée. En pratique, nous pouvons même utiliser directement une position 3D comme coordonnées de texture du cube, ce qui correspond très exactement à ce que nous fournit la carte projecteur. Pour implémenter cette méthode, il suffit donc de calculer (dans une texture et en utilisant le GPU) les six rendus de la s
ène à simuler orrespondant aux fa
es du cube puis de calculer le rendu de l'image projecteur en spécifiant les positions 3D comme coordonnées de texture par cube mapping. Notons que tous les calculs sont alors effectués par le GPU, ce qui est très rapide, même avec le surcoût des six rendus du cube. Notons également que si le cube est calculé par rapport au point de vue utilisateur, il faut prendre en compte le décalage par rapport au projecteur et que ceci peut engendrer des imprécisions ou des artefacts.

Enfin, concernant l'algorithme de lancer de rayons, traité en détails dans la suite de ce chapitre, remarquons simplement qu'une position 3D donnée par la carte projecteur permet de trouver le rayon primaire orrespondant : 'est le rayon issu du point de vue (utilisateur) et dirigé vers ette position 3D. Comme la arte pro je
teur peut également fournir le triangle orrespondant, dans la s
ène de réalité mixte, la carte projecteur constitue en fait un précalcul d'intersection de tous les rayons primaires, ce qui est déjà une optimisation importante.

# Méthode de simulation <sup>d</sup>'é
lairage

# 9.2.1 Lan
er de rayons lassique

Le principe du lancer de rayons est très général (voir [KAC88]). Il consiste à propager un point selon une trajectoire (le rayon) puis à effectuer un calcul lorsqu'un objet est atteint, ce calcul pouvant lui-même

générer ré
ursivement de nouveaux rayons sur lesquels le même traitement est réalisé (voir l'algorithme suivant).

```
lan
er le rayon R :
  si R atteint l'étape suivante
    générer les rayons suivants
    lan
er les rayons suivants
```
L'algorithme de rendu utilisé ici est une adaptation du lancer de rayons de Whitted [Whi80]. Un algorithme de rendu calcule l'image d'une scène éclairée par des sources de lumière et comportant des ob jets onstitués de matériaux. L'algorithme de Whitted utilise des rayons de vue, i.e. partant du point de vue, dans le sens inverse de la lumière. La réciprocité d'Helmoltz assure l'équivalence des deux sens de par
ours (voir Annexe A). Le modèle d'é
lairage proposé par Whitted, dé
ompose l'é
lairage en un point d'un ob jet par trois omposantes :

- l'éclairage local : réflexion de la lumière provenant directement des sources dans la direction du rayon de vue ;
- la réflexion idéale : réflexion de type miroir, dans la direction idéale de réflexion (loi de Snell-Descartes);
- la réfra
tion : lumière traversant l'ob jet par transparen
e.

Déterminer la réflexion idéale (resp. réfraction) nécessite de calculer la lumière venant de la direction de réflexion (resp. réfraction) c'est à dire de calculer l'éclairage en un autre point de la scène, selon un autre rayon, d'où un algorithme récursif.

L'algorithme de lancer de rayons de Whitted est illustré Fig. 9.2. La couleur d'un pixel de l'image finale est obtenue en générant un rayon primaire. Classiquement e rayon joint le point de vue et le pixel d'un é
ran virtuel. Pour le système Catopsys, un rayon primaire joint le point de vue (position de l'utilisateur) et une position 3D donnée par la carte projecteur. Lorsqu'un rayon rencontre un objet en un point P :

- l'é
lairage lo
al est al
ulé. Pour ela, un rayon d'é
lairement est généré vers haque lumière pour déterminer si la lumière considérée éclaire  $P$  et ainsi contribue à l'éclairage local.
- $-$  un rayon réfléchi est généré pour calculer la lumière vue par réflexion idéale de l'objet en P.
- $-$  un rayon réfracté est généré pour calculer la lumière vue à travers l'objet en P.

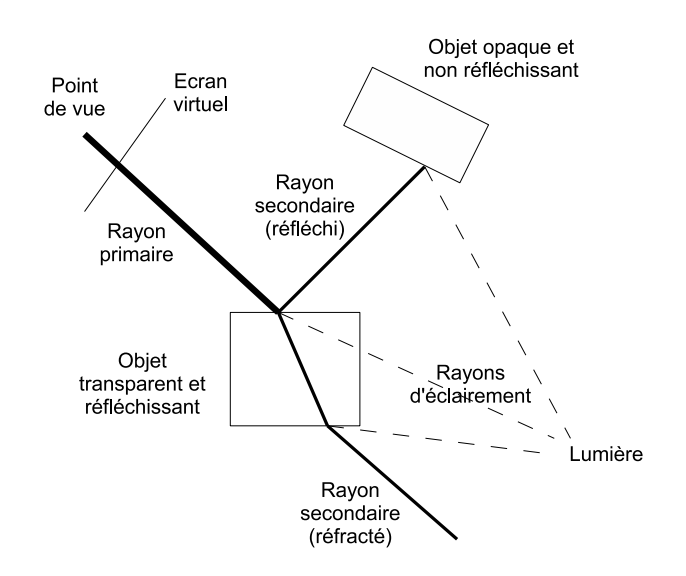

Fig. 9.2 Prin
ipe de l'algorithme de lan
er de rayons de Whitted.

Typiquement, un algorithme de rendu par lan
er de rayons onsiste simplement à générer les rayons primaires puis à calculer leur éclairage par un algorithme récursif (voir l'exemple suivant).

```
Cal
ulerE
lairage(rayon R) :
  si R rennen en de un op de un point P
    E
lairageLo
al <- Cal
ulerE
lairageLo
al(R, O, P)
```

```
RayonRefle
hi <- Cal
ulerRayonRefle
hi(R, O, P)
ereflere og finne er flere flere for en en en geskippen for en en geskip og former for en en geskip og som for
                * 
oeffi
ient_reflexion(O)
RayonRefra
te <- Cal
ulerRayonRefra
te(R, O, P)
E
lairageRefra
te <- Cal
ulerE
lairage(RayonRefra
te)
                - oefficient -retourner E
lairageLo
al + E
lairageRefle
hi + E
lairageRefra
te
```
Pour assurer la terminaison de l'algorithme, un nombre maximal d'appel ré
ursif est généralement xé.

Extensions : Si le prin
ipe du lan
er de rayons est simple, il peut ependant être étendu à des méthodes plus puissantes, déterministes (lancer de rayons par distribution [CPC84]) ou stochastiques (path tracing, photon mapping, metropolis... [Kaj86, Vea97]). Ces méthodes gèrent différents phénomènes comme les réflexions multiples, les caustiques, les sources de lumière étendues, la profondeur de champ, le flou de mouvement, les matériaux translu
ides. . .

Optimisations: De nombreux travaux ont été réalisés pour accélérer le lancer de rayons [Gla89]. Les approches proposées sont très variées : volumes englobants, partitionnement de l'espace 3D [Ben75, FKN80, partitionnement de l'espace des rayons [LW95], cohérence entre rayons, parcours incrémental de l'espa
e 3D, optimisation des al
uls d'interse
tion, al
uls parallèles (multi-pro
esseur, réseau, GPU) [WS01], processeurs dédiés... Dans la suite de ce chapitre, nous nous consacrons davantage aux spécificités de Catopsys qui permettent des optimisations particulières, à notre connaissance non étudiées jusqu'ici.

Primitives géométriques : Certains algorithmes de synthèse d'images nécessitent des primitives géométriques particulières. Par exemple, le z-buffer utilise des triangles et la radiosité des polygones plans. Le lan
er de rayons est parti
ulièrement intéressant à e niveau ar il né
essite uniquement une fonctionnalité de calcul d'intersection rayon/primitive. Ainsi, pour décrire parfaitement une sphère, il suffit de préciser son calcul d'intersection et ses quelques paramètres alors qu'avec un algorithme de type z-buffer, il faut discrétiser la sphère en de nombreux triangles pour finalement n'en obtenir qu'une approximation.

# 9.2.2 Pré
al
uls de rayons pour Catopsys

Les algorithmes de rendu par lan
er de rayons développés pour Catopsys utilisent plusieurs types de rayons :

- le rayon primaire, qui permet de al
uler la ouleur d'un pixel en par
ourant, en sens inverse, le tra jet de la lumière, depuis le point de vue ;
- le rayon se
ondaire, qui permet de remonter le tra jet de la lumière en un point donné de la s
ène (par exemple, par réflexion idéale);
- le rayon d'é
lairement, qui permet de déterminer si une sour
e de lumière est visible en un point donné de la s
ène.

## Rayons primaires

Comme expliqué précédemment, le projecteur, le miroir et la pièce sont fixes. La projection des pixels projecteur sur la pièce l'est donc également. Cette projection est précalculée et stockée dans la carte projecteur. Ainsi, les rayons primaires peuvent être calculés rapidement (il s'agit des rayons partant du point de vue utilisateur et dirigés vers les points de la piè
e orrespondants). De plus, l'interse
tion des rayons primaires avec la pièce est déjà connue (points 3D de la pièce stockés dans la carte projecteur). Ceci permet d'éviter le coûteux calcul d'intersection des rayons primaires avec la scène. Cet avantage est significatif car, lors du rendu, chaque pixel de l'image à calculer génère un rayon primaire. Enfin, comme la carte projecteur ne dépend pas du point de vue (position de l'utilisateur), celui-ci peut varier sans invalider la arte (les rayons primaires sont automatiquement mis à jour, les interse
tions sont in
hangées).

#### Rayons se
ondaires

La pièce est décrite par la carte projecteur. Un rayon issu d'un point 3D donné et orienté dans une direction donnée atteindra donc un pixel de la carte. Pour propager en temps constant un rayon secondaire issu d'un pixel, nous pourrions donc échantillonner les directions  $(\theta \in [0, 2\pi]$  et  $\phi \in [0, \pi]$  et précalculer, pour chaque direction, le pixel atteint depuis le pixel courant. Cependant, la complexité en espace de cette méthode la rend irréalisable en pratique. En effet, en notant  $N_l$  la largeur de la carte,  $N_h$  sa hauteur,  $N_\theta$ le nombre de directions échantillonnées en  $\theta$  et  $N_\phi$  le nombre de directions échantillonnées en  $\phi$ , il faudrait  $N_l \times N_b \times N_\phi \times N_\phi$  valeurs pour stocker le précalcul. Avec une carte de 1024 × 768 pixels échantillonnée tous les degrés (soit  $360 \times 180$  valeurs par pixel), il faut stocker environ cinquante milliards de valeurs, e qui n'est pas envisageable ave les ma
hines a
tuelles.

Notons que [LW95] présente un partitionnement 5D de l'espace des rayons (positions et directions) utilisant une structure d'arbre pour limiter le problème de stockage moyennant un coût pour retrouver les valeurs déjà calculées.

Dans notre implémentation, nous calculons les rayons secondaires à l'exécution (sans précalcul) car, d'une part, ils sont moins nombreux que les rayons primaires ou que les rayons d'é
lairement (seuls les matériaux transparents ou réfléchissant donnent lieu à des rayons réfractés ou réfléchis), et d'autre part, ils dépendent du point de vue de l'utilisateur qui n'est pas for
ément onstant.

#### Rayons <sup>d</sup>'é
lairement

Un rayon d'éclairement permet de déterminer si une lumière est visible en un point de la pièce. Cette visibilité dépend de la position du point, de la position de la lumière et de la piè
e. À haque pixel de la carte projecteur correspond un point de la pièce. Nous pouvons donc précalculer la visibilité d'une lumière pour chaque pixel de la carte. Ainsi, déterminer la visibilité d'une lumière en un point de la pièce est immédiat. Bien entendu, comme les lumières font partie des données à simuler, le précalcul doit être mis à jour après chaque modification d'une source de lumière.

Notons que ce précalcul peut être réalisé via un algorithme de propagation de rayons différent de celui utilisé lors du rendu final (par exemple un algorithme plus lent mais plus précis, le coût du précalcul étant rattrapé lors du rendu).

Le précalcul des rayons d'éclairement permet de réduire fortement les calculs. En effet, les algorithmes présentés dans ce chapitre permettent de calculer le rendu uniquement dans la carte projecteur. Il est donc possible de précalculer pour chaque pixel de la carte projecteur la visibilité des différentes sources de lumière. Ainsi, lors du rendu, déterminer la visibilité d'une sour
e est immédiat. Suivant le nombre de lumières, les rayons d'éclairement peuvent rapidement devenir majoritaires, d'où l'importance de ce précalcul.

## 9.2.3 Modèle d'éclairage

Le modèle d'éclairage définit comment un algorithme de rendu calcule l'éclairage d'une scène et ainsi la lumière finalement perçue. Il existe de nombreux modèles d'éclairage (voir [Sch94b, Gla94] et la Section A.3.2). Certains modèles ne considérent que l'éclairage local, c'est-à-dire l'éclairage provenant des sources de lumière et réfléchi vers le point de vue. D'autres modèles considèrent l'éclairage global, c'est-à-dire l'éclairage provenant des sources de lumière mais également des autres points de la scène.

Pour Catopsys, nous voulons que le système de rendu permettent de simuler une lasse relativement large de matériaux, au moins les matériaux intermédiaires diffus-spéculaires ainsi que les matériaux de type miroir. Parmi les modèles ouramment utilisés, le modèle de Phong permet de simuler les matériaux intermédiaires diffus-spéculaires et le modèle de Whitted les matériaux de type miroir. En combinant ces deux modèles, nous pouvons donc simuler les matériaux voulus. Notons que nous privilégions ici un modèle d'é
lairage fa
ilement utilisable par un infographiste au détriment de sa ohéren
e physique.

#### Notations

La figure 9.3 présente les notations utilisées. Les vecteurs sont unitaires. Les sources lumineuses sont pon
tuelles et omnidire
tionnelles.

#### Modèle de Phong

Le modèle de Phong [Pho75] est également un modèle d'éclairage local empirique permettant de caractériser des surfaces de diffuses à spéculaires. L'équation 9.1 donne l'ombrage en un point P éclairé par une seule lumière.

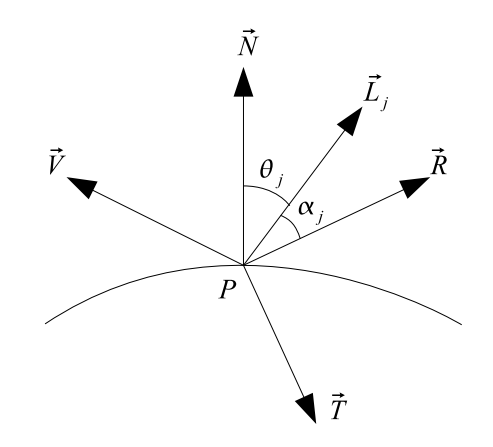

 $P$ : point d'un objet en lequel l'éclairage est calculé

- $\vec{N}$ : normale à la surface de l'objet en  $\vec{P}$
- $\vec{V}$  : direction du point de vue
- $\vec{R}$ : direction de réflexion idéale
- $\vec{T}$ : direction de réfraction
- $\vec{L}_j$  : direction de la lumière  $j$
- 
- $\theta_j$  : angle entre  $\vec{N}$  et  $\vec{L}_j \ \alpha_j$  : angle entre  $\vec{R}$  et  $\vec{L}_j$

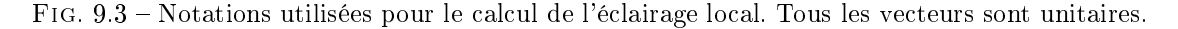

$$
S(P) = dC + (1 - d)C\cos\theta + W(\theta)\cos^{n}\alpha
$$
\n(9.1)

- $S(P)$  : ombrage en  $P$
- $C$  : coefficient de réflexion du matériau en  $P$
- $\overline{\phantom{x}}$  : coefficient de réflexion diffuse environnemental
- $\; W$  : fonction donnant la part de lumière spéculaire incidente et réfléchie selon l'angle d'incidence
- $\, \, n : \, \rm puissance\,\, mod \, \rm elism$ la lumière spéculaire réfléchie

Le modèle de Phong est plus utilisé sous la forme donnée par <sup>l</sup>'équation 9.2.

$$
I(P) = I_a K_a + \sum_j I_j \left( K_d \cos \theta_j + K_s \cos^{n_s} \alpha_j \right) \tag{9.2}
$$

- $I(P)$  : intensité de la lumière renvoyée par l'objet en  $P$
- $I_a$  : intensité de la lumière ambiante (estimation de l'éclairage global)
- $K_a$  : coefficient de ambiant du matériau
- $I_j$  : intensité de la lumière émise par la source  $j$
- $K_d$  : coefficient de réflexion diffuse du matériau
- $K_s$  : coefficient de réflexion spéculaire du matériau
- $-~n_s$  : indice de réflexion spéculaire du matériau

Le modèle de Phong <sup>n</sup>'est pas physiquement ohérent (il <sup>n</sup>'assure pas la onservation de <sup>l</sup>'énergie). Cependant, il dispose de trois paramètres permettant de régler le matériaux de façon intuitive.

## Modèle de Whitted

Le modèle d'éclairage de Whitted |Whi80| s'inspire du modèle de Phong. Il permet de caractériser des matériaux dius, réélain, réélainnement lié au langue de rayons d'autons aux allements de rayons de rayons il contratte provenant de la direction et la direction de réfrait de réfrait de la direction de la direction d en lançant deux nouveaux rayons. Ces rayons vont donner lieu à des calculs d'éclairage selon le principe ré
ursif du lan
er de rayons. Le modèle de whitted <sup>n</sup>'est don pas un modèle lo
al.

$$
I(P) = I_a + K_d \sum_j (I_j \cos \theta_j) + K_r R + K_t T \tag{9.3}
$$

- $I(P)$  : intensité de la lumière renvoyée par l'objet en  $P$
- $I_a$  : intensité de la lumière ambiante
- $-I_j$  : intensité de la source lumineuse  $j$
- $K_d$  : coefficient de réflexion diffuse du matériau
- $K_r$  : coefficient de réflexion idéale du matériau
- $R$  : intensité de la lumière provenant de la direction de réflexion idéale  $(\vec{R})$
- $K_t$  : coefficient de réfraction du matériau
- $T$  : intensité de la lumière provenant de la direction de réfraction  $(\vec{T})$

Dans ce modèle, l'aspect spéculaire du matériau n'est pris en compte que par le rayon réfléchi, ce qui est surtout adapté aux surfa
es de type miroir (spé
ulaire pur). Il ne permet don pas de simuler des matériaux intermédiaires diffus-spéculaires ; c'est pourquoi nous utilisons le modèle dérivé suivant.

#### Modèle utilisé pour Catopsys

Nous proposons <sup>d</sup>'utiliser un modèle <sup>d</sup>'é
lairage simple mais susamment puissant pour représenter de nombreux matériaux et pour mettre en pratique nos algorithmes de rendu. Ce modèle permet de représenter des surfaces diffuses, spéculaires et réfléchissantes. Il est donné par l'équation 9.4.

$$
I(P) = I_a K_a + \sum_j I_j \left( K_d \cos \theta_j + K_{s_\lambda} \cos^{n_s} \alpha_j \right) + K_r R \tag{9.4}
$$

- $I(P)$  : intensité de la lumière renvoyée par l'objet en  $P$
- $I_a$  : intensité de la lumière ambiante
- $K_a$  : coefficient ambiant du matériau
- $-I_j$  : intensité de la source lumineuse  $j$
- $K_d$  : coefficient de réflexion diffuse du matériau
- $K_s$  : coefficient de réflexion spéculaire du matériau
- $-~n_s$  : indice de réflexion spéculaire du matériau
- $K_r$  : coefficient de réflexion idéale du matériau
- $R$  : intensité de la lumière provenant de la direction de réflexion idéale $(\vec{R})$

Comme pour le modèle de Whitted, la omposante de réexion idéale est al
ulée en lançant ré
ursivement und man nouveau ray, where

Ce modèle <sup>n</sup>'est pas physiquement orre
t (il <sup>n</sup>'assure notamment pas la onservation de <sup>l</sup>'énergie). Cependant, il permet de simuler les matériaux voulus de façon simple en paramétrant l'éclairage réflechi

- une composante ambiante  $I_a K_a$  simulant l'éclairage global;
- une composante diffuse  $K_d \sum_j I_j \cos \theta_j$  ;
- une composante spéculaire  $\sum_j S_j\,;$
- une composante réfléchie  $K_rR$ .

Notons enfin que ce modèle ne gère pas la réfraction. S'il est facile d'ajouter une composante de réfra
tion au modèle <sup>d</sup>'é
lairage, la transparen
e des ob jets <sup>n</sup>'est pas for
ément simple <sup>à</sup> gérer au niveau des algorithmes de rendu. En eet, il faut alors que la topologie des ob jets permette de distinguer l'intérieur de l'extérieur des objets, ce qui pose des problèmes de par le principe de reconstruction 3D de

## Propagation de rayons

Le modèle d'éclairage donne les calculs à effectuer en un point de la scène ainsi que les nouveaux rayons à lancer. Pour compléter l'algorithme, il reste à déterminer où effectuer ces traitements. Le problème onsiste don <sup>à</sup> propager un rayon dans la s
ène, <sup>e</sup> qui revient <sup>à</sup> trouver la première interse
tion du rayon ave la s
ène.

C'est à ce niveau que les spécificités du système Catopsys interviennent. La suite de ce chapitre présente plusieurs méthodes de propagation de rayons. Deux atégories peuvent être distinguées suivant

- la s
ène 3D, dénie par un ensemble de primitives (sphères, plans, triangles. . .). Ce sont les données utilisées lassiquement dans les algorithmes de rendu. Cependant Catopsys permet de prendre des hypothèses particulières et ainsi d'optimiser les calculs.
- la carte projecteur 2D. L'environnement de projection de Catopsys n'est connu que pour les points accessibles par le projecteur (et la caméra). Il s'agit donc d'une approximation inhérente au système. Toute l'information disponible est contenue dans la carte projecteur qui suffit alors pour effectuer

Remarque sur la complexité : nous nous intéressons ici uniquement à la complexité en temps. Les algorithmes suivants sont difficilement comparables d'une catégorie à l'autre car leurs critères de complexité sont différents. La complexité étudiée ici correspond au coût de propagation d'un rayon dans la scène (gestion du rayon + calcul d'intersection).

#### 9.3Propagation de rayons dans la s
ène 3D

Considérons que la piè
e est re
onstruite sous forme de triangles 3D. Une s
ène omposée de quatre triangles  $T_1, \, T_2, \, T_3$  et  $T_4$  est représentée Fig. 9.4. Un rayon part d'un point  $A$  du triangle  $T_2$ . Il s'agit de trouver l'intersection du rayon avec la scène, c'est à dire le point  $B$  du triangle  $T_3$ .

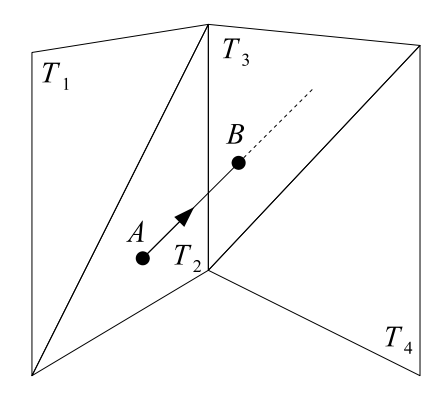

FIG.  $9.4$  – Un rayon part du triangle  $T_2$  au point  $A$  et rencontre le triangle  $T_3$  au point  $B$ .

Remarque sur la complexité : le critère de complexité ici pertinent est le nombre de calculs d'intersection entre le rayon et un triangle 3D. Notons  $m$  le nombre de triangles 3D.

## 9.3.1 Cal
ul <sup>d</sup>'interse
tion ave la s
ène

Propager un rayon revient <sup>à</sup> trouver sa première interse
tion ave la s
ène 3D. De manière exhaustive, il suffit donc de tester toutes les primitives de la scène et de retenir l'intersection la plus proche de l'origine du rayon.

```
/* 3D_s
ene */
propager le rayon R :
  pour 
haque primitive P
    tester s'il y a intersection entre R et P
  retourner la première interse
tion de R
```
Complexité : et algorithme naïf est peu performant. Comme il <sup>s</sup>'agit <sup>d</sup>'un algorithme exhaustif, sa complexité est *m* (ou *m* − 1 si l'intersection avec le triangle d'origine n'est pas testée).

#### 9.3.2Par
ours de triangles voisins

Nous proposons ici une structure d'accélération par partitionnement volumique à base de tétraèdres. Celle-ci permet de réduire le nombre de calculs d'intersection à effectuer lors du rendu. Nous considérons que la s
ène (les triangles) est issue de la re
onstru
tion de la piè
e réelle. L'in
orporation d'ob jets virtuels est traitée au Chapitre 10.

Le système Catopsys estime l'environnement de projection grâce à une caméra en rotation autour d'un point fixe. Il peut ainsi reconstruire un maillage triangulaire approximatif de la pièce. Ce maillage constitue une projection centrée sur la caméra et peut être considéré comme connexe.

Cette propriété peut être utilisée pour propager un rayon dans la scène. En effet, vu depuis la caméra, un rayon survole les triangles de la s
ène. Le premier triangle qu'il traverse orrespond à la première interse
tion potentielle du rayon dans la s
ène.

Pour trouver le triangle voisin «survolé» par le rayon, il suffit de déterminer où le rayon quitte le triangle courant. Pour cela, la scène est partitionnée en tétraèdres (voir Fig. 9.5). Pour chaque triangle de la scène, est généré un tétraèdre dont la base est le triangle onsidéré et le sommet un point ommun à tous les tétraèdres, typiquement le centre de projection ou la caméra.

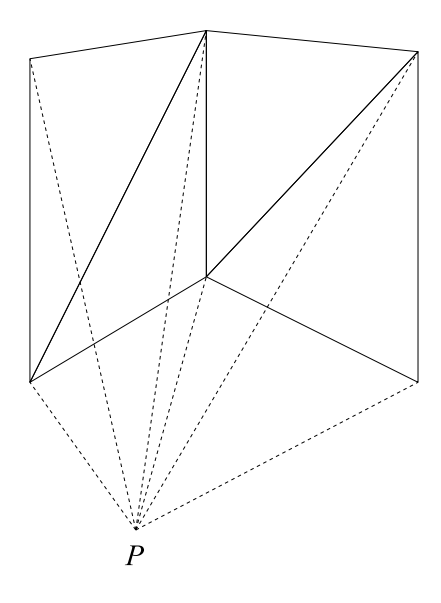

F1G.  $9.5$  – Partitionnement d'une scène constituée de triangles en tétraèdres de sommet  $P$ .

Pour trouver le triangle voisin, il suffit alors de déterminer le côté du tétraèdre que le rayon traverse (voir Fig. 9.6). Pour cela trois tests d'intersection rayon/triangle suffisent. De plus, comparer la normale des triangles avec la direction du rayon permet d'optimiser les calculs et d'assurer que le rayon quitte bien le tétraèdre par le triangle retenu. Le côté trouvé est partagé par un seul autre tétraèdre dont la base est le triangle her
hé.

Ainsi, un rayon est parcouru en considérant les tétraèdres qu'il traverse successivement. L'intersection ave la s
ène est déte
tée quand le rayon traverse la base d'un tétraèdre. La méthode peut se résumer par l'algorithme suivant.

```
/* 3D_triangle_voisin */
propager le rayon R depuis un tétraèdre T0 :
  répéterté care le court le court de Target de Target de Target de
     T tétraèdre voisin (qui partie de la parte de la parte de la parte de la parte de la parte de la parte de la p
        retourner l'interse
tion
```
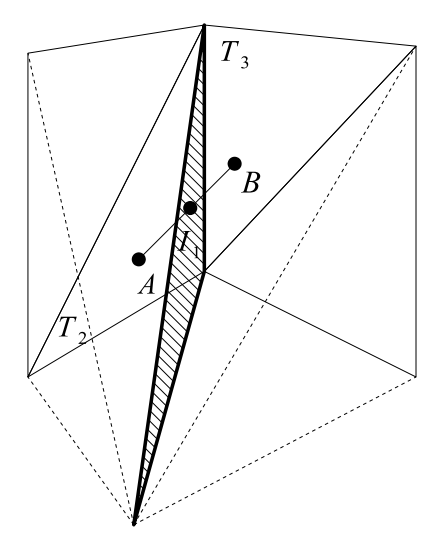

F1G. 9.6 – Un rayon part de  $T_2$  en  $A$  et quitte le tétraèdre correspondant en  $I_1$  (par la face hachurée). Il arrive alors sur  $T_3$  qu'il traverse en  $B$ .

Complexité : plaçons nous au niveau d'un tétraèdre dont la base n'est pas traversée par le rayon. Au pire, le rayon quitte le tétraèdre par le dernier côté. Ce cas nécessite donc trois calculs d'intersection rayon/triangle (la base et deux des trois côtés). En moyenne, la probabilité qu'un côté soit celui par lequel sort le rayon est la même pour les trois côtés, c'est à dire 1/3. Si l'intersection a lieu sur le premier côté testé, un seul test est nécessaire sinon, un second permet de déterminer le côté cherché parmi les deux restants. Pour trouver le côté par lequel le rayon sort, il faut donc en moyenne  $1 \times 1/3 + 2 \times (1/3+1/3) = 5/3$ tests. En tenant compte du test de la base, il faut en moyenne  $1 + 5/3 = 8/3$  tests pour traverser un tétraèdre.

Pour parcourir un rayon, l'algorithme 3D triangle voisin traverse T tétraèdres. Il doit également trouver le côté par lequel le rayon quitte le premier tétraèdre et enfin tester l'intersection avec la base du dernier tétraèdre, ce qui revient à traverser un tétraèdre supplémentaire. Le coût d'un parcours est donc le coût de traverser  $T+1$  tétraèdres, c'est à dire  $(T+1) \times 8/3$  en moyenne.

 $T$  dépend du rayon et du maillage. Pour un maillage «régulier», par exemple pouvant se déplier en une grille de dimensions  $n \times n = m$ , nous pouvons faire l'analogie avec un parcours de droite dans une image. L'algorithme 3D\_triangle\_voisin correspond à un parcours de la droite, c'est à dire  $T = \Theta(n)$ . En comparaison, 3D\_scene revient à tester les  $m = n^2$  triangles.

Le parcours d'un rayon traversant une scène cylindrique est illustré Fig. 9.7. Cette scène est composée de  $2 \times 6 \times 3 = 36$  triangles. Le rayon traverse  $T = 6$  tétraèdres. Le coût moyen du parcours est donc de  $8/3 \times (6+1)$  soit environ 19 calculs d'intersection rayon/triangles. En comparaison, le coût avec 3D\_scene est de  $1 \times 36 = 36$  calculs d'intersection.

En résumé, l'algorithme 3D triangle voisin est plus coûteux que 3D scene pour traiter un triangle du maillage. En revanche, le nombre de triangles traités est plus faible, ce qui le rend au final plus efficace (
omplexité asymptotique plus faible).

La méthode de propagation de rayons 3D\_triangle\_voisin nécessite de précalculer le partitionnement de la s
ène en tétraèdres. Les informations né
essaires, au niveau des tétraèdres, sont regroupées dans la stru
ture de données suivante.

```
stru
t Tetraedre
\overline{\phantom{a}}int _ABC; // Indi
e du triangle de base du tétraèdre.
  Triangle _coteAB, _coteBC, _coteCA; // Côtés du tétraèdre.
  int _voisinAB, _voisinBC, _voisinCA; // Indi
e des tétraèdres voisins.
};
```
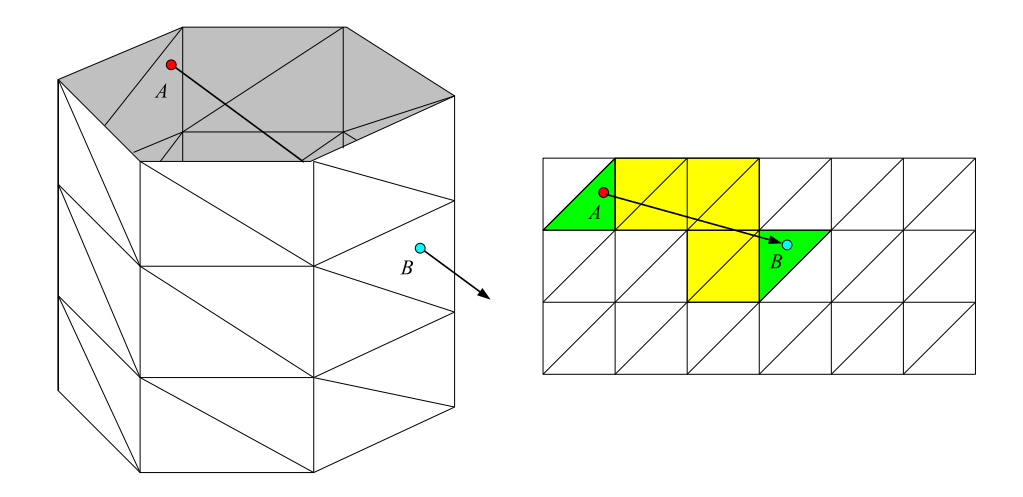

Fig. 9.7 Considérons une s
ène ylindrique (à gau
he) et son maillage triangulaire déplié (à droite). Un rayon se propage de A à B. Les triangles jaunes (à droite) sont les triangles traversés par l'algorithme 3D\_triangle\_voisin. Les triangles verts orrespondent aux tétraèdres partiellement traversés (premier et dernier tétraèdre du par
ours).

Notons que ette stru
ture permet un a

ès aux tétraèdres voisins en temps onstant don négligeable du point de vue de la omplexité. Les triangles du maillage sont ontenus dans un tableau et peuvent être référen
és par un indi
e.

La s
ène peut alors être partitionnée en un ensemble de tétraèdres par <sup>l</sup>'algorithme suivant.

```
partitionner la s
ene S :

réer une liste vide L de tétraèdres
  pour 
haque triangle Tr de S

reer un tetraedre Te
    Te._ABC <- indi
e de Tr
    Te._
oteAB <- triangle(A, B, Caméra)
    Te._
oteBC <- triangle(B, C, Caméra)
    Te._
oteCA <- triangle(C, A, Caméra)
    orienter les normales des côtes vers l'extérieur de Te
    ajouter Te à L
  pour 
haque tétraèdre T de L
    T._voisinAB <- indi
e du tétraèdre de L différent de T
      et référençant les points A et B
    T._voisinBC <- indi
e du tétraèdre de L différent de T
      et référençant les points B et C
    T._voisinCA <- indi
e du tétraèdre de L différent de T
      et référençant les points C et A
  retourner L
```
Enfin, pour initialiser l'algorithme de propagation de rayons, il faut précalculer et retenir le tétraèdre de départ. Pour ela, il sut de sto
ker, pour haque pixel de la arte pro je
teur, le tétraédre dont la base est traversée par le rayon de projection correspondant. Comme il s'agit d'un précalcul, un algorithme exhaustif non optimisé peut de la proposition de la proposition de la proposition de la proposition de la proposition de la proposition de la proposition de la proposition de la proposition de la proposition de la proposit

Notons que ette méthode né
essite un maillage onnexe et omplet (sans trou). En eet, si un rayon survole un trou, le parte mes de voisins ne permet pas permet pas de suivre le rayon.

Notons également qu'il existe de nombreuses stru
tures <sup>d</sup>'a

élération par partitionnement volumique tree, in the structure of the structure of the structure and the structure and the structure of the structure d'accélération avec la notre (coût de construction et de parcours, équilibre de charge...) fait partie de nos perspe
tives.

#### $9.4$ Propagation de rayons dans la carte projecteur

La carte projecteur contient toutes les informations connues de l'environnement de projection réel (voir Section 9.1). Chaque pixel de la carte donne notamment la position P de la pièce atteinte par le rayon de projection correspondant, la distance de P au miroir et la normale à la surface touchée en P.

Un pixel de la carte projecteur donne en fait directement l'intersection d'un rayon primaire, après réflexion éventuelle sur le miroir. Cette intersection peut donner lieu à de nouveaux rayons (réflexion, é
lairement). Comme la s
ène est ontenue dans la arte, l'interse
tion de es nouveaux rayons orrespond également à des pixels de la arte. Ainsi, en onsidérant les pixels su

essivement atteints nous pouvons réaliser un lancer de rayons complet dans la carte projecteur.

Le problème consiste alors à propager un rayon dans la carte, c'est à dire à trouver le pixel atteint par un rayon donné, partant d'un pixel donné. Nous sommes don dans le adre suivant :

- $\overline{\phantom{a}}$  = la pièce est connue à travers la carte projecteur;
- le rayon (noté R) est défini dans le monde 3D par son origine  $(P_R)$  et sa direction  $(\vec{V_R})$ ;
- le pixel de la carte correspondant à l'origine du rayon est connu  $(p_R)$ ;
- le rayon a une distance maximale (le point  $P_{max}$  à  $t_{max}$  correspondant au pixel  $p_{max}$  de la carte). Concrètement, cette limite peut correspondre à l'intersection avec un volume englobant la pièce;
- l'objectif est de trouver la première intersection du rayon et de la pièce  $(P_I$  dans le monde 3D,  $p_I$ dans la arte).

Un rayon se propage jusqu'au premier objet rencontré. Pour déterminer cette première intersection, nous pouvons déterminer toutes les intersections du rayon en retenant la plus proche. C'est ce qu'effectue 3D scene. Cependant, cette méthode n'est pas applicable ici car les seules primitives 3D connues sont des points (positions 3D données par la carte projecteur), ce qui rend le test d'intersection délicat à réaliser. La première intersection est donc détectée en parcourant le rayon et en testant à chaque étape si le rayon rencontre la pièce. Il est difficile de calculer analytiquement le parcours du rayon dans la carte. C'est pourquoi nous proposons les méthodes de par
ours suivantes.

Remarque sur la complexité : Les algorithmes suivants n'ont pas de critère de complexité commun hormis des opérations de bas niveau. Toutefois différentes mesures sont pertinentes : le nombre de calculs d'intersection  $\mathcal{N}_{\cap}$ , le coût de calcul d'une intersection  $\mathcal{C}_{\cap}$ , le nombre de pixels traités  $\mathcal{N}_{\text{pixel}}$  et le coût de calcul du pixel à traiter  $\mathcal{C}_{pixel}$ . Nous appelons n le nombre de pixels de la projection réelle du rayon sur la carte projecteur.

Remarque sur la projection inverse : Certaines méthodes de parcours de rayon dans la carte projecteur ont besoin de calculer la projection inverse, c'est-à-dire le pixel projecteur passant par un point 3D donné lors de la projection. Nous avons vu, Section 8.4, que ce problème n'est pas simple à résoudre analytiquement mais que des solutions algorithmiques existent.

## 9.4.1 Par
ours de rayon selon un pas 3D

### Parcours du rayon à pas constant

Cette méthode consiste à parcourir le rayon régulièrement dans le monde 3D (voir Fig. 9.8). À chaque pas, la position P sur le rayon est calculée puis reportée en p sur la carte par projection inverse. Il y a intersection lorsque le rayon passe derrière la pièce, c'est à dire lorsque la distance de P au miroir est supérieure à la distance de la pièce au miroir (donnée par la carte en  $p$ ).

```
/* 
arte_pas_
onstant */
Propager le rayon R :
  t de départ de départ du part de départ du part de la part de la part de la part de la part de la part de la p
  répéterP <- position de R à t
     e distance distance de P au miroir distance distance distance distance distance distance distance distance dis
     p projected and the project
     distan
e_pie
e <- 
arte[p℄._distan
e
     e_essence_en,.c
        retourner l'interse
tion
     sinon
        t = t + 1
```
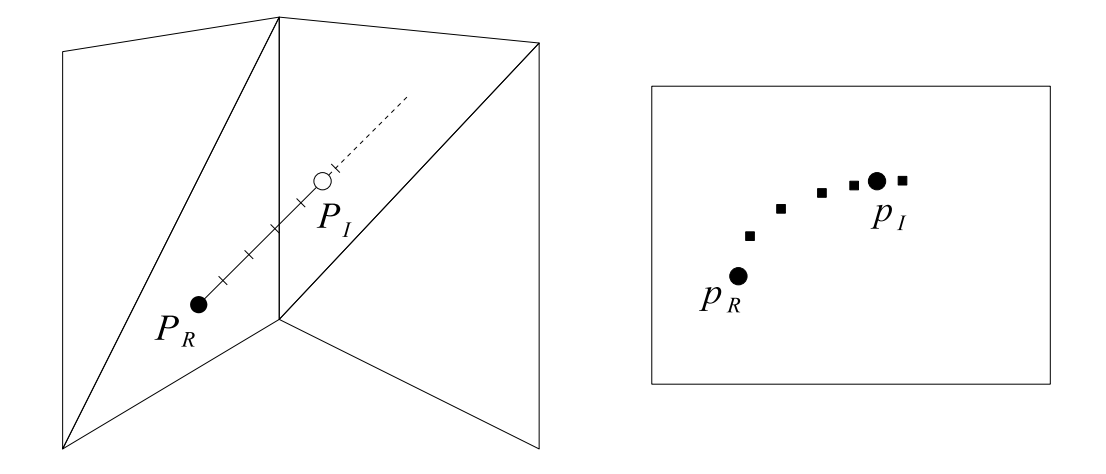

FIG. 9.8 – Parcours d'un rayon à pas constant. A chaque pas, la position sur le rayon est calculée dans la s
ène 3D (à gau
he) puis rétropro jetée dans la arte pro je
teur (à droite).

L'in
onvénient de ette méthode est qu'il faut hoisir un pas de par
ours. Ce hoix dépend de la taille et de la pièce de la pièce. Si le pas est pas est plusieurs de la pièce de la pièce de la pièce de la quelle est inutile. Si le pas est grand (ce qui est le cas sur l'exemple Fig. 9.8), certains pixels de la carte seront ignorés, <sup>e</sup> qui réduit la pré
ision de la déte
tion. Le pas idéal est elui qui traite un pixel une fois au plus et qui onsidère des pixels onnexes. Cependant, <sup>d</sup>'après la déformation non linéaire du miroir, un tel pas, constant, n'existe pas. En effet, dans la carte, les distances ont tendance à être «raccourcies» aux

Complexité : cette méthode parcourt le rayon dans le monde 3D. Si d est la distance de l'origine du rayon à l'intersection trouvée et p le pas du parcours, alors  $\mathcal{N}_\text{pixel}[\text{carte}\_\text{pas}\_\text{constant}] = d/p$ . Comme la déformation du miroir n'est pas linéaire, il est difficile d'exprimer  $\mathcal{N}_\mathrm{pixel}[\mathrm{carte}\_\mathrm{pas}\_\mathrm{constant}]$  par rapport à n.

Comme <sup>l</sup>'interse
tion est testée pour haque pixel traité,

 $\mathcal{N}_{\cap}$ [carte\_pas\_constant] =  $\mathcal{N}_{pixel}$ [carte\_pas\_constant].

 $\mathcal{C}_{\text{pixel}}$  carte pas constant comprend le coût de calcul d'une position sur un rayon (un produit vecteur/scalaire et une addition de vecteurs) et le coût de projection inverse d'un point 3D.

L'intersection est déterminée par une comparaison de distances. C∩[carte\_pas\_constant] est donc le coût d'un calcul de distance entre deux points 3D (une soustraction de vecteurs et un calcul de norme) et d'une comparaison avec une distance stockée dans la carte projecteur.

#### Parcours du rayon à pas variable

Cette méthode repose sur le même prin
ipe que la pré
édente. Cependant, le pas est i
i al
ulé pour que les pixels soient de sur la la contre solence solence (voir Fig. 9.9).

L'idée est de réduire le pas <sup>à</sup> utiliser pour <sup>l</sup>'étape ourante jusqu'à <sup>e</sup> qu'il orresponde <sup>à</sup> un pixel voisin sur la carte. Ceci peut être réalisé par dichotomie sur un domaine  $]0,t_{max}]$  où  $t_{max}$  est la distance maximale que peut par
ourir le rayon dans la piè
e (par exemple, le diamètre de la sphère englobant la pièce). Initialement, nous connaissons les points à  $t\,=\,0$  et à  $t\,=\,t_{max}$  sur le rayon. Si les pixels orrespondants ne sont pas voisins, nous al
ulons le point milieu et re
onsidérons les deux premiers points de ette liste. <sup>L</sup>'algorithme suivant résume la méthode en utilisant une pile <sup>d</sup>'éléments <point du monde 3D, pixel de la arte, position sur le rayon>.

```
/* 
arte_pas_variable */
Propager le rayon R :
  ,, initialise une pile avec pile pile avec limite
  - empires to me pair p -maximax, the maximum
```
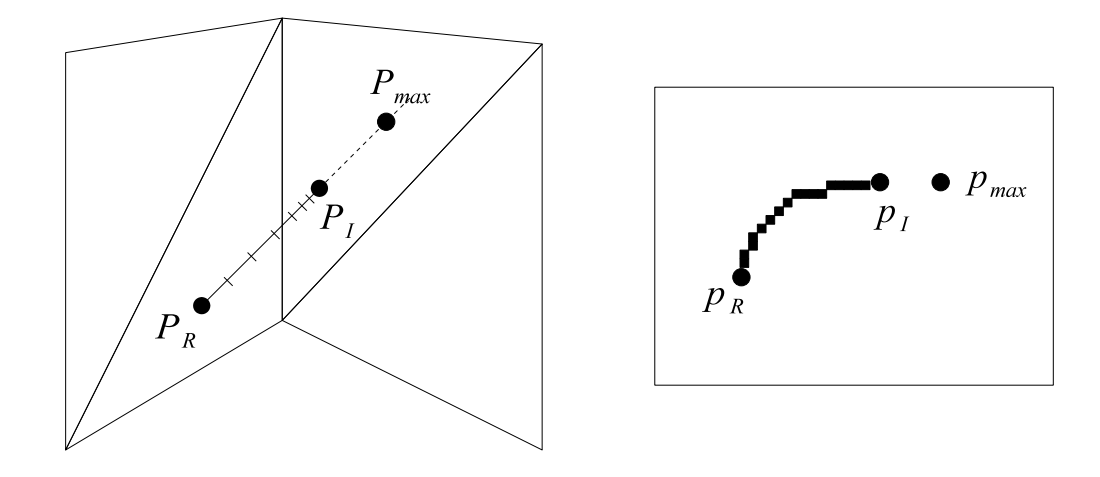

FIG. 9.9 – Parcours d'un rayon à pas variable. Le pas est choisi pour que les pixels traités soient connexes.

```
L <- empiler <P_R, p_R, 0>
// par
ourt le rayon
répéter
  <P0, p0, t0> <- sommet de L
  depiler L
  \langle P1, p1, t1 \rangle <- sommet de L
  si p0 et p1 ne sont pas voisins
    // 
al
ule un point intermédiaire
    t <- (t0 + t1) / 2
    P <- position de R à t
    p <- proje
tion inverse de P
   L <- empiler <P, p, t>
   L <- empiler <P0, p0, t0>
  sinon
    si p0 et p1 sont différents
      // détecte l'intersection
      distance_rayon <- distance de P1 au miroir
      distance_piece <- carte[p1]._distance
      si distance_rayon > distance_piece
        retourner l'intersection
```
Cette méthode résoud en partie le problème du pas : les pixels onsidérés sont onnexes mais un pixel peut en
ore être hoisi plusieurs fois.

Complexité : comme l'intersection n'est calculée que pour des pixels connexes et différents entre eux,  $\mathcal{N}_\cap$ [carte pas variable] = n.

 $\mathcal{N}_{\text{pixel}}$  carte pas variable est plus difficile à évaluer car la projection inverse du milieu de deux points 3D, n'est pas forcément au milieu des pixels correspondants dans la carte projecteur. Un pixel peut alors être hoisi plusieurs fois, pour des points 3D diérents (voir Fig. 9.10). Finalement nous pouvons simplement assurer  $\mathcal{N}_{pixel}[carte\_{pas}\_variable] \geq n$ .

 $C_\cap$ [carte pas variable] =  $C_\cap$ [carte pas constant]

 $C_{\text{pixel}}$ [carte pas variable] comprend le calcul de la dichotomie (moyenne de deux réels), le calcul d'une position sur un ravon et le calcul d'une projection inverse.

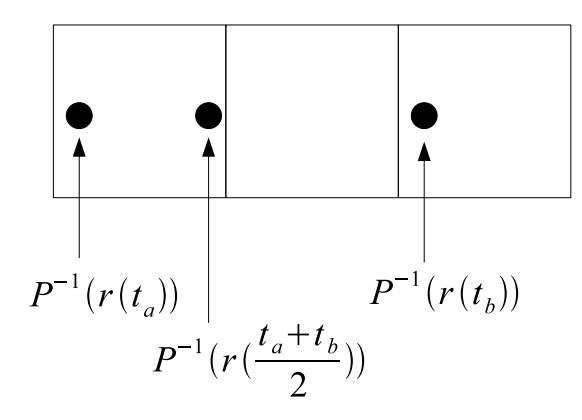

F1G. 9.10 – Projection inverse non linéaire et dichotomie.  $r(t)$  est le point (3D) du rayon à  $t$ . Nous appelons  $P^{-1}$  la projection inverse. Donc  $r(\frac{t_a+t_b}{r_a^2})$  est le point 3D médian de  $r(t_a)$  et  $r(t_b)$  mais  $P^{-1}(r(\frac{t_a+t_b}{2}))$ n'est pas le point 2D médian de  $P^{-1}(\tilde{r}(t_a))$  et  $P^{-1}(r(t_b))$ .

## 9.4.2 Par
ours de rayon selon la onnexité 2D

Cette méthode estime le parcours du rayon itérativement, dans la carte projecteur. L'idée est de par
ourir les pixels de pro
he en pro
he. À haque étape, le pixel retenu est elui dont le rayon de projection passe au plus près du rayon 3D (voir Annexe B pour le calcul de la distance entre deux rayons).

Le parcours du rayon de proche en proche, dans la carte, est illustré Fig. 9.11. L'origine  $p_R$  du rayon est connue: l'objectif est de parcourir la projection du rayon dans la carte (Fig. 9.11 (gauche)). Pour ela, nous onsidérons les pixels voisins non déja traités (partie entrale de la gure). Le pixel retenu est celui dont le rayon de projection est le plus proche du rayon 3D (Fig. 9.11 (droite)). Ces traitements sont réalisés jusqu'à trouver l'interse
tion.

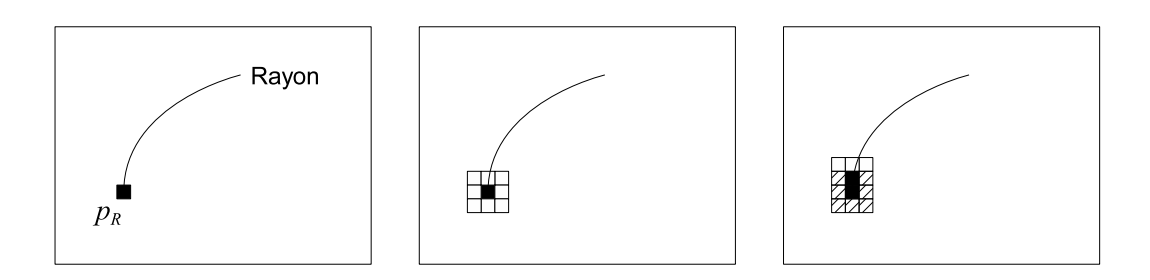

Fig. 9.11 Par
ours du rayon dans la arte pro je
teur, de pro
he en pro
he.

Le test d'intersection au niveau d'un pixel est illustré Fig. 9.12. L'objectif est de trouver la position, sur le rayon 3D, correspondant à ce pixel. La projection de ce pixel correspond à un rayon de projection (en rouge). La perpendi
ulaire (en bleu) ommune au rayon de pro je
tion et au rayon 3D permet de trouver la distan
e entre les deux rayons ainsi que la position (point bleu) du rayon 3D la plus pro
he du rayon de projection (voir Annexe B pour le calcul de la perpendiculaire commune à deux rayons). Nous pouvons alors omparer les distan
es au miroir de la position sur le rayon 3D et de la position de la piè
e (donnée par la arte pro je
teur).

```
/* 
arte_pixel_
onnexe */
Propager le rayon R :
  pi de pixel voisin de p<sub>ro</sub>u dont le rayon de projection de c
        le plus pro
he et dont la position sur R est
        à l'intérieur de la piè
e
```
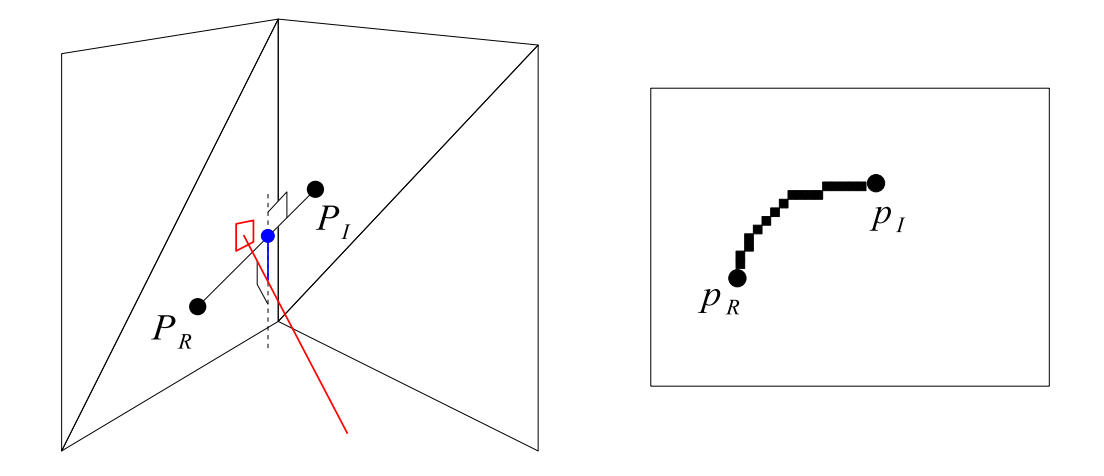

FIG. 9.12 – Parcours du rayon dans la carte par pixel connexe : traitement d'un pixel (gauche), résultat du parte du parte du parte de la construcción de la construcción de la construcción de la construcción de la c

```
répéter
  p2 <- voisin non déja traité de p1 dont le rayon
        de proje
tion est le plus pro
he de R
  R2 <- rayon de projection de p2
  P <- position de R la plus pro
he de R2
  distance_rayon <- distance de P au miroir
  distance_piece <- carte[p2]._distance
  si distance_rayon > distance_piece
   retourner l'interse
tion
  sinon
   p1 <- p2
```
Complexité : l'algorithme parcourt le trajet réel du rayon sur la carte, donc  $\mathcal{N}_{pixel}$ [carte pixel connexe] = n.

L'initialisation du premier pixel du par
ours né
essite de onsidérer tous les voisins (soit huit pixels). Le reste du parcours traite les voisins non traités (soit trois pixels à chaque fois). D'où  $\mathcal{N}_\cap$ [carte pixel connexe] = 8 + 3(n − 1).

 $\mathcal{C}_{\cap}$ [carte pixel connexe] comprend quatre parties : le calcul du point d'intersection du rayon 3D et de la perpendiculaire commune (une division de réels et deux déterminants  $3 \times 3$ ), le calcul du point orrespondant sur le rayon (une addition de vecteurs et une produit vecteur y contrar experimente de la produit entre <sup>e</sup> point et le miroir (une addition de ve
teurs), la omparaison ave la distan
e de la piè
e.

 $\mathcal{C}_{\text{pixel}}$ [carte pixel connexe] est le coût d'un calcul de distance rayon/rayon (un déterminant  $3 \times 3$ , une division de réels, un calcul de norme, un produit vectoriel). Notons que le coût de traitement d'un pixel est important et pénalise <sup>l</sup>'algorithme arte\_pixel\_
onnexe.

## 9.4.3 Parcours de rayons par estimation de trajectoire

en analysant les algorithmes de resultats obtenus avec les algorithmes de parte de ray, som dans la parte pro jeune p nous avons constaté que, dans la carte projecteur, les rayons ont une forme courbée assez régulière. L'idée est donc ici d'estimer puis de parcourir la courbe approximant le trajet d'un rayon dans la carte projecteur. L'obiectif est de parcourir le rayon rapidement avec une marge d'erreur relativement faible.

Pour ela, le prin
ipe des méthodes suivantes est de al
uler quelques points du rayon dans la arte projecteur (par projection inverse), d'estimer le reste de la trajectoire du rayon dans la carte puis de par
ourir ette tra je
toire. <sup>L</sup>'interse
tion est déte
tée en utilisant la même méthode que dans <sup>l</sup>'algorithme arte\_pixel\_
onnexe.

Il est di
ile de ara
tériser le tra jet du rayon dans la arte <sup>à</sup> partir de son tra jet dans le monde 3D car la projection n'est pas centrale et la déformation du miroir n'est pas linéaire (de par la forme du miroir). Nous méthodes : interpretation, primeralisation, méthodes : interpretation, modélisation, modélisatio tion par une ellipse et modélisation par une hyperbole. Notons qu'a priori le modèle de la droite est très approximatif alors que les modèles de degré <sup>2</sup> (ellipse et hyperbole) semblent mieux orrespondre aux

#### Modélisation par une droite

Cette méthode ignore totalement la non-linéarité de la déformation du miroir, <sup>e</sup> qui engendre évidemment une erreur importante. <sup>L</sup>'ob je
tif est <sup>d</sup>'estimer visuellement <sup>l</sup>'importan
e de ette erreur mais également <sup>d</sup>'avoir un ordre <sup>d</sup>'idée des performan
es que <sup>l</sup>'on peut espérer atteindre en travaillant dans la arte pro je
teur.

Ici, le parcours est simple. Il revient à tracer, sur la carte, une droite, du pixel d'origine  $p_R$  au pixel de limite maximale  $p_{max}$  (voir Fig. 9.13).

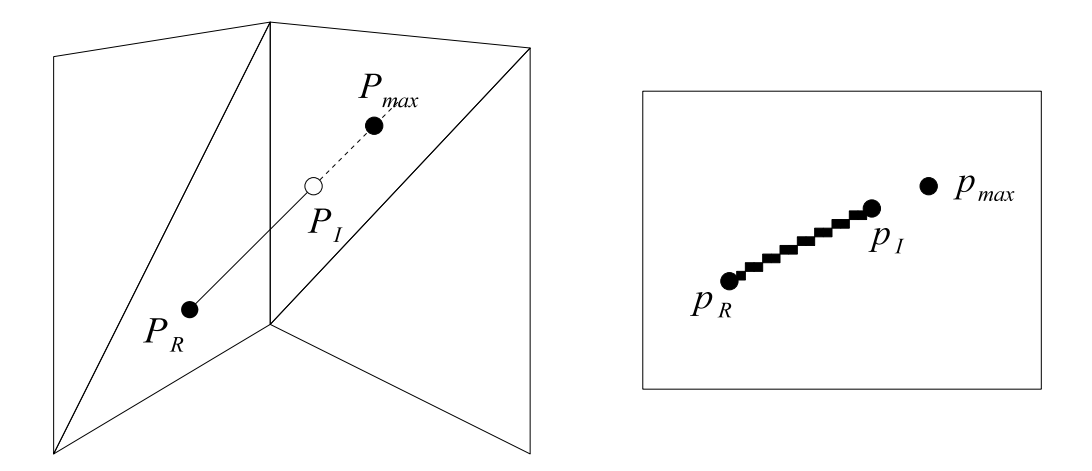

F1G. 9.13 – Modélisation de la trajectoire, dans la carte projecteur, par la droite  $(p_R, p_{max})$ . L'intersection  $p_I$ , trouvée sur la droite, est bien sûr très approximative.

En revanche, le calcul d'intersection est plus délicat. Dans les deux méthodes précédentes, le rayon 3D est partie de distance des pouveaux des pouvertes au miroir en détendant en miroir en miroir pour décesser l'intersection. Ici, le parcours dans la carte donne un ensemble de pixels censés correspondre à la projection inverse du rayon 3D. Cependant, les points du rayon 3D qu'ils sont censés représentés ne sont pas connus. Il est possible d'estimer ces points, cependant l'erreur commise en supposant linéaire la trajectoire du rayon 30 dans la corte solution peu able est importante et rend della méthode peut méthode suivante lui est do préférée.

Soit un pixel appartenant <sup>à</sup> la pro je
tion inverse du rayon sur la arte. Sa position 3D sur le rayon n'est donc pas connue. Cependant, le point de la pièce vu par le projecteur depuis ce pixel est donné par la arte. En suivant les pixels qui dé
rivent le rayon dans la arte, Nous pouvons don par
ourir les points de la pièce de la pièce par le rayon. Idéalement, dans le monde 3D, le rayon et les points sur le monde dans l le même plan. De plus, le rayon décompose ce plan en deux demi-plans  $D_1$  et  $D_2$  :  $D_1$  contient les points situés derrière le rayon,  $D_2$  les points situés devant le rayon (voir Fig. 9.14). L'intersection correspond donc au premier point de la pièce survolé par le rayon qui «quitte» $D_1$  pour  $D_2$ .

Pour déterminer le demi-plan auquel appartient un point P de la piè
e survolé par le rayon, nous calculons le produit vectoriel entre la direction du rayon et  $\vec{PaP}$ . Un changement de sens du produit ve
toriel indique un hangement de demi-plan et don une interse
tion.

```
/* 
arte_droite */
Propager le rayon R :
  pour p parties and contract (parties and parties are late to
```
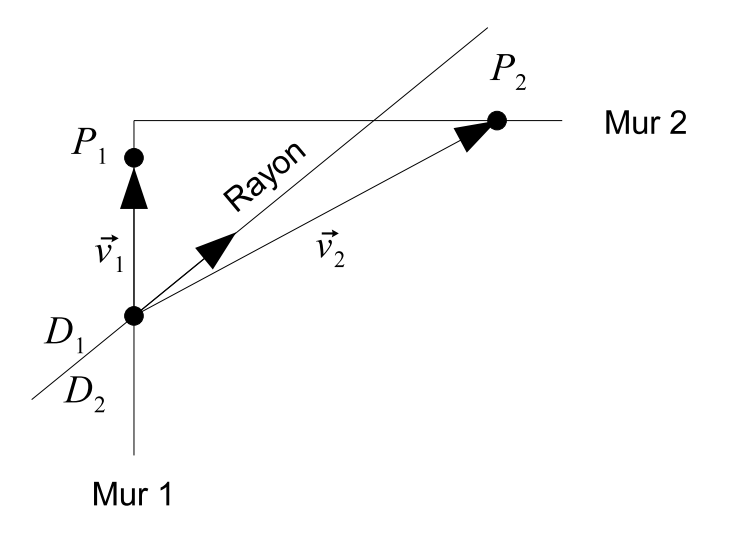

F1G.  $9.14$  –  $P_1$  est situé derrière le rayon, dans le demi-plan  $D_1$ .  $P_2$  est situé devant le rayon, dans  $D_2$ . L'intersection est donc située entre ces deux points.

P <- arte[p℄.\_position V <- ve
teur (P\_R, P) si versaak die sens retourner <sup>l</sup>'interse
tion

Complexité : omme l'interse
tion est testée pour tous les pixels traités,

 $\mathcal{N}_{\cap}$ [carte\_droite] =  $\mathcal{N}_{pixel}$ [carte\_droite]. Si l'intersection est bien détectée (au même pixel de la carte), seul le chemin du rayon dans la carte change (et non ses pixels de départ et d'arrivée). Comme la droite est le plus court chemin,  $\mathcal{N}_{pixel}$ [carte droite]  $\leq n$ .

Un parcours de droite permet de déterminer le pixel suivant à traiter. Avec un algorithme incrémental,  $\mathcal{C}_{\text{pixel}}$ [carte droite] est le coût de deux additions.

 $\mathcal{C}_{\cap}$ [carte droite] comprend un calcul de vecteur à partir de deux points, un produit vectoriel et un produit s
alaire (pour omparer le sens de deux ve
teurs). Notons que  $\mathcal{C}_{\cap}[\text{carte\_droite}] > \mathcal{C}_{\cap}[\text{carte\_pas\_constant}].$ 

#### Interpolation

Cette méthode estime le trajet Q d'un rayon par interpolation polynômiale de n points  $P_k$ ,  $k \in [0, n-1]$ (en pratique, 3 ou 4 points semblent un bon compromis). Q est un polynôme de degré  $n-1$ . Il s'agit donc d'une méthode particulière dans la mesure où la courbe modélisant le rayon peut être de degré supérieur à 2 et ne subit pas d'autre ontrainte géométrique.

Nous utilisons les polynômes de Lagrange :

$$
\forall t \in [0, n-1], L_k(t) = \prod_{i=0, i \neq k}^{n-1} \frac{t-i}{k-i}
$$

Le trajet du rayon est alors estimé par une combinaison linéaire des points  $P_k$  pondérés par les polynômes de Lagrange  $L_k$ :

$$
\forall t \in [0, n-1], Q(t) = \sum_{k=0}^{n-1} P_k L_k(t)
$$
\n(9.5)

Le trajet d'un rayon calculé par interpolation lagrangienne est illustré Fig. 9.15.

Notons que l'équation 9.5 donne une représentation paramétrique de la courbe. Pour la parcourir, il suffit alors de déterminer le paramètre qui correspond à un point voisin. Il s'agit du parcours déjà utilisé dans l'algorithme arte\_pas\_variable.

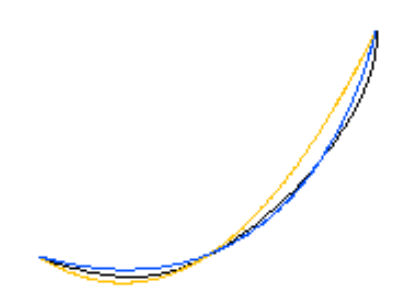

Fig. 9.15 Interpolation lagrangienne : tra jet réel du rayon (en noir) estimé par interpolation de <sup>3</sup> (en jaune) ou <sup>4</sup> (en bleu) points du rayon.

```
, ... .._ ... ... ... ... ... , ,
Propager le rayon R :

al
uler des points 3D appartenant à R
  trouver les pixels proje
teur 
orrespondants
  tant que l'interse
tion n'est pas trouvée
    trouver le paramètre t suivant

al
uler le pixel p 
orrespondant
    tester l'interse
tion
```
Complexité : l'intersection est testée pour tous les pixels différents traités. Ces pixels sont censés estimer la trajectoire réelle, donc  $\mathcal{N}_{\cap}$  carte\_interpolation]  $\approx n$ .

Le par
ours est réalisé <sup>d</sup>'après une équation paramétrique et selon des pixels voisins (même méthode que dans l'algorithme carte\_pas\_variable), donc

 $\mathcal{C}_{\text{pixel}}$ [carte interpolation] =  $\mathcal{C}_{\text{pixel}}$ [carte pas variable].

Le coût de calcul d'un pixel  $\mathcal{C}_{\text{pixel}}[\text{carte\_interpolation}]$  est principalement le coût de l'évaluation de l'équation 9.5.

Enfin, le calcul d'intersection est identique à celui de carte\_droite, donc  $C_ \cap$  [carte\_interpolation] =  $\mathcal{C}_{\cap}[\text{carte\_droite}]$ .

#### Modélisation par une ellipse

Cette méthode consiste à modéliser le trajet d'un rayon dans la carte par une ellipse centrée sur le miroir (voir Fig. 9.16). <sup>L</sup>'ellipse semble bien adaptée aux observations de tra je
toires, de par sa forme, ses symétries et ses paramètres.

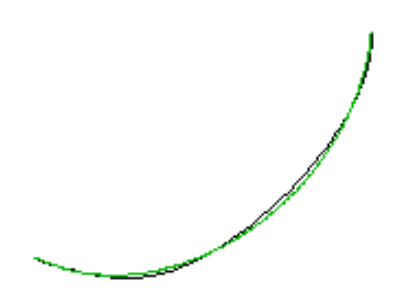

FIG. 9.16 – Modélisation du trajet réel du rayon (en noir) par un arc d'ellipse (en vert).

Considérons le trajet (elliptique) d'un rayon dans la carte. Il est alors défini dans le repère centré  $(x, y)$  par l'équation :

$$
ax^2 + 2bxy + cx^2 - 1 = 0
$$

où  $a, b$  et  $c$  sont les paramètres de l'ellipse.  $a$  et  $c$  définissent les axes de l'ellipse et  $b$  sa rotation par rapport aux axes du repère. Les pères du repère de la part de la part de la part de la part de la part de la p

Les paramètres de l'ellipse passant par trois points  $(x_1, y_1)^T$ ,  $(x_2, y_2)^T$  et  $(x_3, y_3)^T$  du rayon sont obtenus en résolvant le système linéaire : le système linéaire : le système linéaire : le système linéaire : l

$$
\left(\begin{array}{ccc} x_1^2 & 2x_1y_1 & y_1^2\\ x_2^2 & 2x_2y_2 & y_2^2\\ x_3^2 & 2x_3y_3 & y_3^2 \end{array}\right) \left(\begin{array}{c} a\\ b\\ c \end{array}\right) = \left(\begin{array}{c} 1\\ 1\\ 1 \end{array}\right)
$$

Pour parcourir le rayon, nous utilisons une équation paramétrique de la courbe. Soit  $(X, Y)$  le repère réduit de l'ellipse (c'est à dire le repère aligné et centré par rapport aux axes de l'ellipse). Comme le repère  $(x, y)$  est déjà centré, l'ellipse est caractérisée par un angle de rotation  $\phi$  et l'équation :

$$
\alpha X^2 + \beta Y^2 - 1 = 0
$$

où  $\alpha$  et β définissent les axes de l'ellipse dans  $(X, Y)$ .

Nous avons :

$$
\alpha = \frac{a+c+\sqrt{(a-c)^2+4b^2}}{2}
$$

$$
\beta = \frac{a+c-\sqrt{(a-c)^2+4b^2}}{2}
$$

$$
\phi = \frac{\arctan(\frac{2b}{a-c})}{2}
$$

D'où l'équation paramétrique de l'ellipse dans  $(X, Y)$ :

$$
X = \frac{1}{\sqrt{\alpha}} \cos t
$$

$$
Y = \frac{1}{\sqrt{\beta}} \cos t
$$

Ainsi, en faisant varier t, cette équation permet de parcourir l'ellipse dans  $(X, Y)$  et, par la rotation d'angle  $\phi$  suivante, dans  $(x, y)$ .

$$
\left(\begin{array}{c} x \\ y \end{array}\right) = \left(\begin{array}{cc} \cos\phi & -\sin\phi \\ \sin\phi & \cos\phi \end{array}\right) \left(\begin{array}{c} X \\ Y \end{array}\right)
$$

```
/* 
arte_ellipse */
Propager le rayon R :
  al de la point de l'appartenant à la

al
uler l'ellipse 
orrespondante
  tant que l'interse
tion n'est pas trouvée
    trouver le paramètre t suivant

al
uler le pixel p 
orrespondant
    tester l'interse
tion
```
Complexité : l'intersection est testée pour tous les pixels différents traités. Ces pixels sont censés estimer la trajectoire réelle, donc  $\mathcal{N}_{\cap}$  [carte ellipse] ≈ n.

Le parcours est réalisé d'après une équation paramétrique et selon des pixels voisins (même méthode que dans l'algorithme carte\_pas\_variable), donc  $C_{pixel}$ [carte\_ellipse] =  $C_{pixel}$ [carte\_pas\_variable].

La modélisation de l'ellipse est réalisée une seule fois, ce qui représente un coût constant de la méthode. Le coût de calcul d'un pixel  $C_{pixel}$ [carte\_ellipse] est donc le coût de l'évaluation de l'équation paramétrique et du calcul de la rotation.

Enfin,  $C_ \cap$ [carte ellipse] =  $C_ \cap$ [carte droite].

En pratique, la méthode nécessite quelques subtilités supplémentaires. Il faut tout d'abord détecter les as limites :

 $-$  les points retenus sont trop proches. Cette situation est détectée en calculant la distance entre les points.

 $-$  les points retenus sont alignés. Cette situation est détectée en calculant l'angle formé par les points. Lorsqu'un cas limite se présente, le trajet est modélisé par une droite.

Autre subtilité, l'ellipse doit être parcourue du point origine (à  $t_0$ ) au point final (à  $t_1$ ) et dans le bon sens. Pour cela, il faut assurer  $|t_1 - t_0| \leq \pi$  (ce qui peut être obtenu en enlevant  $2\pi$  à  $t_0$  ou à  $t_1$ ).

Notons qu'il existe des algorithmes in
rémentaux en arithmétique entière (type Bresenham) permettant de parcourir des ellipses [VA84]. Cependant, ces méthodes considèrent généralement des ellipses alignées par rapport aux axes. Une généralisation doit être possible mais risque d'induire un coût de calculs plus important.

#### Modélisation par une parabole

Cette dernière méthode consiste à modéliser le trajet du rayon par une parabole alignée sur l'un des deux axes de la carte (voir Fig. 9.17). De par la symétrie du miroir, l'approximation réalisée ici est donc beau
oup plus grossière. Cependant elle permet de réaliser un par
ours in
rémental simple et rapide en par
ourant l'axe retenu.

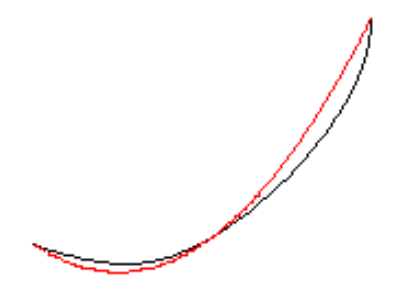

Fig. 9.17 Modélisation du tra jet réel du rayon (en noir) par une parabole (en rouge).

La première étape onsiste à déterminer l'alignement de la parabole. Pour ela nous onsidérons, dans l'ordre, les trois points  $(x_1,y_1)^T$ ,  $(x_2,y_2)^T$  et  $(x_3,y_3)^T$  du rayon retenus. Pour pouvoir réaliser le parcours incrémental, il suffit que les points soient également positionnés dans l'ordre par rapport à l'axe. Par exemple, si  $y_3 < y_2 < y_1$ , nous pouvons réaliser un parcours décroissant sur l'axe y.

En pratique, nous retenons l'axe sur lequel les points se diéren
ient le plus tout en restant ordonnés en position. Dans le cas limite où aucun des deux axes ne convient (l'axe de la parabole est oblique), nous appliquons la méthode sur les sous-parcours  $[(x_1,y_1)^T,\ (x_2,y_2)^T]$  et  $[(x_2,y_2)^T,\ (x_3,y_3)^T]$  (il faut alors al
uler deux points supplémentaires).

Lors de nos tests, le cas limite s'est présenté réellement pour  $3.8\%$  des rayons. Cependant, comme l'algorithme ne considère que trois points par rayon, le cas limite n'a été détecté que pour 0.05% des rayons par
ourus.

Une fois l'axe déterminé, il faut caractériser la parabole, en calculant les paramètres de son équation. Par exemple, pour <sup>l</sup>'axe y, l'équation est :

$$
y = ax^2 + bx + c \tag{9.6}
$$

où a, b et c sont les paramètres à estimer. Ave les trois points retenus, nous résolvons le système linéaire orrespondant.

Lorsque l'équation de la parabole est connue, le parcours incrémental  $(\hat x_k,\hat y_k)^T$  est effectué. Il commence au premier point :

$$
\left(\begin{array}{c}\hat{x}_1\\\hat{y}_1\end{array}\right)=\left(\begin{array}{c}x_1\\y_1\end{array}\right)
$$

Les points successifs sont ensuite calculés en incrémentant par les dérivées partielles de l'équation 9.6.

$$
\begin{pmatrix}\n\hat{x}_{k+1} \\
\hat{y}_{k+1}\n\end{pmatrix} = \begin{pmatrix}\n\hat{x}_k + 1 \\
\hat{y}_k + 2a\hat{x}_k + b\n\end{pmatrix}
$$
\n(9.7)

```
/* 
arte_parabole */
Propager le rayon R :
  al de la point de l'appartenant à la

al
uler la parabole 
orrespondante
  initialiser le par
ours de la parabole
```

```
tant que l'interse
tion n'est pas trouvée

al
uler le pixel p suivant
  tester l'interse
tion
```
Complexité : ici encore, nous testons l'intersection pour tous les pixels différents censés estimer la trajectoire réelle, donc  $\mathcal{N}_{\cap}$  carte parabole] ≈ n.

Le parcours est réalisé incrémentalement, selon l'axe principal, donc chaque pixel n'est obtenu qu'une seule fois et  $C_{pixel}$ [carte\_parabole]  $\approx n$ .

La modélisation de la parabole est réalisée une seule fois, ce qui représente un coût constant. Le coût de calcul d'un pixel  $\mathcal{C}_{\text{pixel}}$ [carte parabole] est incrémental et revient à quelques additions et multiplications de s
alaires (Equation 9.7).

Enfin,  $C_\cap$ [carte\_ellipse] =  $C_\cap$ [carte\_droite].

## 9.5 Résultats

Cette section présente les résultats des algorithmes décrits dans les sections précédentes. La scène de test est tout d'abord décrite. Puis les différentes méthodes de propagation de rayons sont comparées à plusieurs niveaux : le rendu de la s
ène omplète, le par
ours des rayons issus d'un pixel, les performan
es.

#### Scène de test 9.5.1

La pièce réelle utilisée pour le projet Catopsys est illustrée Fig. 9.18. Le miroir mesure 60 cm de diamètre et est fixé à 250 cm du sol. Le projecteur est placé verticalement, en dessous du miroir; son centre de projection est à 60 cm du sol. L'origine est placée au sol, sous le projecteur et le miroir.

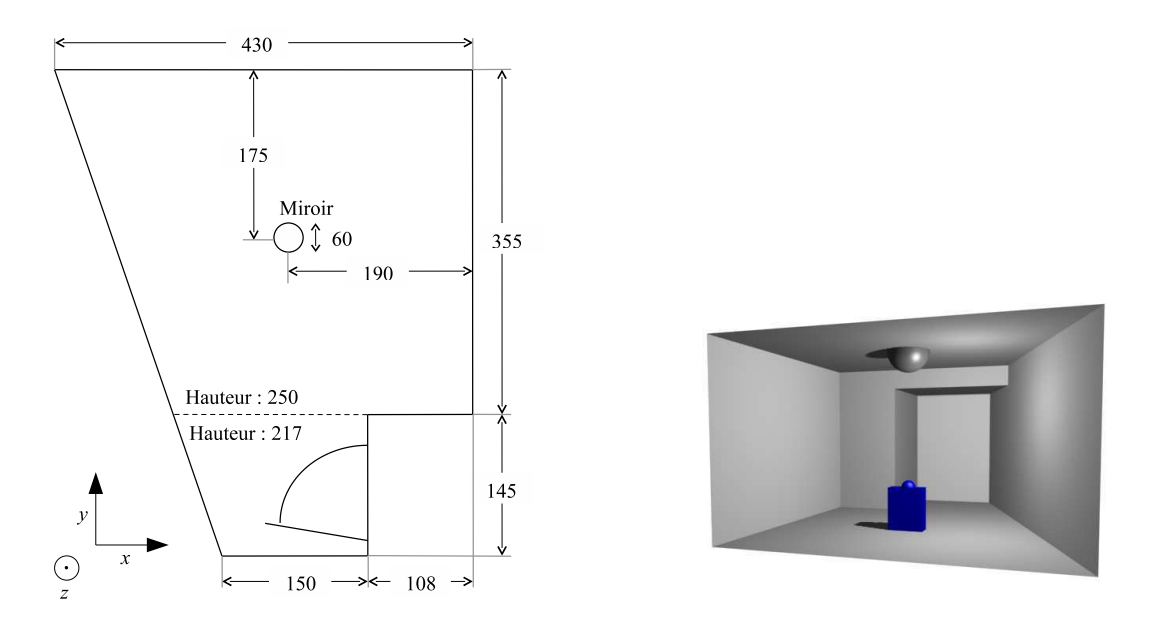

Fig. 9.18 Salle de pro je
tion de test : plan de la piè
e réelle vue de dessus (à gau
he) et piè
e modélisée en 3D (à droite).

La scène à simuler est présentée Fig. 9.19. Il s'agit de la pièce réelle dans laquelle a été ajoutée une sphère virtuelle de 40 m de rayon à la position (-20, 120, 40). Les données à simuler sont : une lumière d'intensité (0.7, 0.7, 0.7) placée à (120, 50, 100), un matériau sur la sphère et un mur réfléchissant derrière la sphère. Les tests sont réalisés sur une simulation de reconstruction 3D de cette scène, comportant 2299 triangles.

Avec la chaîne de traitement réelle, nous aurions bien sûr ajouté la sphère virtuelle dans la reconstru
tion 3D (réelle et non simulée) de la piè
e. Cependant, notre s
ène de test simulée permet de tester nos algorithmes sans avoir à gérer les problèmes d'intégration de données virtuelles, e qui est traité au Chapitre 10.

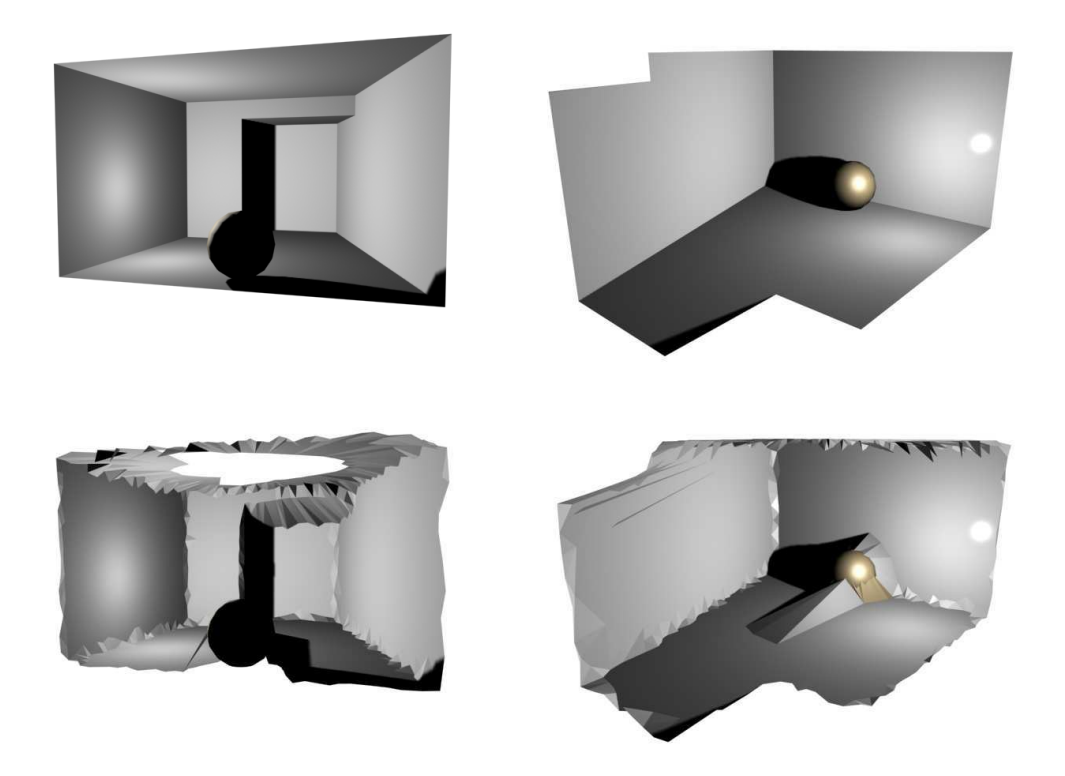

Fig. 9.19 S
ène de réalité mixte de test : s
ène réalisée <sup>à</sup> partir du modèle 3D de la piè
e réelle (en haut) (a jout <sup>d</sup>'une sphère virtuelle, <sup>d</sup>'une lumière virtuelle et <sup>d</sup>'un matériau réé
hissant sur le mur derrière la sphère) et s
ène de test nale obtenue par simulation de re
onstru
tion 3D (en bas).

ensured artes que estendo ingerendados (encer antes pensares en en este et en este es e été réalisés dans un se
ond temps et ont été testés sur la s
ène de test modélisée (sans simulation de re
onstru
tion).

#### Rendu de la scène de test 9.5.2

Les résultats des diérents algorithmes de rendu sur la s
ène de test sont présentés Fig. 9.20, Fig.  $9.21$  et Fig.  $9.22$ . Le point de vue est placé à  $(0, 0, 170)$  et la carte projecteur utilisée comporte  $640 \times 480$ pixels. Pro jeter es images sur le miroir, dans la piè
e réelle, est ensé simuler les données désirées.

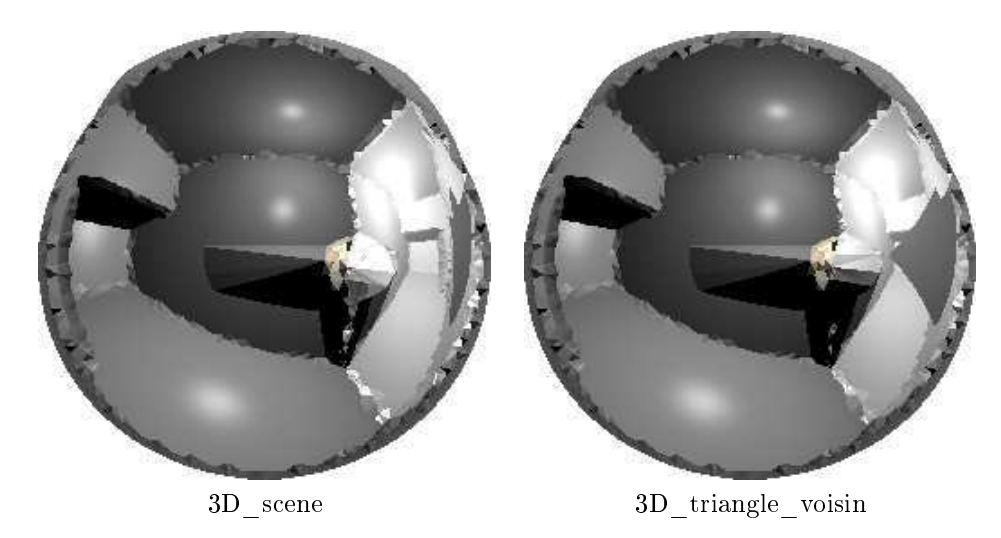

Fig. 9.20 Rendus de la s
ène de test obtenus ave les algorithmes de par
ours dans la s
ène 3D.

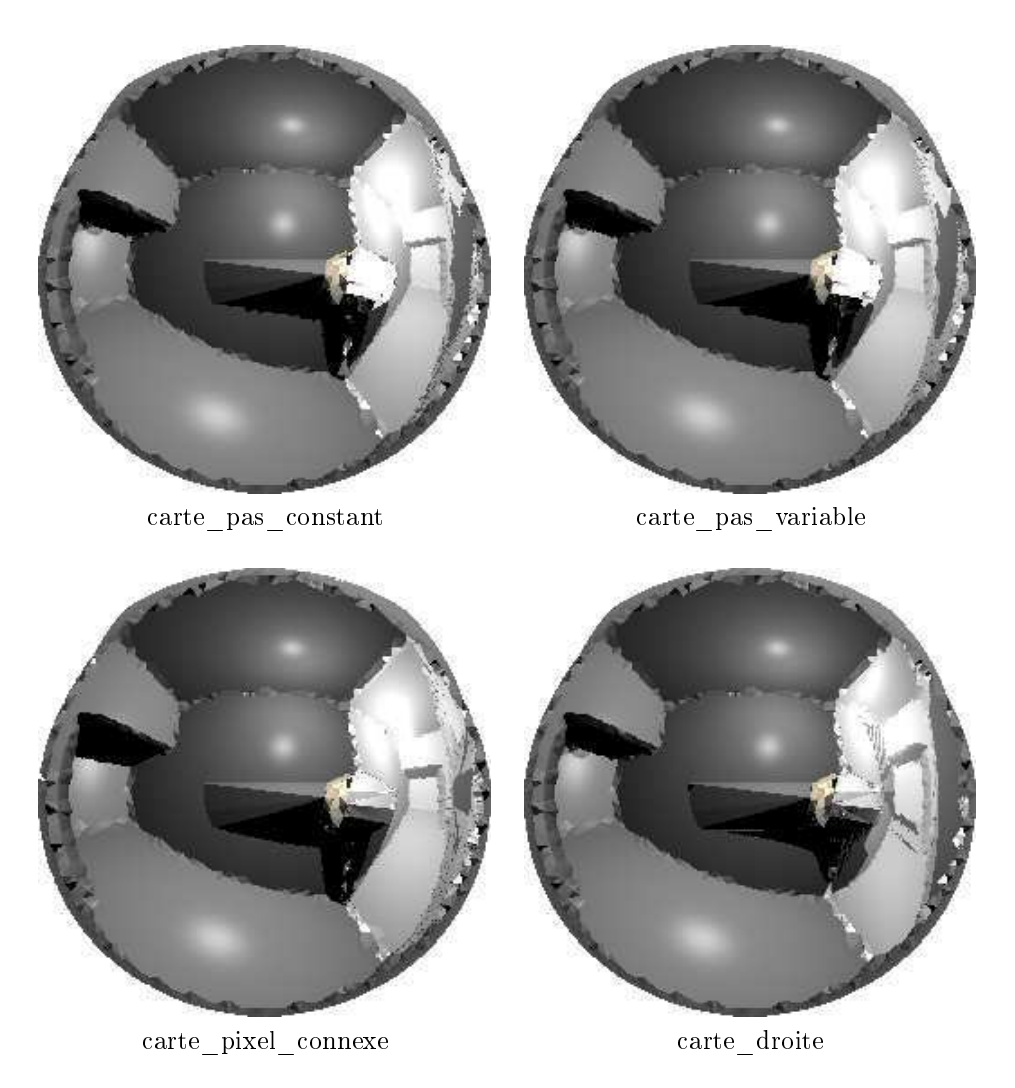

Fig. 9.21 Rendus de la s
ène de test obtenus ave les algorithmes de par
ours dans la arte (pas 3D, onnexité et droite).

L'algorithme 3D\_s
ene donne le rendu de référen
e. Notons la présen
e de la lumière visible à travers l'éclairage des murs et l'ombre derrière la sphère. Le matériau de la sphère est bien présent et la réflexion de la pièce sur le mur réfléchissant est bien visible. Notons enfin la déformation du miroir, en particulier près des bords.

Le rendu de 3D triangle voisin est très proche du rendu de référence. Les données à simuler sont orre
tement rendues : la lumière est orre
te, les ombres sont présentes et orre
tement pla
ées, les matériaux sont corrects et la réflexion sur le mur suit la même déformation que sur le rendu de référence. Notons cependant, une zone grise importante dans la réflexion du mur. Ce problème est dû au trou dans le plafond. En effet, il manque des triangles dans le maillage, au niveau du miroir. Lors du partitionnement en tétraèdres, une portion de l'espace 3D n'est donc pas renseignée. Les rayons qui traversent cette zone sont alors interrompus. Pour pouvoir utiliser l'algorithme 3D\_triangle\_voisin, le trou au plafond doit être corrigé lors de la reconstruction de la pièce.

Le rendu de carte pas constant est relativement satisfaisant. Les données sont assez correctement simulées. Ceci est en fait dû au choix du pas de parcours de rayons qui a été fait spécialement pour cette s
ène. Cependant, même ave un pas judi
ieusement hoisi, les limites de la méthode restent visibles. En effet, la déformation du miroir n'étant pas linéaire, un pas constant ne permet pas de conserver la même précision partout. Ainsi, la réflexion du mur au bord du miroir (à droite sur l'image) manque de pré
ision, e qui est parti
ulièrement visible au niveau du trou dans le plafond. De même, les ontours de l'ombre, au entre de l'image sont assez bruités.

Logiquement, le rendu de carte\_pas\_variable est meilleur que celui de carte\_pas\_constant. La détection d'intersection est plus précise dans les zones de grosse déformation, au niveau du trou du plafond. De même, le contour de l'ombre, au centre de l'image est moins bruité. Notons enfin, tant sur le rendu de

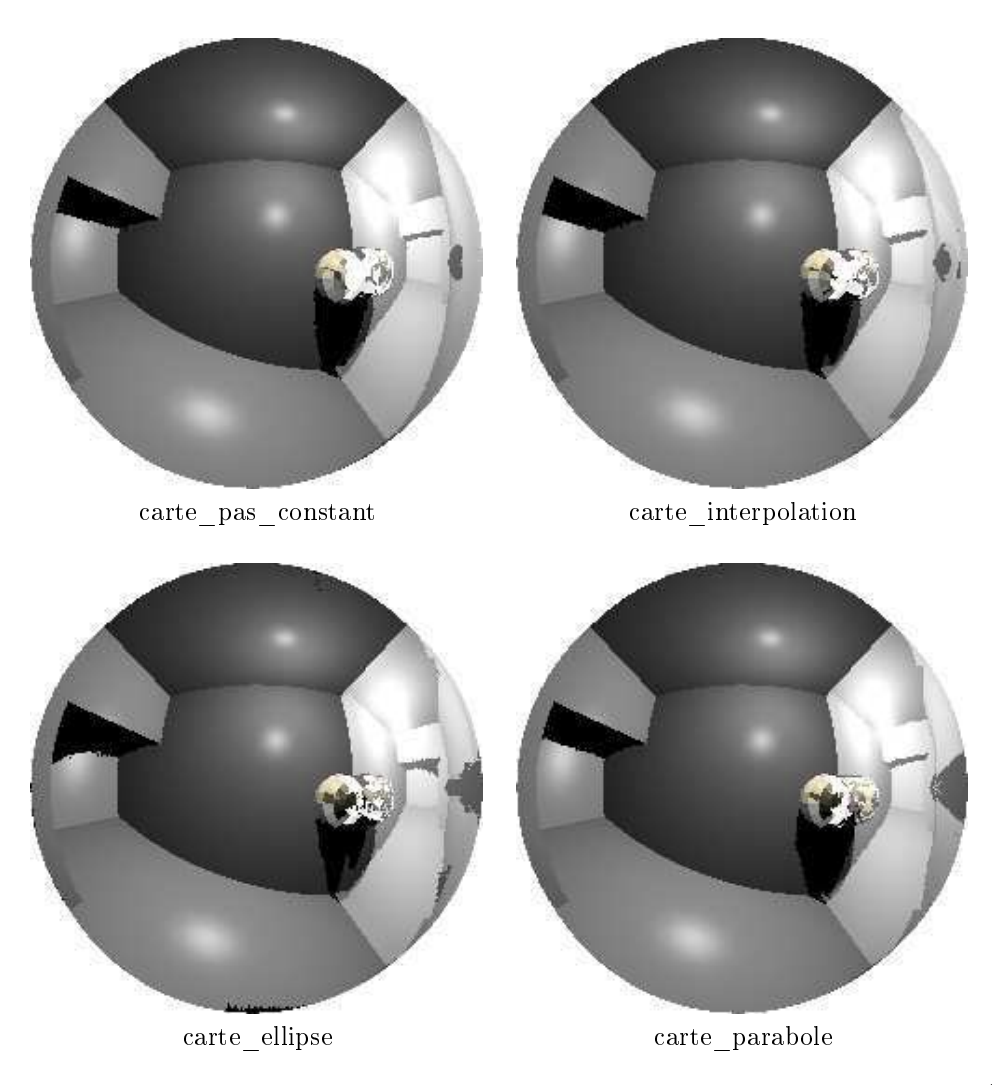

Fig. 9.22 Rendus de la s
ène de test obtenus ave les algorithmes de par
ours dans la arte (pas 3D et estimation de trajectoire).

carte pas constant que sur celui de carte pas variable que les triangles reliant la sphère au mur sont trop éclairés. Pour éviter de détecter une intersection dès le début du parcours (à cause des imprécisions numériques), le par
ours est ommen
é à partir d'une ertaine distan
e sur le rayon. Entre la sphère et le mur, les objets sont proches et les rayons d'éclairement devraient rapidement atteindre un objet mais omme le par
ours ommen
e après l'interse
tion, ellei n'est pas déte
tée.

Le rendu de carte\_pixel\_connexe est satisfaisant : les données sont correctement simulées. Notons ependant, au niveau du trou du plafond, sur le mur réé
hissant, une diéren
e par rapport au rendu de référence. Comme la pièce n'est pas définie au niveau du trou (distance infinie), l'intersection n'est pas déte
tée et le par
ours se poursuit (voir Fig. 9.23). Ce problème peut être résoulu par un bou
hage de trou de la s
ène.

Enfin, le rendu de carte droite est très approximatif. Les pixels calculés uniquement d'après les rayons primaires sont correctement rendus car ils sont directement donnés par la carte. C'est pourquoi la lumière et les matériaux sont corrects. En revanche, les rayons réfléchis et les rayons d'éclairement (ceux réellement calculés par le parcours de rayons) sont peu précis. Ainsi, l'ombre de la sphère est décalée et la réflexion sur le mur complètement déformée (le trou du plafond est méconnaissable).

Sur la scène de test sans simulation de reconstruction (Fig. 9.22), le rendu avec carte pas constant est donné comme rendu de référence.

Le rendu avec carte interpolation est plutôt satisfaisant; même les zones de forte déformation du miroir sont relativement bien gérées. En revan
he, l'algorithme né
essite un réglage au niveau du hoix des points à interpoler. En particulier, le nombre de points choisi peut avoir une influence significative sur la qualité du rendu et sur le temps de calcul.

Enfin, les rendus avec carte ellipse et carte parabole sont corrects mais de moins bonne qualité.

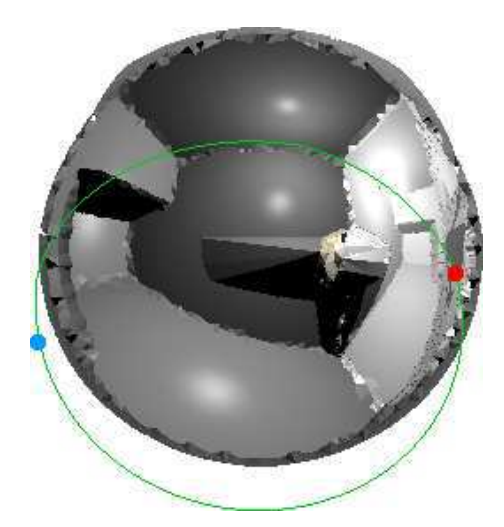

FIG. 9.23 – Carte\_pixel\_connexe. Un rayon réfléchi (en vert) est généré depuis le pixel d'origine (en rouge). <sup>L</sup>'interse
tion réelle (en bleu) <sup>a</sup> lieu au niveau du trou du plafond et <sup>n</sup>'est don pas déte
tée. Le rayon ontinue son par
ours dans la arte et revient au pixel <sup>d</sup>'origine. Le rayon représenté sur <sup>l</sup>'image est par
ouru dans le sens horaire.

Des artéfa
ts apparaissent dans les zones de forte déformation, parfois même du bruit (
arte\_ellipse). Toutefois le rendu reste beau
oup plus dèle que elui obtenu ave arte\_droite, <sup>e</sup> qui semble indiquer que l'hypothèse d'une trajectoire courbe de dégré 2 donne des résultats acceptables.

### 9.5.3 Rendu <sup>d</sup>'un pixel

Nous onsidérons i
i les rayons né
essaire au rendu <sup>d</sup>'un pixel donné et omparons les par
ours réalisés dans la proposés. Les rayons des algorithmes proposés en les rayons de la présenté de la proposés de la présen la carte projecteur, Fig. 9.24. Le pixel rouge est le pixel à calculer. Pour cela, un rayon d'éclairement (en jaune) est généré vers la lumière et un rayon réé
hi (en vert) est généré dans la dire
tion de réexion. Suivant le principe récursif du lancer de rayons, un rayon d'éclairement est également généré depuis le pixel réé
hi.

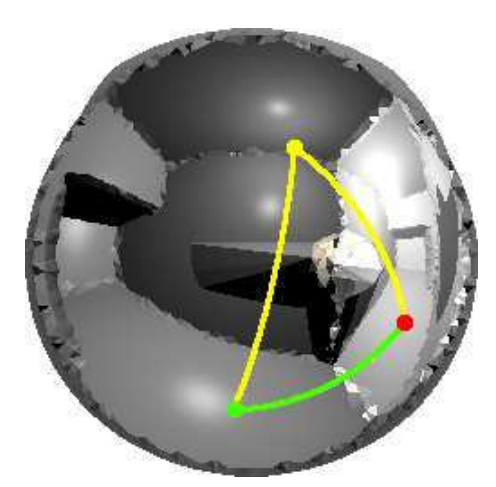

Fig. 9.24 Rendu du pixel rouge : un rayon réé
hi est par
ouru jusqu'à <sup>l</sup>'interse
tion (pixel vert) ; pour ha
un de es deux pixels, un rayon <sup>d</sup>'é
lairement vers la lumière est par
ouru (en jaune).

Les par
ours, dans la arte pro je
teur, des rayons onsidérés sont illustrés Fig. 9.25. Nous onstatons que entre pas crimer execute un partement de processe processe pours ses processes and processes que les pixels traités ne sont pas onnexes, <sup>e</sup> qui rend la déte
tion de <sup>l</sup>'interse
tion moins pré
ise. De plus, la distance entre les pixels traités n'est pas constante. En effet, elle se réduit sensiblement sur les bords, e qui illustre bien la non-linéarité de la déformation du miroir : sur les bords, la déformation augmente et ratten en la distance d'arte. Remarquons en la distance de secondo en la distance en la distance de parte d permettant <sup>d</sup>'éviter de déte
ter une autointerse
tion.

Carte pas variable réalise un parcours très proche du parcours réel. L'objectif de l'algorithme, traiter des pixels est atteint en la présentation de la présentation de la présentation de la distance de série de la du par de la commune de la commune

Carte\_droite ee
tue bien un par
ours linéaire dans la arte. Les pixels traités sont onnexes, ependant le par
ours et les interse
tions déte
tées sont très approximatifs. La lumière est lo
alisée trop <sup>à</sup> droite sur l'image et le pixel réfléchi beaucoup trop haut à gauche. Ceci confirme les résultats et attentes pré
édents et montre bien <sup>l</sup>'importan
e de <sup>l</sup>'approximation réalisée.

ennexe sont part satisfaisants. Par control parties communications. Les sont satisfaisants sont communication et les intersections bien localisées. Enfin, le parcours commence directement à partir d'un voisin du pixel d'origine.

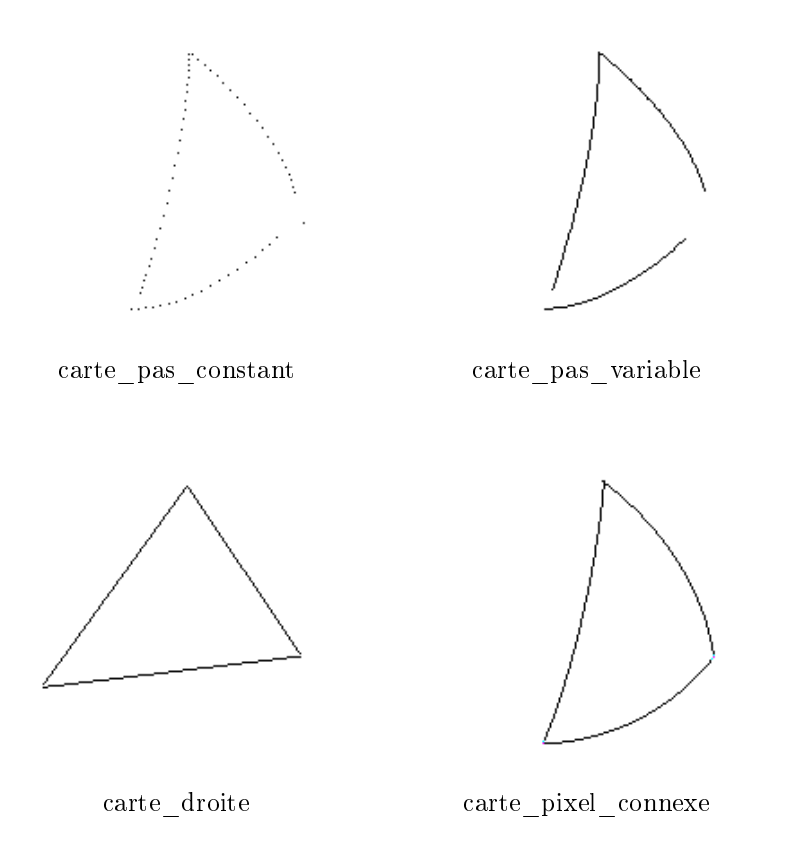

Fig. 9.25 Par
ours de rayons réalisés par quelques algorithmes de propagation de rayons dans la arte pro je
teur.

#### 9.5.4 Performan
es

Pour terminer la omparaison des algorithmes, nous donnons i
i quelques mesures de qualité de rendu et de temps de tempere vou mesures sont à manuel de tempere par le fait de tempere tempere de temps apr de triangles et que la corea demonstratifisée pénalise que pénalisme les algorithmes 3D au niveau des temps de calculs. Enfin, l'implémentation a été réalisée sur CPU (Intel®) P4 2.4 GHz) sans parallélisme ni optimisation très poussée.

Les temps de al
uls sont donnés Fig. 9.26 et Fig. 9.27. Nous onstatons que 3D\_s
ene (algorithme 3D exhaustif de référence, sur lent component de test de test de test componente de moment de nombreux triangles.

Les algorithmes arte\_pas\_variable et arte\_pixel\_
onnexe sont assez lents (environ 50% du temps de référence, une en concerne des pixels commences (donne momentaire, — o plus, le comme décretionne le pixel suivant <sup>à</sup> traiter est assez important pour es deux algorithmes.

Carte\_pas\_
onstant, arte\_interpolation et arte\_ellipse sont plus rapides (environ 15% du temps de références de références de reférences de reférences de pixels et son est, en el pixel est son est en el pi plus fairle. En revant in contre du pas doit en judicie ar illente entre de l'entre des compromis entre précision du rendu et rapidité des calculs. Carte interpolation et carte ellipse ne gagnent pas de temps sur le nombre de pixels traités mais sur le coût de calcul d'un pixel, qui se fait dans la carte projecteur, sans projection inverse.

Carte parabole et carte droite sont encore plus rapides (2 à 5% du temps de référence) grâce à un coût de calcul de pixel faible. Ceci est dû à un parcours incrémental et réalisé dans la carte projecteur (pas de projection inverse systématique). Rappelons tout de même que carte droite est très imprécis.

Enfin, 3D\_triangle\_voisin est également rapide (environ 1% du temps de référence), même sur cette s
ène qui ne lui est pourtant pas spé
ialement favorable (nombre de triangles élevé).

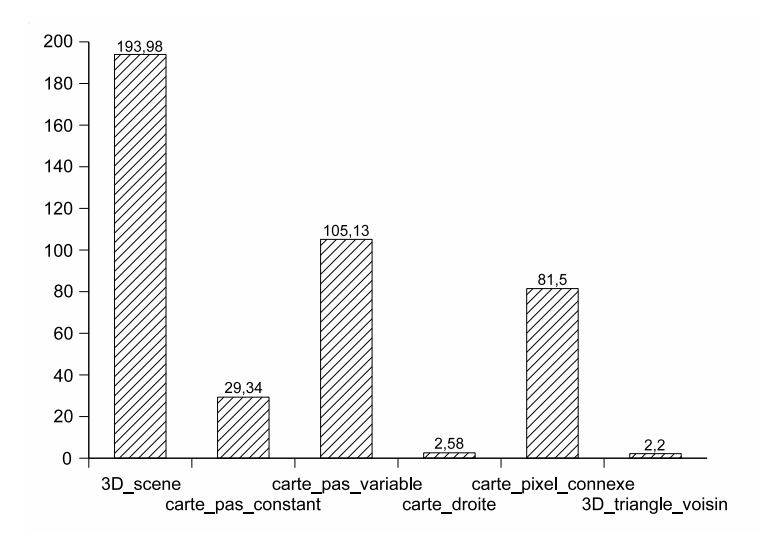

Fig. 9.26 Temps de rendu en se
ondes (première série de tests).

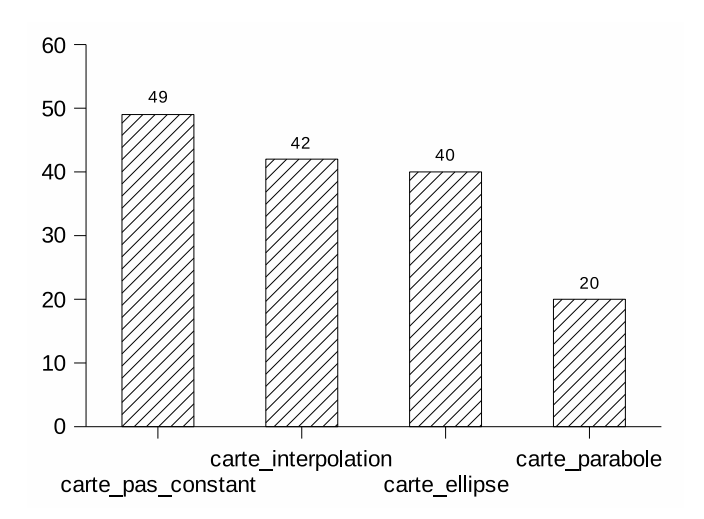

Fig. 9.27 Temps de rendu en se
ondes (se
onde série de tests).

Au niveau de la qualité du rendu (Fig. 9.28 et Fig. 9.29), nous observons à peu près le omportement inverse. Les algorithmes parcourant le rayon réel (carte pas constant, carte pas variable et carte pixel connexe) sont plus fidèle au rendu de référence alors que les algorithmes estimant la trajectoire du rayon ont tendance à déformer ou à bruiter le rendu. Notons enfin que 3D triangle voisin permet un rendu à la fois rapide et de bonne qualité.

#### 9.5.5 Bilan

Les algorithmes 3D ont l'avantage que le temps de calculs nécessaire pour propager un rayon est indépendant de la taille de la carte projecteur. De plus, ces algorithmes sont plus précis car ils manipulent

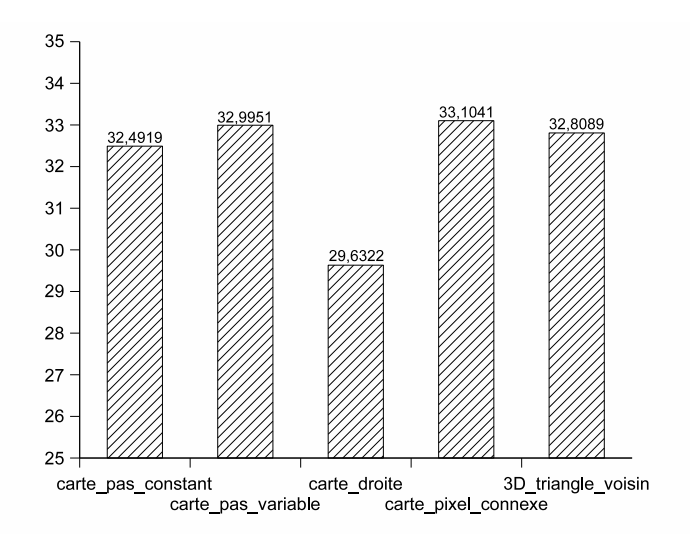

Fig. 9.28 PSNR (rapport signal/bruit).

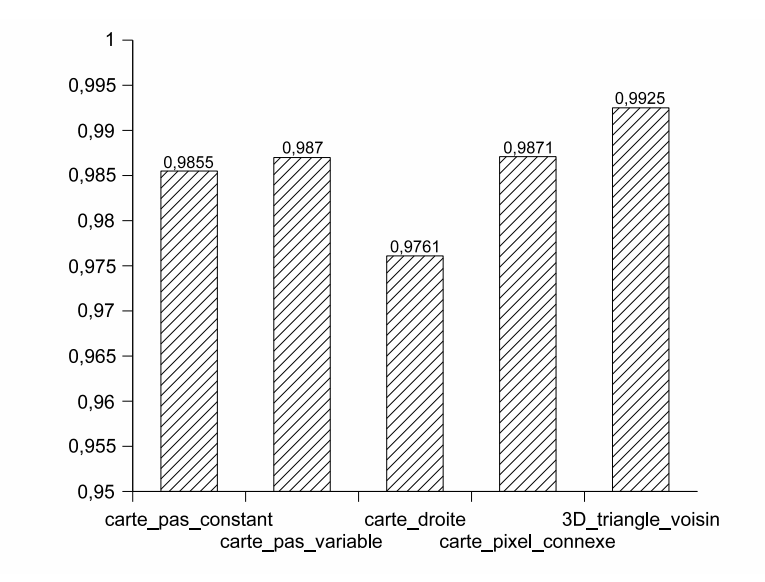

Fig. 9.29 SSIM (similarité stru
turelle).

3D\_s
ene est un algorithme 3D exhaustif non optimisé donnant le rendu de référen
e. Cependant, le temps de calcul nécessaire ne permet pas d'utiliser cet algorithme pour des applications interactives.

3D\_triangle\_voisin est un algorithme 3D basé sur un partitionnement de la s
ène en tétraèdres. Il permet un rendu rapide et de bonne qualité. Cependant, le maillage 3D de la piè
e doit être omplet pour que le partitionnement puisse dé
omposer tout <sup>l</sup>'espa
e 3D par
ouru par les rayons.

Les algorithmes de propagation de rayons dans la arte pro je
teur sont indépendants du maillage 3D de la pièce (au sens où une fois la carte calculée, la connaissance du maillage n'est plus nécessaire). De plus, ils permettent de pré
al
uler la visibilité des lumières <sup>e</sup> qui a

élére fortement le rendu. En revan
he, le temps de la taille de la taille de la taille de la taille de la taille de la taille de la taille de la taille d

Carte pas constant permet d'avoir un rendu de bonne qualité rapidement mais nécessite le réglage d'un paramètre. Carte\_pas\_
onstant et arte\_pas\_variable donnent également un rendu de bonne qualité et ne né
essitent pas de réglage parti
ulier. En ontrepartie, le temps de al
uls est plus élevé.

Enfin, les algorithmes d'estimation de trajectoire (carte interpolation, carte droite, carte ellipse et arte\_parabole) permettent de réduire les temps de al
uls, surtout quand le par
ours est ee
tué de façon in
rémentale (
arte\_droite et arte\_parabole). En ontrepartie, le rendu est de moins bonne qualité , bruits and bruits are defined as a second property of  $\mathcal{A}$ 

#### Conclusion  $9.6$

Dans <sup>e</sup> hapitre, nous avons abordé le problème de simulation <sup>d</sup>'é
lairage de s
ènes de réalité mixte pour catopsys. Nous avons montrées que le commenç a géométrique du système projection commence de pour Catopsys permet de ramener le problème <sup>à</sup> un rendu lassique mais ave une améra virtuelle parti
ulière.

Nous avons également montré omment adapter la méthode de rendu par lan
er de rayons au système Catopsys, notamment en proposant des algorithmes parti
uliers de par
ours de rayons. Nous avons ainsi proposé trois lasses <sup>d</sup>'algorithmes :

- les algorithmes parcourant le rayon dans l'espace 3D. Ils donnent un rendu de bonne qualité et peuvent être très fortement accélérés en utilisant un partitionnement particulier de l'espace 3D.
- les algorithmes parcourant le rayon dans la carte projecteur. Ils permettent d'obtenir un rendu orre
t ainsi que des temps de al
uls plus faibles que <sup>l</sup>'algorithme de base.
- les algorithmes par
ourant une estimation de la tra je
toire du rayon dans la arte pro je
teur. Ils permettent, notamment lorsque le parcours est calculé de façon incrémentale, d'accélérer significativement les al
uls au détriment <sup>d</sup>'une qualité de rendu inférieure.

La méthode de rendu par partitionnement de <sup>l</sup>'espa
e 3D est très spé
ique mais donne des résultats prometteurs. Parmi les perspectives, notons que l'algorithme devrait pouvoir être accéléré en optimisant le recours au calcul d'intersection rayon/faces du tétraèdre (par exemple, en repérant la face par laquelle entre le rayon). Il faudrait également omparer la stru
ture de partitionnement ave les stru
tures lassiques (Boston, 1965), en parties en parties en parties en parties en parties en parties en partie en parties des stru
tures.

Enn, les méthodes de rendu utilisant la arte pro je
teur 2D onstituent, <sup>à</sup> notre onnaissan
e, une appro
he ertes très parti
ulière mais nouvelle <sup>à</sup> la problématique du rendu par lan
er de rayons. <sup>À</sup> titre de perspective, and the contract and tion complementation of the complementation of a uncertainty contract and the dans l'espace image du projecteur et effectuent des traitements bien gérés par le GPU. Ceci devrait permettre <sup>d</sup>'améliorer leurs performan
es, relativement modestes sur CPU.

# Chapitre <sup>10</sup>

# Réalité mixte pour Catopsys

### 10.1 Introdu
tion

L'objectif de ce dernier chapitre est de préciser ce que peut apporter le système Catopsys à des applications de réalité mixte. Nous nous limitons ici à l'aspect radiométrie, c'est-à-dire à la gestion des ob jets, des matériaux et des lumières. Le système permet également de réaliser de la stéréovision et d'interagir ave l'utilisateur mais e
i dépasse le domaine de ette thèse. Plus pré
isément, il s'agit de déterminer les données réelles que peut acquérir le système, de préciser les modifications réalisables et de détailler omment es modi
ations peuvent s'intégrer dans la haîne de traitement.

## 10.2 A
quisition des données réelles

#### 10.2.1 Ob jets

Il s'agit i
i de re
onstruire la géométrie 3D des ob jets à partir d'images améra. Ce problème est traité dans un autre sous-projet Catopsys. Nous en rappelons ici les grandes lignes afin de fournir un aperçu omplet de notre problématique de réalité mixte pour Catopsys.

Le domaine de la reconstruction 3D a fait l'objet de nombreux travaux et a suscité différentes approches, par exemple basées sur la façon dont l'objet réfléchit la lumière (shape from shading [ZTCS99]) ou sur l'utilisation de plusieurs points de vue (structure from motion [DTM96]).

Le système Catopsys n'est pas très adapté au cadre de travail classique car il dispose d'un seul point de vue et n'a pas de connaissance a priori sur les matériaux des objets. De plus, les objets à reconstruire, 'est-à-dire prin
ipalement la piè
e, sont un peu parti
uliers dans la mesure où ils englobent le point vue alors qu'habituellement, le point de vue peut tourner autour des ob jets.

En revanche, l'association caméra-projecteur du système Catopsys permet de résoudre le problème [ASLZ08]. En effet, nous pouvons projeter un point et récupérer une image caméra de ce point dans la pièce. Comme la caméra et le projecteur sont géométriquement calibrés, nous pouvons retrouver le rayon projecteur et le rayon caméra correspondant et, à l'intersection, déterminer la position 3D du point de la piè
e. Nous pouvons ainsi obtenir un nuage de points de la piè
e et, par triangulation de Delaunay, en al
uler un maillage.

Notons qu'un point n'est valide que si le projecteur peut le projeter dans le champ de la caméra. Par conséquent, tous les points du nuage peuvent être placés distinctement dans l'image projecteur. La triangulation peut donc être réalisée en 2D, dans l'image projecteur (en pratique la déformation nonlinéaire du miroir perturbe peu la triangulation) (voir Fig. 10.1).

#### 10.2.2 Matériaux

L'a
quisition des matériaux de la piè
e réelle, via le système Catopsys, n'est pas triviale. Nous présentons ici nos résultats en considérant les matériaux diffus ainsi que quelques idées pour acquérir des matériaux spé
ulaires, plus réalistes.

#### Travaux pré
édents

De nombreuses méthodes et appareillages ont été développés pour acquérir la fonction de réflectance d'un matériau [WLL<sup>+</sup>09]. Nous mettons de côté les méthodes travaillant à partir d'un échantillon de

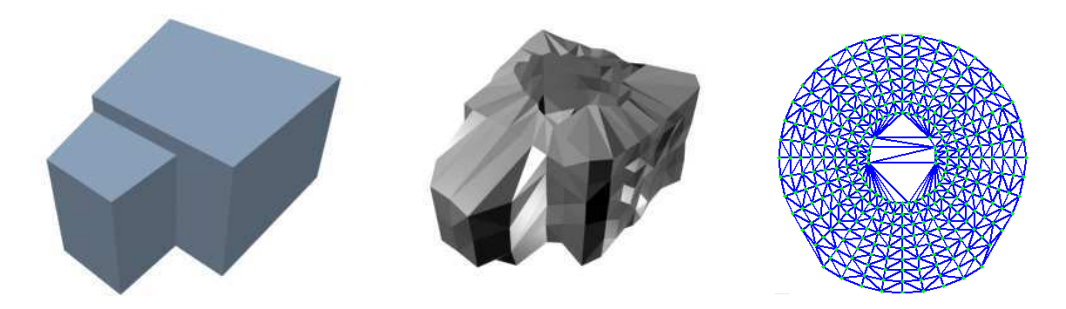

Fig. 10.1 Re
onstru
tion géométrique de la piè
e réelle : piè
e réelle re
onstruite manuellement (à gauche), pièce reconstruite par le système (au milieu) et maillage correspondant dans l'image projecteur (à droite). Images fournies par Henri Astre.

matière (sans éclairage global) ou utilisant un appareillage particulier car elles sont difficilement envisageables pour le système Catopsys. Le domaine qui correspond le mieux à la problématique posée ici est le rendu inverse à partir d'images caméra.

Yu et al. proposent une méthode [YDMH99] pour inverser l'éclairage global et retrouver, pour chaque matériau, les paramètres du modèle de réflectance correspondants. Cependant cette méthode nécessite des photos prises depuis différents points de vue géométriquement calibrés.

Boivin et Gagalowicz proposent une méthode [BG01] pour estimer la réflectance à partir d'un point de vue, de la géométrie des objets et de la position des lumières. Leur algorithme procède par comparaison entre l'image réelle et une simulation obtenue selon un s
héma adaptatif relativement omplexe.

Ramamoorthi et Hanrahan proposent une appro
he traitement du signal au problème de rendu inverse [RH01]. Ils définissent notamment la réflexion de la lumière par un matériau comme un produit de convolution entre l'éclairage incident et la fonction de réflectance. Ainsi le problème de rendu inverse peut se ramener à une déconvolution, malheureusement délicate à résoudre (mauvais conditionnement...).

Enfin, Hara et al. proposent une methode par optimisation [HNI03] permettant de retrouver, à partir d'une seule image, la réflectance de matériaux éclairés par une source non distante (comme c'est généralement le cas pour les scènes d'intérieur). La méthode nécessite cependant une segmentation de l'image selon des matériaux homogènes.

#### A
quisition de matériaux lambertiens

Pour a
quérir les matériaux réels, le système Catopsys ne dispose que d'un point de vue et d'une seule source de lumière (le projecteur) mais il fournit aussi leur géométrie ainsi que celle de la pièce. En utilisant, la méthode d'acquisition de la lumière réelle proposée dans [NKGR06] et présentée Section 6.4.1, nous pouvons obtenir en chaque point (ou en chaque triangle du maillage de la pièce), la fonction de réflectance du matériau, pour une direction d'incidence et une direction de réflexion particulière (voir Fig. 10.2).

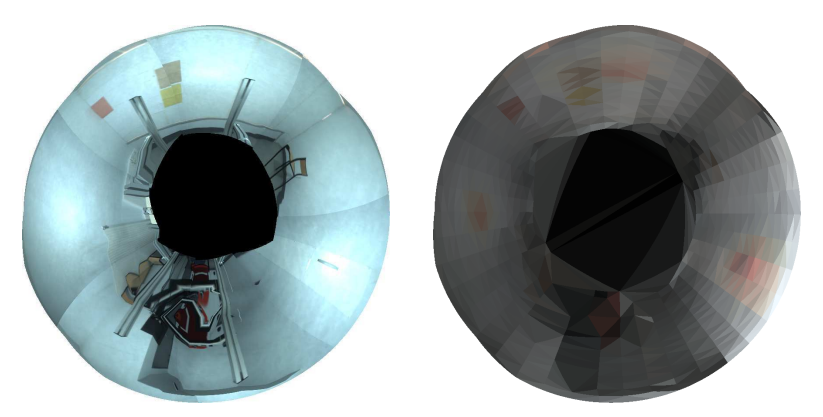

Fig. 10.2 A
quisition des matériaux : piè
e réelle (à gau
he) et rée
tan
e, par triangle, dans les directions définies par le système (à droite).

Cette caractérisation de la fonction de réflectance est très pauvre. Certes, en supposant les matériaux lambertiens (purement diffus), nous pouvons calculer la réflectivité, unique coefficient de ce modèle, cependant, les matériaux lambertiens sont très peu répandus dans la vie courante (le Téflon® PTFE est

parfois utilisé comme matériau lambertien). Un modèle de réflectance fournissant un terme de spécularité, omme le modèle de Phong (voir Se
tion A.3.2), est déjà beau
oup plus approprié. Malheureusement, ceci implique de déterminer trois inconnues : le coefficient de réflexion diffuse, le coefficient de réflexion spé
ulaire et l'indi
e de spé
ularité.

#### Acquisition de matériaux spéculaires via une segmentation

Un modèle de réflectance spéculaire permettrait de caractériser les matériaux réels de façon plus réaliste. Ce type de modèle omporte plus d'un paramètre, e qui implique de disposer de plusieurs mesures pour ara
tériser un matériau. Comme expliqué pré
édemment, le système atopsys ne permet d'obtenir qu'une mesure par pixel. Pour acquérir un matériau spéculaire, il faut donc considérer que plusieurs pixels sont du même matériau. L'acquisition de matériaux spéculaires peut ainsi être réalisée par segmentation de l'image pro je
teur en régions de même matériau puis par estimation des paramètres du modèle de réflectance pour chaque région.

L'étape de segmentation est assez problématique. En effet, elle est difficile à réaliser de façon automatique ar la spé
ularité peut introduire une forte variation de niveau au sein d'une même région. Une segmentation manuelle peut être réaliser mais ceci implique un niveau de supervision important.

Une fois la segmentation réalisée, déterminer les paramètres du modèle de réflectance caractérisant le matériau d'une région peut être effectué de façon relativement simple et robuste, par optimisation. Considérons un modèle de Phong défini par un coefficient de réflexion diffuse  $c_d$ , un coefficient de réflexion spéculaire  $c_s$  et un indice de spécularité  $c_n$ . Alors, en un pixel k, la lumière réfléchie  $R_k$  provenant d'une lumière  $I_k$  est :

$$
R_k(c_d, c_s, c_n) = (c_d \cos \theta_k + c_s \cos^{c_n} \alpha_k) I_k
$$

où θ<sub>k</sub> est l'angle entre la normale à la surface et la direction incidente de la lumière et  $\alpha_k$  l'angle entre la direction de vue et la réflexion idéale de la direction incidente. Avec le système Catopsys, ces angles peuvent se al
uler d'après le alibrage géométrique.

Comme le système nous permet de mesurer la lumière réflechie  $O_k$  au pixel k, nous pouvons calculer l'erreur réalisée par la modélisation :

$$
E_k(c_d, c_s, c_n) = [O_k - R_k(c_d, c_s, c_n)]^2
$$

En considérant un ensemble  $K$  de pixels de la région, nous obtenons l'erreur globale :

$$
E(c_d, c_s, c_n, K) = \sum_{k \in K} E_k(c_d, c_s, c_n)
$$

L'objectif est alors de déterminer les paramètres du modèle décrivant le mieux le matériau, c'est-à-dire minimisant l'erreur globale. Ceci correspond à un problème d'optimisation classique, auquel la littérature propose diérentes solutions :

$$
\mathcal{O}(K) = \underset{c_d, c_s, c_n}{\text{argmin}} E(c_d, c_s, c_n, K)
$$

$$
\mathcal{O}(K) = \underset{c_d, c_s, c_n}{\text{argmin}} \sum_{k \in K} \left[ O_k - (c_d \cos \theta_k + c_s \cos^{c_n} \alpha_k) I_k \right]^2
$$

Il est ainsi théoriquement possible de caractériser les matériaux de la pièce réelle, par segmentation d'une image projecteur puis optimisation d'un modèle spéculaire. Cependant, ceci nécessite de réaliser une segmentation, ce qui peut être problématique. De plus, la méthode d'optimisation nécessite un ensemble de mesures représentatif, ce qui signifie ici que le reflet spéculaire doit être visible. Étant données les conditions de Catopsys (point de vue et source de lumière fixes, pièce englobant le système), cette condition n'est généralement pas satisfaite, ce qui rend la méthode difficilement applicable.

#### Acquisition de matériaux spéculaires via les réflexions multiples

Comme expliqué pré
édemment, le système Catopsys ne permet pas toujours, même après segmentation, de «voir» les matériaux sous des angles suffisamment différents. Une solution à ce problème serait de mesurer non pas la réflexion d'ordre 1 (projecteur-point-caméra) mais plutôt la réflexion d'ordre  $2$  (projecteur-point1-point2-caméra) (voir Fig. 10.3). Ainsi, en considérant n points, nous obtenons un système de  $n^2$  équations à  $3n$  inconnues, donc résolvable pour  $n \geq 3$ . Malheureusement, mesurer une réflexion d'ordre 2 ne semble pas trivial car si nous nous autorisons à capturer les réflexions entre surfaces, nous capturons par la même occasion l'ensemble des réflexions multiples [SMK05].

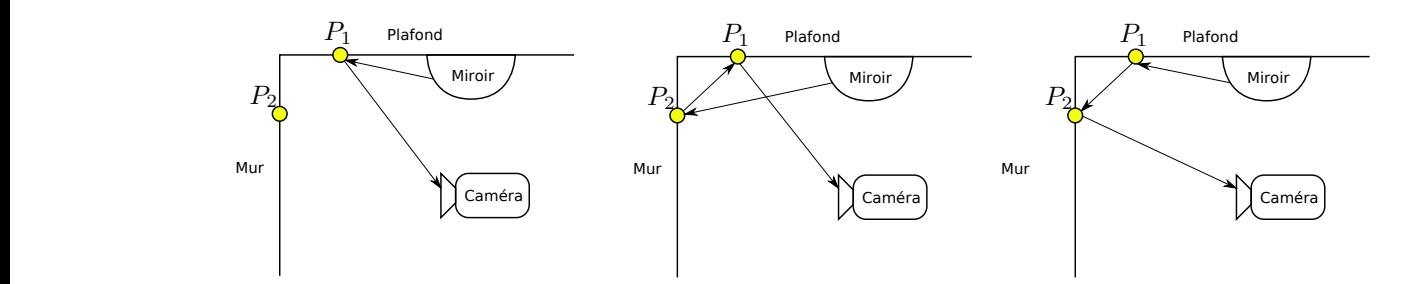

FIG. 10.3 – Caractérisation des matériaux : réflexion d'ordre 1 (à gauche) et réflexions d'ordre 2 (au milieu et à droite).

Une solution serait peut-être d'étendre le principe aux réflexions multiples complètes. Il s'agirait alors de omparer l'image visible ave des simulations d'é
lairage pour retrouver les paramètres des modèles de réflectance. Ceci correspond à l'approche proposée par Boivin et Gagalowicz [BG01] et fait partie de nos perspectives. Il faut cependant prévoir un coût de calculs important.

#### 10.2.3 Lumières

Si les projecteurs cinéma sont relativement puissants (1 000 à 3 000 W), les vidéoprojecteurs grandpubli tels que eux utilisés pour le système Catopsys sont beau
oup plus limités (100 à 300 W). De plus, pour réaliser l'immersion, ette puissan
e est répartie dans toute la piè
e. Par onséquent, le système de projection peut difficilement masquer la lumière provenant du système d'éclairage de la pièce (
lassiquement, l'équivalent de quelques entaines de watts) et en
ore moins la lumière du soleil.

De plus, caractériser une source de lumière dans les conditions de Catopsys est difficile car nous ne pouvons pas supposer des modèles simples comme une source ponctuelle ou à distance infinie. En pratique des paramètres nombreux et variés peuvent avoir une influence importante : position, volume, puissance, directions d'émission, spectre...

Par conséquent, le système Catopsys doit être utilisé dans une pièce relativement obscure, où la seule source de lumière significative est le vidéoprojecteur du système. La lumière extérieure est alors considérée comme une perturbation : elle est estimée par la caméra lorsque le projecteur ne projette rien (image noire) et prise ensuite en ompte par les méthodes de orre
tion améra et de ompensation.

Une fois les données réelles acquises, le principe des applications de réalité virtuelle est de modifier es données dans l'environnement réel pour faire apparaître l'effet voulu à l'utilisateur (voir Fig. 10.4). Deux types de modifications sont possibles : l'ajout de données virtuelles et la suppression de données réelles. La réalité mixte permet ainsi tout un éventail de mélange des réalités. Aux as extrêmes, nous avons la réalité augmentée, qui autorise uniquement l'a jout de données virtuelles, et la réalité virtuelle, qui supprime toutes les données réelles à l'utilisateur.

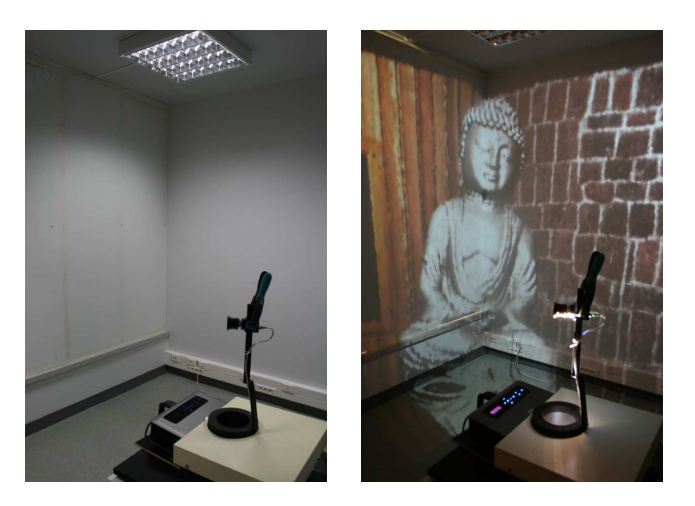

Fig. 10.4 Réalité mixte : piè
e réelle (à gau
he) et s
ène de réalité mixte ave des matériaux modiés, un ob jet virtuel et une sour
e de lumière virtuelle (à droite).

Dans le cadre de Catopsys, tout ceci ne peut être réalisé que par apport de lumière depuis le vidéopro je
teur. Ainsi, l'a jout de données virtuelles semble immédiat : a jouter des données revient à a jouter la lumière qui serait visible si es données existaient. La suppression de données réelles suit le même prin
ipe : apporter, sur les données réelles, la lumière qui serait visible si es données n'existaient pas.

En pratique, le problème n'est bien sûr pas toujours aussi simple. D'une part, les données réelles conditionnent les possibilités du système (par exemple, le système est inefficace sur un mur noir). D'autre part, les fon
tionnalités de réalité mixte ne sont pas toujours évidentes à réaliser et à intégrer dans la haîne de traitement du système.

#### 10.3.1 Ob jets

Comme nous nous plaçons dans le cadre de la réalité mixte immersive, nous devons distinguer deux types d'objets : les objets purement virtuels et la pièce environnante (issue de l'acquisition de la pièce réelle). Évidemment, les objets purement virtuels ne peuvent être qu'ajoutés aux données réelles, alors que la piè
e environnante peut être omplètement modiée (par exemple, enlever un meuble ou dépla
er un mur réels).

Notons que les ob jets peuvent être représentés de diérentes façons, selon l'algorithme de rendu utilisé : un algorithme z-buffer manipule uniquement des maillages de triangles alors qu'un algorithme de lancer de rayons accepte également de nombreuses autres primitives (plan, sphère...).

L'essentiel du problème se situe au niveau de l'intégration des modifications dans les algorithmes de rendu développés pour Catopsys (voir Section 9). De ce point de vue, la modification de la pièce environnante ne présente aucune difficulté puisqu'il s'agit des données manipulées par les algorithmes de rendu (sous forme de triangles 3D ou de carte projecteur 2D). Il faut toutefois bien respecter l'hypothèse de visibilité faite par es algorithmes : les points de la piè
e environnante sont visibles de la améra et (surtout) du pro je
teur.

L'ajout d'objets virtuels (distincts de la pièce environnante) est plus délicat car il faut alors gérer le recouvrement, ce qui est particulièrement important dans le cas d'objets transparents, d'animation ou si l'on permet à l'utilisateur de se déplacer. La principale difficulté est de prendre en compte les objets virtuels lors de la propagation des rayons.

Détaillons l'intégration des objets virtuels dans les différents algorithmes de rendu. Avec l'algorithme exhaustif 3D\_scene, l'intégration est immédiate car les données virtuelles sont sous une forme déjà gérées (primitives 3D) et peuvent don être traitées de la même façon. Notons que les optimisations lassiques du lan
er de rayons peuvent également être mises en pla
e sur es données (volumes englobants, partitionnement de l'espa
e. . .).

Dans le cas de l'algorithme 3D triangle voisin (partitionnement en tétraèdres), l'intégration des ob jets virtuels peut être réalisée en répartissant les nouvelles primitives dans le partitionnement en tétraèdres. Au niveau d'un tétraèdre, le test d'interse
tion doit alors être réalisé pour la base du tétraèdre mais également pour les primitives traversant le tétraèdre (les optimisations lassiques peuvent aussi être intégrées à ce niveau). Notons que seules les primitives occupant les tétraèdres traversés sont traitées mais qu'une primitive occupant plusieurs tétraèdres peut être traitée plusieurs fois.

Enfin, dans le cas des algorithmes de parcours de rayon dans la carte projecteur, les objets virtuels peuvent être intégrés dans la carte projecteur. Ainsi, un pixel contient l'intersection du rayon de projection avec la pièce environnante mais également une liste des intersections avec les objets virtuels. Pour chaque objet, le pixel donne la distance où le rayon entre dans l'objet et celle où il en sort. Il suffit de modifier le test d'intersection du parcours de rayon pour prendre en compte les objets supplémentaires. Notons qu'au niveau d'un pixel projecteur, seuls les objets traversés par le rayon de projection sont considérés mais qu'en parcourant les pixels projecteur, un même objet peut être considéré plusieurs fois.

Notons que le traitement des ob jets virtuels peut également être réalisé dans une première passe du parcours de rayon. L'intégration est plus simple puisqu'il suffit, pour parcourir un rayon, de trouver l'intersection la plus proche parmi les objets virtuels puis de la comparer avec l'intersection trouvée par l'algorithme de parcours non modifié. Notons, qu'avec cette approche, à chaque rayon traité, tous les ob jets virtuels sont onsidérés mais seulement une fois.

Dans la chaîne de traitement du système Catopsys, l'influence des matériaux est corrigée, lors de la projection, par la méthode de compensation radiométrique. Les matériaux de la scène de réalité mixte, qu'ils soient virtuels ou a
quis dans la piè
e réelle, sont pris en ompte lors du rendu. Ainsi, la modi
ation de matériaux réels ou l'a jout de matériaux virtuels est réalisé au niveau de l'édition de la s
ène de réalité mixte, e qui est transparent pour nos algorithmes de rendu et ne pose par ailleurs pas de problème parti
ulier.

Rappelons simplement que si un matériau s'applique à une partie de la piè
e environnante, alors il peut être complètement intégré dans la carte projecteur utilisée par certains de nos algorithmes de rendu.

Comme nous l'avons justié pré
édemment, le système Catopsys ne peut être utilisé que dans des pièces relativement sombres, où le projecteur constitue la seule source de lumière importante. La lumière provenant d'autres sources est considérée comme de la lumière parasite : son influence est corrigée lors des acquisitions caméra et lors de la projection. Les sources de lumière sont donc virtuelles et définies lors de l'édition de la s
ène de réalité mixte.

Au niveau du rendu, l'utilisation des sources de lumière se résume à un parcours de rayon d'éclairement, e qui est géré par nos algorithmes de simulation d'é
lairage : un point de la s
ène reçoit la lumière d'une source si le rayon d'éclairement atteint cette source avant tout objet de la scène.

Notons enfin que la visibilité de la lumière peut être précalculée au niveau des pixels projecteur. Ceci peut fortement accélèrer le rendu mais nécessite de mettre à jour le précalcul lorsque la lumière est modiée.

### 10.4 Con
lusion

Dans ce chapitre, nous avons précisé les fonctionnalités (radiométriques) permises par le système Catopsys pour des appli
ations de réalité mixte.

Le système permet tout d'abord d'acquérir des données de la pièce réelle. La géométrie peut être obtenue, après calibrage géométrique du système, par projection et acquisition de points dans la pièce.

Concernant les matériaux, le système est très limité car il fournit une source de lumière fixe (le projecteur) et un point de vue fixe (la caméra). Ainsi, en chaque point de la scène, le matériau n'est caractérisé que par une direction d'incidence et une direction de réflexion, ce qui est insuffisant pour modéliser le matériau orre
tement. Segmenter la s
ène en matériaux homogènes ne permet pas de résoudre le problème car ceci ne permet généralement pas d'obtenir suffisamment d'information (reflet spéculaire). En l'état, le système fournit donc la «couleur» des matériaux, ce qui constitue la principale limitation du système pour la réalité mixte.

Enfin, au niveau des sources de lumière, le système n'est matériellement exploitable que si le vidéoprojecteur est la seule source importante de la pièce. Les autres sources de lumière sont evaluées dans le but de corriger leur influence, considérée gênante.

Le système permet de modifier les données réelles dans le rendu final. Le principe est de calculer et d'afficher dans la pièce réelle la lumière qui serait perçue si les modifications étaient réelles.

Au niveau des objets, nous avons la pièce environnante, correspondant à l'acquisition de la pièce réelle, éventuellement modiée, et gérée par les algorithmes de rendu proposés au hapitre pré
édent. Par ailleurs, nous avons également des objets virtuels venant se superposer à la pièce environnante. Ces objets doivent être pris en compte de façon particulière lors du parcours de rayon, soit par un calcul d'intersection spécifique, soit par une intégration des données virtuelles dans les structures de données des algorithmes de rendu.

Les matériaux ne posent pas de problème particulier car ils sont définis à l'édition de la scène de réalité mixte et utilisés tels quels par les algorithmes de rendu, les matériaux de la piè
e réelle étant orrigés par compensation lors de la projection.

Enfin, comme le système Catopsys limite les sources de lumiere extérieures, la lumière est principalement définie par les sources virtuelles de la scène de réalité mixte, ce qui correspond au cadre classique de la simulation d'é
lairage.

Notons que le système Catopsys peut également permettre de réaliser de la stéréovision ou d'adapter l'affichage à la position de l'utilisateur dans la pièce (via un capteur à six degrés de liberté).

# Chapitre <sup>11</sup>

# Con
lusion générale

#### Travaux réalisés 11.1

Dans ette thèse, nous avons étudié, <sup>d</sup>'un point de vue radiométrique, <sup>l</sup>'ensemble de la haîne de traitement du système Catopsys. Ce dernier onstitue un moyen abordable (
oût, installation, utilisation) de réaliser toutes sortes d'applications de réalité mixte immersives. Il s'installe dans une pièce d'habitation lassique, sous réserve que ses matériaux soient relativement lairs et qu'elle puisse réaliser <sup>l</sup>'obs
urité. Un vidéopro je teur est orienté vers une miroir comme aux comme une promocent pour réaliser pro je teur minimental sur toutes les surfa
es de la piè
e. Une améra en rotation permet de ara
tériser la piè
e et le résultat de la pro je
tion. Tous es appareils sont ontrolés par un ordinateur.

Le premier ob je
tif de ette thèse était de ara
tériser et de orriger les perturbations radiométriques intervenant dans la chaîne de traitement du système Catopsys. Ceci permet de modifier l'image projetée an que la s
ène visible après pro je
tion soit pro
he de la s
ène voulue, malgré les perturbations. Le deuxième objectif était de mettre au point des méthodes de simulation d'éclairage optimisées pour Catopsys, permettant ainsi de calculer l'image à projeter pour simuler la scène de réalité virtuelle ou de tériser mixter, le dernier objectif était de la fonte par les fontes par les fontes par les par le système pour réaliser des appli
ations de réalité mixte.

Nous nous sommes tout <sup>d</sup>'abord intéressés <sup>à</sup> la améra ar ellei est <sup>l</sup>'unique élément <sup>d</sup>'a
quisition du système Catopsys. Nous avons réalisé une étude expérimentale des diérentes perturbations radiométriques intervenants lors des a
quisitions améra, notamment la réponse <sup>d</sup>'intensité et la réponse spe
trale du apteur, le vignetage, le bruit. . .À haque fois, nous avons présenté une méthode adaptée au système Catopsys pour ara
tériser puis orriger la perturbation. <sup>À</sup> partir de ette étude, nous avons proposé une méthode de tieten aan éthode de la propriété de la catopsys. Cette méthode est automatisée à la comme de relativement simple <sup>à</sup> implémenter et peut être utilisée, plus généralement, pour <sup>d</sup>'autres appli
ations de vision par ordinateur. In the contract of the contract of the contract of the contract of the contract of the c

Nous avons ensuite étudié les sour
es de lumières pouvant intervenir lors de <sup>l</sup>'utilisation du système Catopsys. Il s'agit bien sûr du projecteur mais également d'autres sources comme le système d'éclairage ou la pièce du journement du jour. Par une étude expérimentale, nous avoire expérience que des sources de lumière ourantes peuvent être très diérentes, selon leur te
hnologie. Nous avons également onstaté que les vidéopro je
teurs permettent de synthétiser une gamme relativement large de ouleurs mais que es ouleurs ne sont pas réparties uniformément. Enn, ertaines te
hnologies (DLP) disposent de réglages pouvant fortement dégrader le rendu des ouleurs.

Nous avons ensuite onsidéré les matériaux des surfa
es de la piè
e utilisées omme é
ran de proje
tion. Les propriétés théoriques de la fon
tion de rée
tan
e (BRDF) permettent de déduire que, sauf matériau purement spé
ulaire ou spe
tre de rée
tan
e parti
ulier, la lumière réé
hie est visible depuis le point de vue et peut être ontrlée en modiant la lumière in
idente. Nous avons vérié par une étude expérimentale que les matériaux et différit de test, ontait active salle de test, ont généralement un comportement intermédiaire. Enn e épocamine a missing inter movies avon en évidence, par des mesures réelles et en simulation, que les réflexions multiples sur les surfaces d'une pièce fermée sont importante et limitent la qualité de rendu lors d'une projection sur une grande partie de la pièce.

À partir des études pré
édentes, nous avons proposé un modèle radiométrique de pro je
tion puis une méthode de ompensation relativement omplète, automatisée et générale. Cette méthode fon
tionne en deux passes (
alibrage, hors-ligne et ompensation, en-ligne) et prend notamment en ompte la nonlinéarité du projecteur, les matériaux de l'écran de projection, la variation de couleur entre le projecteur et en commentari et les réentements multiples.

Nous avons ensuite étudié géométriquement le système de projection. Le trajet projecteur-miroir-pièce peut être al
ulé simplement par un par
ours de rayon lassique. En revan
he, omme le système n'est pas central, le parcours inverse (point 3D - miroir - image projecteur) revient à résoudre une équation plus omplexe. Des méthodes algorithmiques permettent ependant de résoudre le problème.

L'étude géométrique nous a permis de mettre au point des méthodes de simulation d'é
lairage très parti
ulières mais adaptées au système Catopsys. Si les algorithmes de rendu lassiques peuvent s'appliquer au système, le lan
er de rayons lui est parti
ulièrement bien adapté pour le rendu de s
ène de réalité mixte. En effet, dans ces conditions, le système fournit immédiatement les rayons primaires. Le parcours des rayons secondaires peut ensuite être effectué soit dans l'espace 3D, éventuellement via un partitionnement particulier, soit directement dans la carte projecteur 2D, par parcours du rayon réel ou d'une tra je
toire estimée.

Enfin, nous avons détaillé les données et fonctionnalités offertes par le système pour la réalisation de réalité mixte. Il est possible d'acquérir les objets réels mais leurs matériaux sont difficiles à caractériser pré
isément à ause des limitations du système. Ces données peuvent être modiées dans l'environnement réel selon le principe de la réalité mixte. La modification des matériaux ou des objets réels et l'ajout de lumière virtuelle s'intègrent directement dans la chaîne de traitement. L'ajout d'objets virtuels peut s'intégrer en modifiant les algorithmes de rendu selon différentes approches.

Les travaux réalisés dans le cadre de cette thèse ont permis de participer à la mise au point du système Catopsys, d'étudier la faisabilité de différentes fonctionnalités et d'en réaliser certaines. Ils ont donné lieu à plusieurs papiers publiés (une conférence internationale, une revue nationale, une conférence nationale) ou soumis à publi
ation (une revue internationale).

### 11.2 Perspe
tives

L'étude en simulation des réflexions multiples dans une pièce virtuelle lambertienne a permis de mettre en évidence l'importance des réflexions multiples, la marge de manoeuvre de la compensation et l'influence de certains paramètres. Ce travail mérite d'être étendu aux matériaux spéculaires, plus pro
hes du système réel. Ce
i implique ependant de revoir le al
ul des é
hanges énergétiques ar la méthode de radiosité utilisée n'est applicable que pour des matériaux lambertiens. Il serait également intéressant d'étudier l'efficacité de méthodes de compensation plus évoluées. En effet, il existe, dans la littérature, quelques méthodes basées sur la préservation du contraste et non sur la préservation des niveaux [AOSS06]. Ces méthodes sont plus coûteuses car elles impliquent généralement un calcul d'optimisation. De plus, elles posent un problème de ohéren
e temporelle ar un même niveau sur deux images diérentes peut donner lieu à des orre
tions diérentes. Cependant, elles semblent donner des résultats significativement meilleurs.

La méthode de compensation radiométrique de la projection doit pouvoir être optimisée à plusieurs niveaux. Tout d'abord, le calibrage des réflexions multiples doit pouvoir être accéléré, par exemple en mesurant hiérarchiquement et en parallèle des échanges énergétiques indépendants [SCG+05]. Au niveau du calcul de la compensation, une implémentation GPU de l'algorithme proposé devrait permettre d'accélérer le calcul et peut-être d'atteindre le temps-réel. Enfin, adapter la méthode à une préservation de contraste plutôt qu'à une préservation de niveau devrait améliorer la qualité de rendu, au prix du coût de calculs et du problème de cohérence temporelle évoqués précédemment.

Concernant les algorithmes de simulation d'éclairage, il serait tout d'abord interessant de chercher une solution analytique au problème de la projection inverse, soit en résolvant l'équation établie, soit en proposant un modèle empirique suffisamment précis. Une comparaison (précision, temps de calculs) avec les méthodes algorithmiques permettrait de déterminer l'intérêt d'utiliser une telle méthode analytique dans les algorithmes de rendu proposés.

Concernant les algorithmes de rendu, il reste encore à comparer la structure d'accélération par partionnement de l'espace 3D en tétraèdres avec les structures d'accélération classiques (BSP-tree, kD-tree, octree... [FKN80, Ben75]). De même, utiliser les algorithmes optimisés classiques de calculs d'intersection devrait réduire le temps de calculs.

Concernant les algorithmes de rendu dans la carte projecteur, la pertinence d'une implémentation GPU doit encore être étudiée. En effet, les structures de données ainsi que les traitements mis en oeuvre par ces algorithmes semblent adaptés aux particularités des GPU. Enfin, certains parcours de rayon dans la carte projecteur devrait pouvoir être optimisés. Par exemple, il existe un algorithme incrémental type Bresenham pour par
ourir des ellipses alignées par rapport aux axes. Cet algorithme peut peut-être être étendu à des ellipses quelconques, ce qui permettrait de réduire les temps de calculs.

Enfin, par rapport aux applications de réalité mixte, nous avons vu qu'il était simple d'acquérir les matériaux de la pièce réelle via un modèle lambertien. Cependant ce modèle n'est pas suffisant ; il faudrait au moins pouvoir déterminer les paramètres <sup>d</sup>'un modèle spé
ulaire. Pour ela, il faudrait implémenter une méthode <sup>d</sup>'estimation des paramètres par omparaison entre <sup>l</sup>'image mesurée et la simulation <sup>d</sup>'é
lairage . . . . . . .

# Annexe A

# Notions de base de radiométrie

Ce hapitre dé
rit quelques aspe
ts de la lumière omme notions de base de la synthèse d'images. Dans ce domaine, l'ouvrage de Glassner [Gla94] est une référence intéressante.

#### $A.1$ Considérations physiques et biologiques de la lumière

#### A.1.1 Nature de la lumière

La lumière est un phénomène de dépla
ement d'énergie visible par l'oeil. D'après la physique moderne, la lumière suit la dualité onde-particule définie par la mécanique quantique. Elle est donc à la fois :

- un ensemble d'ondes éle
tromagnétiques (de longueurs d'onde omprises entre 380 nm et 780 nm, pour la lumière visible par l'oeil humain) ;
- un flux de particules (ou quanta d'énergie) appelées photons.

La lumière est donc un rayonnement électromagnétique c'est-à-dire une perturbation des champs électrique et magnétique. Ce rayonnement est porté par des photons, particules sans masse.

Une lumière peut être composée de plusieurs ondes électromagnétiques de longueurs d'onde différentes, e qui dénit son spe
tre.

Le comportement de la lumière peut être décrit par différentes lois (optique géométrique, optique ondulatoire, lois de Maxwell).

#### A.1.2 Transport de la lumière

La lumière peut se propager dans le vide ou dans un milieu de matière. En synthèse d'image, on onsidére que la lumière se propage en ligne droite, par des rayons. La lumière suit alors les règles de l'optique géométrique et subit les phénomènes de changement de milieu décrits plus loin dans cette section. Un milieu participant permet de simuler un milieu hétérogène (donc subissant les phénomènes de hangement de milieu) mais dont le omportement à la lumière est uniforme. La région qui sépare deux milieux s'appelle l'interfa
e.

#### Émission

La lumière est créée par un milieu (appelé source) dans un autre (voir Fig. A.1).

#### Absorption

La lumière est captée par le nouveau milieu qu'elle rencontre (voir Fig. A.2).

#### Réflexion et diffusion

À l'interface des milieux la lumière change de sens ou de direction. Après réflexion, la lumière se propage de nouveau dans le milieu initial (voir Fig. A.3 (a)). La réflexion est dite idéale si la lumière est réfléchie dans une seule direction, donnée par la loi de Snell-Descartes (voir Fig. A.3 (b)). Elle est dite diffuse si la lumière est réfléchie uniformément dans toutes les directions (voir Fig. A.3 (c)).

#### Réfra
tion ou transmission

La lumière change de direction à l'interface puis se propage dans le nouveau milieu (voir Fig. A.4).

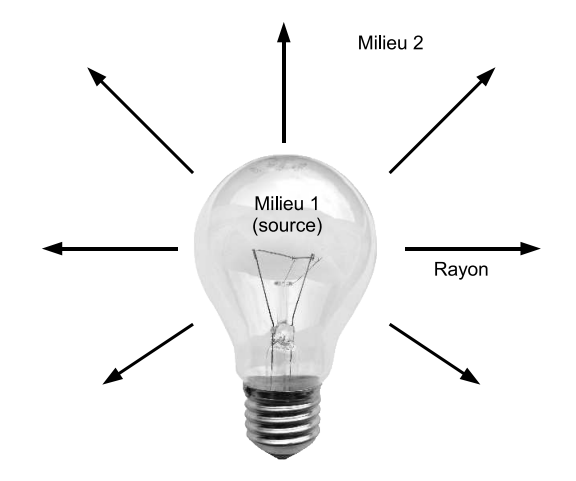

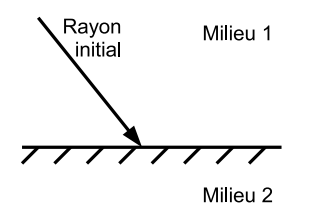

Fig. A.2 Absorption de lumière.

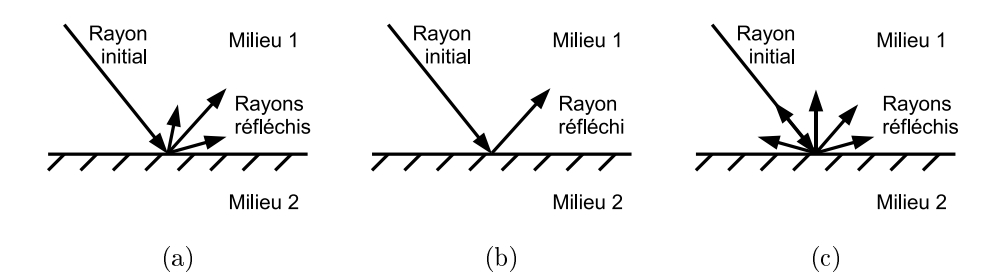

Fig. A.3 Réexion de lumière (a), réexion idéale (b), réexion diuse (
).

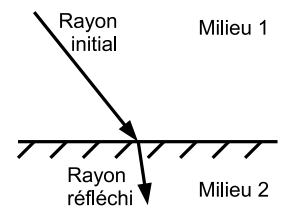

Fig. A.4 Réfra
tion de lumière.

#### Diffraction et interférences

Lorsque le milieu initial traverse un autre milieu en une région de petite taille, la lumière est diffusée en plusieurs points de cette région. Les nouvelles ondes ainsi créées se rencontrent et interagissent (voir Fig. A.5).

#### Phosphores
en
e

Le milieu rencontré continue à ré-émettre de la lumière quand il n'est plus éclairé.

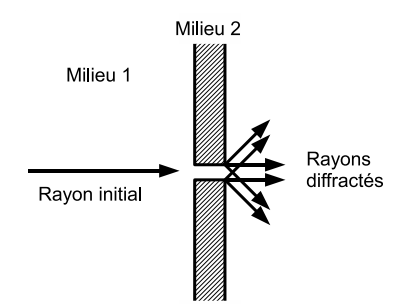

#### Fluorescence

Le milieu réfléchit la lumière dans une autre longueur d'onde (éventuellement inexistante dans la lumière initiale).

#### Polarisation

La lumière peut être considérée comme une onde vectorielle, c'est-à-dire qu'elle se déplace selon un vecteur autour duquel elle oscille. Une onde est polarisée lorsque sa position dans le plan perpendiculaire au déplacement est périodique (voir Fig. A.6). La polarisation est une caractéristique d'une onde monochromatique (composée d'une seule longueur d'onde). Dans le cas d'une onde polychromatique (train d'onde de longueurs d'onde diérentes), les polarisations se umulent et la lumière paraît non polarisée. La polarisation peut être modifiée par certains phénomènes comme la réflexion sur le verre ou sur le métal.

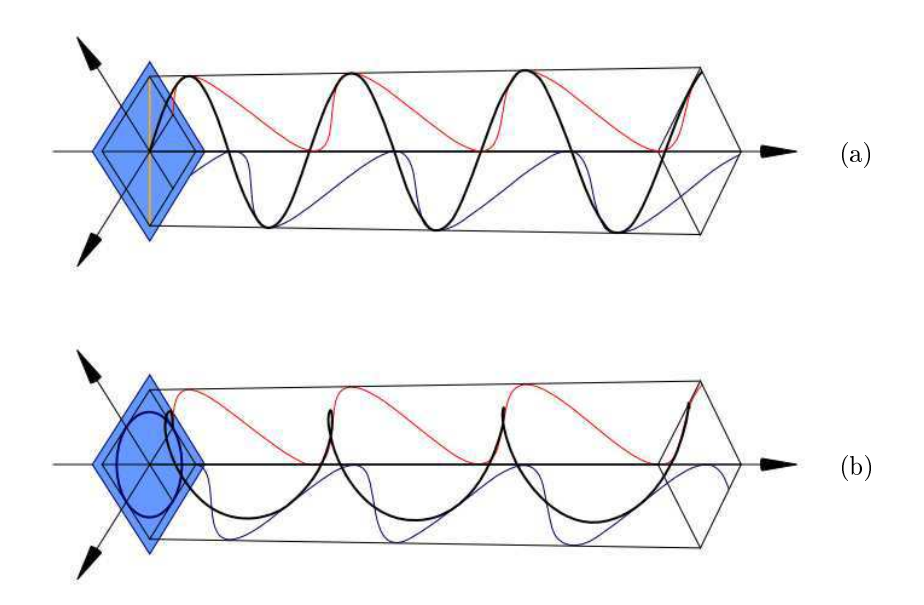

Fig. A.6 Polarisation re
tiligne (a) et ir
ulaire (b) de la lumière. Images fournies par Wikipedia®.

#### A.1.3 Per
eption de la lumière

#### Stru
ture de <sup>l</sup>'oeil

L'oeil est l'organe qui permet de percevoir la lumière (voir Fig. A.7) et ainsi de créer les images qui seront interprétées par le système nerveux. Il est composé principalement de :

- la cornée, lentille transparente dont le rôle est de focaliser la lumière sur le cristallin;
- l'iris, membrane ir
ulaire et ontra
tile permettant d'adapter la vision à la luminosité ambiante ;
- la pupille, trou situé au entre de l'iris ;
- le cristallin, lentille biologique servant à l'accommodation («mise au point» d'un point objet en un point image fo
al sur la rétine) ;
- la rétine, membrane regroupant des cellules nerveuses photoréceptrices (cônes et bâtonnets), servant à la transformation de l'onde éle
tromagnétique en impulsions éle
triques utilisables par le système nerveux.

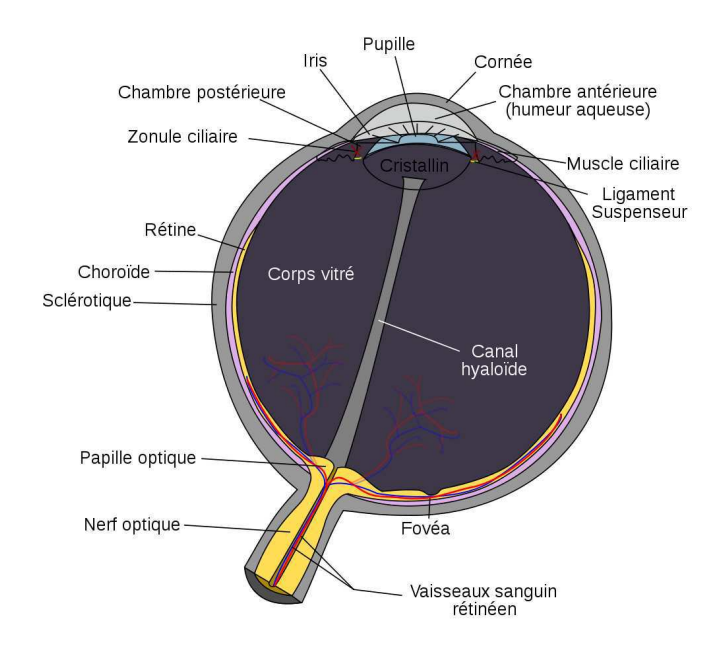

FIG.  $A.7 -$ Structure de l'oeil humain. Image fournie par Wikipedia $\mathbb{R}$ .

#### Réponse de l'oeil

Une première adaptation de l'oeil provient de l'écartement de l'iris en fonction de la lumière ambiante. Cette adaptation permet à l'homme de percevoir avec la même sensibilité de jour ou de nuit.

Une autre adaptation de l'oeil est due aux différents récepteurs photoélectriques situés sur la rétine  $(voir Fig. A.8)$ :

- les cônes, de type bleu, vert ou rouge, permettent de décomposer la lumière en couleurs. Ils sont sensibles à des intensités lumineuses relativement importantes (vision photopique) ;
- les bâtonnets sont sensibles à des intensités lumineuses faibles (vision sto
opique) mais ne permettent pas de distinguer les ouleurs.

Les sensibilités relatives de l'oeil humain en vision photopique et scotopique ont été caractérisées par la CIE et sont présentées Fig. A.9.

La CIE a également défini un observateur standard via notamment les trois fonctions de sensibilité spectrale  $\bar{x}(\lambda)$ ,  $\bar{y}(\lambda)$  et  $\bar{z}(\lambda)$  où  $\lambda$  est la longueur d'onde (voir Fig. A.10 et Annexe C).

#### Phénomènes visuels

De nombreux phénomènes visuels peuvent se produire de par la omplexité (physiologique et psy hologique) du système visuel : pupille, type et répartition des photoré
epteurs, fon
tionnement d'un photoré
epteur, interprétation par le système nerveux. . .Cette se
tion présente quelques phénomènes visuels intéressants.

Aliasing : l'oeil perçoit la lumière grâce à des photodétecteurs qui produisent une image discrétisée de la réalité. Il est donc sujet aux effets d'aliasing. Les photorécepteurs de l'oeil sont répartis de façon à limiter ces effets.

Bruit : intuitivement, le bruit est une perturbation aléatoire d'un signal perçu ou mesuré. Il est généralement lié au pro
essus de déte
tion du signal et est, en pratique, toujours présent. L'oeil est apable

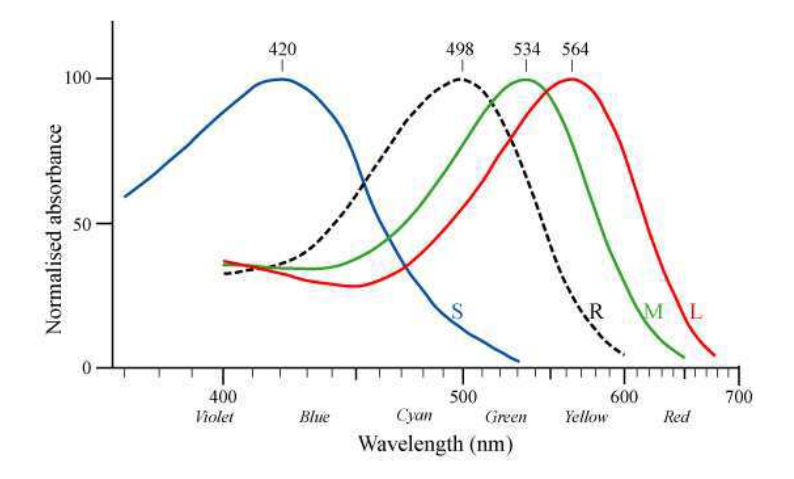

FIG. A.8 – Courbes d'absorbance des cônes bleus (S), des cônes verts (M), des cônes rouges (L) et des bâtonnets  $(R)$  de l'oeil humain. Image fournie par Wikipedia $(R)$ .

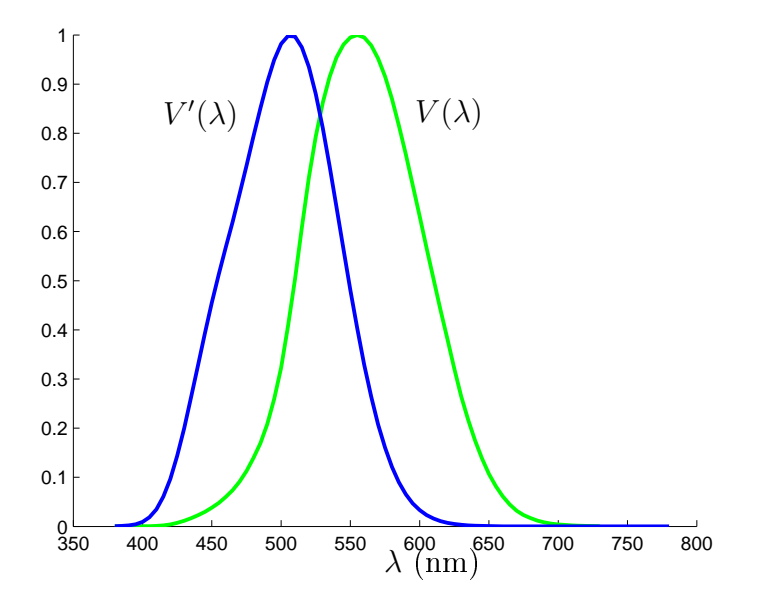

F1G. A.9 – Courbe de luminosité photopique à 2 degré CIE 1924 ( $V$ ) et courbe de luminosité scotopique CIE 1951  $(V')$ .

de réduire e phénomène grâ
e à la répartition des photoré
epteurs et à l'interprétation par le système nerveux de l'image perçue.

Contraste : l'oeil n'est pas sensible à des valeurs absolues mais à des valeurs relatives. Pour un niveau I, il existe une variation  $\Delta I$  à partir de laquelle, l'oeil perçoit la différence entre les niveaux I et  $I + \Delta I$ (voir Fig. A.11). Le rapport  $\Delta I/I$  est à peu près constant selon I et vaut approximativement 0.02.

La figure A.12 illustre un autre aspect du contraste : la couleur des carrés intérieurs semble plus clair sur fond sombre que sur fond lair.

Bandes de Mach : des bandes uniformes de couleurs différentes sont juxtaposées. Le système visuel donne l'impression qu'il y a un dégradé au niveau des transitions entre bandes (voir Fig. A.13). Les bandes de Ma
h illustrent le ara
tère intégrateur des photoré
epteurs : le entre des ellules répond positivement au signal alors que leur périphérie répond négativement (voir Fig. A.14).

Ellipses de Ma
Adam : l'oeil a une ertaine sensibilité aux ouleurs. Ainsi, pour une ouleur donnée, il existe un ensemble de ouleurs que l'oeil n'est pas apable de distinguer. Ces ouleurs peuvent être

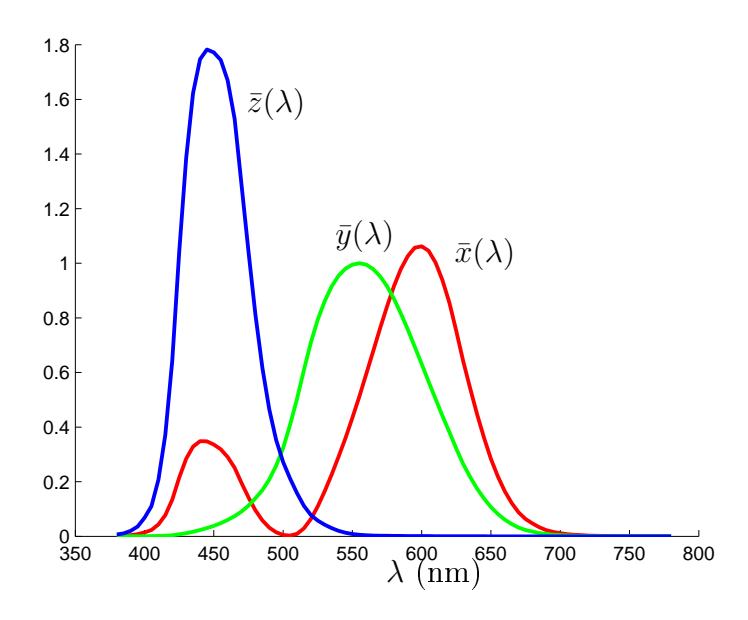

Fig. A.10 Réponse de l'observateur standard CIE 1931.

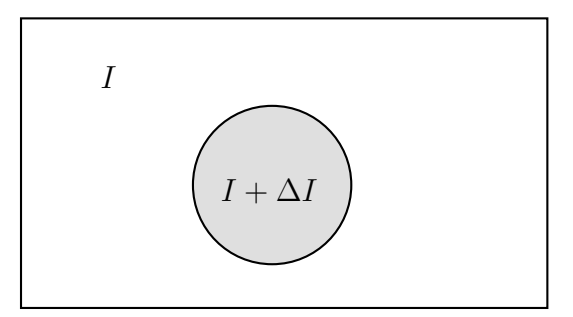

Fig. A.11 – Sensibilité de l'oeil au contraste : l'oeil distingue l'objet si  $\Delta I/I > 2\%$ .

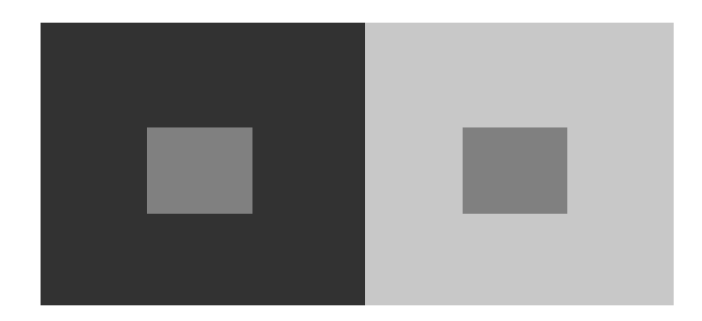

Fig. A.12 Eet du ontraste sur la per
eption : les deux arrés intérieurs sont de la même ouleur mais donne une impression visuelle diérente.

représentées sur un diagramme de chromaticité (par exemple un plan XZ dans un espace XYZ) où elles sont contenues à l'intérieur d'une ellipse (appelée ellipse de MacAdam).

Couleurs metamères : la couleur est perçue grâce aux trois types de cônes (S, M et L). Ces trois types de photodétecteurs ont une réponse spectrale particulière. Une couleur est perçue comme une combinaison des réponses des photodétecteurs. Ainsi, des couleurs ayant des spectres différents peuvent suciter les mêmes réponses des photodétecteurs et donc donner la même impression visuelle. De telles ouleurs (appelées ouleurs métamères) ne peuvent don pas être distinguées par le système visuel (voir Fig. A.16).

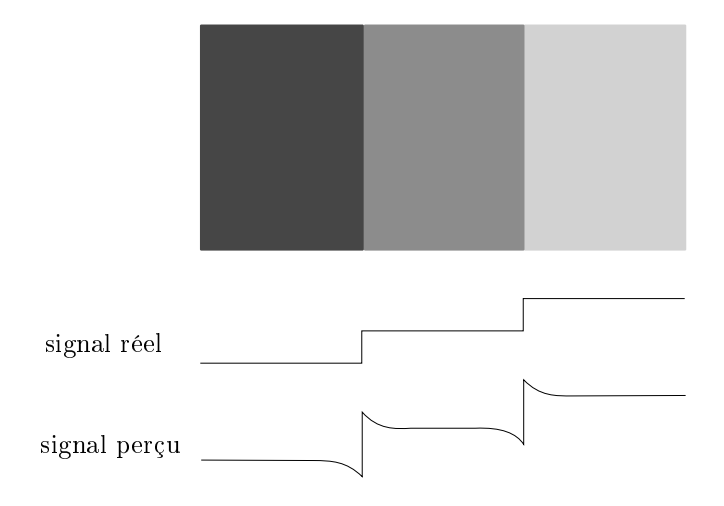

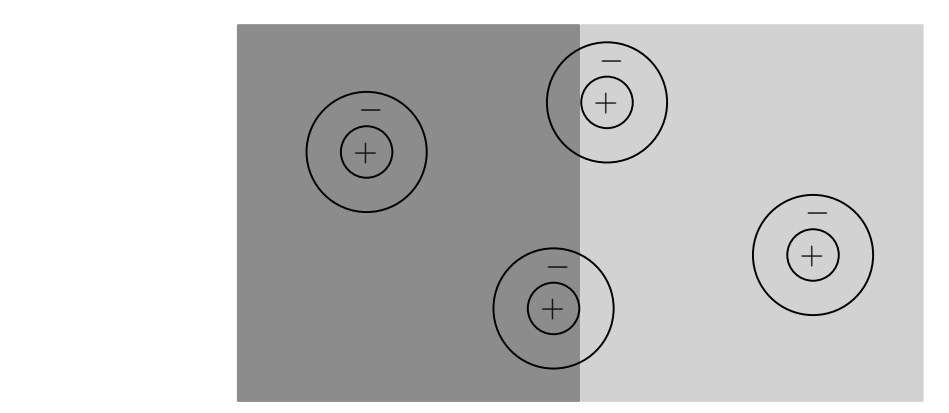

Fig. A.14 Interprétation des bandes de Ma
h par les photodéte
teurs et le système nerveux.

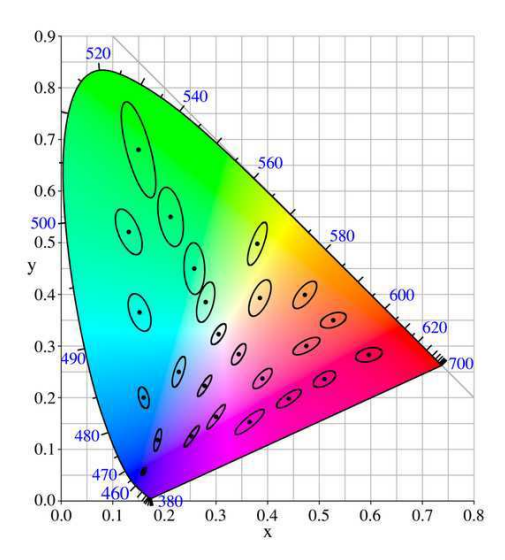

FIG. A.15 – Ellipses de MacAdam : chaque ellipse contient un ensemble de couleurs que l'oeil ne peut pas distinguer. Image fournie par Wikipedia®.

# A.2 Grandeurs radiométriques et photométriques

## A.2.1 Généralités

Cette section décrit quelques grandeurs radiométriques et photométriques définies dans [IES86]. Ces grandeurs sont présentées dans les tableaux Tab. A.1 et Tab. A.2, puis détaillées par la suite.

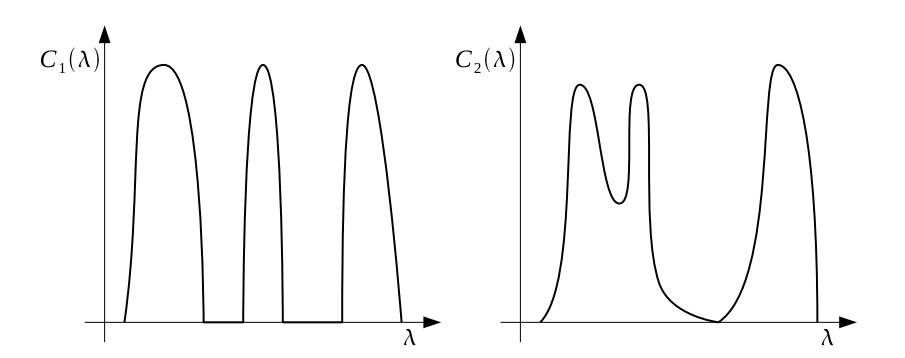

Fig. A.16 Exemple de ouleurs métamères : es deux spe
tres produisent la même impression visuelle.

| Grandeur                | Terme anglais     | Notation          | — Unité                  |
|-------------------------|-------------------|-------------------|--------------------------|
| Énergie                 | radiant energy    | $Q_e$             | $W s \triangleq J$       |
| Puissance radiante      | radiant flux      | $\Phi_e$          |                          |
| Éclairement énergétique | irradiance        | $E_e$             | $\rm{W~m^{-2}}$          |
| Exitance énergétique    | radiant exitance  | $M_{\varepsilon}$ | $W~m^{-2}$               |
| Intensité énergétique   | radiant intensity |                   | $W \text{ sr}^{-1}$      |
| Luminance énergétique   | radiance          | $L_e$             | $W \, sr^{-1} \, m^{-2}$ |

Tab. A.1 Prin
ipales grandeurs radiométriques.

La radiométrie est la branche de l'optique qui étudie la mesure des ondes électromagnétiques (ce qui omprend la lumière visible par l'homme). La photométrie est la bran
he de l'optique qui étudie la mesure de la lumière perçue par l'oeil humain. Ainsi, l'énergie au sens photométrique  $Q_v$  correspond à l'énergie au sens radiométrique  $Q_e$  pondérée par la sensibilité de l'oeil humain, généralement la fonction de sensibilité photopique V (voir Fig. A.9) :

$$
Q_v = K_m \int V(\lambda) Q_e(\lambda) d\lambda
$$

 $K_m$  est un facteur de conversion qui vaut conventionnellement 680 lm/W.

Comme il y a équivalence entre radiométrie et photométrie, on se place généralement dans l'un des deux adres et on utilise des notations sans indi
e.

### A.2.2 Énergie

L'énergie, concept fondamental de la physique, peut être définie comme la capacité à produire un travail (mouvement, chaleur, lumière). En radiométrie, l'énergie correspond à l'énergie de l'onde électromagnétique, exprimée en watt se
onde (W s) ou joule (J) . En photométrie, l'énergie lumineuse ou quantité de lumière orrespond à l'énergie de la lumière perçue, exprimée en lumen se
onde (lm s) ou talbot.

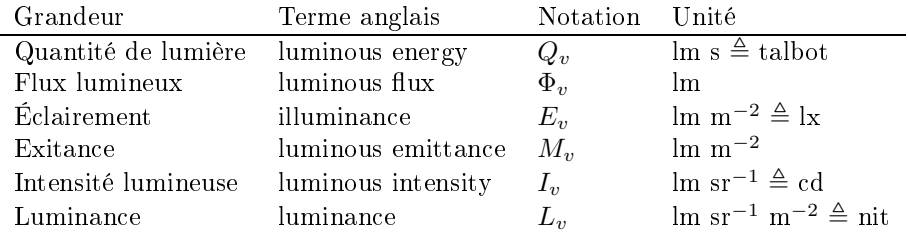

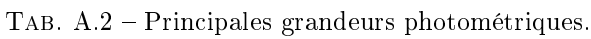

### A.2.3 Puissance et flux

La puissance correspond à un débit d'énergie, c'est-à-dire la quantité d'énergie transmise par unité de temps  $dt$ :

$$
\Phi = \frac{dQ}{dt}
$$

La puissance d'une source de lumière est donc la puissance de toute la lumière émise (voir Fig. A.17). En radiométrie, on parle de puissance radiante, exprimée en watt (W). En photométrie, on parle de flux lumineux, exprimé en lumen (lm).

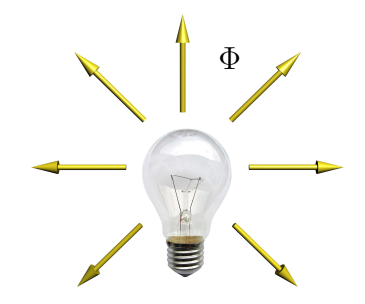

Fig. A.17 Flux d'une sour
e de lumière.

#### A.2.4 É
lairement

L'éclairement (également appelé éclairage) correspond à la puissance reçue par une surface par unité d'aire  $dA$  (voir Fig. A.18) :

$$
E = \frac{d\Phi}{dA}
$$

En radiométrie, il est appelé éclairement énergétique et est exprimé en watt par mètre carré (W m<sup>-2</sup>). En photométrie, il est appelé éclairement et est exprimé en lumen par mètre carré ( $\rm{lm~m^{-2}}$ ) ou lux ( $\rm{lx}$ ).

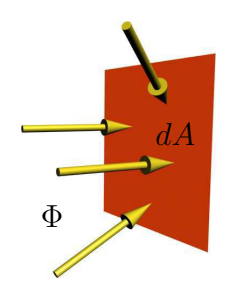

FIG. A.18 – Eclairement d'une surface.

#### A.2.5 Exitan
e

L'exitance (également appelé éclairement émis) correspond à la puissance émise par une surface par unité <sup>d</sup>'aire dA (voir Fig. A.19) :

$$
M=\frac{d\Phi}{dA}
$$

En radiométrie, elle est appelée exitance énergétique et est exprimée en watt par mètre carré (W m<sup>-2</sup>). En photométrie, elle est appelée exitance et est exprimée en lumen par mètre carré (lm m<sup>−2</sup>) (l'unité lux est reservée à l'é
lairement).

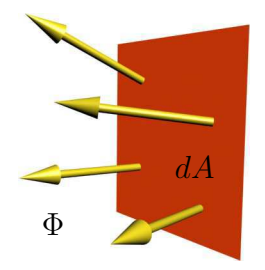

Fig. A.19 Exitan
e d'une surfa
e.

#### A.2.6 Intensité

L'intensité correspond à la puissance émise par une source ponctuelle par unité d'angle solide  $d\vec{\omega}$  (voir Fig. A.20) :

$$
I = \frac{d\Phi}{d\vec{\omega}}
$$

En radiométrie, elle est appelée intensité énergétique et est exprimée en watt par stéradian (W sr<sup>−1</sup>). En photométrie, elle est appelée intensité lumineuse et est exprimée en lumen par stéradian (lm sr−1 ) ou andela (
d). Le andela fait partie des sept unités du Système International d'Unités. Pour respe
ter la convention, il faudrait donc définir les grandeurs photométriques par rapport au candela. Ici, nous avons préféré utiliser le lumen pour illustrer le parallèle ave les grandeurs radiométriques.

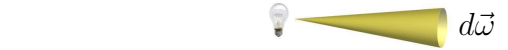

Fig. A.20 Intensité d'une sour
e de lumière.

#### A.2.7 Luminan
e

La luminance correspond à la puissance émise ou reçue par une surface par unité d'angle solide  $d\vec{\omega}$  et par unité d'aire apparente  $\cos \theta$  dA (voir Fig. A.21) :

$$
L = \frac{d^2 \Phi}{\cos \theta \, dA \, d\vec{\omega}}
$$

En radiométrie, elle est appelée luminan
e énergétique et est exprimée en watt par stéradian et par mètre carré (W sr<sup>−1</sup> m<sup>−2</sup>). En photométrie, elle est appelée luminance et est exprimée en lumen par stéradian et par mètre arré (lm sr−1 m−2 ) ou nit.

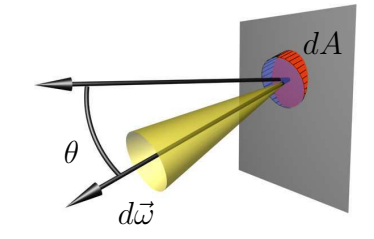

Fig. A.21 Luminan
e reçue ou émise par une surfa
e.

Sur la figure A.21, l'unité d'angle solide  $(d\vec{\omega})$  est représentée en jaune et l'unité d'aire de la surface considérée  $(dA)$  en rouge.  $\theta$  est l'angle entre la normale à la surface et la direction  $\vec{\omega}$  de l'angle solide. L'unité d'aire apparente dans la direction  $\vec{\omega}$  (représentée en bleu sur la figure) est donc bien cos  $\theta$  dA.

À noter que la luminan
e sert de grandeur fondamentale en synthèse d'images ar elle est plus pratique à utiliser que la puissan
e.

| Modèle        |                | Notation   Description                                 |
|---------------|----------------|--------------------------------------------------------|
| <b>BRDF</b>   | Jr             | Bidirectional reflectance-distribution function        |
| <b>BTDF</b>   |                | Bidirectional transmission-distribution function       |
| <b>BSDF</b>   |                | Bidirectional scattering-distribution function         |
| <b>BSSRDF</b> | $\overline{S}$ | Bidirectional scattering-surface-distribution function |

Tab. A.3 Prin
ipaux modèles de rée
tan
e.

## A.3 Réflectance

La notion de réflectance a été formalisée dans [NRH+77]. Les notations utilisées dans cette section sont reprises de [Gla94].

#### A.3.1 Modèles de réflectance

Intuitivement, la réflectance donne la proportion de puissance incidente qui est réfléchie par une surface. Elle caractérise donc le comportement du matériau de la surface à la lumière. Suivant les matériau, ce comportement peut être complexe, c'est pourquoi il existe différents modèles de réflectance, plus ou moins omplets (voir Tab. A.3 et Fig. A.22).

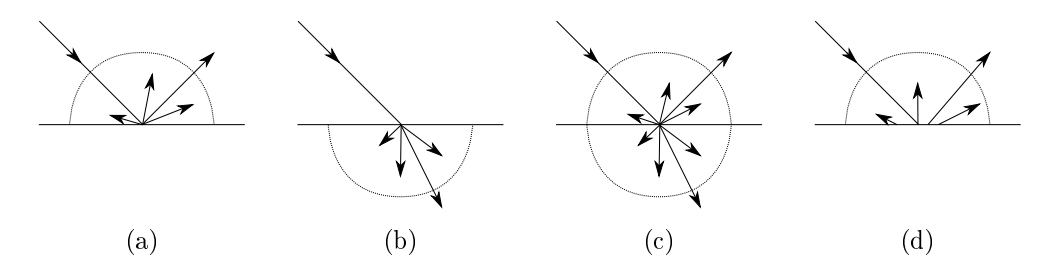

Fig. A.22 Illustration des prin
ipaux modèles de rée
tan
e : BRDF (a), BTDF (b), BSDF (
) et BSSRDF (d).

Les notations utilisées sont présentées Fig. A.23. On considère Q comme point de référence ainsi qu'une longueur d'onde donnée.

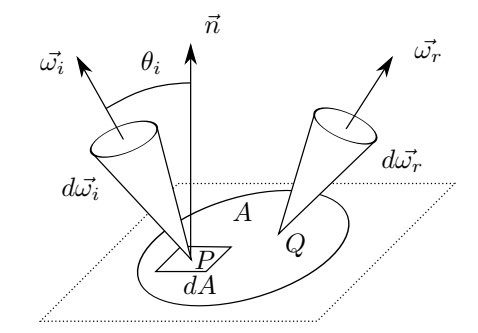

Fig. A.23 Notations utilisées pour les modèles de rée
tan
es.

#### BSSRDF

La BSSRDF est un modèle de réflectance relativement complet. Comme tous les modèles présentés ici, il suppose que, pour une longueur d'onde donnée, la puissance réfléchie est proportionnelle à la puissance incidente. Ce coefficient de proportionnalité S est donné par l'équation A.1.

$$
S(d\vec{\omega}_i, P, d\vec{\omega}_r) = \frac{dL_r(d\vec{\omega}_i, P, d\vec{\omega}_r)}{L_i(d\vec{\omega}_i, P) \cos\theta_i \ d\vec{\omega}_i \ dA} \qquad [\text{sr}^{-1} \text{ m}^{-2}]
$$
\n(A.1)

 $S$  dépend de l'angle solide d'incidence  $\vec{\omega}_i,$  de la position d'incidence  $P$  et de l'angle solide de réflexion  $\vec{\omega}_r$ .  $L_i(d\vec{\omega}_i,P)$  est la luminance incidente selon  $d\vec{\omega}_i$  en  $P$ . La puissance reçue par la surface  $dA$  selon  $d\vec{\omega}_i$ 

en  $P$  est donc  $L_i(d\vec\omega_i,P) \cos\theta_i\ d\vec\omega_i\ dA$ . Enfin,  $dL_r(d\vec\omega_i,P,d\vec\omega_r)$  est l'élément de luminance réfléchie selon  $d\vec{\omega}_r$  apportée par la lumière incidente selon  $d\vec{\omega}_i$  en P.

Une autre façon de voir  $S$  consiste à se placer du point de vue de la lumière réfléchie :

$$
dL_r(d\vec{\omega}_i, P, d\vec{\omega}_r) = S(d\vec{\omega}_i, P, d\vec{\omega}_r)L_i(d\vec{\omega}_i, P)\cos\theta_i d\vec{\omega}_i dA \qquad [W \text{ sr}^{-1} \text{ m}^{-2}]
$$

On obtient alors la luminance réfléchie dans la direction  $\vec{\omega}_r$  par intégration selon  $\vec{\omega}_i$  et P :

$$
L_r(\vec{\omega}_r) = \int_{P \in A} \int_{\omega_i \in \Omega_i} S(\vec{\omega}_i, P, \vec{\omega}_r) L_i(\vec{\omega}_i, P) \cos \theta_i \, d\vec{\omega}_i \, dA \qquad [W \text{ sr}^{-1} \text{ m}^{-2}]
$$

#### BRDF, BTDF, BTDF, BTDF, BTDF, BTDF, BTDF, BTDF, BTDF, BTDF, BTDF, BTDF, BTDF, BTDF, BTDF, BTDF, BTDF, BTDF, BTDF, BTDF, BTDF, BTDF, BTDF, BTDF, BTDF, BTDF, BTDF, BTDF, BTDF, BTDF, BTDF, BTDF, BTDF, BTDF, BTDF, BTDF, BTDF,

La BRDF est une simplification de la BSSRDF. Elle suppose que la surface  $A$  est plane et éclairée uniformément ce qui permet de considérer que la luminance incidente ne dépend pas de P. On suppose également que le matériau est uniforme et isotrope, donc que la BRDF  $f_r$  ne dépend finalement pas de  $Q$ .

La BRDF caractérise donc un matériau et ne dépend que des directions d'incidence et de réflexion. Elle peut être dénie à partir de la BSSRDF par l'équation A.2.

$$
f_r(d\vec{\omega}_i \to d\vec{\omega}_r) = \int_{P \in A} S(d\vec{\omega}_i, P, d\vec{\omega}_r) dA \qquad [\text{sr}^{-1}]
$$
 (A.2)

En développant  $S$  d'après l'équation A.1, on obtient :

$$
f_r(d\vec{\omega}_i \to d\vec{\omega}_r) = \int_{P \in A} \frac{dL_r(d\vec{\omega}_i, P, d\vec{\omega}_r)}{L_i(d\vec{\omega}_i)\cos\theta_i \ d\vec{\omega}_i \ dA} dA \quad [\text{sr}^{-1}]
$$

D'après les simplifications réalisées, la luminance incidente ne dépend pas de P et s'exprime donc  $L_i(d\vec{\omega}_i)$ . Ceci permet également de sortir la lumière incidente de l'intégrale :

$$
f_r(d\vec{\omega}_i \to d\vec{\omega}_r) = \frac{\int_{P \in A} dL_r(d\vec{\omega}_i, P, d\vec{\omega}_r)}{L_i(d\vec{\omega}_i) \cos \theta_i d\vec{\omega}_i} \qquad [\text{sr}^{-1}]
$$

Finalement,  $f_r$  peut être définie par rapport à la luminance réfléchie par tous les points P de A :

$$
f_r(d\vec{\omega}_i \to d\vec{\omega}_r) = \frac{dL_r(d\vec{\omega}_i, d\vec{\omega}_r)}{L_i(d\vec{\omega}_i)\cos\theta_i \ d\vec{\omega}_i} \qquad [\text{sr}^{-1}]
$$
\n(A.3)

Ainsi la BRDF caractérise la réflexion de la lumière par un matériau, c'est-à-dire la lumière propagée dans le même hémisphère que la lumière incidente. La BTDF est très proche de la BRDF. Elle caractérise la transmission de la lumière par un matériau, 'est-à-dire la lumière propagée dans l'autre hémisphère que celui de la lumière incidente. Enfin, la BSDF regroupe la BRDF et la BTDF. Elle est définie sur les deux hémisphères et caractérise donc à la fois la réflexion et la transmission de la lumière par un matériau.

#### Propriétés physiques <sup>d</sup>'une BRDF

Réciprocité d'Helmholtz : une BRDF physiquement correcte respecte la règle de réciprocité d' Helmholtz c'est-à-dire qu'une lumière incidente dans la direction  $\vec{\omega}_1$  est réfléchie dans la direction  $\vec{\omega}_2$ dans la même proportion qu'une lumière incidente dans la direction  $\vec{\omega}_2$  est réfléchie dans la direction  $\vec{\omega}_1$ . En d'autres termes, la BRDF ne varie pas lorsqu'on permute les directions d'incidence et de réflexion :

$$
\forall (\vec{\omega}_1, \vec{\omega}_2), f_r(\vec{\omega}_1 \rightarrow \vec{\omega}_2) = f_r(\vec{\omega}_2 \rightarrow \vec{\omega}_1)
$$

Conservation de l'énergie : une BRDF physiquement correcte respecte la loi de conservation de l'énergie, c'est-à-dire que l'énergie réfléchie ne peut pas être plus élevée que l'énergie recue :

$$
\forall \vec{\omega}_i, \int_{\vec{\omega}_r \in \Omega_r} f_r(\vec{\omega}_i \to \vec{\omega}_r) \cos \theta_r \ d\vec{\omega}_r \le 1
$$

#### Limites des modèles de réflectance

Tout d'abord, ces modèles de réflectance sont limités au niveau fonctionnel. En effet, il ne prennent pas en ompte tous les phénomènes de propagation de la lumière omme la polarisation, la phosphores cence, la fluorescence, la diffraction...De même, seule la BSSRDF permet de caractériser des matériaux translu
ides omme le marbre, la peau humaine, le lait. . .Ces matériaux ont la propriété de propager la lumière à l'intérieur de la matière avant de la réfléchir ou de la transmettre (sub-surface scattering), ce qui nécessite de prendre en compte le point d'incidence de la lumière.

Enfin, ces modèles de réflectance sont limités au niveau pratique. Mesurer une BRDF revient à discrétiser une fonction à quatre variables (les deux angles d'incidence et les deux angles de réflexion) ce qui nécessite du temps, de l'espace mémoire et du matériel spécifique (gonioréflectomètre...). De même, l'utilisation de es données pour de la simulation d'é
lairage n'est pas for
ément pratique. C'est pourquoi, les matériaux sont souvent simplifiés par des modèles paramétriques de BRDF (voir Section A.3.2).

Caractériser un matériau est donc un compromis entre la précision de la description de son comportement à la lumière et l'efficacité de cette description. En synthèse d'images, on se limite généralement à utiliser des modèles voire des mesures de BRDF, ce qui permet tout de même de caractériser une classe relativement onséquente de matériaux.

#### A.3.2 Modèles de BRDF

Il est possible de mesurer la BRDF d'un matériau réel puis de la réutiliser dans une simulation d'é
lairage. Cependant, le pro
essus d'a
quisition est peu pratique à mettre en oeuvre. De plus, ette méthode laisse peu de pla
e à la réativité artistique, appli
ation importante de la synthèse d'image. C'est pourquoi, on préfère généralement utiliser des modèles de BRDF. Ces modèles permettent, grâ
e à quelques paramètres, de décrire toute une classe de matériaux. Il existe de nombreux modèles de BRDF [Gla94, Sch94b] dont quelques uns sont présentés ici.

#### Petit historique

Si certains modèles de BRDF sont empiriques, d'autres sont basés sur des théories décrivant le comportement de matériaux à la lumière.

En 1750, Bouguer présente la théorie des microfacettes. Cette théorie décrit les materiaux rugueux, dont la surface est, à l'échelle microscopique, un ensemble de facettes de tailles et d'orientations différentes. Au niveau de la lumière, la géométrie de ces facettes produit des phénomènes d'ombrage et de masquage.

En 1760, Lambert propose la loi du cosinus pour décrire les materiaux purement diffus (voir Fig. A.24).

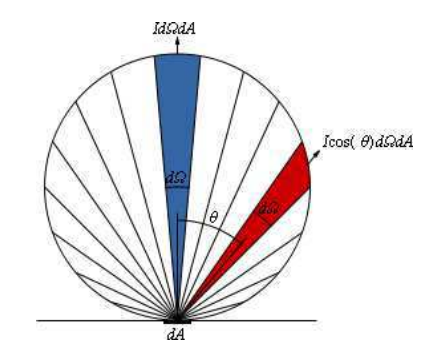

Fig. A.24 Réexion de Lambert. Image fournie par Wikipedia®.

En 1815, Fresnel propose un modèle pour décrire les materiaux purement spéculaires (voir Fig. A.25). Ce modèle est une dérivation des équations proposées plus tard par Maxwell.

#### Qualités <sup>d</sup>'un modèle de BRDF

Un modèle de BRDF doit être capable de décrire une ou plusieures classes de matériaux (par exemples des plastiques, métaux, matériaux multi
ou
hes, matériaux anisotropes. . .).

La cohérence physique du modèle peut être importante. Le modèle doit notamment vérifier la réciprocité d'helmholtz ainsi que la loi de conservation de l'énergie. De même, une certaine fidélité du modèle au matériau réel peut être re
her
hée.

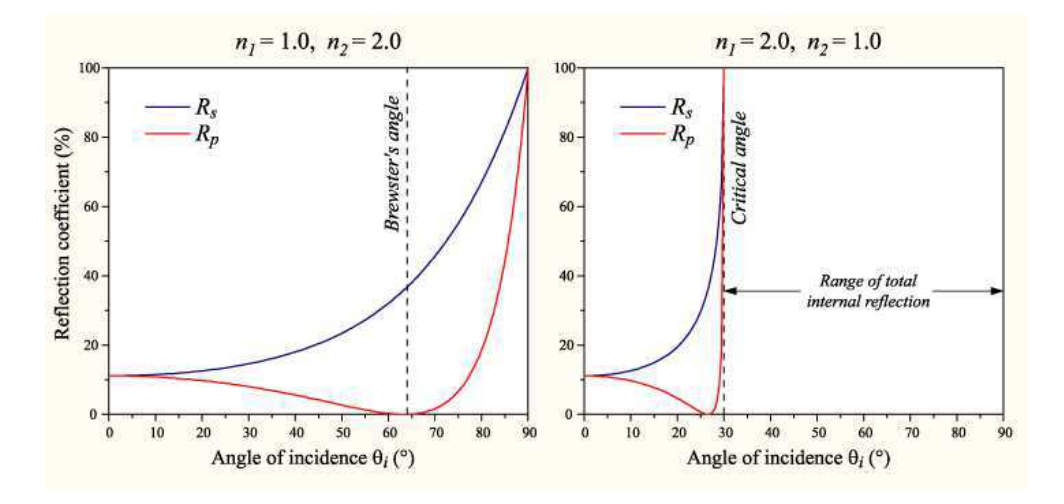

FIG. A.25 – Réflexion de Fresnel en fonction de l'angle d'incidence et de la polarisation. Image fournie par Wikipedia®.

Pour une utilisation artistique, il est important que le modèle soit intuitif à paramétrer. Il faut notamment que les paramètres soient peu nombreux, indépendants et qu'ils traduisent chacun une caractéristique intuitive du matériau.

Pour une utilisation interactive, le modèle doit pouvoir être évaluer avec peu de calculs. Cette qualité est d'autant plus importante que l'évaluation du modèle est réalisée de nombreuses fois lors d'une simulation d'é
lairage.

Enfin, le modèle doit pouvoir s'intégrer facilement dans les algorithmes qui les utilisent. Il existe notamment des algorithmes probabilistes de rendu par lancer de rayons qui imposent certaines particularités à leurs modèles de BRDF.

#### Modèle de Lambert

Le modèle de BRDF de Lambert permet de caractériser les matériaux purement diffus, c'est-à-dire qui réfléchissent la lumière de la même façon dans toutes les directions (voir Fig. A.26). Par définition, la BRDF d'un tel matériau est :

$$
\forall (\vec{\omega}_i, \vec{\omega}_r), f_r(\vec{\omega}_i \rightarrow \vec{\omega}_r) = C_d
$$

où  $C_d$  ∈ [0, 1] est le coefficient de réflexion diffuse caractérisant le matériau.

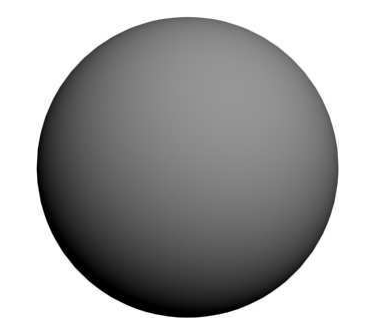

Fig. A.26 Simulation d'un matériau par le modèle de Lambert.

Si on considère une source de lumière ponctuelle, d'après l'équation de réflectance A.4, la luminance réfléchie dans la direction  $\vec{\omega}_r$  est :

$$
L_r(\vec{\omega}_r) = L_i(\vec{\omega}_i) C_d \cos \theta_i
$$

où  $\vec{\omega}_i$  est la direction vers la source (ponctuelle),  $\theta_i$  l'angle entre  $\vec{\omega}_i$  et la normale à la surface et  $L_i$  la luminance incidente.

Dans la réalité, aucun matériau est purement diffus. Il s'agit d'un cas idéal uniquement théorique.
#### Modèle de Phong

Le modèle de Phong [Pho75] permet de décrire un matériau isotrope ayant un comportement à la fois diffus et spéculaire (voir Fig. A.27). C'est un modèle empirique encore beaucoup utilisé aujourd'hui. En reprenant l'hypothèse de la source de lumière ponctuelle, la luminance réfléchie est, d'après le modèle de Phong :

$$
L_r(\vec{\omega}_r) = L_i(\vec{\omega}_i)(C_d \cos \theta_i + C_s \cos^{n_i} \alpha_i)
$$

où  $C_s$  (resp.  $n_i$ ) est le coefficient (resp. l'indice) de réflexion spéculaire caractérisant la composante spéculaire du matériau et  $\alpha_i$  l'angle entre  $\vec{\omega}_r$  et la réflexion de  $\vec{\omega}_i$  par rapport à la normale à la surface (les autres notations sont identiques au as du modèle de Lambert).

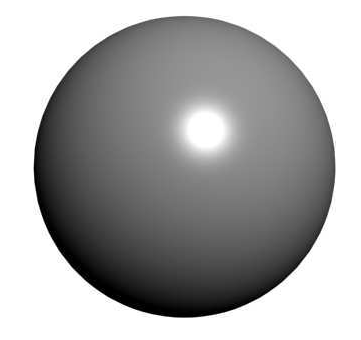

Fig. A.27 Simulation d'un matériau par le modèle de Phong.

Le modèle de Cook-Torrance [CT82] est inspiré de la théorie des microfacettes, notamment des travaux de Torrance-Sparrow [TS67] et de Beckmann-Spizzichino [BS63]. Il décompose la réflectance en une composante diffuse et une composante spéculaire. La composante diffuse suit la définition de Lambert. La omposante spé
ulaire fait intervenir le fa
teur de Fresnel pour dé
rire le omportement des mi
rofa
ettes, un fa
teur d'atténuation géométrique pour modéliser les phénomènes d'ombrage et de masquage entre facettes et une fonction de distribution des microfacettes.

#### Modèle de He-Torran
e-Sillion-Greenberg

Le modèle de He-Torrance-Sillion-Greenberg [HTSG91] est un modèle complet prenant en compte de nombreux phénomènes physiques comme la diffraction, les interférences et la polarisation. Il est basé sur l'optique ondulatoire et la théorie de la diffraction de Kihchhoff. Il décompose la réflectance en une composante diffuse, une composante spéculaire et une composante diffuse directionnelle. Il permet ainsi de modéliser de nombreux types de matériaux mais au prix d'une grande omplexité.

Le modèle de Schlick [Sch94a] est le résultat d'une démarche intéressante à plus d'un titre. Tout d'abord, ce modèle répond à un véritable cahier des charges pré-établi. Celui-ci précise notamment la ohéren
e physique à atteindre, que le modèle doit gérer des matériaux isotropes et anisotropes, être paramétrable simplement et intuitivement, être peu oûteux à évaluer et fa
ilement intégrable à un algorithme de rendu de type Monte-Carlo. Enfin, le modèle de Schlick est issu d'une étude critique des modèles existants. À partir de es modèles, il a déterminé ertains points à améliorer ainsi que des approximations permettant de simplifier les calculs sans négliger la précision du modèle final.

## A.4 Équation de rendu

#### A.4.1 Définition

L'équation de rendu est une simplification de l'équation de luminance qui est plus complète mais aussi plus complexe. La construction de l'équation de luminance ainsi que différentes simplifications sont détaillées dans [Gla94]. L'équation de rendu a été définie par Kajiya dans [Kaj86]. C'est l'équation fondamentale de la synthèse d'images, faisant le lien entre la radiométrie et le transport de la lumière. Il s'agit d'une équation implicite c'est-à-dire qu'elle décrit les conditions que la solution doit satisfaire sans donner explicitement cette solution. L'objectif du rendu est de déterminer cette solution. Cette section présente une onstru
tion simple de l'équation de rendu.

La luminance totale réfléchie dans la direction  $\vec{\omega}_r$  s'obtient d'après les luminances réfléchies dans la direction  $\vec{\omega}_r$  depuis les directions incidentes  $\vec{\omega}_i$  :

$$
L_r(\vec{\omega}_r) = \int_{\vec{\omega}_i \in \Omega_i} L_r(\vec{\omega}_i, \vec{\omega}_r) d\vec{\omega}_i \qquad [\text{W s} \text{r}^{-1} \text{ m}^{-2}]
$$

Or, d'après la dénition de la BRDF donnée la l'équation A.3,

$$
dL_r(d\vec{\omega}_i, d\vec{\omega}_r) = f_r(d\vec{\omega}_i \to d\vec{\omega}_r)L_i(d\vec{\omega}_i)\cos\theta_i \ d\vec{\omega}_i \qquad [\text{W} \text{ sr}^{-1} \text{ m}^{-2}]
$$

Donc, la luminance totale réfléchie dans la direction  $\vec{\omega}_r$  peut s'écrire :

$$
L_r(\vec{\omega}_r) = \int_{\vec{\omega}_i \in \Omega_i} f_r(\vec{\omega}_i \to \vec{\omega}_r) L_i(\vec{\omega}_i) \cos \theta_i \, d\vec{\omega}_i \qquad [\text{W s} \text{r}^{-1} \text{ m}^{-2}]
$$
\n(A.4)

L'équation A.4 est appelée équation de réflectance. Elle donne la luminance totale réfléchie dans une direction. Pour modéliser des sources de lumières, on doit permettre d'émettre de la lumière. Pour cela, on ajoute un terme modélisant la luminance émise dans la direction considérée, ce qui donne enfin l'équation de rendu :

$$
L(R, \vec{\omega}_r) = L_e(Q, \vec{\omega}_r) + \int_{\vec{\omega}_i \in \Omega_i} f_r(Q, \vec{\omega}_i \to \vec{\omega}_r) L(Q, \vec{\omega}_i) \cos \theta_i \ d\vec{\omega}_i \qquad [\text{W} \text{ sr}^{-1} \text{ m}^{-2}] \tag{A.5}
$$

L'équation A.5 considère la réflexion au point Q vers le point R, d'où  $\vec{\omega_r} = \frac{\vec{QR}}{100R}$  $\|\vec{QR}\|$  . Dans [Gla94], etter équation est appelée VTIGRE (vacuum, time invariant, gray radiance equation) c'est-à-dire l'équation de luminan
e dans le vide, pour une longueur d'onde et indépendamment du temps.

#### A.4.2 Résolution

L'objectif de la synthèse d'images est de déterminer une fonction L pour une surface image (espace image) placée dans une scène (espace objets) et telle que L satisfait l'équation de rendu A.5.

Deux appro
hes permettent de résoudre l'équation de rendu. La première onsiste à déterminer explicitement L pour toute la scène puis à en déduire L pour la surface image. C'est l'approche utilisée par les algorithmes de type radiosité. La seconde approche consiste à déterminer directement L uniquement pour les points de la surface image, ce qui implique généralement tout de même de calculer L pour une grande partie de la s
ène. C'est l'appro
he utilisée par les algorithmes de type lan
er de rayons.

# Annexe B

# Géométrie appliquée aux rayons

Ce hapitre présente quelques problèmes lassiques on
ernant les rayons ainsi que des solutions simples pour les résoudre. Il existe généralement des solutions plus optimisées, notamment pour le al
ul d'intersection ravon/triangle qui a fait l'obiet de nombreux travaux [MT97, SSK07, HH10]. Ces méthodes, plus om abordées pas abordées in sont pas abordées i

### B.1 Notations

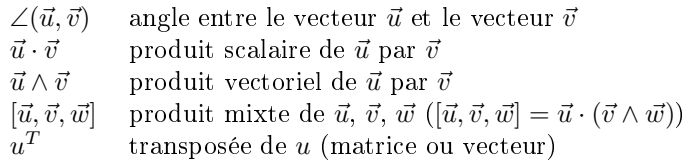

### B.2 Définition d'un rayon

Le point  $P$  appartient au rayon  $r$  s'il vérifie l'équation B.1.

$$
\begin{cases}\n\vec{OP} = \vec{OO}_r + t\vec{D}_r \\
t > 0\n\end{cases}
$$
\n(B.1)

O origine du repère  $(O = (0, 0, 0)^T)$ 

 $O_r$  origine du rayon  $r$ 

 $\vec{D_r}$  direction unitaire du rayon  $r$ 

### B.3 Interse
tion rayon/plan

Le plan est défini par une normale unitaire  $\vec{N}$  et une distance à l'origine  $d.$  Le point  $P$  appartient au plan s'il vérifie l'équation B.2.

$$
\vec{N} \cdot \vec{OP} = d \tag{B.2}
$$

 $\mathrm{Si}~P$  est le point d'intersection, il appartient également au rayon  $r.$  Le problème revient alors à résoudre l'équation suivante pour t.

$$
\vec{N} \cdot (\vec{OO}_r + t\vec{D}_r) = d \tag{B.3}
$$

D'où

$$
t = \frac{d - \vec{N} \cdot \vec{OO_r}}{\vec{N} \cdot \vec{D_r}}
$$
 (B.4)

Si  $t \leq 0$ , le rayon ne traverse pas le plan.

### B.4 Interse
tion rayon/sphère

La sphère est définie par un centre  $C$  et un rayon  $R$ . Le point  $P$  appartient à la sphère s'il vérifie l'équation B.5.

$$
\vec{CP}^2 = R^2 \tag{B.5}
$$

Ce qui équivaut <sup>à</sup>

$$
(\vec{CO} + \vec{OP})^2 = R^2 \tag{B.6}
$$

 $\mathrm{Si}~P$  est le point d'intersection, il appartient également au rayon  $r.$  Le problème revient alors à résoudre l'équation suivante pour t.

$$
(\vec{CO} + \vec{OO_r} + t\vec{D_r})^2 = R^2
$$
 (B.7)

$$
(\vec{CO}_r + t\vec{D}_r)^2 = R^2
$$
 (B.8)

$$
t^2 \vec{D}_r^2 + 2t \vec{CO}_r \cdot \vec{D}_r + \vec{CO}_r^2 - R^2 = 0
$$
 (B.9)

Comme la direction du rayon est unitaire,  $\vec{D_r}$  $2^2 = 1$ . On pose

$$
b = 2C\vec{O}_r \cdot \vec{D_r}
$$

$$
c = C\vec{O}_r^2 - R^2
$$

$$
\Delta = b^2 - 4c
$$

$$
S = \begin{cases} \emptyset & \text{si} \\ \left\{ x > 0 | x \in \left\{ \frac{-b - \sqrt{\Delta}}{2}, \frac{-b + \sqrt{\Delta}}{2} \right\} \right\} & \text{sinon} \end{cases} \quad \Delta \le 0
$$

Il y a intersection si et seulement si  $S \neq \emptyset$ . L'intersection est alors le point du rayon  $r$  à  $t = \min S$ .

#### B.5Interse
tion rayon/triangle

Le triangle est défini par trois points  $A,$   $B$  et  $C.$  Le point  $P$  appartient au triangle s'il vérifie l'équation  $\lambda \rightarrow$ 

$$
\begin{cases}\n\vec{AP} = u\vec{AB} + v\vec{AC} \\
0 < u < 1 \\
0 < v < 1 \\
u + v < 1\n\end{cases} \tag{B.10}
$$

Si  $P$  est le point d'intersection, il appartient également au rayon  $r$ .

$$
\vec{AP} = \vec{AO} + \vec{OP} = \vec{AO} + \vec{OO_r} + t\vec{D_r} = \vec{AO_r} + t\vec{D}
$$
\n(B.11)

Le problème revient don <sup>à</sup> résoudre <sup>l</sup>'équation suivante.

$$
\begin{cases}\n\overrightarrow{AO}_r = u\overrightarrow{AB} + v\overrightarrow{AC} - t\overrightarrow{D_r} \\
0 < u < 1 \\
0 < v < 1 \\
u + v < 1 \\
t > 0\n\end{cases}
$$
\n(B.12)

C'est à dire à trouver le vecteur  $(u \ v \ t)^T$ , s'il existe, tel que

$$
\begin{cases}\n\overrightarrow{AO_r} = \begin{pmatrix} \overrightarrow{AB} & \overrightarrow{AC} & -\overrightarrow{D_r} \end{pmatrix} \begin{pmatrix} u \\ v \\ t \end{pmatrix} \\
0 < u < 1 \\
0 < v < 1 \\
u + v < 1 \\
t > 0\n\end{cases}
$$
\n(B.13)

D'après la règle de Cramer, si det $(\vec{AB}, \vec{AC}, -\vec{D}_r) \neq 0$ ,

$$
\begin{pmatrix} u \\ v \\ t \end{pmatrix} = \frac{1}{\det(\vec{AB}, \vec{AC}, -\vec{D}_r)} \begin{pmatrix} \det(\vec{AD}_r, \vec{AC}, -\vec{D}_r) \\ \det(\vec{AB}, \vec{AO}_r, -\vec{D}_r) \\ \det(\vec{AB}, \vec{AC}, \vec{AO}_r) \end{pmatrix}
$$
(B.14)

### B.6 Distan
e rayon/point

Soit d la distance d'un point A à un rayon  $r = (O_r, \vec{D_r})$  (voir Fig. B.1).

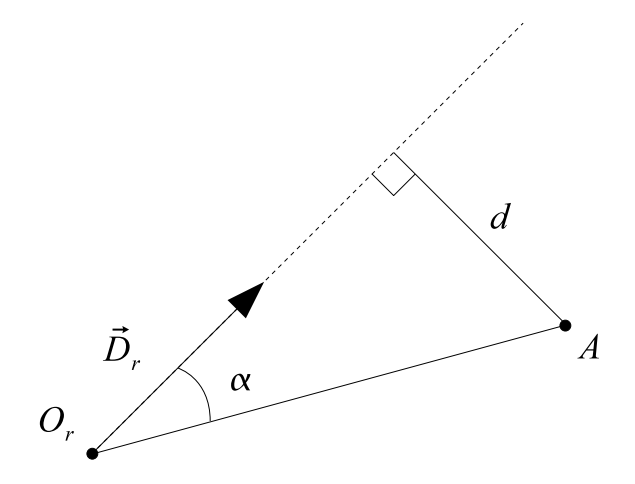

Fig. B.1 Distan
e <sup>d</sup>'un point <sup>à</sup> un rayon.

**Première formulation :** on considère  $\alpha = (\widehat{O_r A}, \widehat{D_r})$  et on remarque que  $||\vec{D_r}|| = 1$ .

$$
d = ||\vec{O_r A}|| \times \sin \alpha = ||\vec{D_r}|| \times ||\vec{O_r A}|| \times \sin \alpha = ||\vec{D_r} \wedge \vec{O_r A}||
$$
\n(B.15)

Seconde formulation : la projection orthogonale de A sur  $r$  est  $\vec{O_r}$   $\vec{A} \cdot \vec{D_r}$ . Donc, d'après le théorème de Pythagore,

$$
d = \sqrt{\overrightarrow{O_r}A^2 - (\overrightarrow{O_r}A \cdot \overrightarrow{D_r})^2}
$$
 (B.16)

### B.7 Distan
e rayon/rayon

Soit *d* la distance entre deux rayons  $r_1 = (O_r, \vec{D_{r_1}})$  et  $r_2 = (O_r, \vec{D_{r_2}})$ . *d* est la longueur du segment perpendiculaire à  $r_1$  et à  $r_2,$  donc de vecteur directeur unitaire

$$
\vec{N} = \frac{\vec{D_{r_1}} \wedge \vec{D_{r_2}}}{||\vec{D_{r_1}} \wedge \vec{D_{r_2}}||}
$$
\n(B.17)

Comme  $O_{r_1} \in r_1$  et  $O_{r_2} \in r_2$ , d est la projection de  $O_{r_1} O_{r_2}$  sur  $\vec{N}$  (voir Fig. B.2). Donc

$$
d = |O_{r_1} O_{r_2} \cdot \vec{N}| \tag{B.18}
$$

Ce résultat peut se retrouver en remarquant que  $d$  est également la distance d'un point de  $r_2$  au plan passant par un point de  $r_1$  et parallèle à  $r_1$  et à  $r_2$  (voir Fig. B.3).

D'après <sup>l</sup>'équation B.18,

$$
d = \left| O_{r_1} \overrightarrow{O}_{r_2} \cdot \frac{\overrightarrow{D_{r_1}} \wedge \overrightarrow{D_{r_2}}}{||\overrightarrow{D_{r_1}} \wedge \overrightarrow{D_{r_2}}||} \right| = \frac{|O_{r_1} \overrightarrow{O}_{r_2} \cdot (\overrightarrow{D_{r_1}} \wedge \overrightarrow{D_{r_2}})||}{||\overrightarrow{D_{r_1}} \wedge \overrightarrow{D_{r_2}}||} = \frac{|[O_{r_1} \overrightarrow{O}_{r_2}, \overrightarrow{D_{r_1}}, \overrightarrow{D_{r_2}}]|}{||\overrightarrow{D_{r_1}} \wedge \overrightarrow{D_{r_2}}||}
$$
(B.19)

Comme  $\forall (u, v, w) \in \mathbb{R}^3 \times \mathbb{R}^3 \times \mathbb{R}^3$ ,  $[u, v, w] = \det(u, v, w)$ ,

$$
d = \frac{|\det(O_{r_1}\overrightarrow{O}_{r_2}, \overrightarrow{D_{r_1}}, \overrightarrow{D_{r_2}})|}{||\overrightarrow{D_{r_1}} \wedge \overrightarrow{D_{r_2}}||}
$$
(B.20)

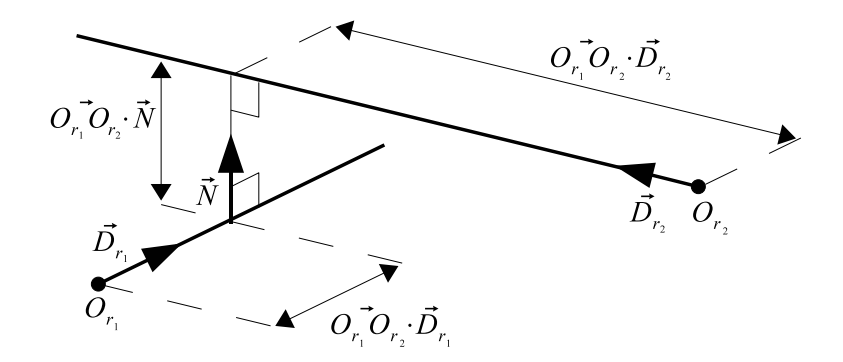

F1G. B.2 – Distance entre un rayon  $(O_{r_1},\vec{D_{r_1}})$  et un rayon  $(O_{r_2},\vec{D_{r_2}})$  calculée en exprimant  $O_{r_1}\vec{O}_{r_2}$  dans la base normée  $(Dr_1, Dr_2, N)$  où  $\vec{N} = \frac{\vec{D}_{r_1} \wedge \vec{D}_{r_2}}{||\vec{D}_{r_1} \wedge \vec{D}_{r_2}||}$  $||\vec{D_{r_1}} \wedge \vec{D_{r_2}}||$ 

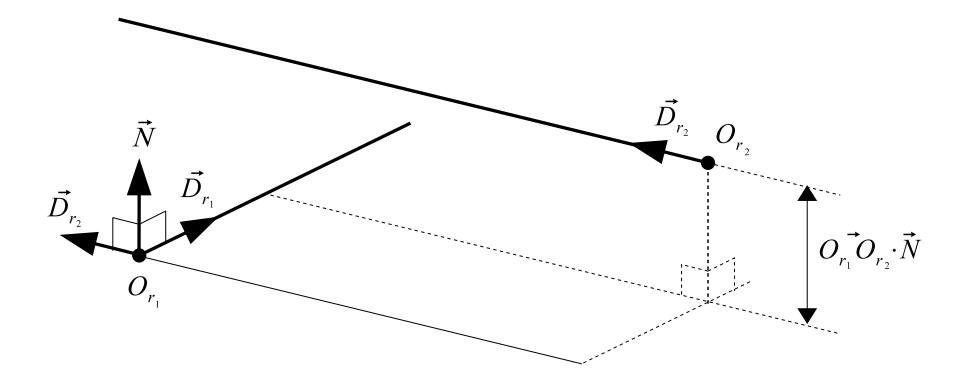

F1G. B.3 – Distance entre un rayon  $(O_{r_1},\vec{D_{r_1}})$  et un rayon  $(O_{r_2},\vec{D_{r_2}})$  calculée comme la distance du point  $O_{r_2}$  au plan  $(\vec{D_{r_1}}, \vec{D_{r_2}})$  passant par le point  $O_{r_1}$ .

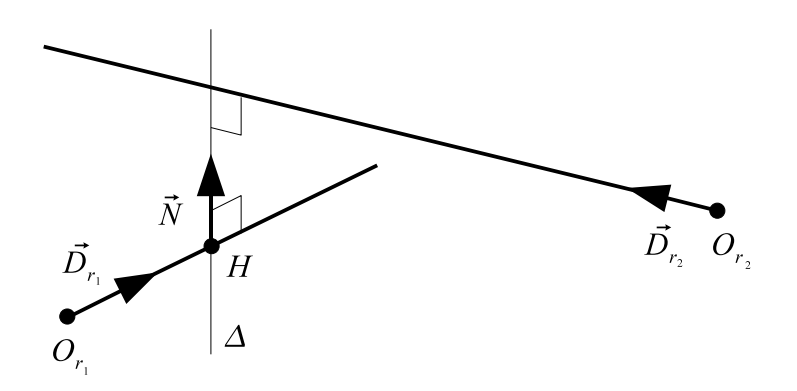

FIG. B.4 – Perpendiculaire  $\Delta$  commune à deux rayons  $r_1$  et  $r_2$ .

### B.8 Perpendiculaire commune à deux rayons

Soit  $\Delta$  la perpendiculaire commune à deux rayons  $r_1=(O_r,\vec{D_{r_1}})$  et  $r_2=(O_r,\vec{D_{r_2}})$  ( $\Delta$  permet de trouver la distance entre  $r_1$  et  $r_2$ ). On cherche le point d'intersection H de  $\Delta$  et  $r_1$  (voir Fig. B.4).

$$
H = \Delta \cap r_1 \tag{B.21}
$$

On pose

$$
\vec{N} = \frac{\vec{D_{r_1}} \wedge \vec{D_{r_2}}}{||\vec{D_{r_1}} \wedge \vec{D_{r_2}}||}.
$$
\n(B.22)

Alors  $\vec{N}$  est perpendiculaire à  $r_1$  et à  $r_2.$  Donc  $\vec{N}$  est un vecteur directeur de  $\Delta.$ 

On note  $\mathcal{P}(P, \vec{u}, \vec{v})$  le plan passant par le point P et défini par les vecteurs  $\vec{u}$  et  $\vec{v}$ . On note  $\mathcal{P}(P, \vec{n})$  le plan passant par le point  $P$  et de vecteur normal  $\vec{n}$ . On a donc

$$
M \in \Delta \iff \begin{cases} M \in \mathcal{P}(O_{r_1}, \vec{D_{r_1}}, \vec{N}) \\ M \in \mathcal{P}(O_{r_2}, \vec{D_{r_2}}, \vec{N}) \end{cases}
$$
(B.23)

Ce qui équivaut à

$$
M \in \Delta \iff \begin{cases} M \in \mathcal{P}(O_{r_1}, \vec{D_{r_1}} \land \vec{N}) \\ M \in \mathcal{P}(O_{r_2}, \vec{D_{r_2}} \land \vec{N}) \end{cases} \tag{B.24}
$$

Or

$$
P \in \mathcal{P}(O, \vec{n}) \iff \vec{OP} \cdot \vec{n} = 0 \tag{B.25}
$$

Don

$$
M \in \Delta \iff \begin{cases} O_{r_1} \vec{M} \cdot (D_{r_1} \wedge \vec{N}) = 0 \\ O_{r_2} \vec{M} \cdot (D_{r_2} \wedge \vec{N}) = 0 \end{cases}
$$
 (B.26)

Or, en dimension trois,

$$
\vec{u} \cdot (\vec{v} \wedge \vec{w}) = [\vec{u}, \vec{v}, \vec{w}] = \det(\vec{u}, \vec{v}, \vec{w})
$$
\n(B.27)

Ce qui donne finalement

$$
M \in \Delta \iff \begin{cases} \det(O_{r_1}^{\mathsf{T}} M, D_{r_1}^{\mathsf{T}}, \vec{N}) = 0 \\ \det(O_{r_2}^{\mathsf{T}} M, D_{r_2}^{\mathsf{T}}, \vec{N}) = 0 \end{cases}
$$
(B.28)

De plus

$$
M \in r_1 \iff \exists t, \left\{ \begin{array}{l} O_{r_1}^{\dagger} M = t D_{r_1}^{\dagger} \\ O_{r_2} M = O_{r_2} O_{r_1} + O_{r_1} M = O_{r_2} O_{r_1} + t D_{r_1}^{\dagger} \end{array} \right. \tag{B.29}
$$

D'après B.21

$$
\begin{cases}\nH \in \Delta \\
H \in r_1\n\end{cases}
$$
\n(B.30)

Soit  $t_H$  la position de H sur  $r_1$ . Le problème revient donc à trouver  $t_H$ . On a

$$
\begin{cases}\nO_{r_1}^{\rightarrow} H = t_H D_{r_1}^{\rightarrow} \\
O_{r_2}^{\rightarrow} H = O_{r_2} O_{r_1} + t_H D_{r_1}^{\rightarrow}\n\end{cases}
$$
\n(B.31)

Don en substituant B.28 et B.31 dans B.30, on a

$$
\begin{cases} \det(t_H \vec{D_{r_1}}, \vec{D_{r_1}}, \vec{N}) = 0\\ \det(\vec{O_{r_2}O_{r_1}} + t_H \vec{D_{r_1}}, \vec{D_{r_2}}, \vec{N}) = 0 \end{cases}
$$
(B.32)

Or

$$
\forall t, \det(t\vec{D_{r_1}}, \vec{D_{r_1}}, \vec{N}) = 0 \tag{B.33}
$$

Donc  $t_H$  est défini par

$$
\det(O_{r_2}\overrightarrow{O}_{r_1} + t_H \overrightarrow{D}_{r_1}, \overrightarrow{D}_{r_2}, \overrightarrow{N}) = 0
$$
\n(B.34)

Comme le déterminant est une forme linéaire,

$$
\det(O_{r_2}\vec{O}_{r_1}, \vec{D}_{r_2}, \vec{N}) + t_H \det(\vec{D}_{r_1}, \vec{D}_{r_2}, \vec{N}) = 0
$$
\n(B.35)

Ce qui donne finalement

$$
t_H = -\frac{\det(O_{r_2}\overrightarrow{O}_{r_1}, \overrightarrow{D_{r_2}}, \overrightarrow{N})}{\det(\overrightarrow{D_{r_1}}, \overrightarrow{D_{r_2}}, \overrightarrow{N})}
$$
(B.36)

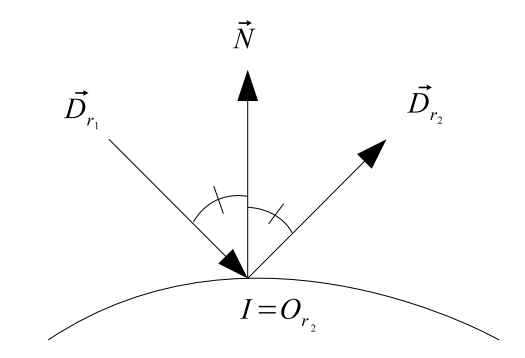

FIG. B.5 – Réflexion d'un rayon  $r_1$  en un rayon  $r_2$ .

### B.9 Réflexion d'un rayon

Le rayon  $r_1=(O_{r_1},\vec{D_{r_1}})$  rencontre un objet au point  $I$  de normale unitaire  $\vec{N}$  (voir Fig. B.5). Alors  $r_1$  est réfléchi en un rayon  $r_2 = (O_{r_2}, \vec{D_{r_2}})$  défini par :

$$
\begin{cases}\nO_{r_2} = I \\
\overrightarrow{D_{r_2}} = \overrightarrow{D_{r_1}} - 2(\overrightarrow{N} \cdot \overrightarrow{D_{r_1}}) \overrightarrow{N}\n\end{cases}
$$
\n(B.37)

**Propriété :** Soit  $R_{\vec{N}}$  la fonction qui, à un vecteur  $\vec{V}$ , associe son vecteur réfléchi  $R_{\vec{N}}(\vec{V})$  selon la normale (unitaire)  $\vec{N}$ . Soit  $R^{-1}_{\vec{N}}$  sa fonction réciproque. Alors,  $R^{-1}_{\vec{N}}=R_{\vec{N}}.$  Ce résultat se démontre en<br>considérant la loi de Snell-Descartes ou l'égalité suivante.

$$
R_{\vec{N}}(R_{\vec{N}}(\vec{V})) = R_{\vec{N}}(\vec{V}) - 2(\vec{N} \cdot R(\vec{V}))N \n= \vec{V} - 2(\vec{N} \cdot \vec{V})N - 2(\vec{N} \cdot (\vec{V} - 2(\vec{N} \cdot \vec{V})N))N \n= \vec{V} - 2(\vec{N} \cdot \vec{V})N - 2(\vec{N} \cdot \vec{V})N + 4(\vec{N} \cdot \vec{V})(\vec{N} \cdot \vec{N})N \n= \vec{V} - 4(\vec{N} \cdot \vec{V})N + 4(\vec{N} \cdot \vec{V})(\vec{N} \cdot \vec{N})N
$$
\n(B.38)

Comme  $\vec{N}$  est unitaire,  $(\vec{N} \cdot \vec{N}) = 1$  et

$$
R_{\vec{N}}(R_{\vec{N}}(\vec{V})) = \vec{V} - 4(\vec{N} \cdot \vec{V})N + 4(\vec{N} \cdot \vec{V})N = \vec{V}
$$
 (B.39)

#### B.10 Réfra
tion <sup>d</sup>'un rayon

Le rayon  $r_1 = (O_{r_1}, \vec{D_{r_1}})$  se propage dans un milieu d'indice  $n_1$  (voir Fig. B.6). Il rencontre un objet d'indice  $n_2$  au point  $I$  de normale unitaire  $\vec{N}$ . Il est réfracté en un rayon  $r_2=(O_{r_2}, \vec{D_{r_2}})$ . Soit  $\theta_1 = \angle(\vec{N}, -\vec{D_{r_1}})$  et  $\theta_2 = \angle(-\vec{N}, \vec{D_{r_2}})$ . Soit  $(\vec{x}, \vec{y})$  un repère orthonormé direct dans le plan  $(\vec{D_{r_1}}, \vec{N})$  tel que  $\vec{y} = \vec{N}$ . Alors  $\vec{x} = \vec{N} \wedge (\vec{D_{r_1}} \wedge \vec{N})$ .

Alors  $r_2$  est défini par :

$$
\begin{cases}\nO_{r_2} = I \\
D_{r_2} = nD_{r_1} + (n \cos \theta_1 - \cos \theta_2) \vec{N} \\
\cos \theta_1 = -\vec{N} \cdot D_{r_1} \\
\cos \theta_2 = \sqrt{1 - n^2 (1 - \cos^2 \theta_1)} \\
n = \frac{n_1}{n_2}\n\end{cases}
$$
\n(B.40)

 $\mathbf{D} \hat{\mathbf{e}} \mathbf{monstration: } \cos \theta_1 = -\vec{N} \cdot \vec{D_{r_1}}$ 

Les vecteurs  $\vec{N}$  et  $\vec{D_{r_1}}$  sont unitaires. Donc, par définition du produit scalaire,

$$
\cos \theta_1 = \vec{N} \cdot (-\vec{D_{r_1}}) \tag{B.41}
$$

Ce qui équivaut à

$$
\cos \theta_1 = -\vec{N} \cdot \vec{D_{r_1}}
$$
\n(B.42)

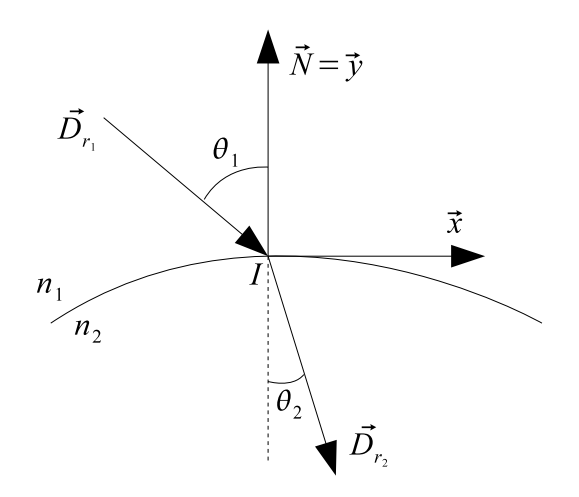

FIG. B.6 – Réfraction d'un rayon  $r_1$  en un rayon  $r_2$ .

**Démonstration :** 
$$
\cos \theta_2 = \sqrt{1 - n^2 (1 - \cos^2 \theta_1)}
$$
  
D'après la loi de Snell-Descartes,  
 $n_1 \sin \theta_1 = n_2 \sin \theta_2$  (B.43)  
Donc

 $\sin^2 \theta_2 = n^2 (1 - \cos^2 \theta_1)$ 

$$
\sin \theta_2 = \frac{n_1}{n_2} \sin \theta_1 = n \sin \theta_1 \tag{B.44}
$$

$$
\sin^2 \theta_2 = n^2 \sin^2 \theta_1 \tag{B.45}
$$

Par définition,

$$
\forall \theta, \sin^2 \theta + \cos^2 \theta = 1 \tag{B.46}
$$

D'où

$$
\sin^2 \theta_1 = 1 - \cos^2 \theta_1 \tag{B.47}
$$

Par substitution dans B.45,

$$
D'après B.46,
$$

$$
\cos^2 \theta_2 = 1 - \sin^2 \theta_2 \tag{B.49}
$$

(B.48)

En substituant par B.48,

$$
\cos^2 \theta_2 = 1 - n^2 \left( 1 - \cos^2 \theta_1 \right) \tag{B.50}
$$

D'où,

$$
\cos \theta_2 = \sqrt{1 - n^2 (1 - \cos^2 \theta_1)}
$$
 (B.51)

 $\textbf{Démonstration : } \vec{Dr}_2 = n\vec{Dr}_1 + (n\cos\theta_1 - \cos\theta_2)\vec{N}$ 

Soit  $P_{\vec{x}}(\vec{V})$  (resp.  $P_{\vec{y}}(\vec{V})$ ) la projection orthogonale de  $\vec{V}$  sur  $\vec{x}$  (resp.  $\vec{y}$ ). Alors,

$$
\vec{D_{r_2}} = P_{\vec{x}}(\vec{D_{r_2}}) + P_{\vec{y}}(\vec{D_{r_2}})
$$
\n(B.52)

Calculons  $P_{\vec{y}}(\vec{D}_{r_2})$ . Par définition,

$$
P_{\vec{y}}(\vec{D_{r_2}}) = -\cos\theta_2 \vec{y} = -\cos\theta_2 \vec{N}
$$
\n(B.53)

Calculons  $P_{\vec{x}}(\vec{D_{r_2}})$ . Par définition,

$$
\begin{cases}\nP_{\vec{x}}(\vec{D_{r2}}) = \sin \theta_2 \vec{x} \\
P_{\vec{x}}(-\vec{D_{r1}}) = -\sin \theta_1 \vec{x}\n\end{cases}
$$
\n(B.54)

Or, <sup>d</sup>'après la loi de Snell-Des
artes (B.44),

$$
\sin \theta_2 = n \sin \theta_1 \tag{B.55}
$$

Don

$$
P_{\vec{x}}(\vec{D_{r_2}}) = -nP_{\vec{x}}(-\vec{D_{r_1}})
$$
\n(B.56)

De plus, par définition,

$$
-\vec{D}_{r_1} = P_{\vec{x}}(-\vec{D}_{r_1}) + P_{\vec{y}}(-\vec{D}_{r_1})
$$
\n(B.57)

<sup>D</sup>'où

$$
P_{\vec{x}}(-\vec{D}_{r_1}) = -\vec{D}_{r_1} - P_{\vec{y}}(-\vec{D}_{r_1})
$$
\n(B.58)

Comme  $P_{\vec{y}}(-\vec{D_{r_1}}) = \cos \theta_1 \vec{y} = \cos \theta_1 \vec{N}$ ,

$$
P_{\vec{x}}(-\vec{D}_{r_1}) = -\vec{D}_{r_1} - \cos\theta_1 \vec{N}
$$
 (B.59)

En substituant dans B.56,

$$
P_{\vec{x}}(\vec{D_{r_2}}) = -n(-\vec{D}_{r_1} - \cos\theta_1 \vec{N}) = n\vec{D_{r_1}} + n\cos\theta_1 \vec{N}
$$
 (B.60)

Finalement, on calcule  $\vec{D_{r_2}}$  en substituant  $P_{\vec{x}}(\vec{D_{r_2}})$  et  $P_{\vec{y}}(\vec{D_{r_2}})$  dans B.52. Ce qui donne bien

$$
\vec{D_{r_2}} = n\vec{D_{r_1}} + n\cos\theta_1\vec{N} - \cos\theta_2\vec{N} = n\vec{D_{r_1}} + (n\cos\theta_1 - \cos\theta_2)\vec{N}
$$
 (B.61)

# Annexe C

# Espaces de couleurs

#### Généralités  $C.1$

Un espa
e de ouleurs (également appelé système olorimétrique) est un modèle mathématique de la notion de couleur. Il permet de coder toute couleur de son domaine par un n-uplet. Il existe de nombreux espaces de couleurs définies par différents organismes pour différentes applications (informatique, télévision, imprimerie, industrie textile. . .).

Le système de vision de l'homme perçoit la couleur grâce à trois types de photorécepteurs. Chaque type de photorécepteurs possède sa propre réponse spectrale. Ainsi, une couleur est représentée, au niveau du système nerveux, omme une ombinaison de l'information fournie par ha
un des trois types de photoré
epteurs. Théoriquement, il est don possible de oder toutes les ouleurs visibles par ombinaison de trois couleurs primaires. Ces trois couleurs constituent alors une base d'un espace de couleurs.

### C.2 Espa
e CIE <sup>1931</sup> XYZ

La CIE a défini un observateur standard par les trois fonctions spectrales  $\bar{x}(\lambda)$ ,  $\bar{y}(\lambda)$  et  $\bar{z}(\lambda)$  où  $\lambda$  est la longueur d'onde (voir Fig. A.10). Ces fonctions décrivent la sensibilité spectrale de trois photodétecteurs linéaires au tristimulus CIE-XYZ en donnant des valeurs X, Y et Z. Ces valeurs décrivent comment est vue une couleur par l'observateur standard. Si la couleur a une densité spectrale de puissance  $I(\lambda)$ , les valeurs du tristimulus orrespondant sont :

$$
X = \int I(\lambda)\bar{x}(\lambda)d\lambda
$$

$$
Y = \int I(\lambda)\bar{y}(\lambda)d\lambda
$$

$$
Z = \int I(\lambda)\bar{z}(\lambda)d\lambda
$$

On remarquera que  $\bar{y} = V$  et donc que Y traduit la luminance en vision photopique de l'observateur standard.

#### C.3 Espa
e sRGB

Les espaces de couleurs RGB sont beaucoup utilisés en informatique et en imagerie numérique. Ils sont basés sur trois couleurs primaires : une rouge, une verte et une bleue. Il existe différents espaces RGB. L'espace sRGB est un standard défini par  $HP$ ® et Microsoft® et a vocation à être utilisé pour les écrans et imprimantes. Il est défini à partir des trois couleurs primaires recommandées par l'ITU pour la télévision haute-définition (HDTV) et d'une fonction modélisant la réponse type d'un écran cathodique.

#### C.3.1 Conversion de CIE-XYZ vers sRGB

Soit une couleur représentée par  $[X \ Y \ Z]^T$  dans l'espace CIE-XYZ et par  $[R \ G \ B]^T$  dans l'espace sRGB. Alors,

$$
\begin{bmatrix} R_l \\ G_l \\ B_l \end{bmatrix} = \begin{bmatrix} 3.2410 & -1.5374 & -0.4986 \\ -0.9692 & 1.8760 & 0.0416 \\ 0.0556 & 0.2040 & 1.0570 \end{bmatrix} \begin{bmatrix} X \\ Y \\ Z \end{bmatrix}
$$

$$
C = \begin{cases} \begin{array}{c} 12.92 \ C_l, \ \text{si} \ C_l \le 0.0031308 \\ \begin{array}{c} (1+0.055) \ C_l^{1/2.4} - 0.055, \ \text{sinon} \end{array} \end{cases}
$$

où  $(C, C_l)$  est  $(R, R_l)$ ,  $(G, G_l)$  ou  $(B, B_l)$ .

#### C.3.2 Conversion de sRGB vers CIE-XYZ

$$
C_l = \begin{cases} \frac{C}{12.92}, \text{ si } C \le 0.04045\\ \left(\frac{C+0.055}{1+0.055}\right)^{2.4}, \text{ sinon} \\ \left[\begin{array}{c} X\\ Y\\ Z \end{array}\right] = \begin{bmatrix} 0.4124 & 0.3576 & 0.1805\\ 0.2126 & 0.7152 & 0.0722\\ 0.0193 & 0.1192 & 0.9505 \end{bmatrix} \begin{bmatrix} R_l\\ G_l\\ B_l \end{bmatrix}
$$

## C.4 Espa
e CIE <sup>1976</sup> L\*u\*v\*

Cet espace est également appelé CIE-LUV. Il a été défini par la CIE à partir de l'espace CIE- $\sqrt{\Delta L^{*2} + \Delta u^{*2} + \Delta v^{*2}}$  donne la même sensation visuelle en tout point de l'espace de couleurs. XYZ. Il a pour objectif d'être perceptuellement uniforme c'est-à-dire que la distance euclidienne  $\Delta E =$ 

#### C.4.1 Conversion de CIE-XYZ vers CIE-LUV

$$
u' = \frac{4X}{X + 15Y + 3Z}
$$

$$
v' = \frac{9Y}{X + 15Y + 3Z}
$$

$$
L^* = \begin{cases} \left(\frac{29}{3}\right)^3 \frac{Y}{Y_n}, \text{ si } \frac{Y}{Y_n} \le \left(\frac{6}{29}\right)^3\\ 116\left(\frac{Y}{Y_n}\right)^{\frac{1}{3}} - 16, \text{ sinon} \\ u^* = 13L^*(u' - u'_n) \\ v^* = 13L^*(v' - v'_n) \end{cases}
$$

où  $(u_n',v_n')$  correspond aux coordonnées du blanc de référence dans  $(u',v')$ . Par exemple, pour l'observateur 2° et l'illuminant D65,  $u'_n = 0,1978$  et  $v'_n = 0,4683$ .  $Y_n$  est la luminance du blanc de référence. Si les valeurs X, Y et Z sont normalisées dans [0, 1], on peut prendre  $Y_n = 1$  et on aura  $L^* \in [0, 100]$ .

#### C.4.2 Conversion de CIE-LUV vers CIE-XYZ

$$
u' = \frac{u^*}{13L^*} + u'_n
$$

$$
v' = \frac{v^*}{13L^*} + v'_n
$$

$$
Y = \begin{cases} Y_n L^* \left(\frac{3}{29}\right)^3, \text{ si } L^* \le 8\\ Y_n \left(\frac{L^* + 16}{116}\right)^3, \text{ sinon} \\ X = Y \frac{9u'}{4v'} \end{cases}
$$

$$
Z = Y \frac{12 - 3u' - 20v'}{4v'}
$$

# Bibliographie

- [AA01] Manoj Aggarwal and Narendra Ahuja. On cosine-fourth and vignetting effects in real lenses. Computer Vision, IEEE International Conferen
e on, 1 :472, 2001.
- [AFR+07] Ahmet Oğuz Akyüz, Roland Fleming, Bernhard E. Riecke, Erik Reinhard, and Heinrich H. Bülthoff. Do hdr displays support ldr content? : a psychophysical evaluation. In ACM Transa
tions on Graphi
s, volume 26, page 38, New York, NY, USA, 2007. ACM.
- [AOSS06] Mark Ashdown, Takahiro Okabe, Imari Sato, and Yoichi Sato. Robust content-dependent photometric projector compensation. In CVPRW '06 : Proceedings of the 2006 Conference on Computer Vision and Pattern Recognition Workshop, page 6, Washington, DC, USA, 2006. IEEE Computer So
iety. ompensation radiometrique.
- [ASLZ08] Benjamin Astre, Laurent Sarry, Christophe Lohou, and Eric Zeghers. Automatic calibration of a single-projector catadioptric display system. In IEEE Conference on Computer Vision and Pattern Re
ognition (CVPR), 2008.
- [BCF05] Behnam Bastani, Bill Cressman, and Brian Funt. Calibrated color mapping between lcd and crt displays : A case study. Color Research & Application,  $30(6)$ : 438-447, 2005.
- [BCM05] A. Buades, B. Coll, and J. M. Morel. A review of image denoising algorithms, with a new one. *Multiscale Modeling*  $\ell$ *<sup>3</sup> Simulation*,  $4(2)$ :  $490-530$ ,  $2005$ .
- [BCNR10] Jiamin Bai, Manmohan Chandraker, Tian-Tsong Ng, and Ravi Ramamoorthi. A dual theory of inverse and forward light transport. In European Conferen
e on Computer Vision, pages  $1 - 8$ , 2010.
- [BDKH98] D. Brydges, F. Deppner, K. Kuenzli, H. andHeuberge, and R. D. Hersc. Application of a 3-ccd color camera for colorimetric and densitometric measurements. In G. B. Beretta and R. Eschbach, editors, Society of Photo-Optical Instrumentation Engineers (SPIE) Conference Series, volume 3300 of Society of Photo-Optical Instrumentation Engineers (SPIE) Conference Series, pages 292–301, January 1998.
- [BE03] Marshall Bern and David Eppstein. Optimized color gamuts for tiled displays. In  $SCG$  '03 : Proceedings of the nineteenth annual symposium on Computational geometry, pages 274–281, New York, NY, USA, 2003. ACM.
- [Ben75] Jon Louis Bentley. Multidimensional binary search trees used for associative searching.  $Commun. ACM, 18(9): 509-517, 1975.$
- [Ber96] Roy S. Berns. Methods for characterizing crt displays. *Displays*,  $16(4)$ : 173 182, 1996. To A
hieve WYSIWYG Colour.
- [BFG05] B. Bastani, B. Funt, and R. Ghaffari. End-user dlp projector colour calibration. In Tenth Congress of the International Colour Asso
iation AIC Colour 2005, 2005.
- [BG01] Samuel Boivin and Andre Gagalowicz. Image-based rendering of diffuse, specular and glossy surfaces from a single image. In SIGGRAPH '01 : Proceedings of the 28th annual conference on Computer graphics and interactive techniques, pages 107–116, New York, NY, USA, 2001. ACM.
- [BGZ+06] Oliver Bimber, Anselm Grundhofer, Thomas Zeidler, Daniel Danch, and Pedro Kapakos. Compensating indirect scattering for immersive and semi-immersive projection displays. In VR '06 : Proceedings of the IEEE conference on Virtual Reality, pages 151–158, Washington, DC, USA, 2006. IEEE Computer Society.
- [BIWG07] Oliver Bimber, Daisuke Iwai, Gordon Wetzstein, and Anselm Grundhöfer. The visual computing of projector-camera systems. In *EuroGraphics (STAR)*, 2007.
- [BLD<sup>+</sup>07] Francesco Banterle, Patrick Ledda, Kurt Debattista, Alan Chalmers, and Marina Bloj. A framework for inverse tone mapping. Vis. Comput.,  $23(7)$ : 467-478, 2007.
- [BMY05] Michael Brown, Aditi Majumder, and Ruigang Yang. Camera-based calibration techniques for seamless multiprojector displays. IEEE Transactions on Visualization and Computer  $Graphics, 11(2)$ :193-206, 2005.
- [Bou08] Paul Bourke. Low cost projection environment for immersive gaming. Journal of Multimedia,  $3(1)$ : 41-46, 2008.
- [BS63] Petr. Beckmann and Andre. Spizzichino. The scattering of electromagnetic waves from rough surfaces, by Petr Beckmann and Andre Spizzichino. Pergamon Press; [distributed in the Western Hemisphere by Macmillan, New York goford, New York, 1963.
- [Cat] Catopsys. Site de présentation du projet. http://iutweb-lepuy.u-clermont1.fr/catopsys/.
- [CG85] Michael F. Cohen and Donald P. Greenberg. The hemi-cube : a radiosity solution for complex environments. In SIGGRAPH '85 : Proceedings of the 12th annual conference on Computer graphi
s and intera
tive te
hniques, pages 3140, New York, NY, USA, 1985. ACM.
- [CLE00] P. B. Catrysse, X. Liu, and A. El Gamal. QE reduction due to pixel vignetting in CMOS image sensors. In M. M. Blouke, N. Sampat, G. M. Williams, and T. Yeh, editors, Society of Photo-Optical Instrumentation Engineers (SPIE) Conference Series, volume 3965 of Society of Photo-Opti
al Instrumentation Engineers (SPIE) Conferen
e Series, pages 420430, May 2000.
- [CNSD93] Carolina Cruz-Neira, Daniel J. Sandin, and Thomas A. DeFanti. Surround-screen projectionbased virtual reality : the design and implementation of the CAVE. In SIGGRAPH '93 : Proceedings of the 20th annual conference on Computer graphics and interactive techniques, pages 135-142, New York, NY, USA, 1993. ACM.
- [Cow83] William B. Cowan. An inexpensive scheme for calibration of a colour monitor in terms of cie standard coordinates. SIGGRAPH Comput. Graph., 17(3) :315-321, 1983.
- [CPC84] Robert L. Cook, Thomas Porter, and Loren Carpenter. Distributed ray tracing. SIGGRAPH  $Comput. Graph., 18(3): 137-145, 1984.$
- $[CT82]$  R. L. Cook and K. E. Torrance. A reflectance model for computer graphics. ACM Trans.  $Graph., 1(1) : 7-24, January 1982.$
- [DAK<sup>+</sup>04] Kirill Dmitriev, Thomas Annen, Grzegorz Krawczyk, Karol Myszkowski, and Hans-Peter Seidel. A cave system for interactive modeling of global illumination in car interior. In VRST '04: Proceedings of the ACM symposium on Virtual reality software and technology, pages 137-145, New York, NY, USA, 2004. ACM.
- [DDS<sup>+</sup>09] Thomas A. DeFanti, Gregory Dawe, Daniel J. Sandin, Jurgen P. Schulze, Peter Otto, Javier Girado, Falko Kuester, Larry Smarr, and Ramesh Rao. The StarCAVE, a third-generation CAVE and virtual reality OptiPortal. Future Gener. Comput. Syst.,  $25(2)$ : 169–178, 2009.
- [DGNK97] K.J. Dana, B.V. Ginneken, S.K. Navar, and J.J. Koenderink. Reflectance and Texture of Real World Surfaces. In IEEE Conference on Computer Vision and Pattern Recognition  $(CVPR)$ , pages 151–157, Jun 1997.
- [DM97] Paul E. Debevec and Jitendra Malik. Recovering high dynamic range radiance maps from photographs. In SIGGRAPH '97 : Proceedings of the 24th annual conference on Computer graphics and interactive techniques, pages 369-378, New York, NY, USA, 1997. ACM Press/Addison-Wesley Publishing Co.
- [DTB04] Ellen A. Day, Lawrence Taplin, and Roy S. Berns. Colorimetric characterization of a computer-controlled liquid crystal display. Color Research  $\mathcal B$  Application, 29(5) :365-373, 2004.
- [DTM96] Paul E. Debevec, Camillo J. Taylor, and Jitendra Malik. Modeling and rendering architecture from photographs : a hybrid geometry- and image-based approa
h. In SIGGRAPH '96 : Proceedings of the 23rd annual conference on Computer graphics and interactive techniques, pages 1120, New York, NY, USA, 1996. ACM.
- [Dut03] Philip Dutré. Global illumination compendium, september 2003.
- [DZR+08a] Julien Dehos, Eric Zeghers, Christophe Renaud, François Rousselle, and Laurent Sarry. Radiometric compensation for a low-cost immersive projection system. In *VRST* '08 : Proceedings of the  $2008$  ACM symposium on Virtual reality software and technology, pages 130–133, New York, NY, USA, 2008. ACM.
- [DZR<sup>+</sup>08b] Julien Dehos, Eric Zeghers, Francois Rousselle, Christophe Renaud, and Laurent Sarry. Compensation radiométrique d'un système de projection immersive grand-public. In 21èmes journées de l'AFIG, 2008.
- [DZR<sup>+</sup>09] Julien Dehos, Eric Zeghers, François Rousselle, Christophe Renaud, and Laurent Sarry. Compensation radiométrique d'un système de projection immersive grand-public. Revue Electronique Francophone d'Informatique Graphique (REFIG),  $3(3)$ : 11-21, 2009.
- [Far02] Faroudja. Faroudja dila projector package. calibration overview. Technical report, FA-ROUDJA, 2002.
- [FKN80] Henry Fuchs, Zvi M. Kedem, and Bruce F. Naylor. On visible surface generation by a priori tree structures. In SIGGRAPH '80 : Proceedings of the 7th annual conference on Computer graphi
s and intera
tive te
hniques, pages 124133, New York, NY, USA, 1980. ACM.
- [FW98] Mark D. Fairchild and David R. Wyble. Colorimetric characterization of the apple studio display (flat panel lcd). Technical report, Munsell Color Science Laboratory, 1998.
- [GC05] Dan B. Goldman and Jiun-Hung Chen. Vignette and exposure calibration and compensation. In ICCV '05 : Proceedings of the Tenth IEEE International Conference on Computer Vision  $(ICCV'05)$  Volume 1, pages 899–906, Washington, DC, USA, 2005. IEEE Computer Society.
- [GF00] Jason Gibson and Mark Fairchild. Colorimetric characterization of three computer displays (lcd and crt). Technical report, Munsell Color Science Laboratory, 2000.
- [Gla89] Andrew S. Glassner, editor. An introduction to ray tracing. Academic Press Ltd., London, UK, 1989.
- [Gla94] Andrew S. Glassner. *Principles of Digital Image Synthesis*. Morgan Kaufmann Publishers In
., San Fran
is
o, CA, USA, 1994.
- [GN02] M.D. Grossberg and S.K. Nayar. What can be Known about the Radiometric Response Fun
tion from Images ? In Europian Conferen
e on Computer Vision (ECCV), volume IV, pages 189-205, May 2002.
- [GN03a] M.D. Grossberg and S.K. Nayar. Determining the Camera Response from Images : What is Knowable? IEEE Transactions on Pattern Analysis and Machine Intelligence, 25(11) :1455– 1467, Nov 2003.
- [GN03b] M.D. Grossberg and S.K. Nayar. What is the Space of Camera Response Functions? In IEEE Conference on Computer Vision and Pattern Recognition (CVPR), volume II, pages 602609, Jun 2003.
- [Gou71] H. Gouraud. *Continuous Shading of Curved Surfaces*, volume 20, pages 623–629. IEEE Computer Society, Washington, DC, USA, 1971.
- [GTGB84] Cindy M. Goral, Kenneth E. Torrance, Donald P. Greenberg, and Bennett Battaile. Modeling the interaction of light between diffuse surfaces.  $SIGGRAPH$  Comput.  $Graph.$ , 18(3) :213-222, 1984.
- [HF06] Rodney L. Heckaman and Mark D. Fairchild. Effect of dlp projector white channel on perceptual gamut. Journal of the Society for Information Display, 14(9):755-761, 2006.
- [HH10] Jifi Havel and Adam Herout. Yet faster ray-triangle intersection (using sse4). IEEE Transactions on Visualization and Computer Graphics, 16:434-438, 2010.
- [HNI03] Kenji Hara, Ko Nishino, and Katsushi Ikeuchi. Determining reflectance and light position from a single image without distant illumination assumption. In  $\textit{ICCV}'03$ : Proceedings of the Ninth IEEE International Conferen
e on Computer Vision, page 560, Washington, DC, USA, 2003. IEEE Computer Society.
- [HS04] David Hasler and Sabine Susstrunk. Mapping colour in image stitching applications. *Journal* of Visual Communication and Image Representation, 15(12) :65-90, 2004.
- [HTSG91] Xiao D. He, Kenneth E. Torrance, François X. Sillion, and Donald P. Greenberg. A comprehensive physical model for light reflection.  $SGGRAPH$  Comput.  $Graph. 25(4)$ :175-186, 1991.
- [Huf03] Tom Huffman. Basic guide to clor calibration using a cms. AV Science Forum, 2003.
- [IES86] IES. Standard nomenclature and definitions for illuminating engineering,. ANSI/IES RP-16-1986, Illuminating Engineering So
iety, 345 East 47th Street, New York, NY 10017, June 1986.
- [Ike72] Yasuhiko Ikebe. The galerkin method for the numerical solution of fredholm integral equations of the second kind.  $SIAM$  Review, 3:465-491, 1972.
- [JM07] Ray Juang and Aditi Majumder. Photometric self-calibration of a projector-camera system. Computer Vision and Pattern Recognition, IEEE Computer Society Conference on, 0:1-8, 2007.
- [KAC88] David Kirk, James Arvo, and Apollo Computer. The ray tracing kernel. In In Proceedings of Ausgraph, pages  $75-82$ , 1988.
- [Kaj86] James T. Kajiya. The rendering equation.  $SIGGRAPH$  Comput.  $Graph, 20(4)$ :143-150, 1986.
- [KK08] Min H. Kim and Jan Kautz. Characterization for high dynamic range imaging. *Computer* Graphics Forum (Proc. EUROGRAPHICS 2008), 27(2):691-697, 2008.
- [KM00] Y. Kwak and L. MacDonald. Characterisation of a desktop lcd projector. *Displays*, 21(5):179  $-194, 2000.$
- [KM06] Min H. Kim and Lindsay W. MacDonald. Rendering high dynamic range images. In Proc.  $EVA$  2006 London Conference (EVA 2006), pages  $22.1-11$ , Middlesex, England, July 2006. EVA Conferen
es International (ECI).
- [KP08] Seon Joo Kim and Member-Marc Pollefeys. Robust radiometric calibration and vignetting correction. IEEE Trans. Pattern Anal. Mach. Intell., 30(4):562-576, 2008. Student Member-Seon Joo Kim and Member-Mar Pollefeys.
- [KW00] Sing Bing Kang and Richard S. Weiss. Can we calibrate a camera using an image of a flat, textureless lambertian surface? In  $ECCV$  '00 : Proceedings of the 6th European Conference on Computer Vision-Part II, volume 2, pages 640–653, London, UK, 2000. Springer-Verlag.
- [LBB99] J. M. Loomis, J. J. Blascovich, and A. C. Beall. Immersive virtual environment technology as a basic research tool in psychology. Behavior research methods, instruments,  $\mathcal{B}$  computers : a journal of the Psychonomic Society, Inc. 31(4) :557–564, November 1999.
- [LGYS04] Stephen Lin, Jinwei Gu, Shuntaro Yamazaki, and Heung-yeung Shum. Radiometric calibration from a single image. In In IEEE Computer Society Conference on Computer Vision and Pattern Recognition, pages 938-945, 2004.
- [LIWL03] Kok-Lim Low, Adrian Ilie, Greg Welch, and Anselmo Lastra. Combining head-mounted and projector-based displays for surgical training. In in Proceedings of IEEE Virtual Reality 2003. Los, pages  $110-117$ , 2003.
- [LS05a] A. Litvinov and Y. Y. Schechner. Radiometric framework for image mosaicking. Journal of the Optical Society of America A, 22:839-848, May 2005.
- [LS05b] Anatoly Litvinov and Yoav Y. Schechner. Addressing radiometric nonidealities : A unified framework. In CVPR '05 : Proceedings of the 2005 IEEE Computer Society Conference on Computer Vision and Pattern Recognition (CVPR'05) - Volume 2, pages  $52-59$ , Washington, DC, USA, 2005. IEEE Computer Society.
- [LW95] Eric Lafortune and Yves Willems. A 5D tree to reduce the variance of monte carlo ray tracing. In Rendering Techniques '95 (Proceedings of the Sixth Eurographics Workshop on Rendering), pages 11-20. Springer-Verlag, 1995.
- [Man00] Steve Mann. Comparametric equations with practical applications in quantigraphic image processing. IEEE Transactions on Image Processing,  $9(8)$ :1389-1406, 2000.
- [Mar63] D. W. Marquardt. An algorithm for least-squares estimation of nonlinear parameters.  $SIAM$ Journal on Applied Mathematics,  $11:431-441$ , 1963.
- [Mar97] A. Marion. Acquisition  $\mathcal B$  visualisation des images. Eyrolles, 1997.
- [MGMH04] Mukesh Motwani, Mukesh Gadiya, Rakhi Motwani, and Frederick C. Harris, Jr. A survey of image denoising techniques. In *GSPx*, 2004.
- [MHTW00] Aditi Majumder, Zhu He, Herman Towles, and Greg Welch. Achieving color uniformity across multi-projector displays. In VIS '00 : Proceedings of the conference on Visualization  $'00$ , pages 117–124, Los Alamitos, CA, USA, 2000. IEEE Computer Society Press.
- [MKS03] G Madar, B Kranicz, and J Schanda. Colour reproduction with different types of projectors. In CORM 2003 : Optics in the 21st Century, 2003.
- [MN99] T. Mitsunaga and S.K. Nayar. Radiometric Self Calibration. In IEEE Conference on Computer Vision and Pattern Recognition (CVPR), volume 1, pages 374–380. IEEE Computer So
iety, Jun 1999.
- [MP95] S. Mann and R. W. Picard. On being 'undigital' with digital cameras : Extending dynamic range by combining different exposed pictures. In Proceedings of IS&T, pages 442-448, 1995.
- [MP04] Branislav Micusik and Tomas Pajdla. Autocalibration & 3D reconstruction with non-central catadioptric cameras.  $CVPR$ , 01:58-65, 2004.
- [MPBM03] Wojciech Matusik, Hanspeter Pfister, Matt Brand, and Leonard McMillan. A data-driven reflectance model. ACM Transactions on Graphics,  $22(3)$ : 759-769, July 2003.
- [MS04] Aditi Majumder and Rick Stevens. Color nonuniformity in projection-based displays : Analysis and solutions. IEEE Transactions on Visualization and Computer Graphics, 10(2):177– 188, 2004.
- [MS05] Aditi Majumder and Rick Stevens. Perceptual photometric seamlessness in projection-based tiled displays.  $ACM$  Trans.  $Graph., 24(1)$ :118-139, 2005.
- [MT97] Tomas Möller and Ben Trumbore. Fast, minimum storage ray-triangle intersection. Journal of Graphics Tools, 2 :21-28, 1997.
- [NB03] Shree K. Nayar and Vlad Branzoi. Adaptive dynamic range imaging : Optical control of pixel exposures over space and time. In  $ICCV$  '03 : Proceedings of the Ninth IEEE International Conferen
e on Computer Vision, page 1168, Washington, DC, USA, 2003. IEEE Computer Society.
- [NKGR06] Shree K. Navar, Gurunandan Krishnan, Michael D. Grossberg, and Ramesh Raskar. Fast separation of direct and global components of a scene using high frequency illumination.  $ACM$  Transactions on Graphics,  $25(3)$ :  $935-944$ ,  $2006$ .
- [NPGB03] S.K. Nayar, H. Peri, M.D. Grossberg, and P.N. Belhumeur. A Projection System with Radiometric Compensation for Screen Imperfections. In ICCV Workshop on Projector-Camera Systems (PROCAMS), Oct 2003.
- [NRH<sup>+</sup>77] F. E. Nicodemus, J. C. Richmond, J. J. Hsia, I. W. Ginsberg, and T. Limperis. Geometrical considerations and nomenclature for reflectance. Technical report, National Bureau of Standards, O
tober 1977.
- [PDV<sup>+</sup>01] Orin Packer, Lisa C. Diller, Jan Verweij, Barry B. Lee, Joel Pokorny, David R. Williams, Dennis M. Dacey, and David H. Brainard. Characterization and use of a digital light projector for vision research. Vision Research,  $41(4)$ :  $427 - 439$ ,  $2001$ .
- [PH10] Matt Pharr and Greg Humphreys. Physically Based Rendering, From Theory To Implementation. Elsevier, 2nd edition edition, 2010.
- [Pho75] Bui Tuong Phong. Illumination for computer generated pictures. Communications of the  $ACM$ , 18(6):311-317, 1975.
- [PML<sup>+</sup>09] Pieter Peers, Dhruv K. Mahajan, Bruce Lamond, Abhijeet Ghosh, Wojciech Matusik, Ravi Ramamoorthi, and Paul Debevec. Compressive light transport sensing. ACM Trans. Graph.,  $28(1)$ : 1-18, 2009.
- [PTVF92] William Press, Saul Teukolsky, William Vetterling, and Brian Flannery. Numerical Recipes in C. Press Syndicate of the University of Cambridge, Cambridge, UK, second edition, 1992.
- [RBS99] Mark A. Robertson, Sean Borman, and Robert L. Stevenson. Dynamic range improvement through multiple exposures. In *Proceedings of the IEEE International Conference on Image* Processing, volume 3, pages 159–163, Kobe, Japan, October 1999. IEEE.
- [RBS03] M. A. Robertson, S. Borman, and R. L. Stevenson. Estimation-theoretic approach to dynamic range enhancement using multiple exposures. Journal of Electronic Imaging, 12:219-228, April 2003.
- [RH01] Ravi Ramamoorthi and Pat Hanrahan. A signal-processing framework for inverse rendering. In SIGGRAPH '01 : Proceedings of the 28th annual conference on Computer graphics and interactive techniques, pages 117–128, New York, NY, USA, 2001. ACM.
- [RTS<sup>+</sup>07] Allan G. Rempel, Matthew Trentacoste, Helge Seetzen, H. David Young, Wolfgang Heidrich, Lorne Whitehead, and Greg Ward. Ldr2hdr : on-the-fly reverse tone mapping of legacy video and photographs. In SIGGRAPH '07 : ACM SIGGRAPH 2007 papers, page 39, New York, NY, USA, 2007. ACM.
- [RWC+98] Ramesh Raskar, Greg Welch, Matt Cutts, Adam Lake, Lev Stesin, and Henry Fuchs. The office of the future : a unified approach to image-based modeling and spatially immersive displays. In SIGGRAPH '98 : Proceedings of the 25th annual conference on Computer graphics and interactive techniques, pages 179–188, New York, NY, USA, 1998. ACM.
- [SC05] Peng Song and Tat-Jen Cham. A theory for photometric self-calibration of multiple overlapping projectors and cameras. In CVPR '05 : Proceedings of the 2005 IEEE Computer Society Conference on Computer Vision and Pattern Recognition (CVPR'05) - Workshops, page 97, Washington, DC, USA, 2005. IEEE Computer Society.
- [SCG+05] Pradeep Sen, Billy Chen, Gaurav Garg, Stephen R. Marschner, Mark Horowitz, Marc Levoy, and Hendrik P. A. Lensch. Dual photography.  $ACM$  Trans.  $Graph.$   $24(3)$ :  $745-755$ , 2005.
- [Sch94a] Christophe Schlick. An inexpensive brdf model for physically-based rendering. Computer Graphics Forum, 13:233-246, 1994.
- [Sch94b] Christophe Schlick. A survey of shading and reflectance models. Comput. Graph. Forum,  $13(2)$ :121-131, 1994.
- [SD09] Pradeep Sen and Soheil Darabi. Compressive Dual Photography. Computer Graphics Forum,  $28(2)$ :609 - 618, 2009.
- [SMK05] Steven M. Seitz, Yasuyuki Matsushita, and Kiriakos N. Kutulakos. A theory of inverse light transport. In ICCV '05 : Proceedings of the Tenth IEEE International Conference on Computer Vision, pages 1440–1447, Washington, DC, USA, 2005. IEEE Computer Society.
- [SSK07] Maxim Shevtsov, Alexei Soupikov, and Alexander Kapustin. Ray-triangle intersection algorithm for modern cpu architectures. In *Proc. GraphiCon '07*, pages  $33-39$ ,  $2007$ .
- [Sto01a] Maureen Stone. Color balancing experimental projection displays. In Ninth Color Imaging Conference: Color Science and Engineering: Systems, Technologies, and Applications, volume 9, pages 342-347, 2001.
- [Sto01b] Maureen C. Stone. Color and brightness appearance issues in tiled displays. IEEE Comput. Graph. Appl.,  $21(5)$ : 58-66, 2001.
- [Sut68] Ivan E. Sutherland. A head-mounted three dimensional display. In AFIPS '68 (Fall, part I) : Proceedings of the December 9-11, 1968, fall joint computer conference, part I, pages 757-764, New York, NY, USA, 1968. ACM.
- [Tar95] Jean-Philippe Tarel. Calibration radiométrique de caméra. research report 2509, INRIA, march 1995.
- [TS67] K. E. Torrance and E. M. Sparrow. Theory for off-specular reflection from roughened surfaces. Journal of the Optical Society of America, 57:1105-1114, 1967.
- [TTM02] Nobuhiko Tamura, Norimichi Tsumura, and Yoichi Miyake. Masking model for accurate colorimetric characterization of lcd. In *Color Imaging Conference*, pages 312-316, 2002.
- [VA84] Jerry Van Aken. An efficient ellipse-drawing algorithm. IEEE Comput. Graph. Appl., 4(9) :2435, 1984.
- [Vea97] Eric Veach. ROBUST MONTE CARLO METHODS FOR LIGHT TRANSPORT SIMULA-TION. PhD thesis, STANFORD UNIVERSITY, 1997.
- [War92] Gregory J. Ward. Measuring and modeling anisotropic reflection. In SIGGRAPH '92 : Proceedings of the 19th annual conference on Computer graphics and interactive techniques, pages 265272, New York, NY, USA, 1992. ACM Press.
- [WB07] Gordon Wetzstein and Oliver Bimber. Radiometric compensation through inverse light transport. In PG '07 : Proceedings of the 15th Pacific Conference on Computer Graphics and Applications, pages 391-399, Washington, DC, USA, 2007. IEEE Computer Society.
- [WCL03] Grant Wallace, Han Chen, and Kai Li. Color gamut matching for tiled display walls. In EGVE '03 : Proceedings of the workshop on Virtual environments  $2003$ , pages  $293-302$ , New York, NY, USA, 2003. ACM.
- [Whi80] Turner Whitted. An improved illumination model for shaded display. *Commun. ACM*,  $23(6)$  : 343-349, 1980.
- [WLL<sup>+</sup>09] Tim Weyrich, Jason Lawrence, Hendrik P. A. Lensch, Szymon Rusinkiewicz, and Todd Zickler. Principles of appearance acquisition and representation. Computer Graphics and Vision,  $4(2)$ : 75-191, 2009.
- [WMC<sup>+</sup>05] Tsung-Yi Wu, Wan-Chun Ma, Yung-Yu Chuang, Bing-Yu Chen, and Ming Ouhyoung. Imagebased brdf acquisition for non-spherical objects. In *Proceedings of 2005 Workshop on Com*puter Vision & Graphic Image Processing, 2005.
- [WS01] Ingo Wald and Philipp Slusallek. State of the art in interactive ray tracing. In State of the Art Reports, EUROGRAPHICS 2001, pages 21-42. EUROGRAPHICS, Manchester, United Kingdom, 2001.
- [WSOS05] Dong Wang, Imari Sato, Takahiro Okabe, and Yoichi Sato. Radiometric compensation in a projector-camera system based properties of human vision system. In CVPR '05 : Proceedings of the 2005 IEEE Computer So
iety Conferen
e on Computer Vision and Pattern Re
ognition  $(CVPR' 05)$  - Workshops, page 100, Washington, DC, USA, 2005. IEEE Computer Society.
- [YCC10] Sheng Yu, Yapo Theodore C., and Barbara Cutler. Global illumination compensation for spatially augmented reality. Computer Graphics Forum, 29(2) :387-396, 2010.
- [YCS04] Wonpil Yu, Yunkoo Chung, and Jung Soh. Vignetting distortion correction method for high quality digital imaging. In ICPR '04 : Proceedings of the Pattern Recognition, 17th International Conference on  $(ICPR'04)$  Volume 3, pages 666–669, Washington, DC, USA, 2004. IEEE Computer So
iety.
- [YDMH99] Yizhou Yu, Paul Debevec, Jitendra Malik, and Tim Hawkins. Inverse global illumination : recovering reflectance models of real scenes from photographs. In SIGGRAPH '99 : Proceedings of the 26th annual conference on Computer graphics and interactive techniques, pages 215224, New York, NY, USA, 1999. ACM Press/Addison-Wesley Publishing Co.
- [YT08] Nancy P. Y. Yuen and William C. Thibault. Inexpensive immersive projection. In VR, pages 237240, 2008.
- [Zeg97] Eric Zeghers. Radiosité spectrale et sources directionnelles : application à l'éclairage des tunnels routiers. PhD thesis, Université de Rennes 1, 1997.
- [ZLK06] Yuanjie Zheng, Stephen Lin, and Sing Bing Kang. Single-image vignetting correction. In CVPR '06 : Pro
eedings of the 2006 IEEE Computer So
iety Conferen
e on Computer Vision and Pattern Recognition, pages 461–468, Washington, DC, USA, 2006. IEEE Computer Society.
- $[ZLK+08]$  Yuanjie Zheng, Stephen Lin, Chandra Kambhamettu, Jingyi Yu, and Sing Bing Kang. Singleimage vignetting correction. IEEE Transactions on Pattern Analysis and Machine Intelli- $\text{gence}, 99(1)$ : 461-468, 2008.
- [ZTCS99] Ruo Zhang, Ping-Sing Tsai, James Cryer, and Mubarak Shah. Shape from shading; a survey. IEEE PAMI,  $21(8)$ :609-706, 1999.